### MINISTERE DE L"ENESEIGNEMENT SUPERIEUR ET DE LA RECHERCHE **SCIENTIFIQUE**

## UNIVERSITE FERHAT ABBAS –SÉTIF-UFAS (ALGERIE)

## **THESE**

Présentée à la Faculté de Technologie Département d'Électronique

Pour l"obtention du Diplôme de

## **DOCTORAT EN SCIENCES**

Par

M<sup>elle</sup> Fatima DJERFAF

## **THEME**

## **CARACTÉRISATION LARGE BANDE DIÉLECTRIQUE ET MAGNÉTIQUE DE COUCHES MINCES ET DE SUBSTRATS**.

Soutenue le 27/06/2012 devant la commission d'examen :

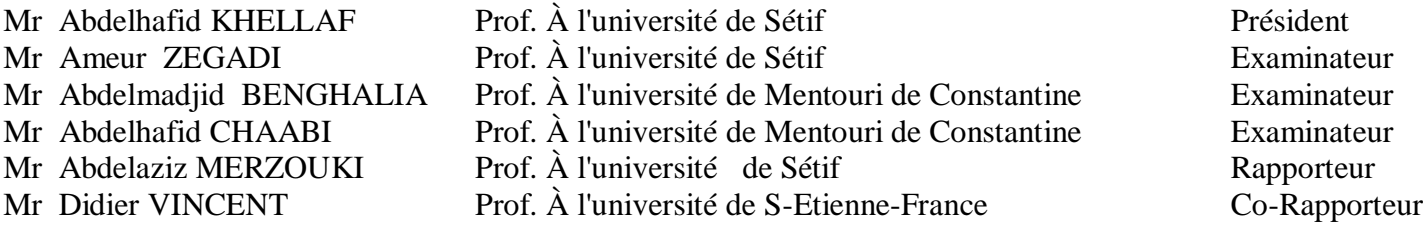

## **Remerciements**

- En tout premier lieu, je remercie énormément mon rapporteur de thèse, tout premier lieu, je remercie énormément mon rapporteur de thèse,<br>Monsieur **Abdelaziz MERZOUKI** professeur à l'université de Sétif et Monsieur **Abdelaziz MERZOUKI** professeur à l'université de Sétif et directeur de laboratoire **LIS** et mon Co- rapporteur Monsieur **Didier VINCENT** professeur à Télécom Saint-Etienne et Monsieur **Stéphane ROBERT** professeur à Télécom Saint-Etienne pour leurs encadrement , ROBERT professeur à Télécom Saint-Etienne pour leurs encadrement,<br>leurs compétences scientifiques, leurs critiques et leurs corrections…Je suis vivement reconnaissant d'avoir bien passer du temps à corriger, à répondre aux questions et aux mails. Vos bonnes attentions constantes ont joué un rôle primordiale dans la progression de cette thèse...Je ne sais comment vous remercie Messieurs de tout cela…Veuillez agréer l'expression de mes sentiments distingués…
- Mes remerciements les plus chaleureux à Madame le Maître de conférences à Télécom Saint-Etienne **Béatrice Bayet Gevry** pour les mesures hyperfréquences avec l'analyseur vectoriel et à Monsieur le professeur **Jean-JacquesRousseau** directeur du laboratoire **LT2C**.
- J'exprime également mes sincères reconnaissances à tous les membres des universités de Laghouat et de Sétif.
- Je remercie considérablement Monsieur **Abdelhafid KHELLAF** professeur à l'université de Sétif, d'avoir accepté de juger ce travail en présidant le jury. Egalement , j'exprime mes honnêtes remerciements aux Messieurs : le professeur **Ameur ZEGADI** de l'université de Sétif , les professeurs **Abdelmadjid BENGHALIA** et **Abdelhafid CHAABI** d e l'université de Abdelmadjid BENGHALIA et Abdelhafid CHAABI de l'université de<br>Mentouri de Constantine, de m'avoir fait l'honneur d'accepter d'examiner ce travail. Veuillez agréer Messieurs mes sincères remerciements.

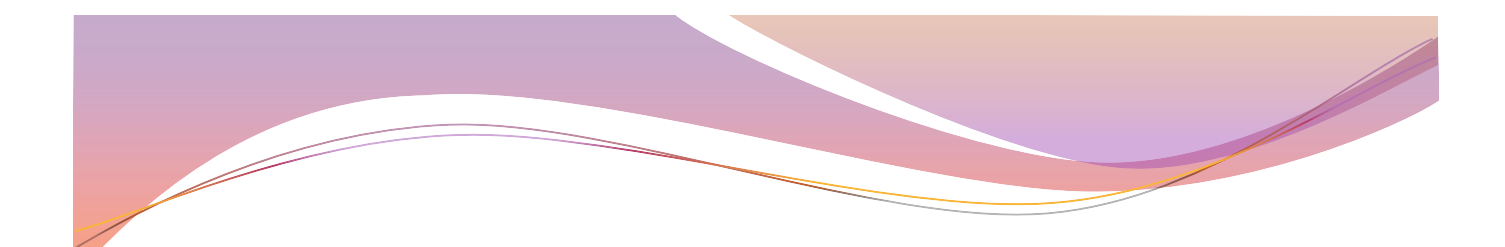

dica

*J'exprime ici ma grande gratitude à mes chers parents, pour leurs soutiens tout le long de ma vie , Cela restera un inappréciable privilège inoubliable , que dieu les protège pour nous inchaalah*

*….*

*Je dédie ce travail pour vous …. Et pour mes chers frères (Mokhtar, Adel et Sami ). Et pour mes chères sœurs (Hassiba et Nadjat ). Et pour mes deux familles (Djerfaf et Hadjaj) . J'exprime également mes sincères reconnaissances à l'université de Laghouat et à l'université de Sétif et tous mes collègues*.

## *Table des Matières*

### **RESUME INTRODUCTION GENERALE 1**

### *CHAPITRE I*

### *LES MATERIAUX MAGNETIQUES EN HYPERFREQUENCES*

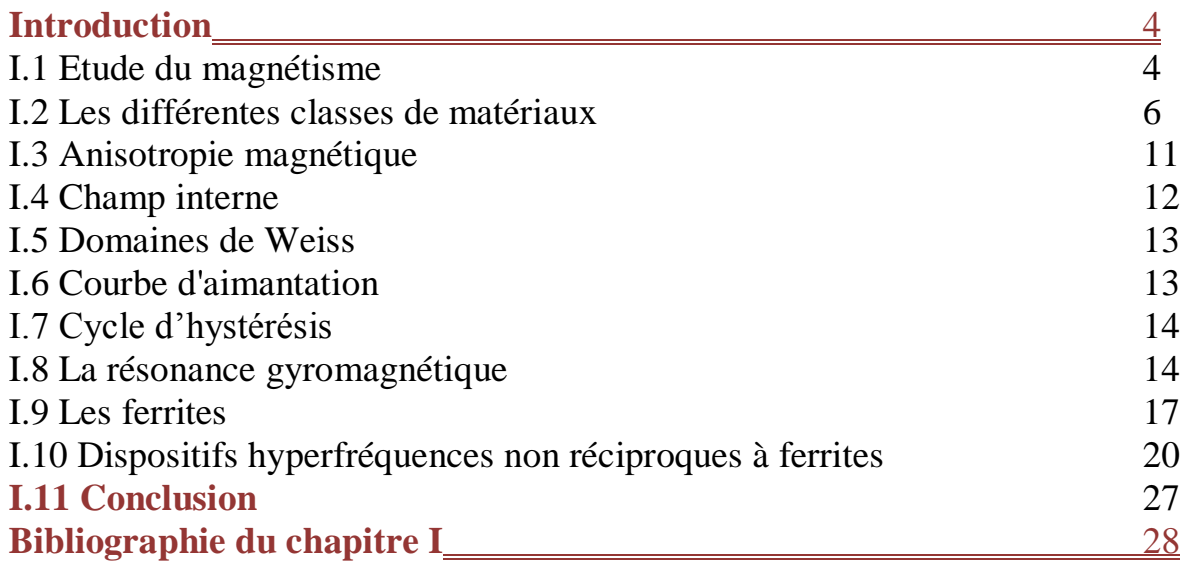

#### *CHAPITRE II*

#### *CARACTERISATION ET MODELISATION MAGNETIQUE*

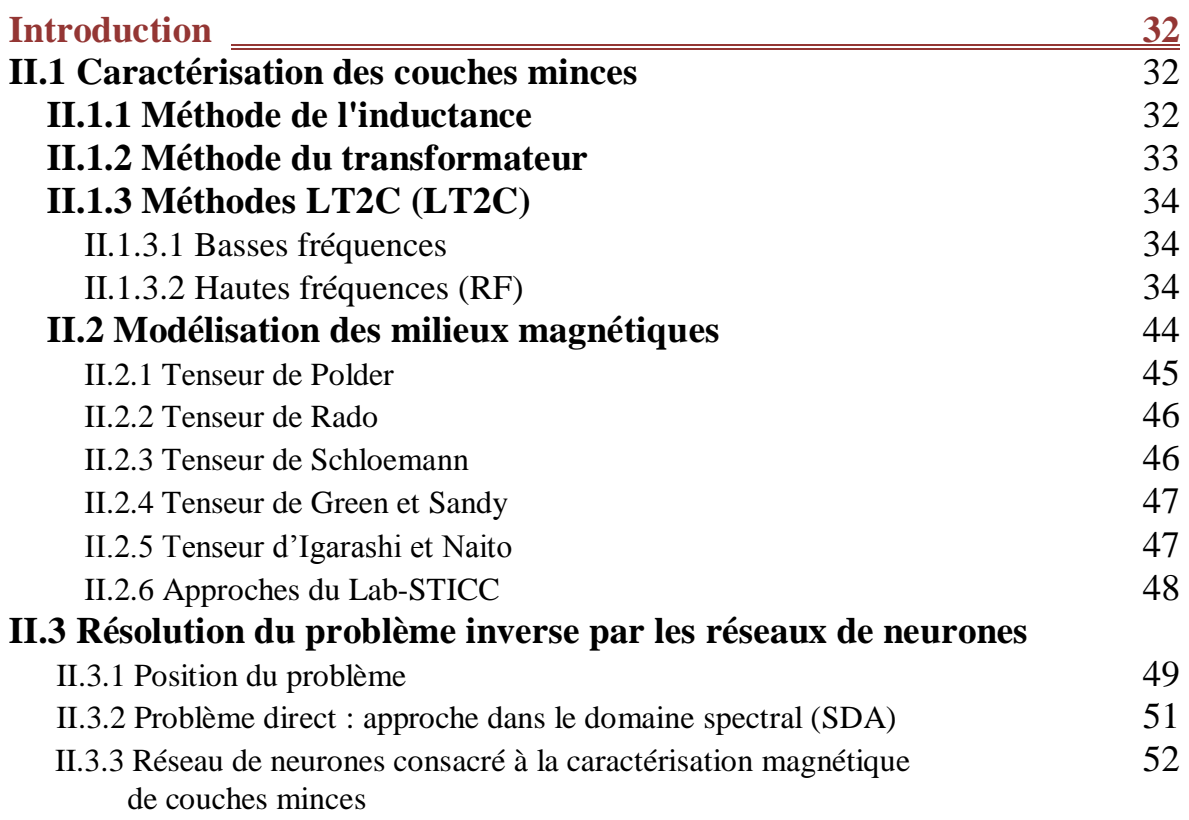

### **II.4 Conclusion** 56<br>**Bibliographie du chapitre II** 57 Bibliographie du chapitre II **577 1978 577 578 579 579 579 579 579 579 579 579 579 579 579 579 579 579 579 579 579 579 579 579 579 579 579 579 579 579 579 579**

#### *CHAPITRE III* LES RESEAUX DE NEURONES

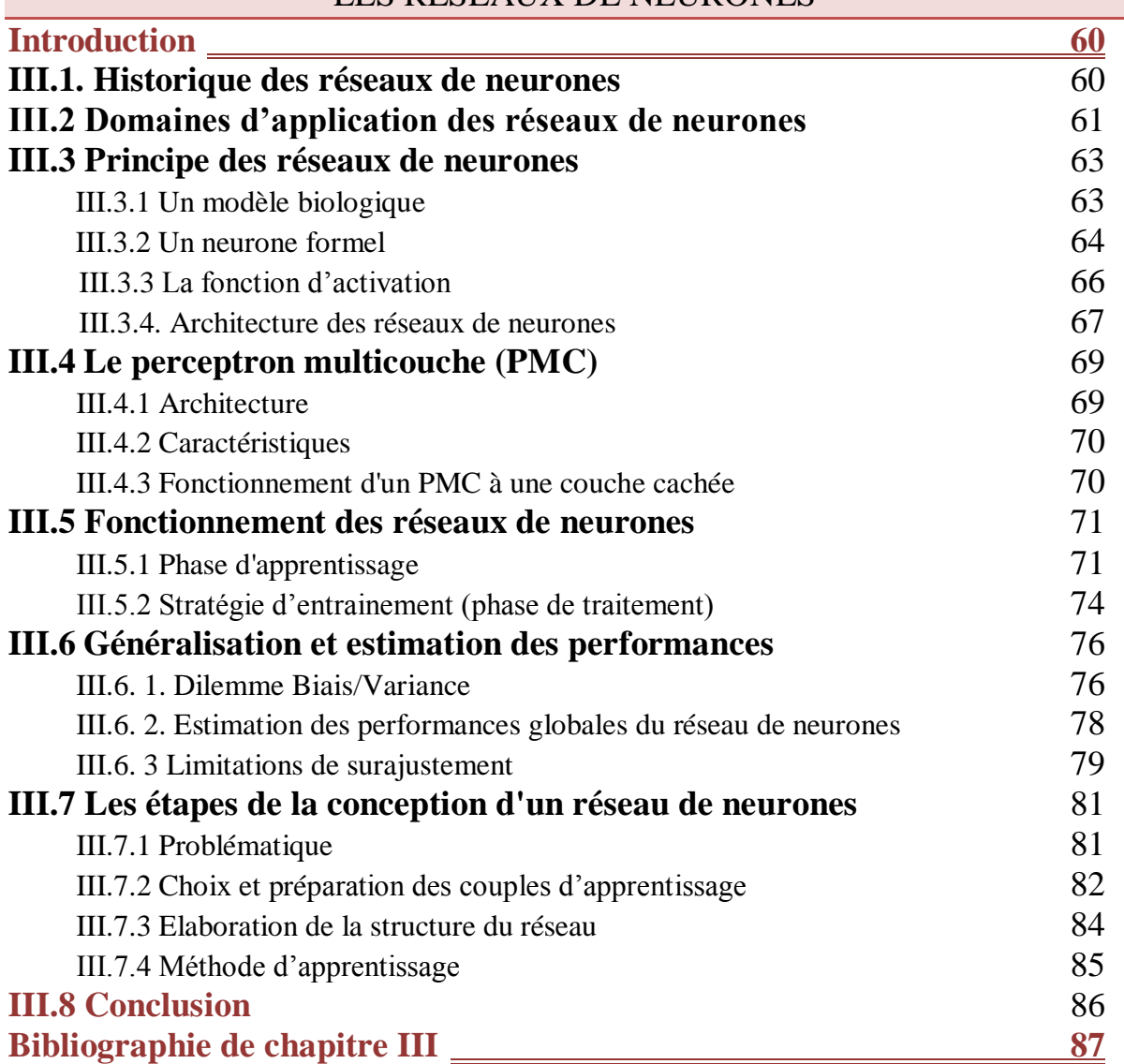

### *CHAPITRE IV*

### CARACTERISATION DES COUCHES MINCES MAGNETIQUES PAR LES RESEAUX DE NEURONES

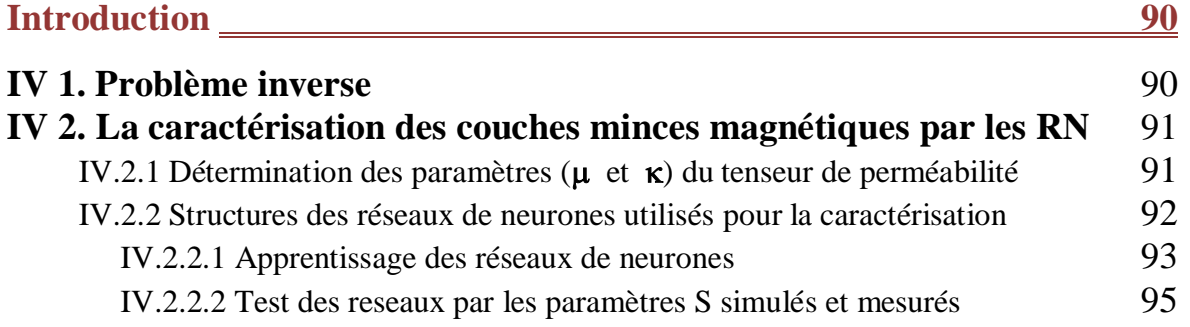

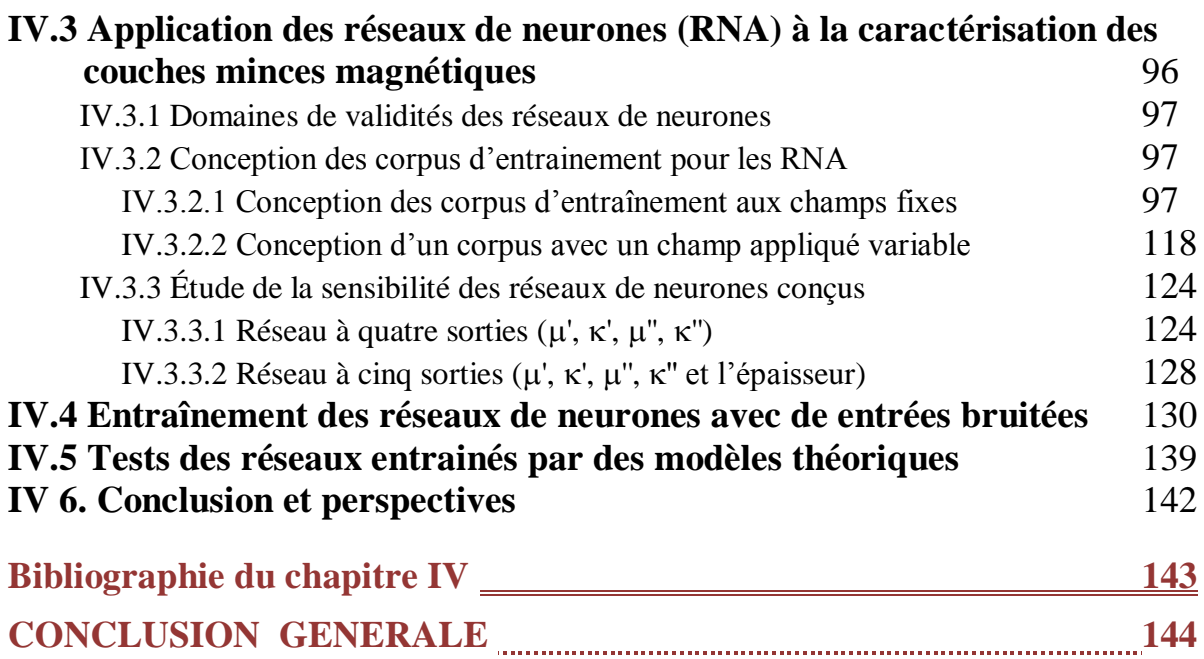

## *ANNEXES*

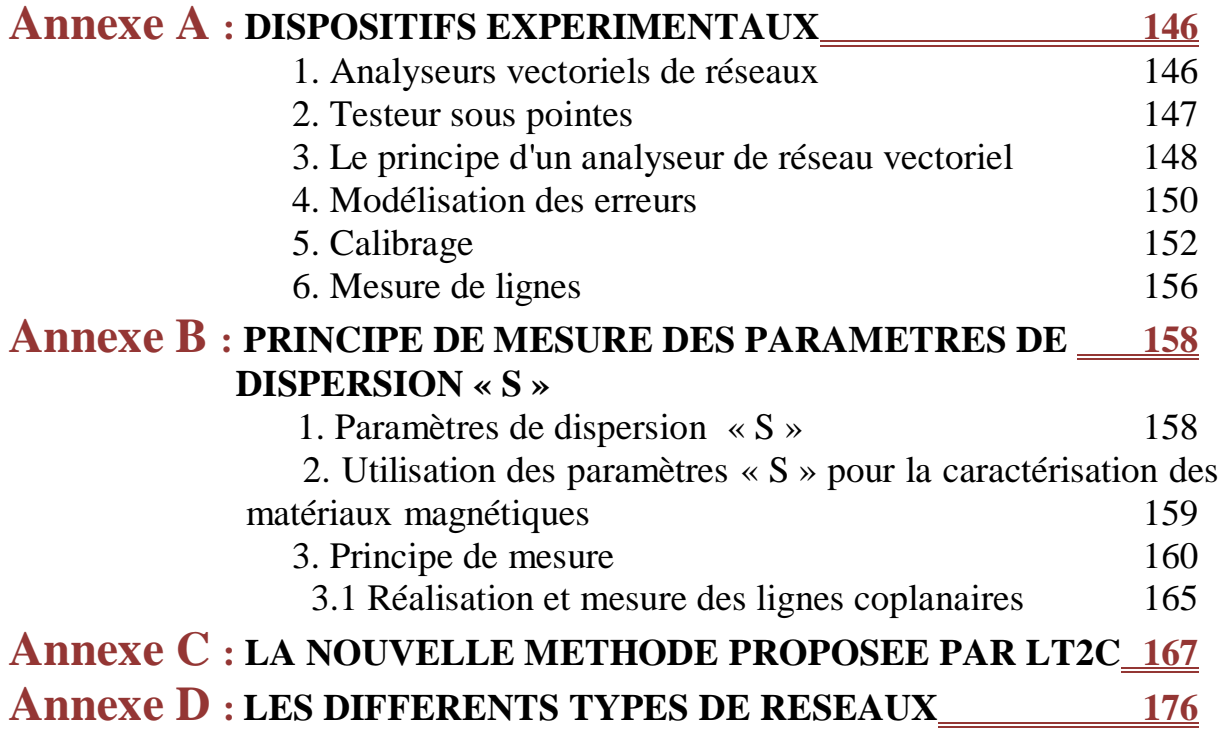

# *INTRODUCTION GENERALE*

Les matériaux magnétiques ont des potentialités très importantes pour réaliser des fonctions hyperfréquences qui nécessitent la présence de phénomènes non réciproques. Il existe de réelles perspectives pour l"intégration de dispositifs micro-ondes non réciproques qui utilisent l"association des couches magnétiques minces. Afin de répondre aux exigences de l"industrie liées aux contraintes de poids, de taille et de coût, le développement croissant des composants hyperfréquences poussent les concepteurs vers la miniaturisation de ces composants.

**P**lusieurs méthodes ont jusqu"à présent été proposés afin de pouvoir caractériser les matériaux magnétiques. Cependant, ces modèles restent néanmoins limités par leurs domaines de validité et peuvent être imprécises pour caractériser des matériaux sous forme de couches minces.

Pour la conception de composants utilisant des couches minces, la connaissance des propriétés électromagnétiques du matériau magnétique est indispensable. Par conséquent, la caractérisation de ces couches minces est primordiale. Il est donc indispensable d"élaborer des nouvelles méthodes tenant compte de la nature et la géométrie des matériaux mis en jeu et par conséquent adaptées à la caractérisation de couches magnétiques minces. De plus, les matériaux magnétiques, lorsqu"ils sont aimantés ont une perméabilité magnétique représentée par un tenseur antisymétrique. Il faut donc, déterminer plusieurs éléments de ce tenseur pour caractériser correctement le matériau.

**P**lus récemment, une récente méthode analytique **[Vincent et al. 2005]** de caractérisation large bande a été proposée. Cette méthode s"avère très efficace pour le calcul des éléments du tenseur de perméabilité. Elle présente une solution originale utilisant les équations de Maxwell, structure coplanaire et une méthode semi analytique SDA (Analyse dans le domaine spectrale).

**A**ujourd"hui, les réseaux de neurones constituent des alternatives fiables pour la résolution de certains problèmes complexes. En effet, ces outils mathématiques complexes

s"apparentent à des méthodes de régression non linéaires performantes et ils sont utilisés pour résoudre un nombre considérable de problèmes.

**L**"objectif de notre travail consiste à développer une méthode originale à partir de réseaux de neurones afin d'apprendre la relation liant les paramètres de dispersion S aux paramètres de tenseur de perméabilité de couches magnétiques minces. Cette méthode est inspirée de la méthode précédente dont nous utilisons la même cellule de mesure (ligne coplanaire) pour pouvoir appliquer la techniques d'analyse spectrale SDA. Subséquemment, elle doit être fiable dans des domaines de validité bien déterminés. Pareillement, elle doit être impérativement validée par des simulations et des mesures.

**D**ans cette thèse, nous décrierons un résumé sur tous les aspects nécessaires à la caractérisation des matériaux magnétiques en couches minces.

**D**ans le premier chapitre, nous rappellerons les principes relatifs aux matériaux magnétiques (magnétisme et les phénomènes qui en découlent, classes de ces matériaux, les ferrites et les principaux dispositifs hyperfréquences non réciproques à ferrites …etc.).

**D**ans le deuxième chapitre, nous aborderons quelques méthodes de caractérisation. Nous étudierons les principaux modèles proposés pour le calcul des éléments de tenseur de perméabilité. La méthode originale développée par le laboratoire **LT2C** sera détaillée par la suite. Le problème inverse consiste à déterminer les paramètres «  $\mu$  » et «  $\kappa$  » du tenseur de perméabilité à partir des paramètres S (réflexion et transmission) mesurés ou simulés. Nous présenterons par la suite la résolution du problème inverse par les réseaux de neurones.

Le troisième chapitre sera consacré à la présentation de notions de base indispensables à la conception des réseaux de neurones. Nous commencerons par l"historique des réseaux de neurones, ensuite nous mentionnerons les principaux domaines d"application. Nous décrierons le principe de fonctionnement des réseaux de neurones ainsi que les étapes de leurs conceptions…etc.). Nous présenterons particulièrement les réseaux de neurones adéquats à la caractérisation des couches minces.

Le dernier chapitre abordera les résultats d'application des réseaux aux matériaux en couches minces (application des différentes structures de réseaux ayant des domaines de validité distinctes). Nous chercherons à valider cette méthode par des tests sur différents matériaux simulés, et des validations à partir de mesures sur des échantillons réalisées au laboratoire **LT2C**

.

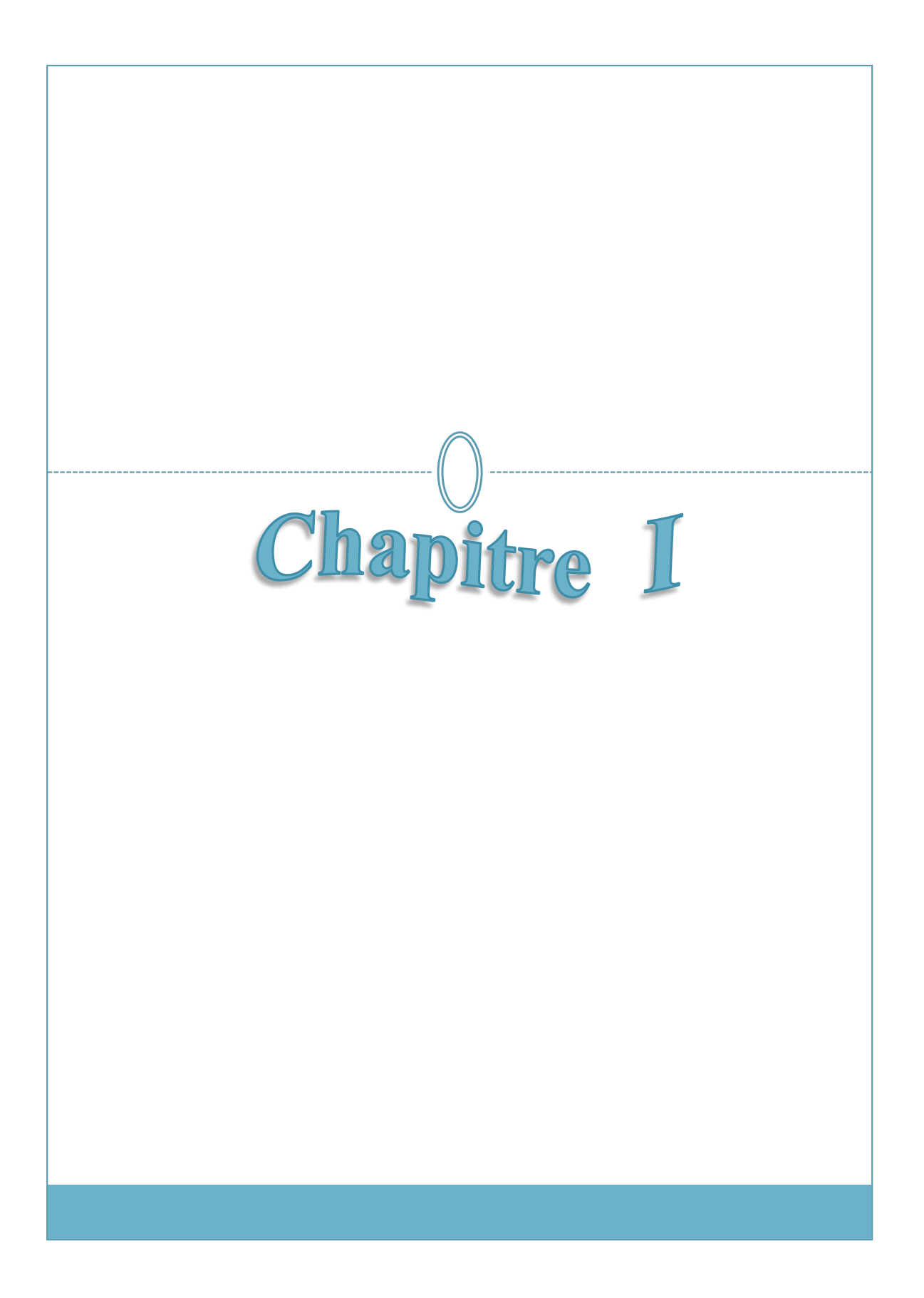

## *CHAPITRE I*

## *LES MATERIAUX MAGNETIQUES EN HYPERFREQUENCES*

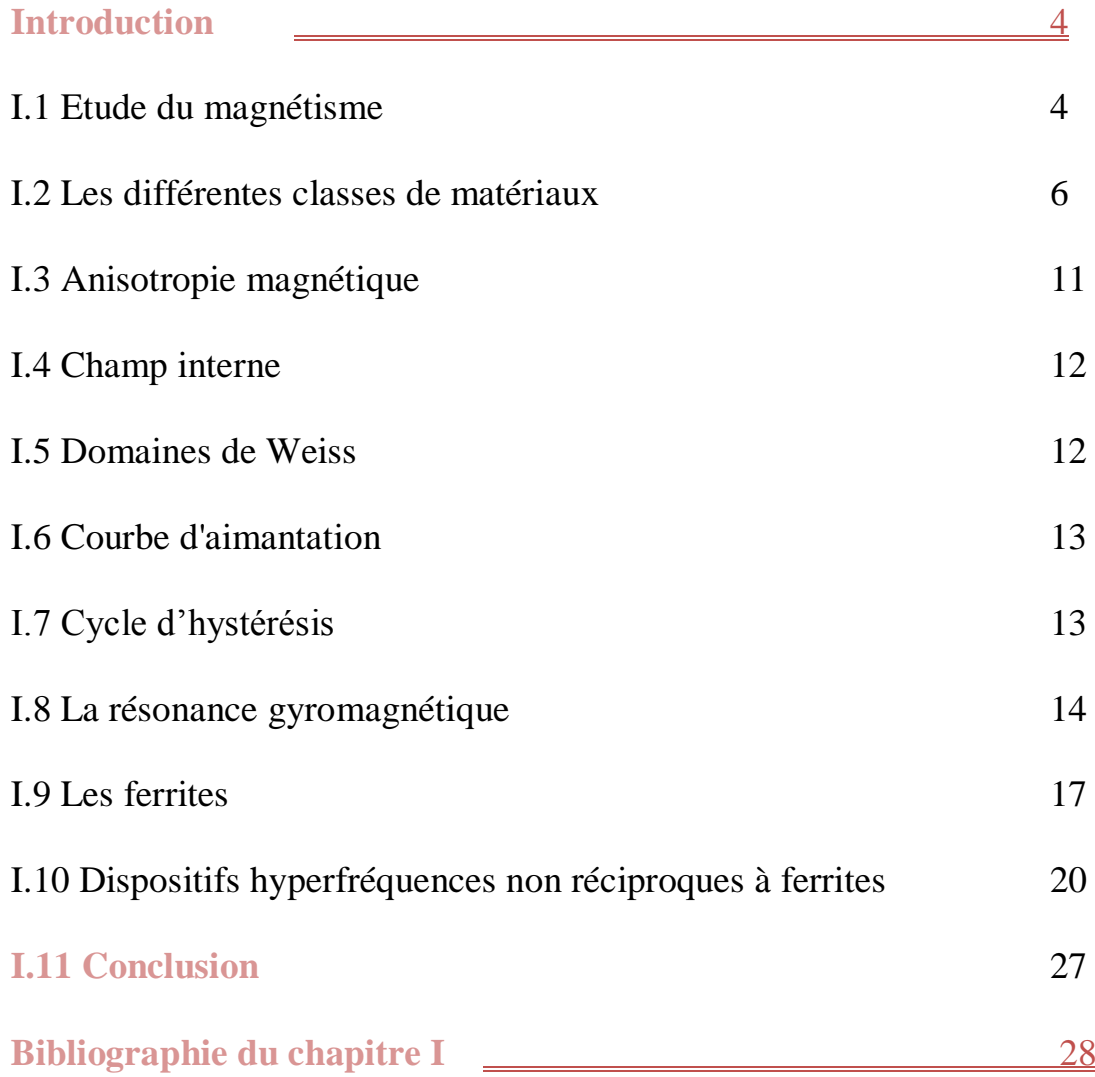

#### **Introduction**

Le fonctionnement des dispositifs passifs non réciproques s'appuie sur les propriétés des matériaux ferrimagnétiques autour de la résonance gyromagnétique. Afin d'utiliser au mieux ces matériaux, il est nécessaire non seulement de comprendre les phénomènes physiques en jeu; mais également indispensable de pouvoir déterminer expérimentalement leurs propriétés.

Nous exposerons dans ce chapitre un résumé sur le magnétisme, puis nous présenterons les différentes classes de matériaux magnétiques : diamagnétiques, paramagnétiques, ferromagnétiques et ferrimagnétiques…etc. Nous décrierons également les principaux dispositifs non réciproques à ferrites.

#### **I.1 Etude du magnétisme**

Un matériau magnétique est composé d'un ensemble de cristaux. Chaque cristal est une structure spatiale périodique d"ions d"éléments simples. Chacun de ces ions étant formé d"un noyau et d"un nuage d"électrons.

Considérons à l"intérieur d"un atome, un électron qui tourne autour du noyau (**Fig I.1**). Ceci conduit à définir deux notions élémentaires qui sont : **le moment orbital** et **le moment de spin.**

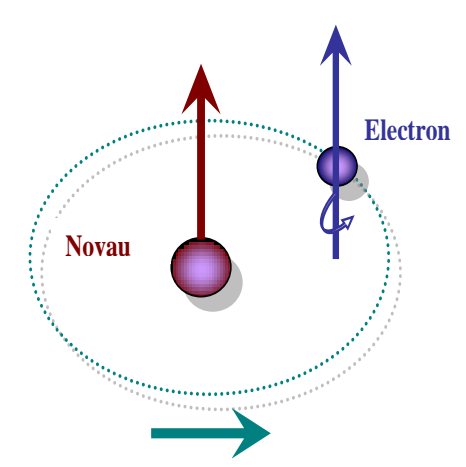

**Fig. I. 1** *Mouvement de l'électron.*

En physique l"électron décrit une orbite dont le déplacement de charge est équivalent à un courant. D"après la loi d"Ampère, ce courant crée un moment magnétique appelé «**moment orbital** ».

En parallèle, on décrit improprement le spin de l"électron; comme la rotation de l"électron sur lui-même qui donne un moment magnétique dit **« moment de spin** ».

Enfin, le moment magnétique total de l"atome est la somme des moments orbitaux et des moments de spin.

L'application d'un champ magnétique « H » modifie les propriétés électromagnétiques de l"espace qui lui est soumis, et une induction magnétique « B » apparait :

$$
B = \mu_0 (H + M) \tag{I.1}
$$

L'aimantation « M » de la substance est définie en chaque point en fonction des moments magnétiques « m » par élément de volume « V » :

$$
M = \frac{dm}{dV} \tag{I.2}
$$

Deux cas se présentent :

**-Le premier cas**: le matériau est isotrope et l'aimantation est colinéaire au champ magnétique, dont la susceptibilité magnétique relative «  $\chi$  » est définie comme étant le coefficient de proportionnalité entre les deux grandeurs M et H (Equation I.3), ainsi qu'une perméabilité relative «  $\mu_r$  » (Equation I.4).

$$
M = \chi \qquad H \tag{I.3}
$$

$$
B = \mu_0 H (1 + \chi) = \mu_0 \mu_r H \tag{I.4}
$$

A partir des valeurs de ce paramètre « χ », il est possible de définir les grands groupes de matériaux magnétiques tels que :

- 1. Diamagnétiques :  $\chi$  <0, de l'ordre de -10<sup>-6</sup>.
- 2. Paramagnétiques :  $\chi > 0$ , inférieur à 10<sup>-3</sup>.
- 3. Ferromagnétiques : l"aimantation spontanée est très grande ; « χ » est très grand et varie avec « H *»* .
- 4. Antiferromagnétisme : la susceptibilité est faiblement positive car les moments s"équilibrent dans un arrangement antiparallèle en deux sous réseaux d"aimantations égales et opposées.

5. Ferrimagnétisme : le matériau possède deux sous-réseaux qui n'ont pas la même aimantation.

-**Dans le second cas** qui est le plus général, le matériau est anisotrope et l'aimantation n'est pas colinéaire au champ magnétique dont il faut alors introduire une susceptibilité et une perméabilité relatives tensorielles «  $\chi \gg e^{i \pi}$  ».

#### **I.2 Les différentes classes de matériaux**

#### **I.2.1. Le diamagnétisme**

En électromagnétisme, la loi de Lenz établit qu'une variation de flux dans un circuit électrique induit un courant s'opposant à cette variation. La modification du mouvement orbital de l'électron engendre un courant dans ce circuit. Dans ce cas, la susceptibilité ( $\gamma$ ) est faible et négative, elle est indépendante du champ (H) et de la température (T). Le diamagnétisme existe dans tous les matériaux mais est souvent négligé car son effet est très faible, surtout si d"autres phénomènes magnétiques sont en jeu.

Le tableau (Tab. I.1) donne la susceptibilité de quelques matériaux diamagnétiques.

| Elément | $- \chi (10^{-6})$ |  |  |
|---------|--------------------|--|--|
| Cu      | 11.8               |  |  |
| Au      | 34                 |  |  |
| Si      | 3.4                |  |  |
| Ge      | 7.25               |  |  |
| Alumine | 12                 |  |  |

**Tab. I. 1** *Susceptibilité de quelques matériaux diamagnétiques.*

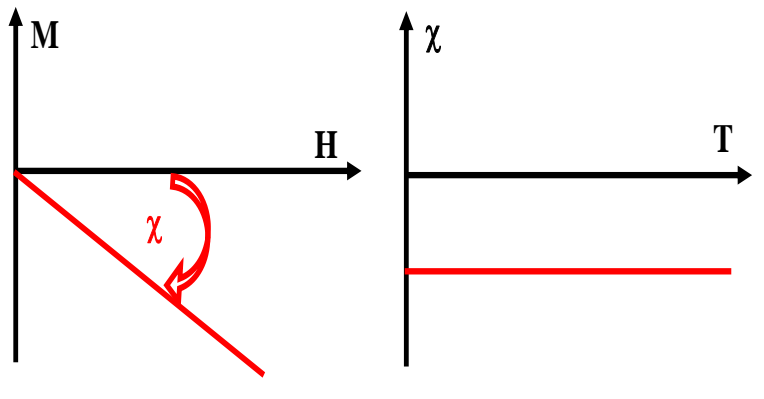

**Fig. I.2** *Diamagnétisme.*

#### **I.2.2. Le paramagnétisme**

Le paramagnétisme est présent lorsque les moments magnétiques des atomes existent et sont orientés librement (absence des interactions entre les atomes libres).

Dans ce cas, la valeur moyenne de l'aimantation (M) est nulle. Cependant, lorsqu'un champ est appliqué, il tend à aligner ces moments selon sa propre direction « aimantation induite ».

Selon loi de Curie, l'aimantation ainsi que la susceptibilité «  $\chi$  » qui est faible mais positive dépendent de la température.

La présence des électrons de conduction dans les métaux est la source du paramagnétisme de Pauli dont «  $\chi$  » est indépendante de la température.

Le tableau suivant (Tab. I.2) donne la susceptibilité de quelques matériaux paramagnétiques.

| Elément   | $\chi(10^{3})$ |  |  |
|-----------|----------------|--|--|
| Al        | 21             |  |  |
| Ba        | 6.6            |  |  |
| Mg        | 5.5            |  |  |
| Li        | 14             |  |  |
| <b>Sr</b> | 34             |  |  |

**Tab. I.2** *Susceptibilités de quelques matériaux paramagnétiques.*

L'augmentation de la température rend l'aimantation faible (Fig I.3 (a)). A température élevée, l'aimantation devient linéaire en fonction du champ (Fig I.3 (b)).

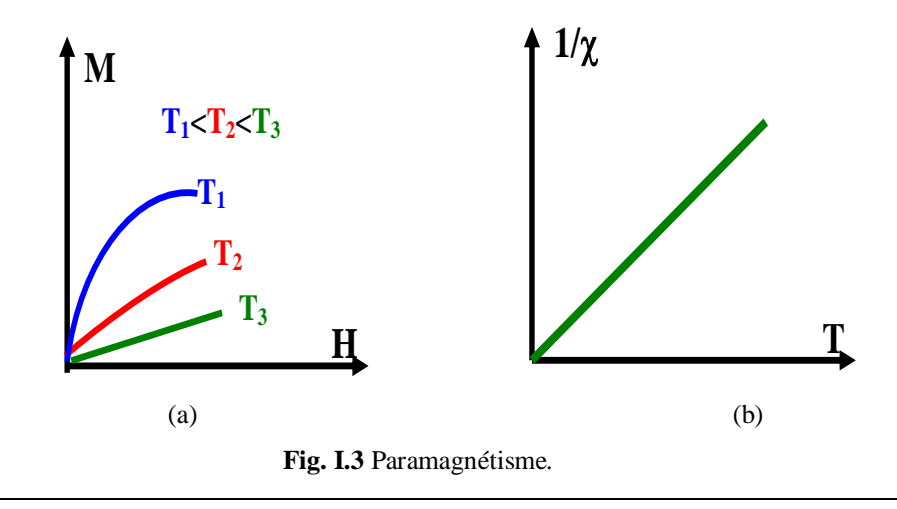

#### **I.2.3. Le ferromagnétisme**

Le ferromagnétisme découle des interactions d'échange positives des spins qui se manifestent sous forme d"arrangement parallèle des moments qui existe dans des matériaux dit magnétiques, tels que le fer, cobalt, nickel etc..

Selon la loi de Curie-Weiss, l"agitation thermique induit un comportement paramagnétique au delà de température de Curie  $(T<sub>C</sub>)$ .

Une aimantation spontanée  $(M<sub>S</sub>)$  apparait en-dessous de « $T<sub>C</sub>$ » et sans champ appliqué. Les domaines de Weiss se forment et aussi un parallélisme de tous les moments.

L'augmentation de la température rend l'aimantation faible (Fig. I.4 (a)). La susceptibilité «  $\chi$  » est très importante en dessous de «  $T_c$  » et adopte un comportement paramagnétique au dessus de «  $T_c$  » (Fig. I.4 (b)).

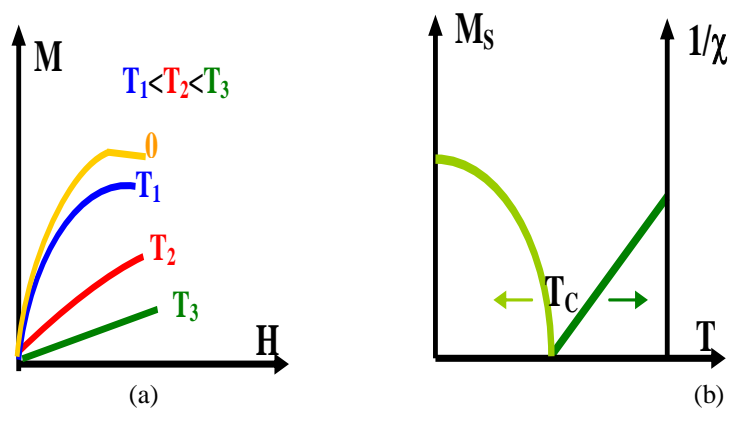

**Fig. I.4** Ferromagnétisme*.*

#### **I.2.4. L'antiferromagnétisme**

Les interactions d'échange négatives entre atomes voisins produisent l"équilibre des moments dans un arrangement antiparallèle en deux sous-réseaux d'aimantations égales et opposées.

En conséquence l'aimantation est globalement nulle et la susceptibilité est faiblement positive. L"agitation thermique perturbe l'ordre antiferromagnétique au delà de la température de Néel  $(T_N)$  et on retrouve un comportement paramagnétique (Fig. I.5).

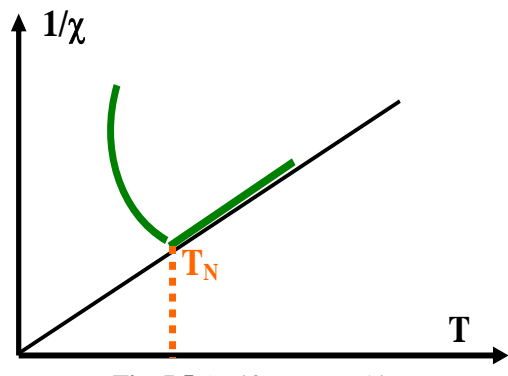

**Fig. I.5** Antiferromagnétisme*.*

#### **I.2.5. Le ferrimagnétisme**

Néanmoins pour le ferrimagnétisme, les deux sous-réseaux de nature différente sont déséquilibrés (pas de compensation exacte des aimantations). Ce phénomène existe dans les matériaux comme les ferrites spinelles et grenats.

L'augmentation de la température rend l'aimantation faible (Fig. I.6 (a)).En-dessous de la « Tc » l'un de ces sous réseaux est prépondérant devant l'autre et par conséquent le comportement est proche du ferromagnétisme (Fig. I.6 (b)).

Les ferrites font parties des matériaux ferrimagnétiques. Ils sont spécialement utilisés en électronique haute fréquence en raison de leur forte résistivité.

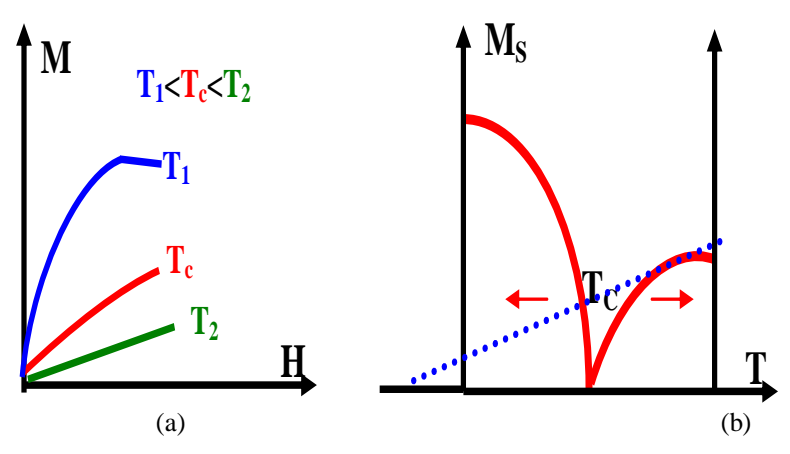

**Fig. I.6** Ferrimagnétisme*.*

Le tableau suivant (Tab. I.3) donne la température de Curie  $(T_C)$  et l'aimantation à saturation (Ms) de quelques matériaux magnétiques.

| Matériau                           | <b>Structure</b> | $T_c(K)$ | $M_s$ (KA/m) |
|------------------------------------|------------------|----------|--------------|
| Fe <sub>3</sub> O <sub>4</sub>     | Spinelle         | 858      | 477          |
| CoFe <sub>2</sub> O <sub>4</sub>   | Spinelle         | 793      | 398          |
| NiFe <sub>2</sub> O <sub>4</sub>   | Spinelle         | 858      | 271          |
| $Y_3Fe_5O_{12}$                    | Grenat           | 553      | 139          |
| BaFe <sub>12</sub> O <sub>19</sub> | Hexa             | 723      | 382          |

**Tab I.3** *Propriétés de quelques matériaux fortement magnétiques.*

Le tableau suivant (Tab. I.4) résume les principales caractéristiques des différents matériaux magnétiques

**Tab I .4** *Principales caractéristiques des différents matériaux magnétiques*

| Type de matériau    | Susceptibilité<br>χ        | $\chi$ en fonction de<br>température                                     | <b>Exemples</b>                | <b>Arrangement</b><br>des moments<br>et de spins |
|---------------------|----------------------------|--------------------------------------------------------------------------|--------------------------------|--------------------------------------------------|
| Diamagnétique       | $\approx 10^{-6}$          | Indépendante                                                             | Cu, Ag, Au                     |                                                  |
| Paramagnétique      | $\approx +10^{-3}$         | $\chi$ =C/T (loi de Curie)<br>$\chi = C/(T-T_c)$ (loi de<br>Curie-Weiss) | Na, Al                         |                                                  |
| Ferromagnétique     | Très grande et<br>positive | $\chi \rightarrow \infty$                                                | Fe, Co, Ni                     |                                                  |
| Antiferromagnétique | Petite et<br>positive      | $\chi$ $\alpha$ 1/T                                                      | NiO, MnF <sub>2</sub>          |                                                  |
| Ferrimagnétique     | Grande et<br>positive      | $\chi \rightarrow \infty$                                                | Fe <sub>2</sub> O <sub>3</sub> |                                                  |

Avec : **C** est la constante de Curie et **T<sup>c</sup>** est la température de Curie

#### **I.3 Anisotropie magnétique**

Deux principaux types d'interactions existent entre les moments magnétiques d'un matériau ferromagnétique ou ferrimagnétique :

#### **I.3.1 Interactions d'échange**

Dans un atome, les spins des électrons ne peuvent pas être tous parallèles. Selon le principe de Pauli, deux électrons faisant partie d'un même système ne peuvent se trouver dans le même état.

L'état d'un électron est défini par son orbite et la direction de son spin. Ainsi deux électrons de spins opposés peuvent occuper une orbite.

L"énergie d'échange est la différence d'énergie entre deux électrons. Pour une configuration de spins parallèles l"énergie d'échange est positive. D'autre part, cette énergie est négative pour une configuration de spins antiparallèles.

#### **I.3.2 Interactions dipolaires**

Cette interaction s'oppose à l'établissement d'une aimantation macroscopique. En plus, elle tend à refermer les lignes de flux magnétique à l'intérieur de la matière.

L'énergie associée à cette interaction est directement liée au champ démagnétisant, elle dépend fortement de la forme de l'échantillon.

#### **I.3.3 Anisotropie magnéto cristalline**

Un matériau anisotrope n"aura pas les mêmes caractéristiques selon la direction dans laquelle le champ est appliqué. On peut définir cette propriété par une approche phénoménologique conduisant à des constantes d"anisotropie suivant les directions observées.

On distinguera des matériaux uniaxes et biaxes. Dans le cas d'une symétrie cubique, les axes de facile aimantation sont les arêtes du cube alors que la diagonale est de difficile aimantation.

On définit des constantes d'anisotropie  $K_i$  comme les coefficients du développement selon les cosinus directeurs des angles entre l'aimantation et les axes du repère. La valeur absolue de ces coefficients diminue fortement lorsque l'ordre augmente et on ne tient compte en général que de la première constante  $K_1$ , parfois de la seconde  $K_2$ . Cette grandeur, exprimée en J.m<sup>-3</sup>, peut avoir une valeur positive ou négative. Dans ce cas, les axes de facile aimantation deviennent des axes difficiles.

#### **I.4 Champ interne**

Le degré de complexité de l'étude des propriétés magnétiques d'un matériau dépend de leurs dimensions. En effet, le champ magnétique à l'intérieur du matériau est différent du champ externe ce qui conduit à intégrer les conditions aux limites au problème.

Le champ interne «  $H_i$  » est défini comme étant le champ externe «  $H_0$  » auquel on retranche un champ démagnétisant «  $H_d$  » (Equation I.5). Le champ démagnétisant est liée à l'aimantation par un facteur de forme *N* .

$$
H_i = H_o - H_d = H_o - \overline{N} \quad M \tag{I.5}
$$

L"équation au dessus (Equation I.5) montre que le champ interne dans une direction donnée est d'autant plus grand que le facteur de forme *N* est faible.

En conséquence, le champ interne dépend fortement des dimensions d'un échantillon (origine de l'anisotropie de forme). La figure (I.7) donne les facteurs de forme de quelques géométries.

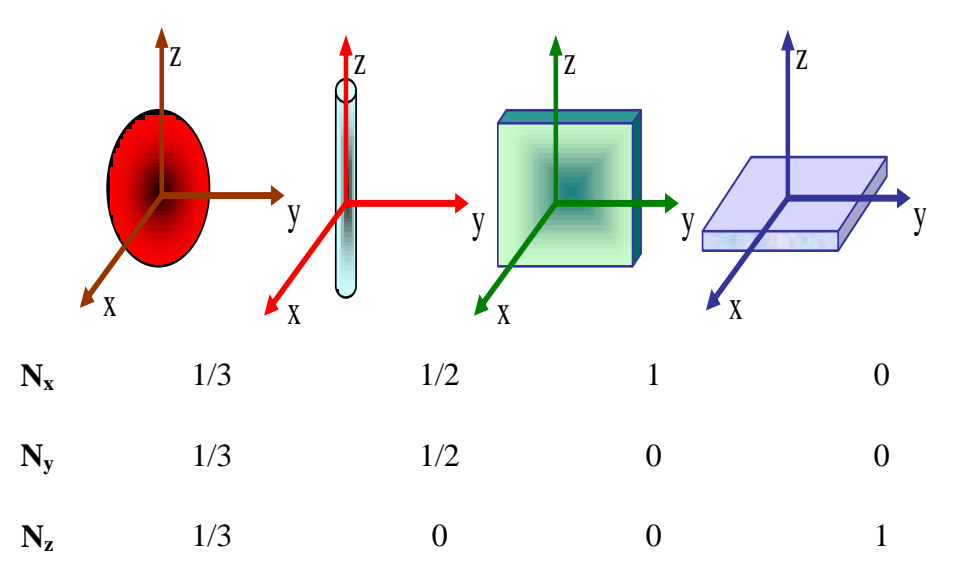

**Fig. I.7** *Facteurs de forme de quelques géométries.*

En général, le champ interne «  $H_i$  » est plus difficile à déterminer à cause des champs démagnétisants «  $H_d$  ».

L'aimantation « M » est liée à ce champ interne par (Equation I.6). Elle est exprimée en fonction du champ externe par l'intermédiaire d'une susceptibilité externe relative «  $\chi_e$  » qui est tensorielle et tient compte de la forme de l'échantillon.

$$
\overline{M} = \mu_o \frac{\overline{\chi}}{1 + N \chi} = H_o = \mu_o \chi_e H_o
$$
\n(1.6)

#### **I.5 Domaines de Weiss**

Les domaines de Weiss sont des domaines élémentaires dont l'aimantation est selon l'une des directions de facile aimantation (Fig. I.8).

Ces domaines ont des directions différentes et forment une aimantation résultante nulle. Pour une structure cubique, les lignes de champ se referment dans le milieu alors qu"elles se referment à l'extérieur dans un cristal uniaxe.

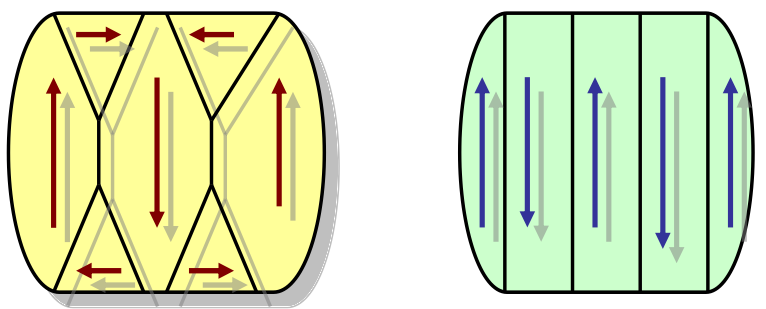

*Fig. I.8 Domaines de Weiss dans des Cristaux cubique et hexagonal.*

#### **I.6 Courbe d'aimantation**

Le champ magnétique extérieur «  $H_0$  » influe sur l'aimantation macroscopique « M » par un grossissement des domaines favorisés (dans le sens du champ appliqué) et par la disparition successive des autres. La variation de taille des domaines s'effectuant par déplacement des parois et par rotation des moments.

La réponse magnétique d'un matériau dépend fortement de la structure cristalline et de la manière dont le champ est appliqué. Si l'aimantation varie par déplacement des parois, le matériau sera saturé à champ plus faible (appliqué selon un axe facile).

Les cristaux cubiques (Fig. I.9) présentent un mécanisme d'aimantation mettant en œuvre à la fois : les déplacements de parois et la rotation des moments. Les courbes d'aimantation sont ainsi plus proches.

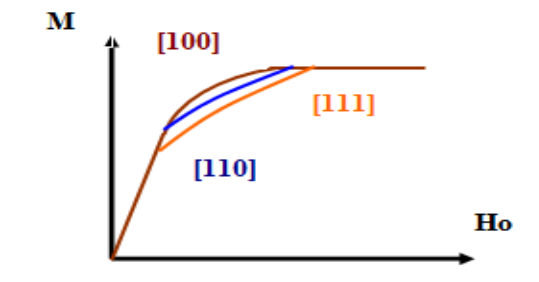

**Fig. I.9** *Courbes d'aimantation pour un cristal cubique.*

#### **I.7 Cycle d'hystérésis**

Le cycle d"hystérésis et la courbe de première aimantation (Fig. I.10) sont deux propriétés importantes des matériaux ferromagnétiques.

La majorité des applications technologiques sont basées sur l"existence de ce cycle qui est le tracé de l"induction « B » en fonction du champ appliqué.

Souvent, on se contente de représenter « M » en fonction du champ appliqué.

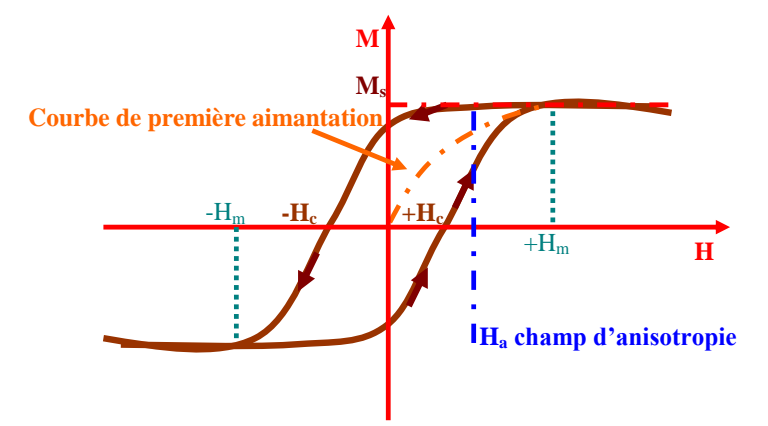

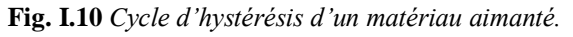

Le champ coercitif «  $H<sub>c</sub>$  » représente la valeur du champ à partir de laquelle, le retournement des moments devient possible. Grace au champ coercitif, on peut définir deux catégories de matériaux :

- 1. **Matériaux durs** possédant une grande valeur du champ coercitif (centaines de KA/m), ils sont utilisés pour la réalisation des aimants permanents et les éléments de mémoire.
- 2. **Matériaux doux** possédant une faible valeur du champ coercitif (quelques A/m), ils sont utilisés pour la conception des transformateurs et les pièces de blindage magnétique.

#### **I.8 La résonance gyromagnétique**

La résonance gyromagnétique est due au mouvement de précession du moment magnétique « m » des spins électroniques autour de la direction du champ magnétique interne « H<sup>i</sup> ».

Dans un milieu idéal (les spins n'interagissent pas) l'application d'un champ magnétique continu provoque une précession libre et infinie (précession de Larmor) caractérisée par une fréquence de rotation «  $\omega_r$  » et un angle «  $\theta$  » constant.

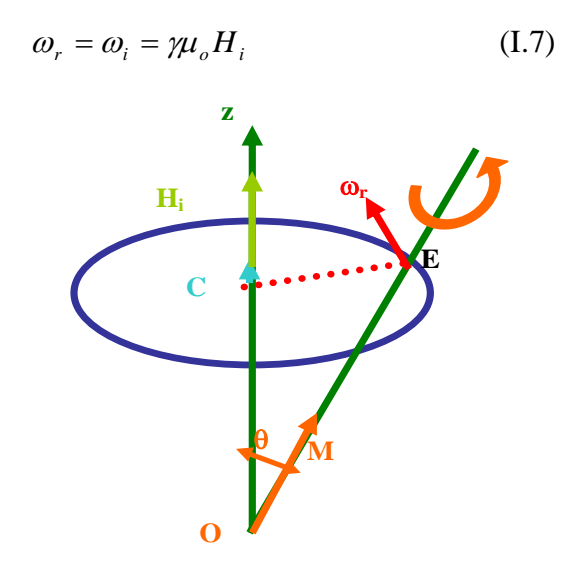

**Fig. I.11** *Mouvement de précession du moment magnétique sans amortissement.*

Les pertes associées aux interactions entre spins sont à l'origine d'un amortissement de la précession de Larmor. Le mouvement n'est plus infini mais est très vite amorti et l'aimantation s'aligne sur le champ au bout d'un temps de relaxation en décrivant une spirale (Fig. I.12).

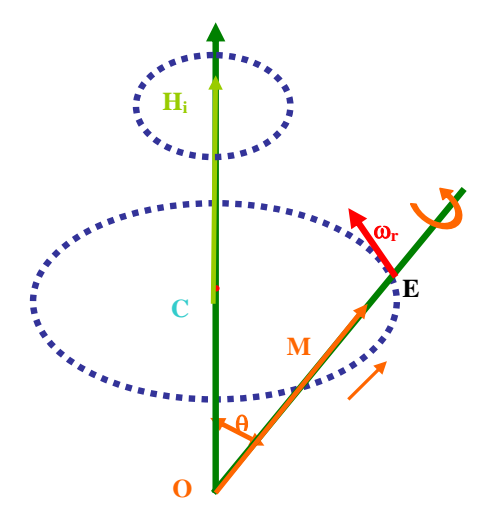

**Fig. I.12** *Mouvement de précession du moment magnétique avec amortissement.*

Lorsqu"un champ magnétique alternatif est appliqué selon la direction perpendiculaire à celle du champ polarisant, l'aimantation tend à s'aligner sur un champ magnétique total lui même en rotation. Et par conséquent, le mouvement de précession est maintenu.

Le phénomène de résonance gyromagnétique se produit lorsque la condition  $\omega = \omega_r$  est vérifiée. L'amplitude du mouvement de précession devient relativement grande, ce qui entraine des pertes élevées.

La résolution de l'équation de mouvement du moment amène à une perméabilité tensorielle antisymétrique appelée tenseur de Polder **[Polder, 1949]**, pour les matériaux saturés.

$$
\overline{\mu}_r = \begin{pmatrix} \mu_r & 0 & + j\kappa \\ 0 & 1 & 0 \\ -j\kappa & 0 & \mu_r \end{pmatrix}
$$
 (I. 8)

Les éléments du tenseur de perméabilité (Equation I.9 et I.10) dépendent de la fréquence, du champ magnétique interne «  $H_0$  » et de l'aimantation à saturation du matériau «  $M_s \gg$  :

$$
\mu_r = 1 + \frac{\omega_o \omega_M}{\omega_o^2 - \omega^2}
$$
\n
$$
\kappa = \frac{\omega_o \omega_M}{\omega_o^2 - \omega^2}
$$
\n(1.10)

Avec :  $\omega_{o} = \gamma \mu_{o} H_{o}$  $\omega_M = \gamma \mu_o M_s$  $\gamma$  est le rapport gyromagnétique ( $\gamma$ =28 GHz. T<sup>-1</sup>).

Ces éléments du tenseur de perméabilité deviennent des quantités complexes et l"on introduit un coefficient d'amortissement «  $\alpha$  » dans les équations précédentes (Equation I.9) et (Equation I.10).

$$
\mu_r = \mu_r - j\mu_r = 1 + \frac{(\omega_o + j\alpha\omega)\omega_M}{(\omega_o + j\alpha\omega)^2 - \omega^2}
$$
 (I.11)

$$
\kappa = \kappa^{\prime} - j\kappa^{\prime \prime} = \frac{\omega \omega_M}{(\omega_o + j\alpha \omega)^2 - \omega^2}
$$
 (I.12)

Les parties réelles et imaginaires du tenseur de perméabilité sont représentées dans la figure (I.12) pour une aimantation à saturation de  $M_s = 200$  KA/m, un coefficient d'amortissement de  $\alpha$ =0.06 et champ  $H_0$ =220 KA/m.

D"après la figure (I.13), les pertes dues à la résonance sont caractérisées par la largeur à mi-hauteur « $\Delta H$ » de la partie imaginaire de la courbe «  $\mu$ <sup>"</sup> » qui est appelée largeur de résonance. Elle dépend du coefficient d'amortissement «  $\alpha$  » et de la fréquence d'utilisation (Equation I.13).

$$
\gamma \mu_o \Delta H = 2\alpha \omega \tag{I.13}
$$

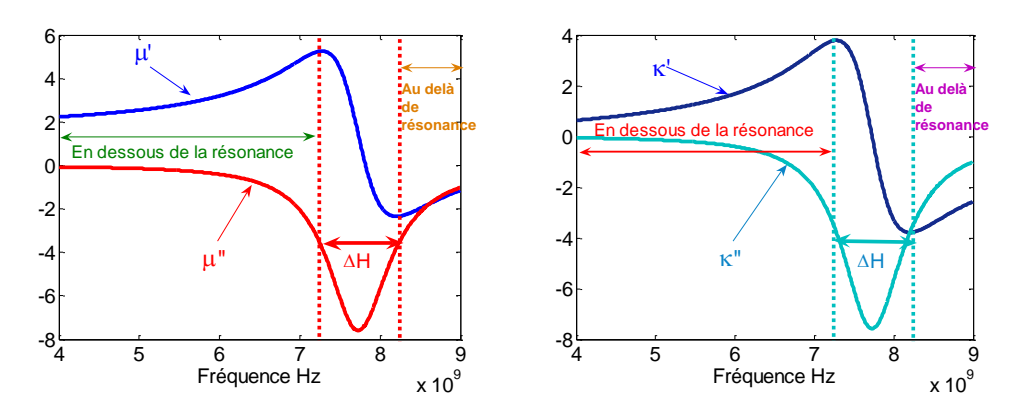

**Fig. I.13** *Résonance gyromagnétique : parties réelles et imaginaires du tenseur de perméabilité avec un champ appliqué.*

#### **I.9 Les ferrites**

En domaines radiofréquences et hyperfréquences, les matériaux magnétiques utilisés sont les matériaux ferrimagnétiques, plus particulièrement les ferrites (oxydes de fer).

Les ferrites sont classées selon leurs structures cristallographiques, tels que les ferrites à structure spinelle, à structure de grenat et à structure hexagonale.

#### **I.9.1 Ferrites spinelles**

Ces ferrites possèdent une structure cristallographique **[V.G.Harrisetal.,2009]**  identique à celle du matériau minéral spinelle « Mg  $Al_2 O_4$  » (Fig. I.14). La maille cristalline est formée d"ions oxygène répartis suivant une maille cubique à face centrée et des ions métalliques qui se répartissent dans les interstices laissés par les ions oxygènes  $(O<sup>2</sup>)$ .

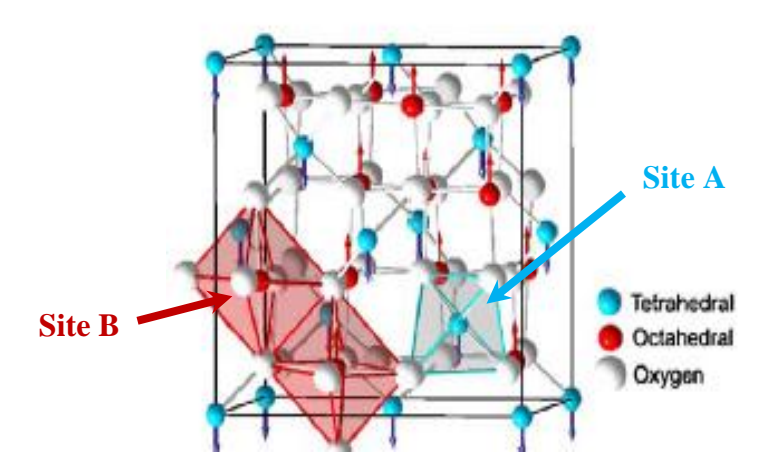

**Fig. I. 14** *Structure cristalline en spinelle des ferrites.*

Les interstices laissés par les ions  $(O<sup>2</sup>)$  sont appelés sites. Il y a deux sortes de sites dans la maille cristalline des ferrites :

**- Site « A » tétraédrique :** l"ion métallique est placé au centre de quatre ions oxygène.

**- Site « B » octaédrique :** l"ion métallique est placé au centre de six ions oxygène.

La maille cristalline est composée de 32 ions oxygène et de 24 ions métalliques.

Aux 32 ions oxygène correspondent à 96 interstices : 64 **sites A** et 32 **sites B**. De plus, les 24 ions métalliques se répartissent entre les différents sites suivant deux types de distribution correspondant l'une à la structure **spinelle**, l'autre à la structure **anti spinelle** ou structure inverse. La majorité des ferrites utilisés en hautes fréquences ont une structure anti spinelle.

La magnétite (pierre d'aimant) est la ferrite naturelle. Les spinelles doux actuels sont des matériaux synthétiques dérivés de la magnétite par la substitution d'atomes de fer par d'autres éléments tels que Ni, Mn, Zn, Mg, Li,…etc.

La résistivité des ferrites peut varier de  $10^{-4}$   $\Omega$ m à  $10^{9}$   $\Omega$ m. Leur permittivité diélectrique relative «  $\varepsilon_r$ » est comprise entre 10 et 15.

Les familles des ferrites les plus utilisées sont ceux qui ont une grande perméabilité statique et une résistivité plutôt faible et au contraire, ceux qui ont une perméabilité plus faible mais qui sont de très bons isolants.

#### **I.9.2 Ferrites Grenats**

Ils sont issus d'une découverte française, la formule de base des grenats est  $\mathbf{K} \times \mathbf{X}_3$  Fe<sub>5</sub> O<sub>12</sub>  $\ast$  où **X** est un ion d'une terre rare (exemple : yttrium).

Le grenat de fer et d'yttrium « $Y_3Fe_5O_{12}$ » désigné en général par l'abréviation YIG (Yttrium Iron Garnet) est particulièrement intéressant en hyperfréquence. Le grand intérêt du grenat d'yttrium (YIG) réside dans l'étroitesse de sa résonance gyromagnétique. Celle-ci peut être de l'ordre de 0.1 KA/m.

L'aimantation à saturation est assez faible (140 KA/m), ce qui limite les pertes hyperfréquences dues à une saturation incomplète.

Les ferrites à structure de grenat présentent une gyrorésonance de très faible bande (discrimination en fréquence) et sont utilisés dans les circulateurs.

#### **I.9.3 Hexa ferrites**

Les oxydes ferrimagnétiques de cette famille possèdent des structures cristallines hexagonales voisines les unes des autres. Leur composition chimique est un assemblage d'oxydes « Ba O ».

Les hexaferrites **[Nicolas, 1980]** et **[Vérité, 2002]** sont souvent utilisés pour réaliser des aimants permanents en raison de leur forte anisotropie et d'un champ coercitif élevé.

Leurs propriétés hyperfréquences sont très intéressantes afin de bénéficier de leur champ d'anisotropie élevé. Malgré cela, ils présentent des pertes assez importantes. Les hexaferrites ont une forte anisotropie magnéto cristalline.

La perméabilité est une propriété importante car elle traduit la capacité du matériau à concentrer les lignes du champ magnétique.

Le dispositif est anisotrope lorsque le matériau est polarisé. Cela permet de concevoir des dispositifs non réciproques.

#### **I.9. 4. Les ferrites en basses et en hautes fréquences**

La perméabilité «  $\mu$  » constitue la caractéristique la plus importante en basse fréquence. C"est un scalaire indépendant de la direction du champ magnétique alternatif appliqué au ferrite.

Une substance ferromagnétique au dessous de «  $T_c$  » est constituée de régions aimantées de faibles dimensions (domaines de Weiss). Chaque domaine possède une direction propre d"aimantation qui atteint la saturation. L"aimantation globale est la somme vectorielle de celles des domaines.

L"application d"un champ extérieur modifie ces domaines; ce qui explique la forme des cycles d"hystérésis. Pour certaines valeurs de champ (quelques centaines MHz), on a  $\mu_r=1$ .

Le ferrite n"est plus qu"un simple diélectrique. Cependant il peut être rendu actif magnétiquement par l"application d"un champ magnétique statique, il est anisotrope au voisinage de la résonance magnétique.

#### **I.10 Dispositifs hyperfréquences non réciproques à ferrites**

Les nouvelles technologies de l'électronique hyperfréquence font appel à l'intégration et à la miniaturisation des composants hyperfréquences.

Les composants passifs non réciproques les plus commercialisés sont les isolateurs et les circulateurs. Leur conception repose sur l"utilisation des matériaux gyromagnétiques (les ferrites). Leur fonctionnement s"appuie sur un ou plusieurs effets tels que: rotation de Faraday, le phénomène de résonance gyromagnétique, le déplacement de champ, l"existence de modes magnétostatiques,…etc.

#### **I.10.1 Isolateur**

Les isolateurs sont classés parmi les dispositifs passifs non-réciproques qui utilisent les propriétés magnétiques des ferrites.

Ils sont très utilisés dans des systèmes micro-ondes. D"une part, pour éviter l"apparition d"échos dans les transmissions (éviter l"onde réfléchie) et d"autre part, pour l'isolation entre étages **[Bayard et al., 2004]** et aussi pour protéger les éléments sensibles d"une chaîne de transmission de réflexion qui pourraient être endommagés.

L"isolateur a pour fonction de permettre la propagation d"une onde électromagnétique dans un sens, et l"atténuer fortement dans l"autre sens (Fig. I.15).

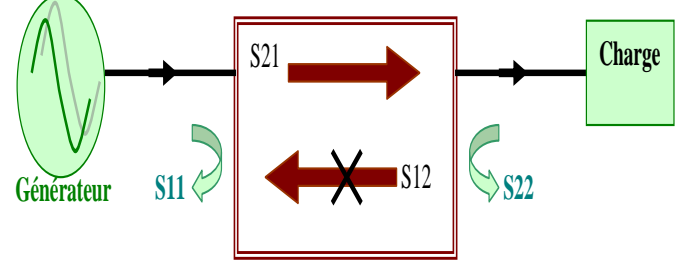

**Fig. I. 15** *Le principe de fonctionnement de l'isolateur.*

Les isolateurs se caractérisent par leurs matrices de répartition «S » (Equation I.14) qui est sous la forme suivant :

$$
S = \begin{bmatrix} S_{11} & S_{12} \\ S_{21} & S_{22} \end{bmatrix} \tag{I.14}
$$

Avec :

S<sup>21</sup> est le coefficient de transmission.

S<sup>12</sup> est le coefficient d"isolation.

 $S<sub>11</sub>$  est le coefficient de réflexion au niveau de port 1.

 $S_{22}$  est le coefficient de réflexion au niveau de port 2.

Pour un isolateur parfait toute l"énergie est transmise du port 1 au port 2, alors que dans le sens inverse (port 2 vers port 1), le signal est très atténué.

$$
S = \begin{bmatrix} 0 & 0 \\ e^{j\varphi} & 0 \end{bmatrix} \tag{I.15}
$$

: est le déphasage lié à la transmission d"un port vers l"autre port.

L'isolateur se caractérise par différents paramètres comme les pertes d'insertion, l"isolation et la bande passante.

#### **I.10.1.1 Isolateurs à déplacement de champ**

Lorsqu'on utilise des ferrites polarisés dans les structures guidées, ils deviennent anisotropes et par la suite, le déplacement de l"énergie est non-réciproque.

Suivant la direction du champ polarisant, le champ hyperfréquence se déplace dans les parties des structures guidées selon le sens de la propagation de l"onde. Si un absorbant est placé sur une partie du guide, lorsque l"onde sera « déplacée » sur ce côté-là, elle sera très atténuée (sens bloqué) alors que si elle est confinée de l"autre côté (sans absorbant), elle sera presque intégralement transmise (sens passant).

#### **I.10.1.2 Isolateur coplanaire à résonance**

Contrairement au cas précédent, on peut faire fonctionner un isolateur à la résonance gyromagnétique. Le phénomène mis en jeu est alors l"absorption à la résonance. Cet isolateur est relativement simple à mettre en œuvre. La particularité de ce type d"isolateur réside dans l"utilisation d"un substrat diélectrique sur lequel une ligne coplanaire est placée. Un faible volume de matériau magnétique est nécessaire (Fig. I.16).

Les structures coplanaires avec un matériau magnétique fonctionnant à la résonance.

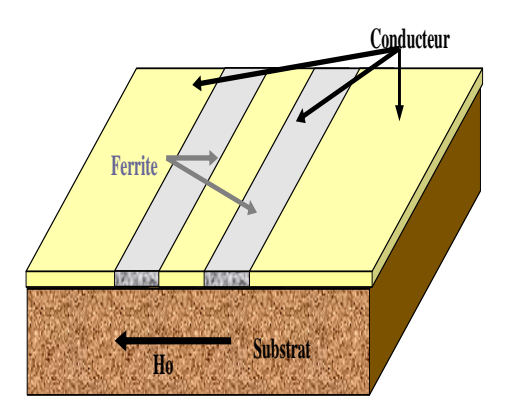

**Fig. I. 16** *Isolateur coplanaire à résonance.*

Deux configurations ont été élaborées pour la structure coplanaire au dessus :

**-La première**, une couche mince de ferrite recouvrant tout le substrat (Fig. I.17. (a) ) dont la ligne coplanaire est placée sur le ferrite.

**-La seconde** est de placer le ferrite seulement dans les fentes de la ligne coplanaire (Fig. I. 17 (b)).

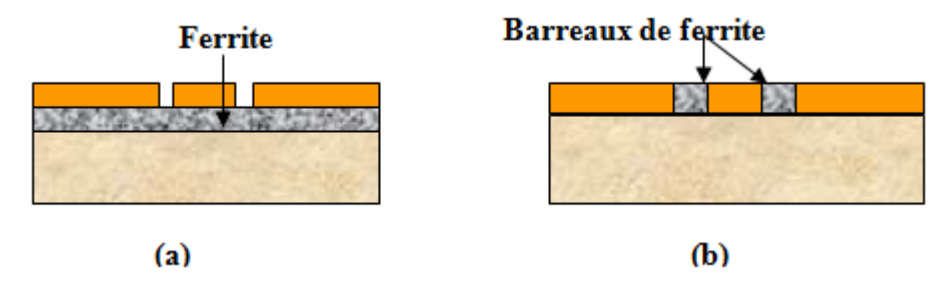

**Fig. I.17** *Lignes coplanaires (vue transverse).*

Cependant cette structure ne donne pas de bons résultats, les pertes d"insertion restant beaucoup trop élevées.

#### **I.10.2 Circulateurs**

Les circulateurs réalisent une transmission des ondes par substitution cyclique (Fig. I.18). Un circulateur est un hexa pôle, il comporte trois voies à 120° les unes des autres autour d'un corps central où se trouvent les éléments qui confèrent au circulateur sa non-réciprocité.

Lorsqu'un champ magnétique transversal est appliqué au circulateur, il se crée dans la partie centrale un champ interne qui est tel qu'une onde entrant par les voies 1, 2 ou 3 ne peut ressortir respectivement que par les voies 2, 3 ou 1.

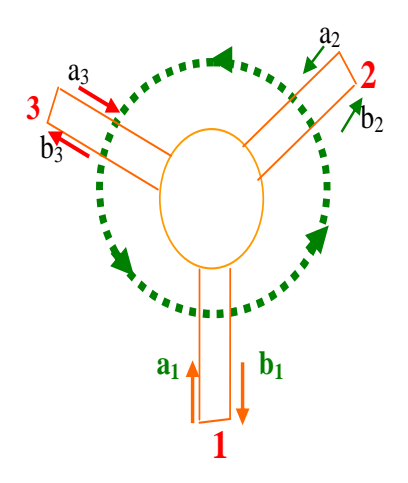

**Fig. I.18** Principe *d'un circulateur « Y » à 3-ports.*

Avec :

 $a_1$ ,  $a_2$  et  $a_3$  sont les amplitudes des ondes incidentes dans le circulateur « Y » à trois voies  $b_1$ ,  $b_2$  et  $b_3$  sont les amplitudes des ondes réfléchies au niveau des trois ports.

Les circulateurs sont caractérisés par : Les pertes d'insertion qui doivent être les plus faibles possibles ( $\lt$  **-1dB**), et une bonne isolation ( $\approx$  **20 dB**). La matrice de paramètres S est la suivante :

$$
S = \begin{bmatrix} S_{11} & S_{12} & S_{13} \\ S_{21} & S_{22} & S_{23} \\ S_{31} & S_{32} & S_{33} \end{bmatrix} \tag{I. 16}
$$

 $S_{21}$ ,  $S_{32}$  et  $S_{13}$  sont les coefficients de transmission (ils renseignent sur les pertes d'insertion et illustrent le bon fonctionnement du dispositif).

 $S_{12}$ ,  $S_{23}$  et  $S_{31}$  sont des coefficients d'isolation (ils rendent compte des défauts d'aiguillage de la puissance dans le circulateur).

 $S_{11}$ ,  $S_{22}$  et  $S_{33}$  sont des coefficients de réflexion au niveau des ports 1, 2 et 3 (ils permettent d"évaluer les problèmes de désadaptation de la structure)

Le circulateur parfait serait capable d"aiguiller toute l"énergie vers l"accès suivant, le troisième étant isolé. Sa matrice « S » serait la suivante :

$$
S = \begin{bmatrix} 0 & 0 & e^{j\varphi} \\ e^{j\varphi} & 0 & 0 \\ 0 & e^{j\varphi} & 0 \end{bmatrix}
$$
 (I.17)

Cette matrice est non symétrique et traduit la non réciprocité du composant. C"est cette non-réciprocité qui donne un grand intérêt aux circulateurs dans le domaine des radars et nombreuses systèmes de télécommunications.

Parmi les principales fonctions assurées par ces circulateurs, on cite :

- 1. **Fonction d'aiguillage** du signal radiofréquence dans tous les systèmes où la séparation des voies d'émission et de réception est utile (téléphonie mobile, radars, transmissions par satellite,…etc.).
- 2. **Fonction d'isolation inter étages** (isoler un des ports en le reliant à une charge adaptée) afin de masquer une désadaptation entre deux éléments successifs dans une chaîne d'émission. Trois structures de circulateur à résonances à trois ports, sont les plus étudiées :

#### **I.10.2.1 Le circulateur triplaque**

Le circulateur triplaque à jonction Y présente un arrangement géométrique simple qui rend son étude analytique assez simple. Il s"agit d"une structure symétrique par rapport au conducteur central. En d"autres termes, comme la Fig. I.19 le montre, deux disques de ferrite sont séparés par le conducteur central, formé d'une partie centrale circulaire et trois lignes d"accès espacées de 120°. Deux plans de masse enveloppent de part et d"autre la structure. L"espace entre les deux plans de masse et entourant les disques de ferrite est occupé par le diélectrique. Le matériau ferrite est aimanté perpendiculairement au plan du disque par un champ magnétique statique créé par deux aimants situés de part et d"autre de la structure.

Ce type de circulateur a été réalisé et étudié par **[Bosma, 1964]** qui a résolu le problème des valeurs limites de la jonction triplaque à trois ports et a montré que la circulation dépend du déplacement du champ non réciproque.

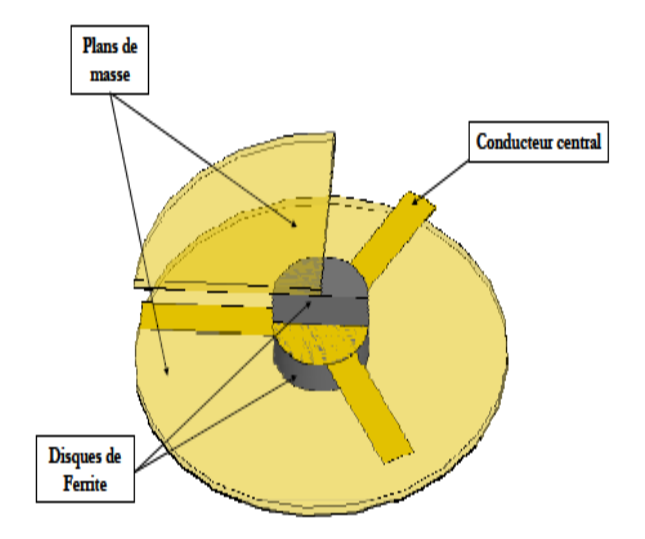

**Fig. I.19** *Circulateur à jonction triplaque.*

#### **I.10.2.2 Le circulateur micro ruban**

Le circulateur à jonction Y en microruban se compose d'un substrat diélectrique dans lequel est posé le matériau ferrite. Le substrat contenant le ferrite est placé sur un plan de masse inférieur. Enfin, le plan de conducteur sera la couche supérieure de la structure (Fig. I.20).

Le ferrite peut également être déposé en disque au-dessus du conducteur central, ou comme une couche entre le plan de masse et le plan conducteur central.

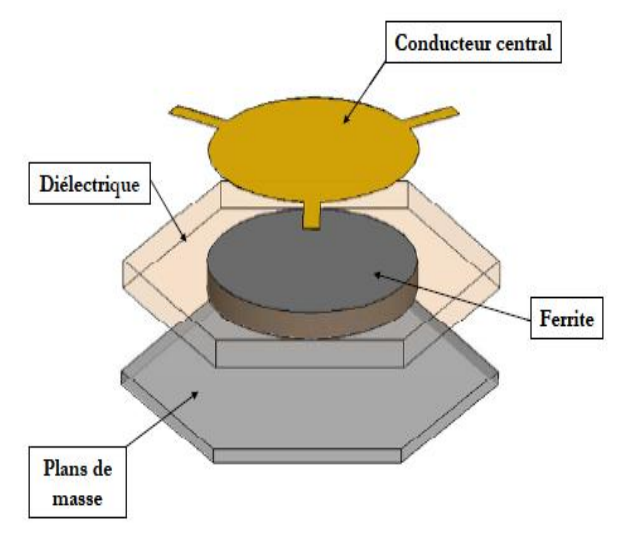

**Fig. I.20** *Circulateur microruban.*

L"étude de ce circulateur a été réalisée par Letron et Guideaux **[Letron, 1969]** ainsi que par Harrison **[Harrison, 1971]**.

Les propriétés de ce circulateur sont les suivantes : des pertes d'insertions inférieures à 1 dB et une isolation de 20 dB. La forme circulaire du conducteur central peut être remplacée par une forme triangulaire **[Yung, 2001]**.

#### **I.10.2.3 Le circulateur coplanaire**

Le circulateur coplanaire, comme son nom l"indique, a ses connexions dans un même plan. Autrement dit, la masse et le conducteur central se situent au même niveau (Fig. I.21). Cela facilite le procédé de fabrication en réduisant les étapes de photolithographie et en minimisant le coût.

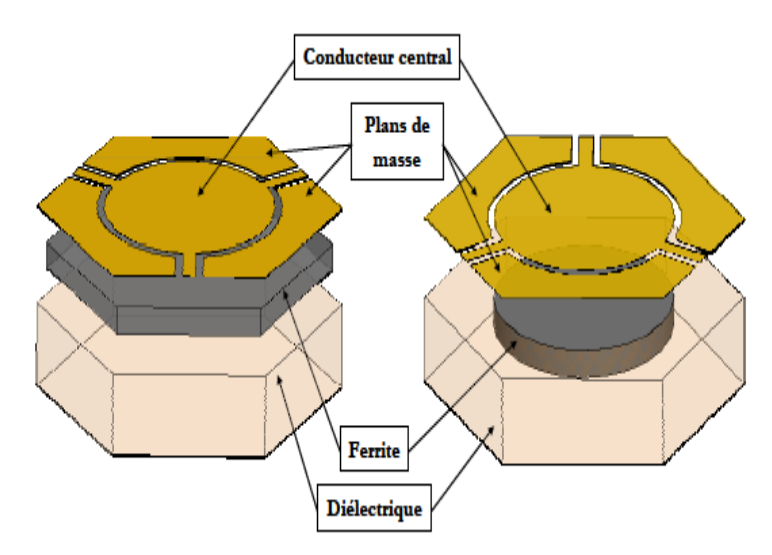

**Fig. I.21** *Circulateur coplanaire.*

La structure donnée par la figure ci-haut montre la disposition des différents plans : le diélectrique, le ferrite, le conducteur central formé d"une partie centrale circulaire et trois lignes d"accès formant 120°. Les plans de masse sont placés latéralement dans les espaces se situant entre les lignes d"accès. Notons que, le ferrite peut être placé au-dessus du plan conducteur. Ces circulateurs ont été étudiés par **[Ogasawara, 1971]** et **[Koshiji, 1986].** Les résultats expérimentaux d"une telle structure montrent des pertes d"insertion de 0.8 dB et une isolation de 19 dB. Le circulateur coplanaire représente le meilleur choix pour l"intégration.

#### **I.11.Conclusion**

Nous avons donné quelques notions de bases sur les matériaux magnétiques, les différentes classes de matériaux. Nous avons également présenté le phénomène de résonance gyromagnétique qui est l"origine du principe de fonctionnement de plusieurs dispositifs hyperfréquences. Ensuite, nous avons décrit de façon succincte les principaux dispositifs commercialisés non réciproques à ferrites. La faible résistivité et l"aimantation à saturation font des ferrites des matériaux étonnants adaptés au domaine des hautes fréquences.

Les ferrites à structure de grenat (YIG) présentent une très faible bande gyrorésonance, ils sont énormément utilisés dans les circulateurs. Les hexaferrites de baryum (BaM) ont une forte anisotropie magnétocristalline et une fréquence de gyrorésonance élevée  $(\sim 50 \text{GHz})$ . Ils sont utilisés dans différents applications hautes fréquences (notamment dans la réalisation de dispositifs sans polarisation extérieure).

## **Bibliographie du Chapitre I**

**[Nicolas, 1980]** J. Nicolas, "Ferromagnetic materials", North-Holland, Amsterdam, 1980.

**[Vérité, 2002]** M. Vérité, Thèse de doctorat, Université limoges, Limoges, "Etude de dépôts de ferrite pour dispositifs intégrés micro-ondes non réciproques", 2002.

**[Polder, 1949]** D. Polder, "On the theory of ferromagnetic resonance", Philosophical Magazine, vol. 40, pp. 99-115, 1949.

**[Gelin, 1997]** Ph. Gelin, K. Berthou-Pichavant, "New consistent model for ferrite permeability tensor with arbitrary magnetization state", IEEE Trans. MTT, vol. 45, pp. 1185- 1192, 1997.

**[Bayard, 2000]** B. Bayard, Thèse de doctorat, Université Jean Monnet, Saint Etienne, "Contribution au développement de composants passifs magnétiques pour l"électronique hyperfréquence", 2000.

**[Bayard et al., 2004]** B. Bayard, B. Sauviac, D. Vincent, "Ferrites isolators", The Wiley encyclopedia of RF and microwave engineering. 2004.

**[Capraro et al., 2003]** S. Capraro, J.P. Chatelon, H. Joisten, M. Le Berre, B. Bayard, D. Barbier, J.J. Rousseau, "Magnetic properties of sputtered barium ferrite thick films", J. Appl.Phys., vol.93, pp. 9898-9901, 2003.

**[Bihan, 2006]** M. Bihan, Contribution à l"étude des dispositifs planaires microondes à ferrites pour des applications en télécommunications, Thèse de Magister, Université de Tlemcen-Algérie, 2006.

**[Harrison et al., 1971]** G.R. Harrison, G.H. Robinson, B.R. Savage, D.R. Taft, "Ferimagnetic parts for microwave integrated circuits", IEEE Trans. Microwave Theory Tech., vol. 19, pp. 577-588, 1971.

**[Matsumoto et al., 2001]** M. Matsumoto, A. Morisako, S. Takei, "Characteristics of Baferrite thin films for magnetic disk media application", J. Alloys and Compounds, vol. 326, pp. 215-220, 2001.

**[Zhuang et al., 2000]** Z. Zhuang, M. Rao, R.M. White, D.E. Laughlin, M.H. Kryder, "Barium ferrite thin film media with perpendicular c-axis orientation and small grain size", J. Appl.Phys., vol. 87, pp. 6370-6372, 2000.

**[Bosma ,1964]** H. Bosma: "On stripline Y-circulation at UHF". Microwave Theory and Techniques, EEE Transactions on, Vol.12, N°1, pp. 61–72, 1964.

**[Ogasawara et al., 1971]** Ogasawara, M. Kaji, "Coplanar-guide and slot-guide junction circulators", Electronics Letters, Vol. 7, pp. 220-221, N°9, 6th May 1971.

**[Koshiji et al., 1986]** K. Koshiji, E. Shu, "Circulators using coplanar waveguide", Electronics Letters, Vol. 22, N°19, pp. 1000-1002, 11th Sep. 1986.

**[Letron et al., 1969 ]** Y. Letron, J. Guidevaux, "Utilisation des ferrites et grenats en microélectronique hyperfréquence", Microelectronics and reliability, vol. 8, pp. 319-324, 1969.

**[Yung et al., 2001]** E.K.N. Yung, W.B. Dou, D.G. Zhang, R.S. Chen, "Microstrip circulator made of a magnetized ferrite sphere", Micro. and Opt. Techn. Letters, vol. 28, pp. 130-131, 2001.

**[V.G.Harrisetal.,2009]** V.G. Harrisetal. "Recent advances in processing and applications of microwave ferrites", JournalofMagnetismandMagnetic
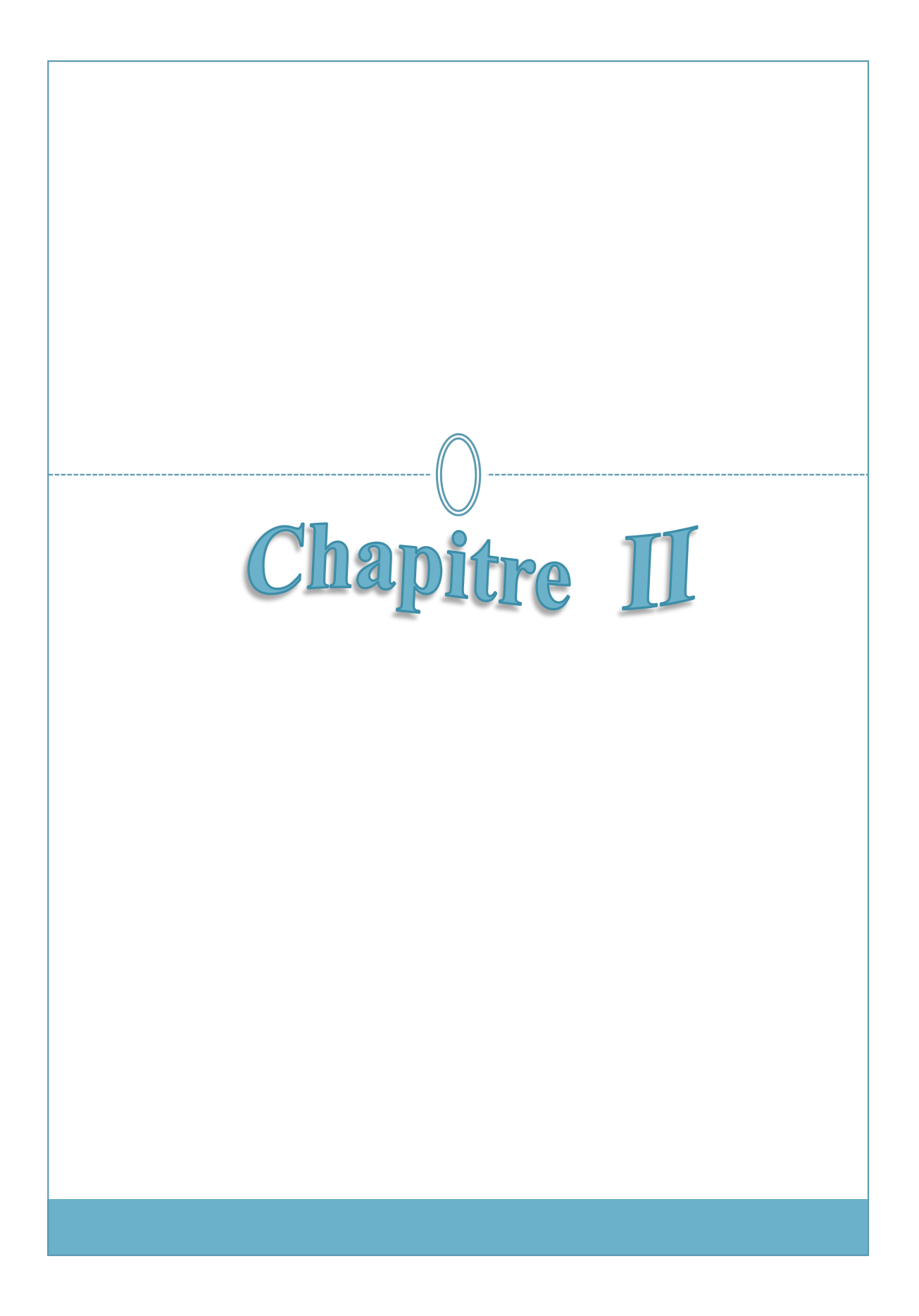

# *CHAPITRE II*

## *CARACTERISATION ET MODELISATION MAGNETIQUE*

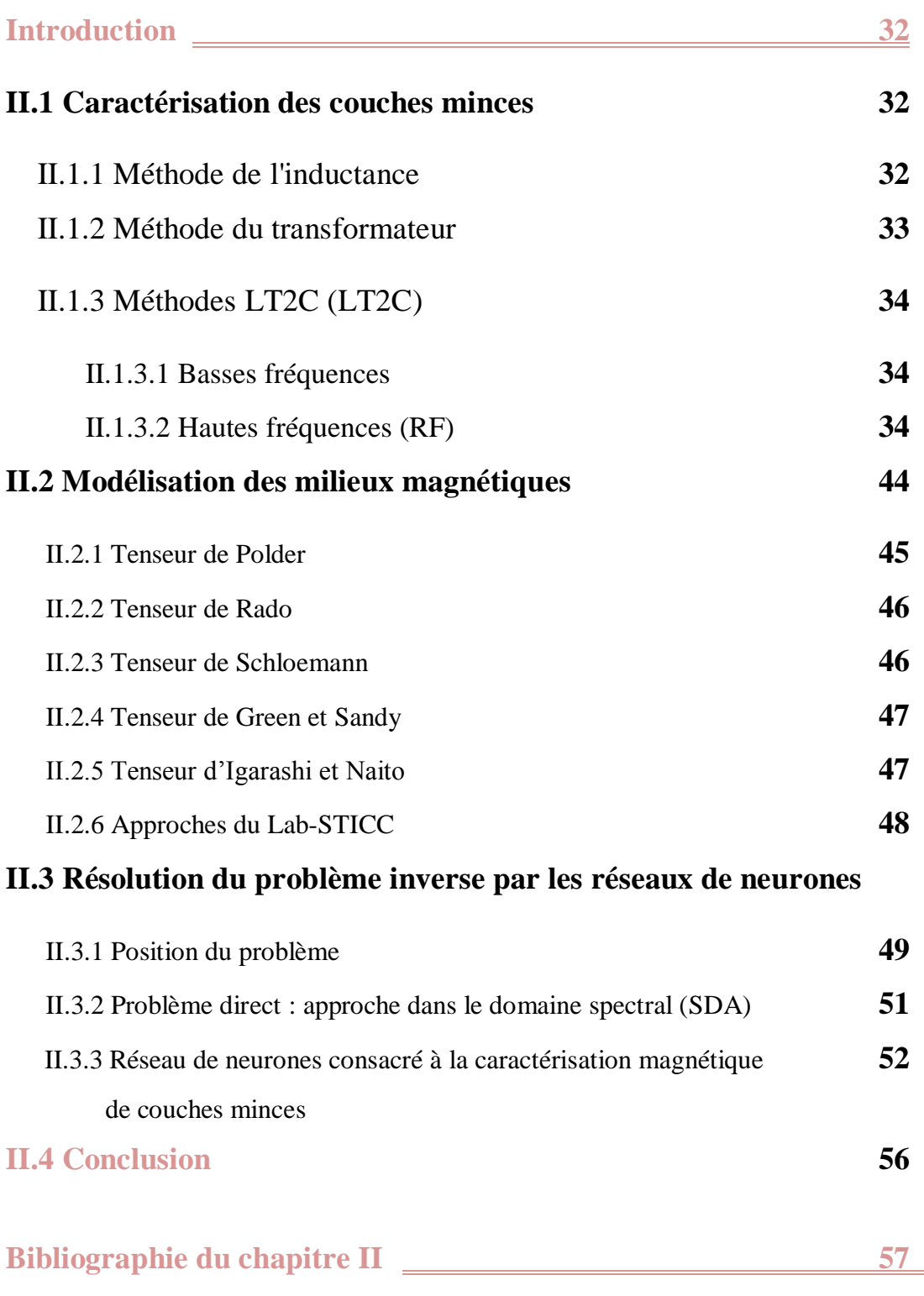

## **Introduction**

Dans ce chapitre, nous citerons quelques techniques de caractérisation magnétique puis, les principaux modèles permettant le calcul de tenseur de perméabilité (Polder, Rado, Schloemann, Green et Sandy, Igarashi et Naîto et l"approche du laboratoire Lab-STICC).

Nous détaillerons la nouvelle méthode proposée par le LT2C, nous parlerons de l"utilisation de la méthode semi analytique (SDA) pour traiter le problème direct et de son utilité dans la détermination des propriétés des matériaux magnétiques déposés en couches minces. Nous introduirons pareillement, les réseaux de neurones afin de définir une autre méthode de caractérisation magnétique des couches minces. Et par conséquent, la résolution du problème inverse par les réseaux de neurones.

## **II.1 Caractérisation des couches minces**

Les couches minces ferromagnétiques et ferrimagnétiques sont largement utilisées dans la conception des dispositifs hyperfréquences et d"autres applications micro-ondes.

Afin de développer ces différentes applications, il est indispensable de caractériser les propriétés magnétiques tels que : la perméabilité basse et haute fréquence, gyromagnétisme, cycle d'hystérésis…etc. Certaines techniques de caractérisation haute-fréquences sont directement inspirées de celles utilisées en électrotechnique. Pour la détermination de la perméabilité à des fréquences élevées, deux méthodes **[Acher, 2000]** sont largement utilisées :

## **II.1.1 Méthode de l'inductance**

#### **II.1.1.1 Circuit magnétique à entrefer**

La perméabilité réelle de la couche magnétique est déterminée à partir de la mesure de l'inductance **[Kumasaka et al. 1984]** d'un circuit magnétique dont l'entrefer est complété par la couche magnétique **[Bayard, 2000]** (Fig. II.1).

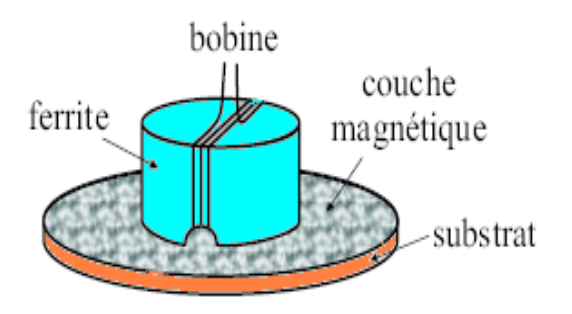

**Fig. II.1** *Circuit magnétique à entrefer.*

## **II.1.1.2 Cellule micro ruban**

Dans ce cas, la perméabilité de la couche magnétique est déterminée à partir du coefficient de réflexion **[Pain et al., 1999]** de la ligne micro ruban (Fig. II.2).

La ligne micro ruban étant conçue pour avoir une impédance caractéristique de 50  $\Omega$ , ses dimensions sont inferieures au quart de la longueur d'onde.

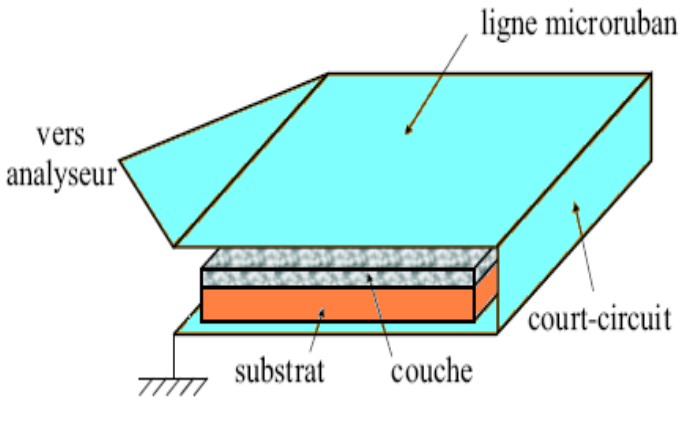

**Fig. II.2** *Cellule micro ruban.*

## **II.1.2 Méthode du transformateur**

## **II.1.2.1 Mesure à trois bobines**

Cette méthode **[Calcagno et al., 1975]** permet la mesure de la perméabilité de couches magnétiques. Les bobines d'Helmholtz servent à polariser l'échantillon. La bobine en huit (Fig. II.3) capte la variation du flux causé par l"application d"un champ alternatif à l'échantillon.

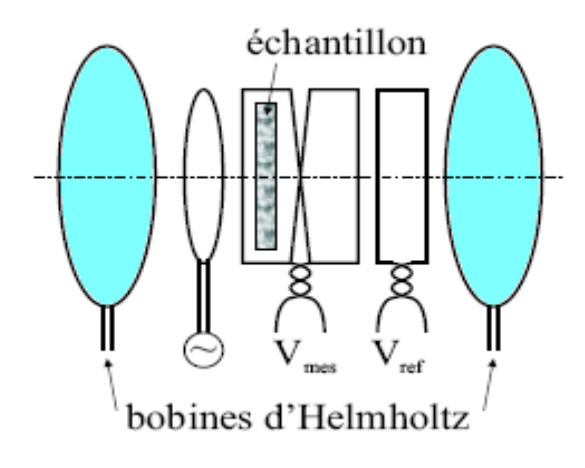

**Fig. II.3** *Mesure à trois bobines.*

Une simplification de la mesure à trois bobines utilisant une structure tri plaque en court-circuit a été proposé par **[Grimes et al. 1988].**

Une autre configuration basée sur la mesure à une bobine, a permis de mesurer la perméabilité complexe de 1 MHz à 2 GHz **[Yamaguchi et al. 1997]**.

## **II.1.3 Méthodes LT2C**

## **II.1.3.1 Méthode LT2C « basses fréquences »**

Une autre méthode **[Siblini et al., 2005]** est adaptée à la mesure de perméabilité élevée. Cette méthode est fondée sur la mesure de l'impédance d'une nappe de courant entourant une couche magnétique.

La perméabilité est déterminée à partir de la mesure de l'auto-inductance du système. La sensibilité de cette méthode a été augmentée par le placement de plusieurs rubans identiques en série (Fig. II.4).

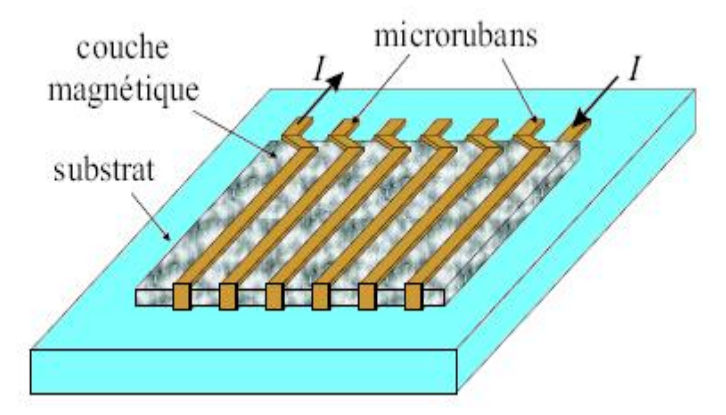

**Fig. II.4** *Mesure de la perméabilité de couches magnétiques avec plusieurs rubans.*

#### **II.1.3.2 Méthode LT2C « hautes fréquences »**

Le Laboratoire LT2C a développé une méthode originale **[Vincent et al., 2005]** de caractérisation de couches minces magnétiques. La cellule de mesure utilisée est la suivante (Fig. II.5). Les paramètres  $\mu$  et  $\Box$  du tenseur de perméabilité peuvent être déterminés à partir des paramètres S (réflexion et transmission) d"une ligne sans matériau magnétique et d"une ligne avec une couche magnétique polarisée par un champ magnétique continu. Cette ligne coplanaire est orientée selon un système de trois axes.

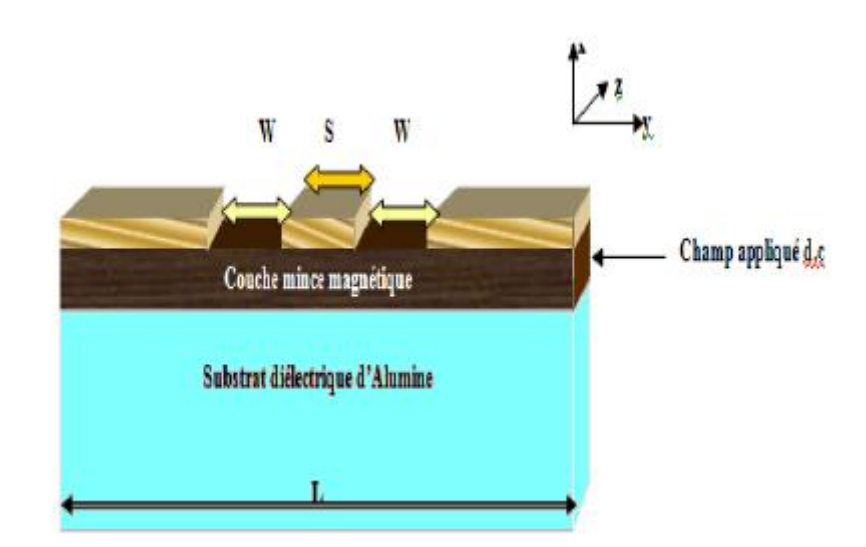

**Fig. II.5** *Cellule de mesure des paramètres S (Ligne coplanaire).*

- Le champ magnétisant est orienté selon la direction de l"axe (Oy),

- L"épaisseur de la ligne est selon l"axe (Ox),

- La longueur de l"échantillon (axe de propagation).est dans la même direction que l'axe  $(Oz)$ .

Les propriétés électromagnétiques de ce matériau peuvent être modélisées par une constante diélectrique  $\Box$  et un tenseur de perméabilité défini par :

$$
\mu = \begin{bmatrix} \mu & 0 & -j\kappa \\ 0 & \mu & 0 \\ j\kappa & 0 & \mu \end{bmatrix}
$$
 (II.1)

## **II.1.3.2.1 Description de méthode**

C'est une méthode semi-analytique, son originalité réside dans sa simplicité d'application.

A partir des équations de Maxwell et des équations de continuités des champs électriques et magnétiques et par le biais d'hypothèses simplificatrices, on peut déterminer les composantes du tenseur de perméabilité magnétique  $\mu$  et  $\kappa$ .

Le modèle du matériau adopté est celui de Polder (matériau magnétique saturé) afin de vérifier la méthode. La cellule de mesure utilisée est une ligne coplanaire gravée sur la couche magnétique à caractériser, elle-même déposée sur un substrat diélectrique isotrope d'alumine (Fig. II.5).

L'intérêt des lignes coplanaires réside dans la miniaturisation et l'intégration des circuits magnétiques. En plus, elles présentent une propagation non réciproque et leurs réalisation est facile et à faible coût.

## **II.1.3.2.2 Problème inverse**

Le problème inverse consiste à trouver les composantes du tenseur de perméabilité « » et « » d'un matériau magnétique anisotrope à partir de la mesure des paramètres de dispersion  $\ll S \gg$ 

Les composantes du tenseur de perméabilité «  $\mu$  » et «  $\kappa$  » étant des nombres complexes, le problème inverse nécessite un nombre suffisant de paramètres « S » mesurés indépendants pour envisager sa résolution.

Il est indispensable de mesurer les paramètres « S » d'un dispositif non réciproque (cellule de mesure). Ces paramètres de dispersion permettent l'obtention des coefficients de propagation « $\beta^+$ » et «  $\beta$ » selon le sens de propagation direct et inverse respectivement.

Le but de la méthode consiste à caractériser des couches minces magnétiques, notamment de grenat d'yttrium (YIG) réalisées au sein du laboratoire LT2C. On utilise un analyseur vectoriel de réseaux travaillant dans une gamme de fréquences allant de 40 Mhz à 65 Ghz, et d'un testeur sous pointes pour faire la mesure des paramètres S.

#### **II.1.3.2.3 Principe de la mesure**

Le principe de la mesure consiste à faire une étude comparative entre deux échantillons :

**- Sur un matériau non magnétique de référence :** Cet état, l'échantillon purement diélectrique ou s'il y a une couche magnétique; on la considère comme complètement démagnétisée (mesures faites sur l'échantillon sans application de champ magnétique externe).

**- Sur le matériau magnétique à caractériser avec application de champ :**  l'échantillon est magnétisé : les mesures sont faites avec application d'un champ magnétique externe « **H<sup>0</sup> »** perpendiculairement au sens de propagation de l'onde. Le matériau rendu anisotrope, présente une perméabilité tensorielle  $\mu$ .

En pratique, les mesures sont faites sur des lignes coplanaires présentant les mêmes dimensions.

#### **II.1.3.2.4 Détermination des éléments de tenseur de perméabilité**

D"après l"équation de Maxwell:

$$
\nabla \times E = -j\omega \mu H \tag{II.2}
$$

Avec

$$
\mu = \mu_0 \left( \bar{I} + \bar{\chi} \right) \tag{II.3}
$$

Le champ appliqué (Fig. II.5) étant perpendiculaire au sens de propagation de l"onde (Oy), ce qui conduit à un tenseur de susceptibilité  $\chi$  de la forme suivant :

$$
\begin{aligned}\n&= \begin{bmatrix}\n\chi & 0 & +j\kappa \\
0 & 0 & 0 \\
j\kappa & 0 & \chi\n\end{bmatrix}\n\end{aligned}
$$
(II.4)

Lorsque le matériau est démagnétisé; on suppose  $\gamma=0$  et  $\kappa=0$ , Le champ électrique est de la forme  $E=E e^{-j\beta z}$ .

A partir de l"équation (II.2), on a le résultat pour deux cas, « magnétisé » et « non magnétisé (démagnétisé) : indice (0) »

On peut écrire (cas démagnétisé) :

$$
\frac{\partial E_{z0}}{\partial y} + j\beta_0 E_{y0} = -j\omega\mu_0 H_{x0}
$$
 (II.5)

Lorsque le matériau est magnétisé on suppose  $\gamma \neq 0$  et  $\kappa \neq 0$ , On peut écrire (cas magnétisé):

$$
\frac{\partial E_z}{\partial y} + j\beta E_y = -j\omega\mu_0 (1 + \chi)H_x + \kappa\omega\mu_0 H_z \tag{II.6}
$$

En tenant compte des champs démagnétisant  $h = h_0 - NM$  (Le champ « h<sub>0</sub> » est celui existant pour un matériau démagnétisé et *N M* traduit la réaction du matériau magnétique à l"application du champ continu).

On utilise une hypothèse justifiée (faibles épaisseurs):  $N_x\neq 0$  ( $N_y=N_z=0$ ) pour les plaques minces qui est :

$$
H_x = \frac{H_{x0} + j\kappa N_x H_{z0}}{1 + \chi N_x}
$$
\n
$$
H_y \approx H_{y0} \qquad H_z \approx H_{z0}
$$
\n(II.7)

A partir de la deuxième équation de Maxwell

$$
\nabla \times H = j\omega \varepsilon E \tag{II.8}
$$

Dans la couche, on suppose que  $H_z \approx H_{z0}$  donc *x H x*  $^{3}\!H$   $_{z}$   $^{2}\!\partial\!H_{z}$  $\partial$  $\approx \frac{\partial}{\partial x}$  $\partial$  $\frac{\partial H}{\partial \omega} \approx \frac{\partial H}{\partial \omega}$  ce qui donne les

équations suivantes :

Cas magnétisé : 
$$
\frac{\partial H_x}{\partial z} - \frac{\partial H_z}{\partial x} = j\omega \varepsilon E_y
$$
 (II.9)

$$
\text{Cas } \text{d\'emagn\'etis\'e}: \quad \frac{\partial H_{x0}}{\partial z} - \frac{\partial H_{z0}}{\partial x} = j\omega \varepsilon E_{y0} \tag{II.10}
$$

Après la dérivation par rapport à « z » :

Pour le cas « non magnétisé » l"équation (II.10) devient :

$$
-j\beta_0 H_{x0} - \frac{\partial H_{z0}}{\partial x} = j\omega \varepsilon E_{y0}
$$
 (II.11)

Pour le cas « magnétisé » l"équation (II.9) devient :

$$
- j\beta H_x - \frac{\partial H_z}{\partial x} = j\omega \varepsilon E_y \tag{II.12}
$$

La soustraction de (II.11) de (II.12) donne:

$$
\beta H_x - \beta_0 H_{x0} = \omega \varepsilon (E_{y0} - E_y) \tag{II.13}
$$

Après la substitution de (II.7) dans (II. 13) on a :

$$
E_y - E_{y0} = \frac{H_{x0}}{\omega \varepsilon} \left( \beta_0 - \frac{\beta}{(1 + N_x \chi)} \right) - j \frac{\kappa \beta N_x}{\omega \varepsilon (1 + N_x \chi)} H_{z0} \qquad (II.14)
$$

Sachant que le champ  $\ltimes$  E<sub>z</sub>  $\gt$  est nul dans le conducteur :

$$
\frac{1}{W} \int_{w} \frac{\partial E_z}{\partial y} dy = E_z(w_1) - E_z(w_2) = 0
$$
\n(II.15)

Le champ moyen le long des fentes de largeur « w » est donné par :

$$
\left\langle E_y \right\rangle = \frac{1}{W} \int_{W} \frac{\partial E_y}{\partial y} dy
$$
 (II.16)

En tenant compte des équations (II.15) et (II.16) et  $\langle H_z \rangle \approx \langle H_{z0} \rangle$ , les équations (II.5) et (II.6) deviennent respectivement :

$$
\frac{\langle H_{x0} \rangle}{\langle E_{y0} \rangle} = -\frac{\beta}{\mu_0 \omega} \tag{II.17}
$$

$$
\langle E_y \rangle = -\frac{\omega \mu_0}{\beta} \left( 1 + \chi \right) \langle H_x \rangle + \frac{j \kappa \omega \mu_0}{\beta} \langle H_{z0} \rangle \tag{II.18}
$$

Après la substitution de (II.7) dans (II. 18) et la division sur «  $E_{y0}$  » on a :

$$
\frac{\langle E_y \rangle}{\langle E_{y0} \rangle} = \frac{\beta_0}{\beta} \frac{(1+\chi)}{(1+N_x\chi)} - \frac{j\kappa\beta_0(1-N_x)}{\beta(1+N_x\chi)} \frac{\langle H_{z0} \rangle}{\langle E_{y0} \rangle}
$$
(II.19)

De la même manière l"équation (II.14) devient :

$$
\frac{\langle E_y \rangle}{\langle E_{y0} \rangle} = 1 - \frac{\beta_0}{K_f^2} \left( \beta_0 - \frac{\beta}{(1 + N_x \chi)} \right) + j \frac{\kappa N_x \beta \beta_0}{K_f^2 (1 + N_x \chi)} \frac{\langle H_{z0} \rangle}{\langle H_{x0} \rangle}
$$
 (II.20)

Avec  $K_f^2 = \omega^2 \mu_0 \varepsilon$  est le vecteur d'onde.

Pour l'extraction des «  $\mu$  » et «  $\kappa$  » à partir des équations, on doit discuter deux cas : N<sub>x</sub>=0 et  $N_x=1$ .

## **-Premier cas Nx=1**

Puisque  $1+\chi=\mu$  et N<sub>x</sub>=1, l'équation (II.19) devient :

$$
\frac{\langle E_y \rangle}{\langle E_{y0} \rangle} = \frac{\beta_0}{\beta}
$$
\n(II.21)

Et donc (II.20) devient :

$$
\frac{\langle E_y \rangle}{\langle E_{y0} \rangle} = 1 - \frac{\beta_0}{K_f^2} \left( \beta_0 - \frac{\beta}{\mu} \right) + j \frac{\kappa \beta \beta_0}{K_f^2 \mu} \frac{\langle H_{z0} \rangle}{\langle H_{x0} \rangle}
$$
(II.22)

On fait l"égalité entre (II.21) et (II.22), on obtient :

$$
\frac{1}{\mu} + j \frac{\kappa}{\mu} \frac{\langle H_{z0} \rangle}{\langle H_{x0} \rangle} = \frac{K_f^2}{\beta_0 \beta} \left( \frac{\beta_0^2}{K_f^2} + \frac{\beta_0}{\beta} - 1 \right)
$$
(II.23)

En tenant compte du sens de propagation (sens direct  $\langle + \rangle$  et sens inverse  $\langle - \rangle$ ) l"équation (II.23) devient :

$$
\frac{1}{\mu} - j\frac{\kappa}{\mu}\frac{\langle H_{z0}\rangle}{\langle H_{x0}\rangle} = \frac{K_f^2}{\beta_0 \beta^-} \left(\frac{\beta_0^2}{K_f^2} + \frac{\beta_0}{\beta^-} - 1\right)
$$
(II.24)

$$
\frac{1}{\mu} + j\frac{\kappa}{\mu}\frac{\langle H_{z0}\rangle}{\langle H_{x0}\rangle} = \frac{K_f^2}{\beta_0 \beta^+} \left(\frac{\beta_0^2}{K_f^2} + \frac{\beta_0}{\beta^+} - 1\right)
$$
(II.25)

L"addition entre (II.24) et (II.25) donne le tenseur « **» :**

$$
\mu = \frac{2}{\left(\frac{1}{\beta^{+}} + \frac{1}{\beta^{-}}\right)\left(\beta_0 - \frac{K_f^2}{\beta_0}\right) + K_f^2 \left(\frac{1}{\beta^{+2}} + \frac{1}{\beta^{-2}}\right)}
$$
(II.26)

La soustraction entre (II. 24) et (II. 25) donne le tenseur « **» :**

$$
\kappa = -j\frac{\mu}{2} \left[ \left( \frac{1}{\beta^*} - \frac{1}{\beta^-} \right) \left( \beta_0 - \frac{K_f^2}{\beta_0} \right) + K_f^2 \left( \frac{1}{\beta^{*2}} - \frac{1}{\beta^{-2}} \right) \right] \frac{\left\langle H_{x0} \right\rangle}{\left\langle H_{z0} \right\rangle} \quad (II.27)
$$

#### **-Deuxième cas Nx=0**

Puisque  $1+\chi=\mu$  et N<sub>x</sub>=0, l'équation (II.19) devient :

$$
\frac{\langle E_y \rangle}{\langle E_{y0} \rangle} = 1 - \frac{\beta_0}{K_f^2} (\beta_0 - \beta)
$$
 (II.29)

Et donc (II.20) devient :  $\frac{y}{l} = \frac{\mu_0}{c}(\mu - j\kappa)$  $\mathbf 0$ 0  $(u + i\epsilon)^{11}x_0$  $\begin{array}{cc} 0 \end{array}$   $\begin{array}{cc} \mu & \mu \end{array}$ *x y y H H j E E*  $\frac{\partial}{\partial \theta}(\mu - j\kappa)$  $=\frac{\beta_0}{\alpha}(\mu-j\kappa)\frac{\langle H_{x0}\rangle}{\langle x\rangle}$  (II.30) On fait l"égalité entre (II.29) et (II.30), on obtient :

$$
\mu - j\kappa \frac{\langle H_{z0} \rangle}{\langle H_{x0} \rangle} = \frac{\beta_0^2}{K_f^2} - \frac{\beta \beta_0}{K_f^2} + \frac{\beta}{\beta_0}
$$
(II.31)

En tenant compte du sens de propagation (II.31) devient :

$$
\mu - j\kappa \frac{\langle H_{z0} \rangle}{\langle H_{x0} \rangle} = \frac{\beta_0^2}{K_f^2} - \frac{\beta^+ \beta_0}{K_f^2} + \frac{\beta^+}{\beta_0}
$$
(II.32)

$$
\mu + j\kappa \frac{\langle H_{z0} \rangle}{\langle H_{x0} \rangle} = \frac{\beta_0^2}{K_f^2} - \frac{\beta^- \beta_0}{K_f^2} + \frac{\beta^-}{\beta_0}
$$
(II.33)

L'addition entre (II.32) et (II.33) donne le tenseur « $\mu$  ». La soustraction entre (II.32) et (II.33) donne le tenseur « **» :**

$$
\mu = \frac{\left(\beta^{+} + \beta^{-}\left(\frac{1}{\beta_{0}} - \frac{\beta_{0}}{K_{f}^{2}}\right) + \frac{1}{K_{f}^{2}}\left(\beta^{+2} + \beta^{-2}\right)\right)}{2}
$$
\n
$$
\kappa = j\frac{\langle H_{x0}\rangle}{\langle H_{z0}\rangle}\frac{\left(\beta^{+} - \beta^{-}\left(\frac{1}{\beta_{0}} - \frac{\beta_{0}}{K_{f}^{2}}\right) + \frac{1}{K_{f}^{2}}\left(\beta^{+2} - \beta^{-2}\right)\right)}{2}
$$
\n(II.35)

#### **II.1.3.2.5 Discussion de la méthode**

Cette nouvelle méthode a permis la caractérisation large bande de couches minces magnétiques avec robustesses. En effet, elle s"avère très efficace et rapide pour le calcul des éléments du tenseur de perméabilité . Cette méthode a été validée par plusieurs types de matériaux magnétiques (YIG et BAM élaborées au laboratoire LT2C) avec différentes épaisseurs et différentes conditions de mesures **[Z. Zerougui, 2007]**.

Néanmoins, les amplitudes des éléments du tenseur de perméabilité **[T. Rouiller, 2004]** (Fig. II.6-10) obtenues sont réduites par rapport à celles du modèle théorique adopté **[D. Polder, 1949],** ces amplitudes sont multipliées par un facteur de correction **[D. Vincent, 2007]** (Fig. II.6) **.**

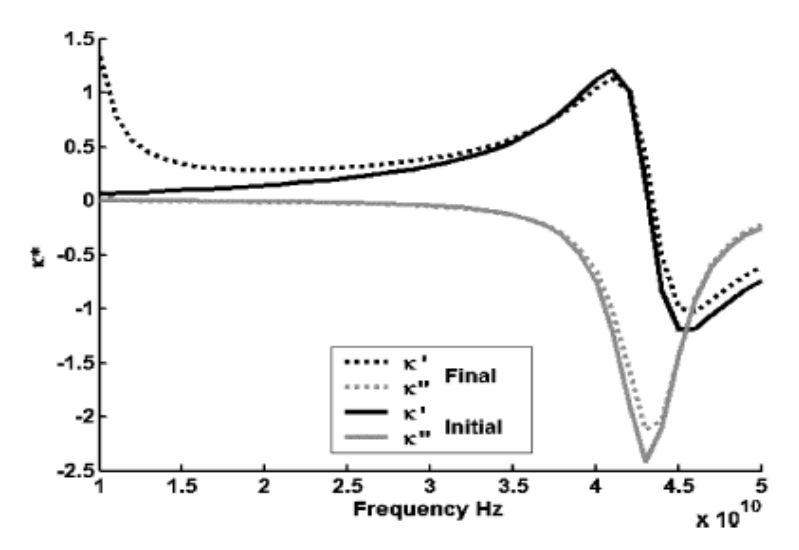

**Fig. II.6** *Résultats de simulation (Ms=300 KA/m, Ho=1100 KA/m et α=0.05), Final : tenseur calculé par la méthode et Initial : tenseur calculé par Polder.*

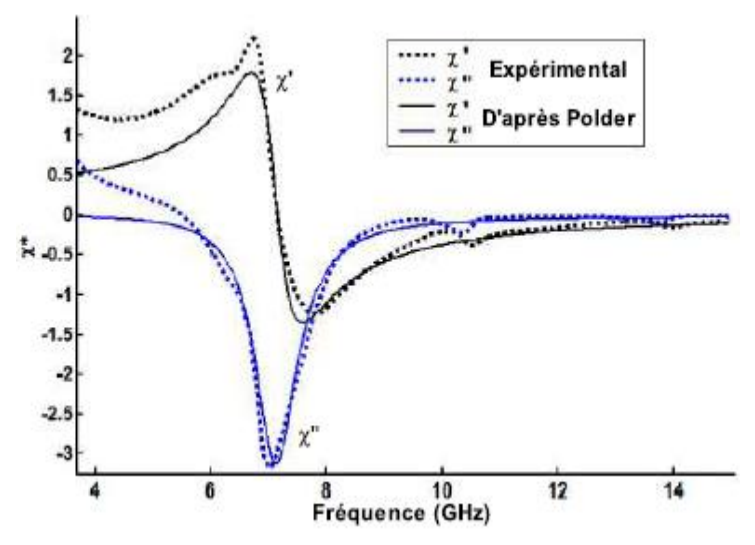

**Fig. II.7** *Partie réelle et imaginaire de pour une couche de YIG d'épaisseur 2.5 µm (Ho=165 KA/m).*

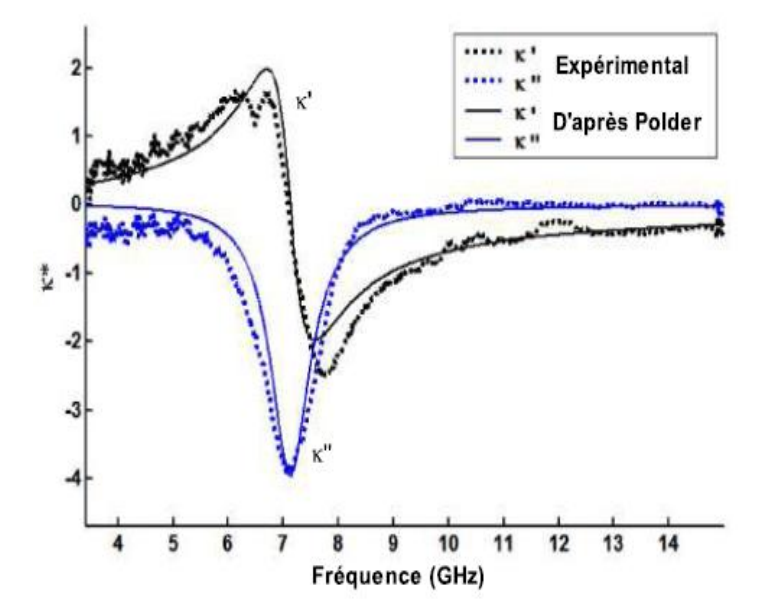

**Fig. II.8** *Partie réelle et imaginaire de pour une couche de YIG d'épaisseur 2.5 µm (Ho=165 KA/m).*

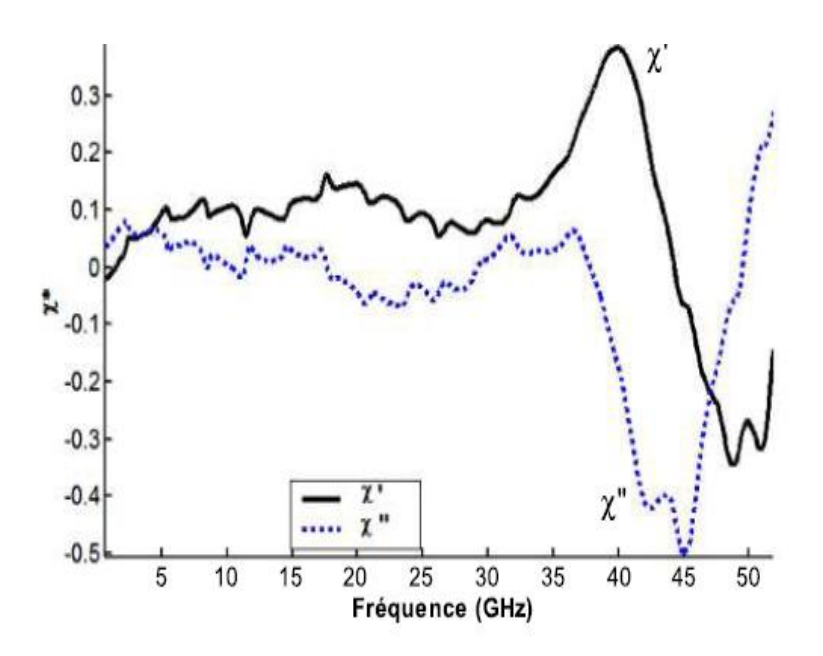

**Fig. II.9** *Partie réelle et imaginaire de pour une couche de BaM d'épaisseur 35 µm .*

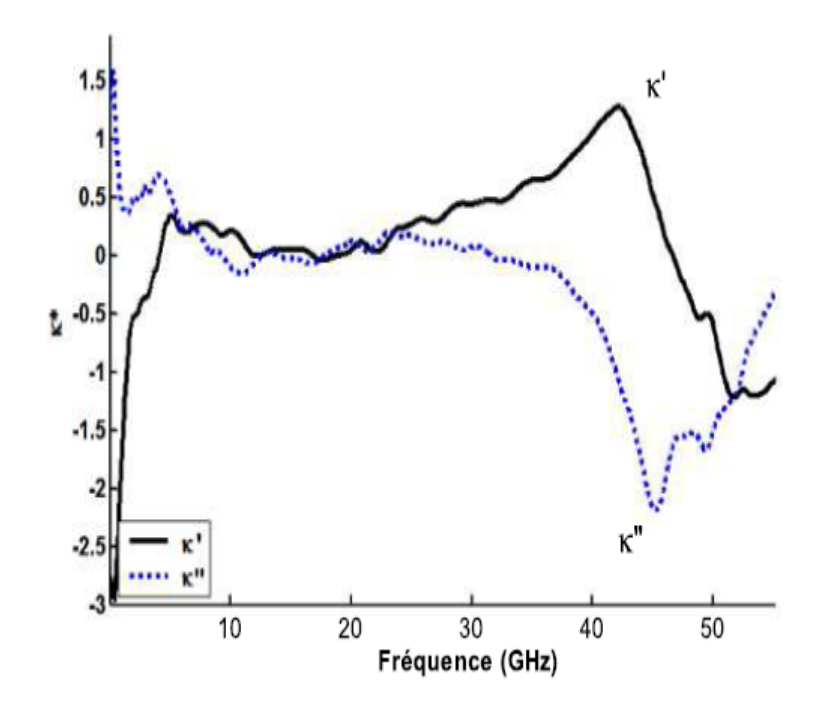

**Fig. II. 10** *Partie réelle et imaginaire de* *pour une couche de BaM d'épaisseur 35 µm.*

Ce problème de décalage des amplitudes (facteur de correction) persiste pour tout type de ferrite. Ce facteur de correction « FC » (Fig. II.11) dépend fortement de l"épaisseur de la couche magnétique du ferrite, à titre d"exemple :

Pour une couche de YIG d"épaisseur 15 **µm FC=18** 

Pour une couche de BaM d"épaisseur 5 **µm FC=38**

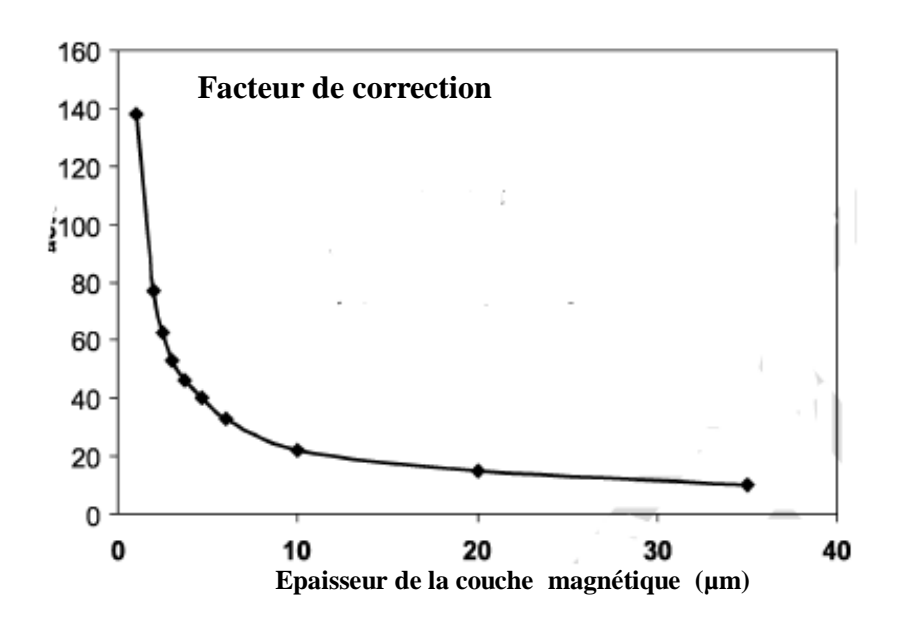

**Fig. II. 11** *Variation du facteur de correction en fonction de l'épaisseur de la couche magnétique (Ho=100 KA/m,*  $\varepsilon_{Ferrite} = 15$ ,  $\varepsilon_{substrat} = 10$ ).

Le calcul de ce facteur de correction se fait d'une manière empirique. De cet effet, le développement de cette méthode qui constitue une avancée importante dans le domaine de la caractérisation hyperfréquence large bande de matériaux magnétiques anisotropes. Le recours aux réseaux de neurones a permis d"améliorer au mieux cette méthode en tenant compte de ce facteur de correction.

## **II.2 Modélisation des milieux magnétiques**

Plusieurs modèles tensoriels ont été proposés pour résoudre l"équation de Gilbert **[Gilbert, 1955]** (Equation II. 36) et exprimer le terme d"amortissement pour des ferrites saturés et non saturés.

$$
\frac{d\overrightarrow{M}}{dt} = -\gamma \overrightarrow{M} \wedge \overrightarrow{H_i} + \frac{\alpha}{M_s} \overrightarrow{M} \frac{d\overrightarrow{M}}{dt}
$$
 (II.36)

Avec :

 $\gamma$  est le facteur gyromagnétique,

H<sup>i</sup> le champ magnétique statique interne du matériau,

M<sub>s</sub> est l'aimantation à saturation,

 $\alpha$  est l'amortissement qui dépend de la largeur de résonance par la relation : *r f H* 2  $\alpha = \gamma \frac{\Delta}{\epsilon}$ 

*f<sup>r</sup>* est la fréquence de résonance du matériau.

## **II.2.1 Tenseur de Polder**

La résolution de l"équation de mouvement du moment (Equation II.36) amène à une perméabilité tensorielle exprimée par le tenseur de Polder **[Polder, 1949].** Ce modèle est adapté pour les matériaux saturés (Fig. II.12).

$$
\mu = \begin{bmatrix} \mu_r & -j\kappa & 0 \\ j\kappa & \mu_r & 0 \\ 0 & 0 & 1 \end{bmatrix}
$$
 (II.37)

Où :

$$
\mu_r = \mu - j\mu^{\dagger} = 1 + \frac{(\omega_r + j\alpha\omega)\omega_m}{(\omega_r + j\alpha\omega)^2 - \omega^2}
$$
\n
$$
\kappa = \kappa - j\kappa^{\dagger} = \frac{\omega\omega_m}{(\omega_r + j\alpha\omega)^2 - \omega^2}
$$
\n(II.38)\n
$$
\omega_m = \gamma\mu_0 M_s
$$

$$
\omega_r = \gamma \mu_0 H_i
$$

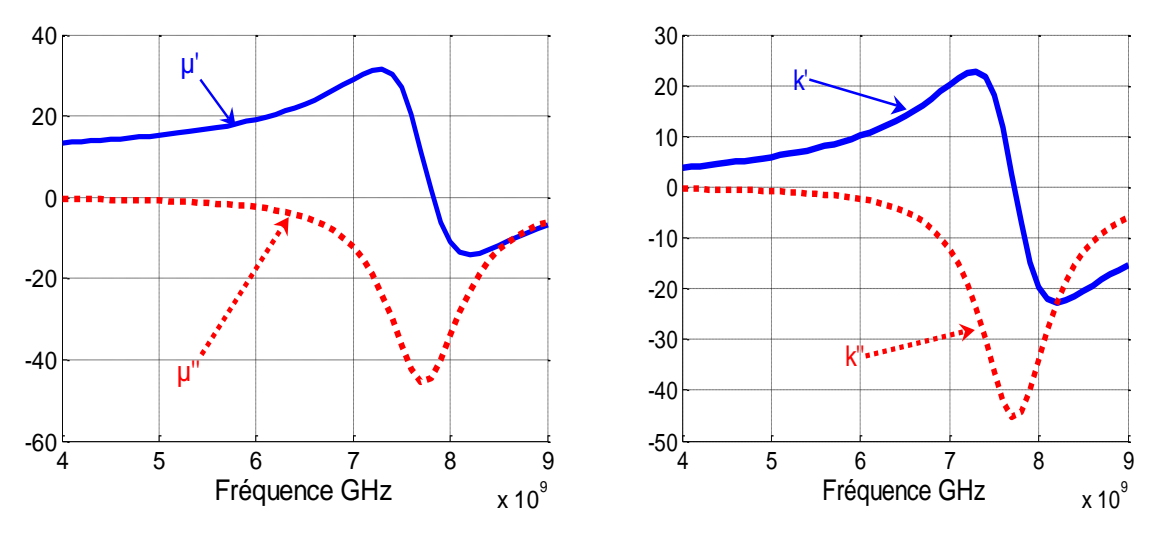

**Fig. II.12** : *Résonance gyromagnétique des éléments de tenseur de Polder*  $(M_s = 200 \text{ KA/m}, H_o = 220 \text{ KA/m}, f = 4.9 \text{ GHz}, \alpha = 0.06$ ).

Le comportement des milieux saturés peut être représenté par le tenseur de Polder. Cependant, pour les milieux non saturés, il existe une grande diversité des configurations possibles pour les domaines de Weiss ce qui interdit le calcul analytique exact de la perméabilité tensorielle.

Les modèles existants du tenseur de perméabilité des milieux non saturés s'appuient sur des hypothèses simplificatrices.

## **II.2.2 Tenseur de Rado**

À partir d"une description des phénomènes physiques microscopiques Rado **[Rado, 1953]** a établi une théorie qui a permis d"exprimer les composantes du tenseur perméabilité.

Ce modèle n"est pas valable pour modéliser quelques situations **[Quéffélec, 2002]**.

$$
\mu_r = \mu_z = 1 \tag{II.39}
$$

$$
\kappa = -\gamma \frac{M}{\omega} \tag{II.40}
$$

Où

M est l"aimantation du matériau.

## **II.2.3 Tenseur de Schlômann**

Schlômann **[Schlômann, 1970]** a développé un modèle prenant en compte l"interaction des domaines ayant des aimantations antiparallèles. Dans le cas où le ferrite est désaimanté son modèle est en bon accord avec l"expérience. La perméabilité effective prend la forme suivante :

$$
\mu_r = \begin{bmatrix} \mu_{\text{eff}} & 0 & 0 \\ 0 & \mu_{\text{eff}} & 0 \\ 0 & 0 & 1 \end{bmatrix}
$$
 (II.41)

Avec :

$$
\mu_{\text{eff}}^2 = \mu^2 - \kappa^2 \tag{II.42}
$$

La moyenne des trois éléments diagonaux du tenseur de perméabilité locale permet le calcul de la perméabilité scalaire du matériau désaimanté «  $\mu_{des}$  » (Equation II.43) :

$$
\mu_{des} = \frac{2}{3} \left[ \frac{(\frac{\omega}{\gamma})^2 - (H_a + 4\pi M_s)^2}{(\frac{\omega}{\gamma})^2 - H_a^2} \right]^{\frac{1}{2}} + \frac{1}{3}
$$
(II.43)

Avec H<sup>a</sup> : est le champ d"anisotropie du matériau,

De ce fait, ce modèle ne peut pas traiter le cas des ferrites partiellement aimantés.

## **II.2.4 Tenseur de Green et Sandy**

Une cellule a été mise au point par Green et Sandy **[Green et al. 1974]** afin de mesurer directement la perméabilité en fonction de l"état d"aimantation du matériau. Green et Sandy ont déduit une forme empirique du tenseur perméabilité.

$$
\begin{bmatrix} \mu \end{bmatrix} = \begin{bmatrix} \mu & -j\kappa & 0 \\ j\kappa & \mu & 0 \\ 0 & 0 & \mu_z \end{bmatrix}
$$
 (II.44)

Avec :

$$
\mu = \mu - j\mu
$$
  
\n
$$
\kappa = \kappa - j\kappa
$$
  
\n
$$
\mu_z = \mu_z - j\mu_z
$$
\n(II.45)

Les auteurs ont proposé les expressions empiriques suivantes pour :

$$
\mu = \mu_0 + (1 - \mu_0) \left(\frac{M}{M_s}\right)^{\frac{3}{2}}
$$
 (II.46)

$$
\mu_z = \mu_0 (1 - \frac{M}{M_s})^{\frac{5}{2}}
$$
 (II.47)

Avec :

$$
\mu_0 = \frac{2}{3} \left[ 1 - \left( \frac{\gamma 4 \pi M_s}{\omega} \right)^2 \right]^{\frac{1}{2}} + \frac{1}{3}
$$
 (II.48)

## **II.2.5 Tenseur d'Igarashi et Naito**

Ce modèle [**Igarashi et al., 1977**] présente une amélioration du tenseur de Schlômann. Igarashi et Naîto considèrent le milieu constitué de domaines à aimantations positives pour calculer semi-analytiquement l"expression du terme diagonal du tenseur de perméabilité effective (Equation II.49) :

$$
\mu_e = \frac{1}{3} + \frac{2}{3} \left[ \sqrt{\mu^2 - \kappa^2} \left( 1 - \left( \frac{M}{M_s} \right)^2 \right) + \mu \left( \frac{M}{M_s} \right)^2 \right] \quad (II.49)
$$

Avec :

$$
\mu = 1 + \frac{(\omega_e + j\alpha \omega)\omega_m}{(\omega_e + j\alpha \omega)^2 - \omega^2}
$$
  

$$
\kappa = -\frac{\omega \omega_m}{(\omega_e + j\alpha \omega)^2 - \omega^2}
$$
(II.50)

## **II.2.6 Approches de Lab-STICC**

Une autre approche théorique a été développée par **[Gelin et al., 1997]** afin de décrire le comportement des ferrites partiellement aimantés. Cela se traduit par la résolution des deux équations d"évolution couplées suivantes :

$$
\begin{cases}\n\left\{\frac{d\overrightarrow{M}_{1}}{dt} = -\gamma \overrightarrow{M}_{1} \wedge \left(\overrightarrow{H}_{1} + \overrightarrow{h} - n\right) \left(\overrightarrow{m}_{1} - \overrightarrow{m}_{2}\right)\right\} + \frac{\alpha}{M_{s}} \overrightarrow{M}_{1} \wedge \frac{d\overrightarrow{M}_{1}}{dt} \\
\left\{\frac{d\overrightarrow{M}_{2}}{dt} = -\gamma \overrightarrow{M}_{2} \wedge \left(\overrightarrow{H}_{2} + \overrightarrow{h} + n\right) \left(\overrightarrow{m}_{1} - \overrightarrow{m}_{2}\right)\right\} + \frac{\alpha}{M_{s}} \overrightarrow{M}_{2} \wedge \frac{d\overrightarrow{M}_{2}}{dt}\n\end{cases}
$$
\n(II.51)

Avec :

*n* : est un coefficient démagnétisant qui dépend de la forme du domaine ; *h* : est le champ magnétique hyperfréquence ;  $H_1(H_2)$ : est le champ magnétique statique dans le domaine 1 (2);  $M_1(M_2)$ : est l'aimantation macroscopique du domaine 1 (2);  $m_1(m_2)$  : est l'aimantation dynamique induite par h  $\overline{\phantom{a}}$ dans le domaine 1 (2).

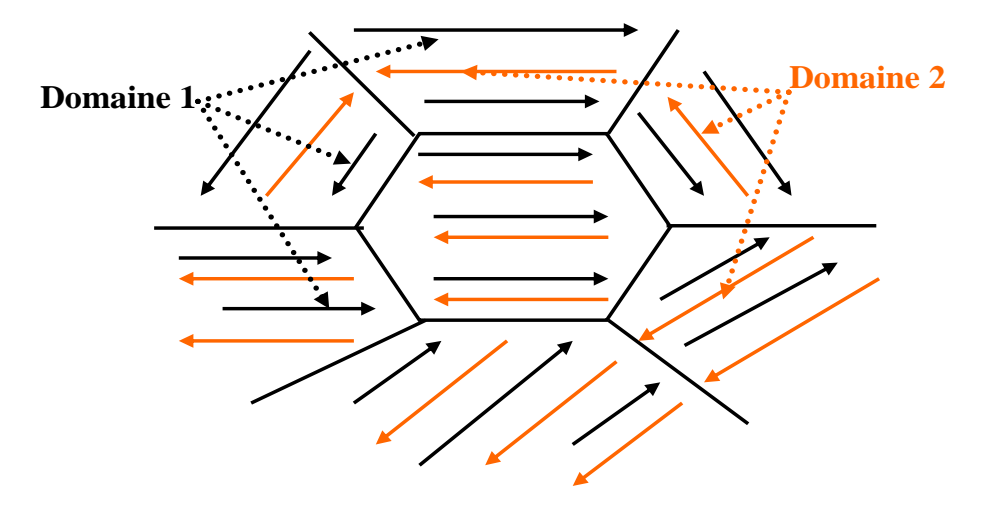

**Fig. II. 13** *Configuration en domaine d'un matériau ferrimagnétique non-saturé*.

Ce modèle prend en compte d"une part, les interactions dynamiques entre domaines magnétiques (effet Polder-Smit) et d"autre part les interactions entre grains.

## **II.3 Résolution du problème inverse par les réseaux de neurones**

Le réseau de neurones sera dédié à la caractérisation magnétique de couches minces de ferrite. Le perceptron multicouche « PMC » est utilisé pour modéliser le tenseur de perméabilité.

#### **II.3.1 Position du problème**

Le problème inverse consiste à déterminer les paramètres «  $\mu$  » et «  $\kappa$  » du tenseur de perméabilité à partir des paramètres S (réflexion et transmission) mesurés où simulés.

Plusieurs techniques ont été proposées dans le but de caractériser des matériaux massifs. En revanche, il est nécessaire d"avoir des méthodes adaptées spécialement aux matériaux déposés en couches minces.

Le but est de mettre au point une nouvelle approche pour la caractérisation de couches minces magnétiques basée sur l"intelligence artificielle, tout en conservant une cellule de mesure coplanaire. Cette approche est inspirée de la méthode originale développée par le laboratoire LT2C **[Vincent et al., 2005].** 

L"utilisation de réseaux de neurones permet le développement de la résolution du problème inverse. L"emploi des réseaux de neurones s'avère parfaitement adapté à notre problème.

En effet, certains réseaux de neurones dits perceptron multicouches possèdent la propriété d"apprendre une relation liant ses entrées à ses sorties à partir d"un certain nombre d"exemples théoriques et de l"utiliser par la suite sur des mesures et des données de simulations.

Dans notre cas, les paramètres « S » constituent les entrées du réseau de neurones et les paramètres «  $\mu$  » et «  $\kappa$  » constituent les sorties du réseau. La cellule de mesure reste une ligne coplanaire déposée sur la couche à caractériser.

L"apprentissage du réseau nécessite la génération de paires (entrées/sorties) préalablement calculées par la méthode SDA (pour les entrées), et à partir de matériaux simulés répondant par exemple au modèle de Polder (pour les sorties).

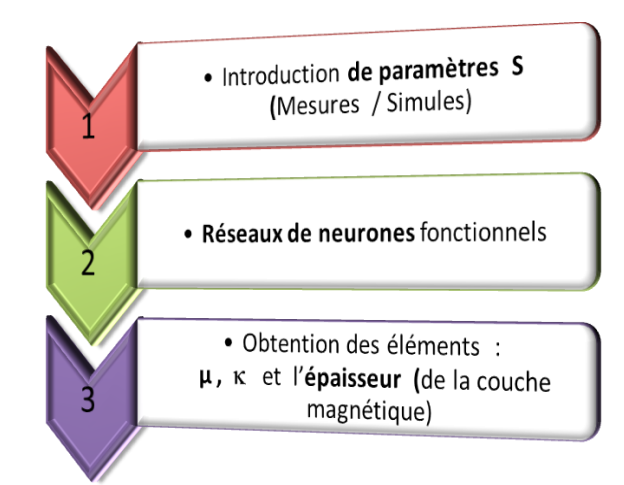

**Fig. II.14** *Représentation schématique de la caractérisation magnétique de couches minces par réseau de neurones.*

Les entrées et les sorties peuvent être introduites aux réseaux de neurones de quatre manières (Tab II.1). La quatrième forme est la plus adaptée car le nombre d'entrées des réseaux correspond au nombre de mesures (à savoir ici huit). Les sorties correspondent aux cinq paramètres à déterminer, à savoir les paramètres «  $\mu$  » et «  $\kappa$  » (parties réelles et imaginaires) du tenseur de perméabilité et l'épaisseur « e » de la couche magnétique.

| Forme des E/S                                                                     | Entrées de réseau                                                                                                    | Sorties de réseau                                                                               |
|-----------------------------------------------------------------------------------|----------------------------------------------------------------------------------------------------|-------------------------------------------------------------------------------------------------|
| $\bf o$                                                                           | $\mathfrak{R}$ (S11), $\mathfrak{R}$ (S12), $\mathfrak{R}$ (S21), $\mathfrak{R}$ (S22)                                                          | $\Re$ (µ),e                                                                                     |
| $\mathbf 2$                                                                       | $\Re$ (S11), $\Re$ (S12), $\Re$ (S21), $\Re$ (S22)<br>$\mathfrak{I}(\$11)$ , $\mathfrak{I}(\$12)$ , $\mathfrak{I}(\$21)$ , $\mathfrak{I}(\$22)$ | $\Re$ (µ), e                                                                                    |
| €                                                                                 | $\Re$ (S11), $\Re$ (S12), $\Re$ (S21), $\Re$ (S22)<br>$\mathfrak{I}(S11), \mathfrak{I}(S12), \mathfrak{I}(S21), \mathfrak{I}(S22)$              | $\Re$ (µ), $I(\mu)$ , e                                                                         |
|                                                                                   | $\Re$ (S11), $\Re$ (S12), $\Re$ (S21), $\Re$ (S22)<br>$\mathfrak{J}(S11), \mathfrak{J}(S12), \mathfrak{J}(S21), \mathfrak{J}(S22)$              | $\mathfrak{R}(\mu)$ , $\mathfrak{I}(\mu)$ , $\mathfrak{R}(\kappa)$ , $\mathfrak{I}(\kappa)$ , e |
| $\Re$ : partie réelle ; $\Im$ : partie imaginaire ; e : épaisseur de couche mince |                                                                                                    |                                                                                                 |

**Tab II.1** *Formes des entrées et sorties(E/S) des réseaux de neurones utilisés.*

## **II.3.2 Problème direct (Approche dans le Domaine Spectral SDA )**

La modélisation électromagnétique d'une structure coplanaire, comportant des inclusions magnétiques anisotropes, consiste à déterminer les caractéristiques de cette ligne, notamment les cartes de champs (E et H) et la constante de propagation «  $\beta$  ».

Cette modélisation est un problème difficile à résoudre. L"approche dans le domaine spectral (SDA) est une méthode semi-analytique adaptée à l'étude de structures coplanaires.

L"obtention d'effets non réciproques est possible dans une ligne coplanaire chargée grâce à quelques hypothèses. Ces hypothèses facilitent le calcul des champs appliqués à l'aide de la SDA.

Ces effets non réciproques sont dus à la présence d'une polarisation qui interagit avec le moment magnétique des inclusions à l'interface air-diélectrique.

Une modélisation plus rigoureuse **[Itoh et al., 1973-1980]** des lignes coplanaires a été faite basée sur la méthode de Galerkin dans le domaine spectral.

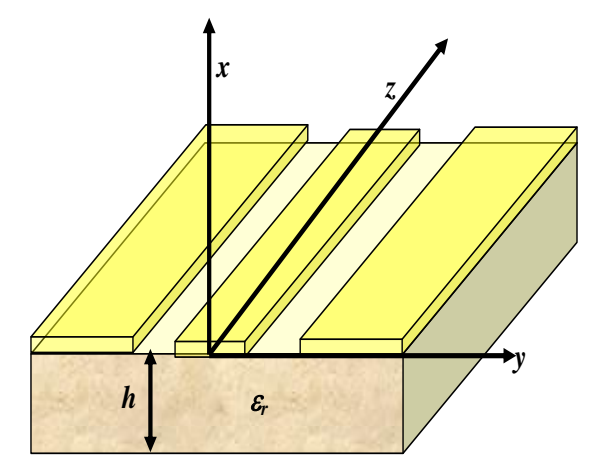

**Fig. II. 15** *Ligne coplanaire à modéliser.*

L'approche dans le domaine spectral (SDA) est une méthode de raccordement des champs électromagnétiques dans les plans de discontinuité où les champs sont exprimés sous forme d'intégrales de Fourier.

Les différents milieux de l'espace mis en jeu dans cette méthode peuvent avoir des caractéristiques diélectriques et magnétiques quelconques.

## **II.3.3 Réseau de neurones consacré à la caractérisation magnétique de couches minces**

#### **II.3.3.1 Entrées des réseaux de neurones**

Les paramètres de dispersion S sont les entrées des réseaux de neurones. Ils sont aussi appelés paramètres S à cause de leur dénomination anglaise (Scattering parameters). Il est indispensable de connaitre les paramètres S des composants à caractériser.

La détermination de ces paramètres est importante afin de pouvoir caractériser les lignes coplanaires composées d"une couche mince de matériaux magnétiques. Il est nécessaire de les connaitre sur toute la plage de fréquences sur laquelle doit se faire cette caractérisation.

Dans notre cas, le calcul de paramètres S s'effectue à partir de la méthode SDA. Les paramètres S, calculés sur un certain nombre d"échantillons, sont utilisés dans l"apprentissage des réseaux de neurones. Puis d"autres paramètres S différents des premiers, sont utilisés à la validation et les tests des réseaux de neurones. Les paramètres S (Fig. II. 16) de mesure sur des échantillons réels seront introduits dans les réseaux de neurones opérationnels qui permettront alors de déterminer les paramètres expérimentaux du tenseur de perméabilité du matériau sous test.

La structure utilisée pour la caractérisation des matériaux magnétiques en couches minces, est la ligne coplanaire (Fig. II.  $5 - Fig.$  II.15).

La structure générale d'une ligne coplanaire est la suivante :

**- Un substrat :** un matériau à forte permittivité tel que l'alumine  $(A_2O_3)$ . L'épaisseur standard des substrats d"alumine est de 635 μm.

**- Une couche de matériau magnétique** de YIG ( $Y_3Fe_5O_{12}$ ) ou de l'hexa ferrite de baryum (Ba Fe<sub>12</sub>O<sub>19</sub>). La couche magnétique est déposée sur le substrat par pulvérisation cathodique magnétron radio fréquences et sous vide. Ensuite, la couche subit un recuit thermique sous air afin d"être cristallisée.

**- Trois conducteurs :** Le conducteur central forme la ligne proprement dite et les deux plans latéraux constituent les plans de masse. Le dépôt de la couche de conducteur d"Or se fait par photolithographie.

La figure suivante (Fig. II. 16) présente le principe expérimental de détermination des paramètres S de cellule coplanaire (dispositif sous test).

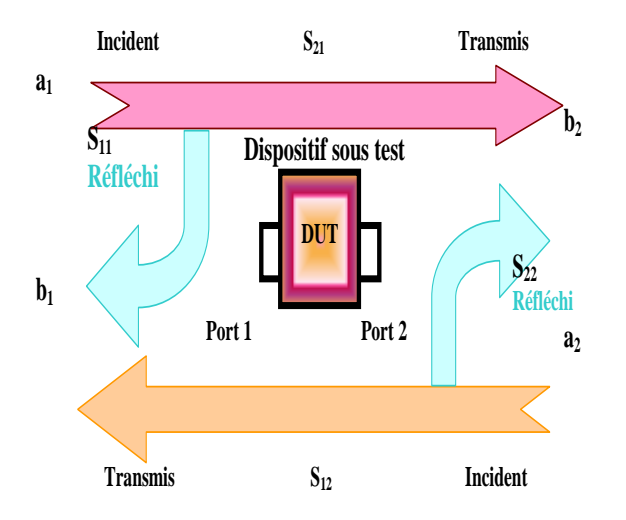

**Fig. II. 16** *Ondes incidentes et réfléchies d'un dispositif à deux ports.*

Sur un dispositif à deux ports, l"injection d"une puissance sur un port permet une transmission port à port. Mais une partie de cette puissance est aussi réfléchie par ce port. Le rapport de proportionnalité entre les ondes transmises et les ondes réfléchies constituent les paramètres S. Ces derniers sont notés  $S_{11}$ ,  $S_{12}$ ,  $S_{21}$  et  $S_{22}$ .

 $S_{11}$  et  $S_{22}$  sont respectivement les réflexions sur les ports 1 et 2. Tandis que  $S_{12}$  et  $S_{21}$ représentent respectivement les transmissions du port 2 vers le port 1 et du port 1 vers le port 2.

Les ondes réfléchies sont liées aux ondes incidentes par les équations suivantes :

$$
\begin{cases}\nb_1 = S_{11}a_1 + S_{12}a_2 \\
b_2 = S_{21}a_1 + S_{22}a_2\n\end{cases}
$$
\n(II.52)

La forme matricielle est la suivante :

$$
\begin{pmatrix} b_1 \\ b_2 \end{pmatrix} = \begin{bmatrix} S_{11} & S_{12} \\ S_{21} & S_{22} \end{bmatrix} \begin{pmatrix} a_1 \\ a_2 \end{pmatrix} \quad \Leftrightarrow \quad \begin{pmatrix} b_1 \\ b_2 \end{pmatrix} = \begin{bmatrix} S \begin{pmatrix} a_1 \\ a_2 \end{pmatrix} \tag{II.53}
$$

Avec :

*S* est la matrice de dispersion.

 $S_{11}$  est le facteur de réflexion à l'entrée (sortie adaptée).

 $S_{21}$  est le facteur de transmission directe (sortie adaptée).

 $S_{12}$  est le facteur de transmission inverse (entrée adaptée).

S<sup>22</sup> est le facteur de réflexion en sortie (entrée adaptée).

Les paramètres S sont définis par les relations suivantes :

$$
\begin{cases}\nS_{11} = \frac{\text{Signal refléchi} \quad au \quad port1}{\text{Signal incident} \quad au \quad port1} = \frac{b_1}{a_1}\n\end{cases}\nS_{21} = \frac{\text{Signal transmis} \quad au \quad port2}{\text{Signal incident} \quad au \quad port1} = \frac{b_2}{a_1}\n\end{cases}\nS_{12} = \frac{\text{Signal transmis} \quad au \quad port1}{\text{Signal incident} \quad au \quad port2} = \frac{b_1}{a_2}\n\begin{cases}\nS_{12} = \frac{\text{Signal transmis} \quad au \quad port2}{\text{Signal incident} \quad au \quad port2} = \frac{b_2}{a_2}\n\end{cases}\n(S_{22} = \frac{\text{Signal refléchi} \quad au \quad port2}{\text{Signal incident} \quad au \quad port2} = \frac{b_2}{a_2}\n\end{cases}\n(II.54)
$$

### **II.3.2.3 Sorties des réseaux de neurones**

L"apprentissage des réseaux de neurones se fait à partir des sorties issues du modèle de Polder (Equation II.55).

$$
\mu = \mu - j\mu = 1 + \frac{(\omega_r + j\alpha\omega)\omega_m}{(\omega_r + j\alpha\omega)^2 - \omega^2}
$$
\n
$$
\kappa = \kappa - j\kappa = \frac{\omega\omega_m}{(\omega_r + j\alpha\omega)^2 - \omega^2}
$$
\n(II. 55)

Où :

$$
\omega_m = \gamma \mu_0 M_s
$$

$$
\omega_r = \gamma \mu_0 H_i
$$

#### **II.3.2.3 Structure et caractéristiques des réseaux utilisés**

Un choix judicieux de l"architecture du réseau de neurones (nombre de couches, nombre de neurones, etc.) conditionne grandement les performances attendues.

Nous avons utilisé les réseaux de neurones à couches (PMC : perceptron multi couches) afin de caractériser les couches minces magnétiques (Fig. II.17).

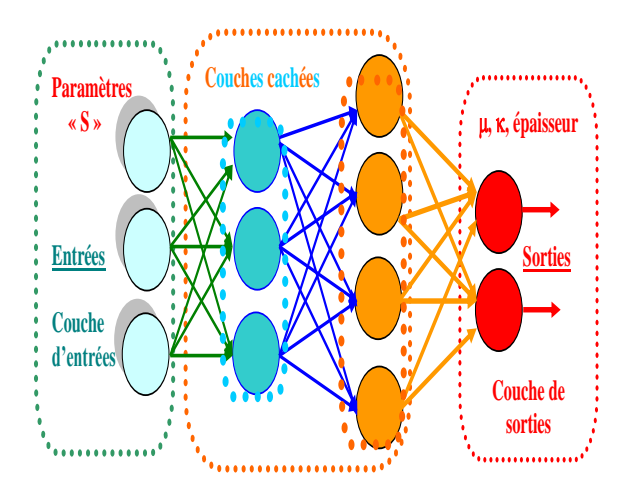

**Fig. II.17** *Structure des réseaux de neurones utilisés.*

L'apprentissage des réseaux de neurones est la première phase à effectuer. Cet apprentissage nécessite la génération d'un corpus d'entrainement formé d'un grand nombre, (5500 par exemple) de paires **[(Entrées)/(Sorties)]** correspondent aux paires **[(paramètres**   $S/(\mu, \kappa, \hat{\epsilon}$ paisseur)].

Les paramètres des sorties de réseaux de neurones (caractéristiques magnétiques de couche mince) sont comprises dans des domaines bien définis. Ainsi, le réseau de neurones ne pourra caractériser efficacement les échantillons dont les paramètres appartiennent à ces domaines (par exemple) :

> $-6.1414 < \Re(\mu) < 10.1650$  $-15.7310 < \mathfrak{I}(\mu) < -0.0053$  $-7.9359 < \Re(\kappa) < 8.2918$  $-15.7090 < \mathfrak{I}(\kappa) < -0.0043$ 10.0168 (µm) <épaisseur <12.9986 (µm)

#### **II.3.2.4 Fonctionnement des réseaux de neurones**

La base de données d'entrainement utilisée est composé de trois ensembles : Un ensemble de donnés pour **l'apprentissage (60%)**, un autre pour **la validation (20%)** et l"autre pour **le test (20%)**. Ce dernier ensemble (tests) est utilisé pour estimer les performances du réseau et n'intervient pas dans le processus d'apprentissage.

Les performances du réseau au cours de l'entrainement peuvent être représentées par l'évolution des différentes erreurs quadratiques moyennes calculées sur les trois ensembles.

Chaque réseau de neurones sera donc conçu pour fonctionner dans des conditions bien précises (par exemple : Tab II.2).

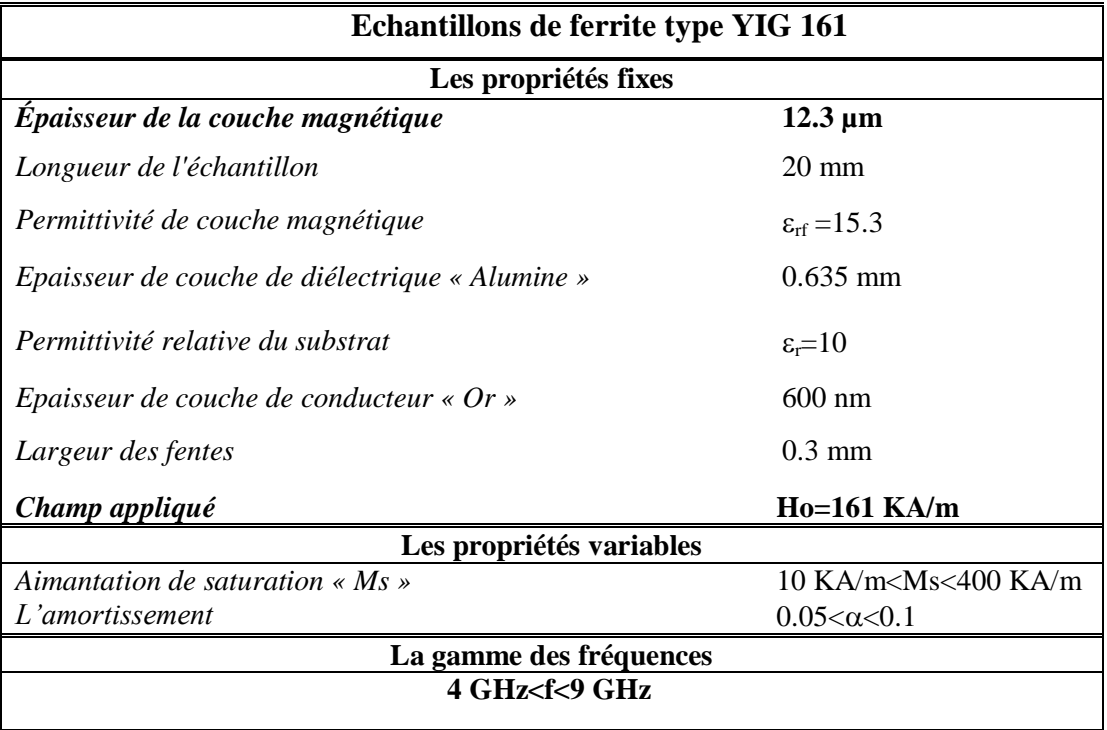

**Tab II.2** *Domaines de validité d'un réseau de neurones.*

## **II.4 Conclusion**

Les couches minces magnétiques sont largement utilisées dans les dispositifs hyperfréquences. De ce fait, il est nécessaire d"identifier leurs propriétés magnétiques par une méthode de caractérisation adéquate.

Le choix de cette méthode de caractérisation dépend fortement de plusieurs propriétés telles que : la bande de fréquences exploitée, les propriétés physiques et la géométrie, la nature du matériau…etc. Ce qui implique des méthodes de caractérisation adaptées à la mise en forme du matériau.

Nous avons mis au point une approche pour la caractérisation de couches minces magnétiques basée sur l"intelligence artificielle, tout en conservant une cellule de mesure coplanaire. Cette approche est inspirée de la méthode originale développée par le laboratoire LT2C **[Vincent et al., 2005].** 

# **Bibliographie du Chapitre II**

**[Acher, 2000]** O. Acher "Détermination de la perméabilité de couches minces et fils ferromagnétiques dans la gamme 50 MHz-18 GHz". Dans : Actes de la conférence des sixièmes Journées de Caractérisation Micro-ondes et Matériaux. JCMM'2000

**[Kumasaka et al., 1984]** N. Kumasaka, N. Y. Saito, Shiroishi, H. Fujiwara, M.Kudo "Magnetic properties of multilayered Fe-Si films". J. Appl. Phys., 55(6), pp 2238-2240, 1984. **[Bayard, 2000]** B. Bayard, Thèse de doctorat, Université Jean Monnet, Saint Etienne, "Contribution au développement de composants passifs magnétiques pour l"électronique hyperfréquence", 2000.

**[Pain et al., 1999]** D. Pain, M. Ledieu, O. Acher, A.L. Adenot, F. Duverger, "An improved permeameter for thin film measurements up to 6 GHz". J. Appl. Phys., 85(8), pp 5151-5153, 1999.

**[Calcagno et al.,1975]** P.A. Calcagno, D.A. Thompson, "Semi-automatic permeance tester for thick magnetic films". Rev. Sci. Instrum., 46(7),pp 904-908, 1975.

**[Grimes et al.,1988]** C.A. Grimes, P.L. Trouilloud, R.M. Walser, "A new swept-frequency permeameter for measuring the complex permeability of thin magnetic films" . IEEE Trans. Magn., 24(1), pp 603-610, 1988.

**[Yamaguchi et al., 1997]** M. Yamaguchi, S. Yabukami, K.I. Arai, "A new 1 MHz - 2 GHz permeance meter for metallic thin films". IEEE Trans. Magn., 33(5), pp 3619-3621, 1997.

**[Siblini et al.,2005]** A. Siblini, O. Jalled, C. Nader, "Méthode de micro-inductance pour la mesure de la perméabilité de couches minces magnétiques en basse fréquence", J. Phys. IV France, vol. 124, N° , pp. 171-176, 2005

**[Gilbert, 1955]** T. L. Gilbert, " A Lagrangian Formulation of the Gyromagnetic Equation of the Magnetization Field", Phys. Rev., vol. 100, no 4, pp 1243-1255, Nov. 1955.

**[Polder,1949]** D. Polder, " On the theory of ferromagnetic resonance". Philos. Mag., Vol. 40, pp. 99–115, 1949.

**[Rado, 1953]** G.T. Rado, " Theory of the microwave permeability tensor and Faraday effect in non saturated ferromagnetic materials", Phys. Review, Vol. 89, pp. 529, 1953.

**[Quéffélec, 2002 ]** P. Quéffélec, "Les composites magnétiques en hyperfréquences : du matériau au dispositif", Habilitation à Diriger des Recherches, Université de Bretagne Occidentale, pp. 56-100, 11 décembre 2002.

**[Schloemann, 1970]** E. Schloemann, "Microwave behavior of partially magnetized ferrites", Journal of Applied Physics, Vol.41, N°1, pp. 204-214, Jan. 1970.

**[Green, 1974]** J.J. Green, F. Sandy, " Microwave characterization of partially magnetized ferrites", IEEE Trans. Microwave Theory Tech., Vol. 22, N°6, pp. 641-645, June 1974.

**[Igarashi et al.,1977 ]** M. Igarashi, Y. Naito, "Tensor permeability of partially magnetized ferrites", IEEE Trans. Magnetics", Vol.13, N°5, pp. 1664-1668, Sep. 1977.

**[Gelin et al., 1997]** P. Gelin, K. Berthou-Pichavant, " New consistent model for ferrite permeability tensor with arbitrary magnetization state", IEEE Trans. Microwave Theory Tech., Vol.45, N°8, pp. 1185-1192,August 1997.

**[Gelin et al., 1997]** P. Gelin, P. Quéffélec and F. Le Pennec, " Effect of domain and grain shapes on the dynamical behavior of polycrystalline ferrites: Application to the initial permeability", vol.98, Vol.45, Issue 5, 053906, Sep. 1997.

**[Itoh, 1980]** T. Itoh, "Spectral domain immitance approach for dispersion characteristics of generalized printed transmission lines". IEEE Trans. Microwave Theory Tech., 28(7), pp 733- 736. 1980.

**[Itoh et al., 1973]** T. Itoh, R. Mittra , "Spectral-domain approach for calculating the dispersion characteristics of microstrip lines". IEEE Trans. Microwave Theory Tech., 21(Juil.),pp 496-499, 1973..

**[Vincent et al., 2005]** D. Vincent and al., "New broad-band method for magnetic thin-film characterization in microwave range," IEEE. Trans. Microw. Theory. Tech. Vol.53. NO. 4. pp 1174-1180. April 2005.

**[Z. Zerrougui, 2007]** Z. Zerrougui , "Modélisation et caractérisation de couches minces magnétiques en hyperfréquence ", Thèse de Doctorat , Université de Sétif , décembre 2007

**[T. Rouiller, 2004]** T. Rouiller, " Isolateur coplanaire 40-60 GHz à couche mince magnétique " , Thèse de Doctorat, l'université Jean Monnet de Saint-Etienne, 2004

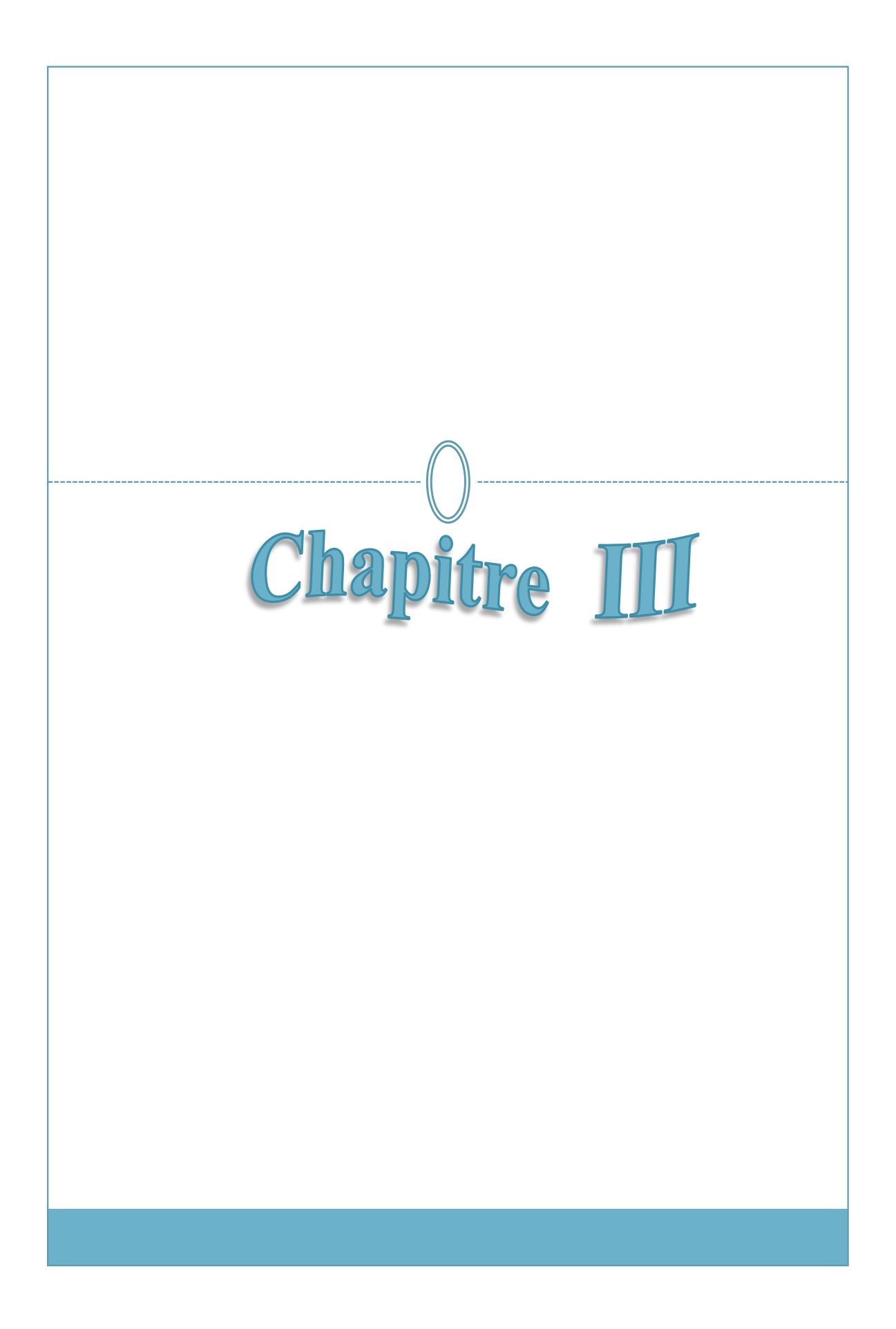

# *CHAPITRE III*

## LES RESEAUX DE NEURONES

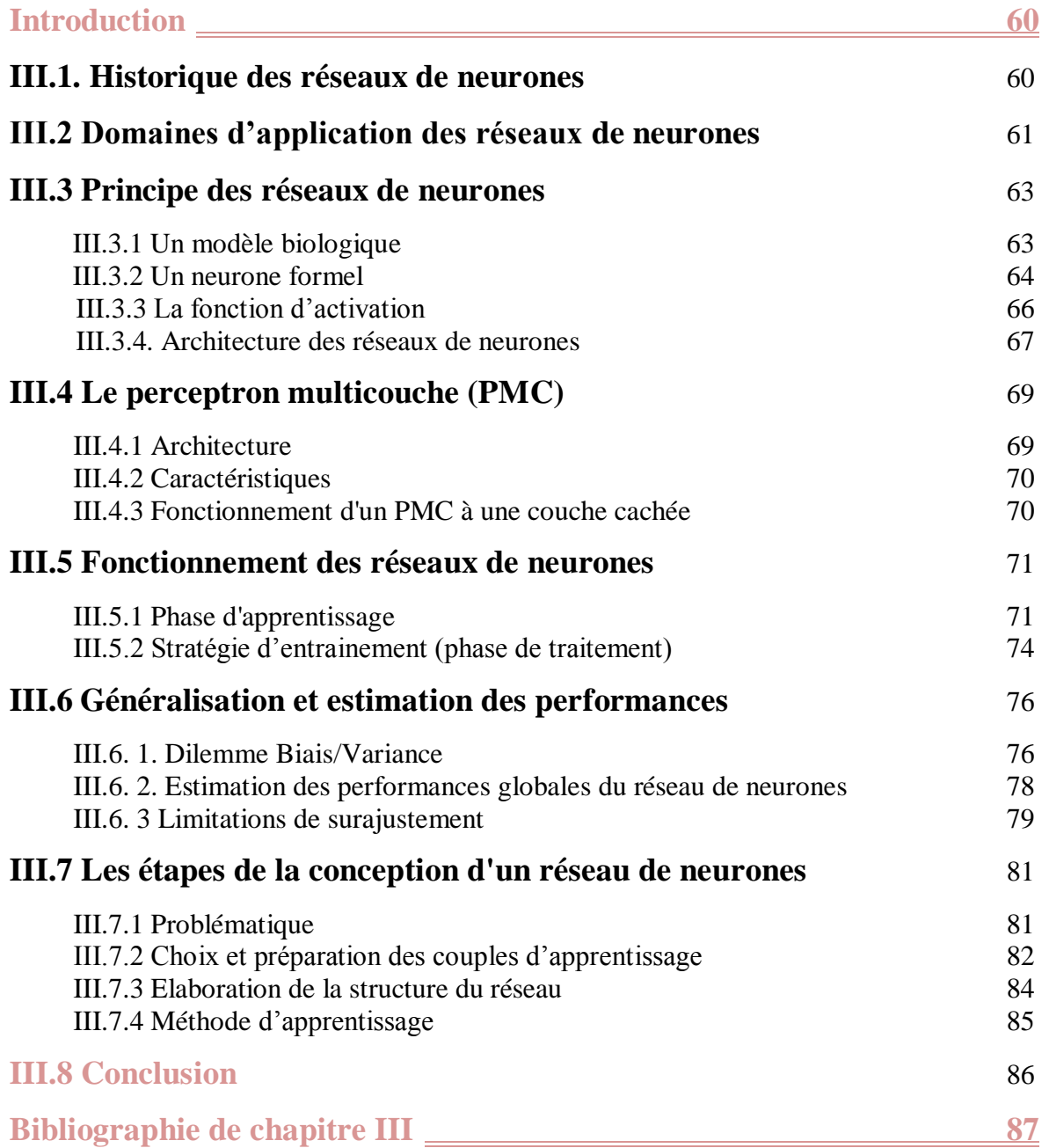

## **Introduction**

Un réseau de neurones artificiel est un modèle de calcul dont la conception est très schématiquement inspirée du fonctionnement de vrais [neurones](http://fr.wikipedia.org/wiki/Neurone) (neurone biologique).

Les réseaux de neurones possèdent une capacité d'apprentissage de l'environnement extérieur. Certains d"entre eux sont notamment capables de modéliser un processus physique à partir de données mises à disposition. Dans ce chapitre, nous donnerons un petit historique sur les réseaux de neurones, leurs domaines d"application ainsi que leurs limitations. Nous exposerons ici le principe des réseaux de neurones formels et leurs fonctionnements.

Nous détaillerons ensuite plus spécifiquement les réseaux à couches appelés **Perceptrons MultiCouches** « PMC » (**Architecteur, Fonctionnement ; Caractéristiques ; Apprentissage ; Performances)**. Enfin, nous présenterons les réseaux de neurones adaptés à la caractérisation magnétique (caractérisation magnétique des couches minces).

Dans notre cas, les réseaux de neurones seront utilisés pour résoudre le problème inverse en caractérisation magnétique (recherche de la relation complexe qui lie les paramètres S avec les éléments de tenseur de perméabilité ainsi que l'épaisseur de la couche mince magnétique).

Après, nous citerons les étapes de la conception de ces réseaux de neurones.

## **III.1 Historique des réseaux de neurones**

En 1943, les neurologues [Warren Mc Culloch](http://fr.wikipedia.org/wiki/Warren_McCulloch) et [Walter Pitts](http://fr.wikipedia.org/wiki/Walter_Pitts) [Pitts-Culloch, 1943] menèrent les premiers travaux sur les réseaux de neurones. Ils constituèrent un modèle simplifié de neurone biologique communément appelé « [neurone formel](http://fr.wikipedia.org/wiki/Neurone_formel) ».

Ils montrèrent également théoriquement que des réseaux de neurones formels simples peuvent réaliser des fonctions [logiques,](http://fr.wikipedia.org/wiki/Logique) [arithmétiques](http://fr.wikipedia.org/wiki/Arithm%C3%A9tique) et [symboliques](http://fr.wikipedia.org/wiki/Symbolique) complexes.

La fonction des réseaux de neurones formels, à l"instar du modèle vivant, est de résoudre des problèmes vrais et complexes.

En [1949,](http://fr.wikipedia.org/wiki/1949) le [physiologiste](http://fr.wikipedia.org/wiki/Physiologie) canadien [Donald Hebb](http://fr.wikipedia.org/wiki/Donald_Hebb) [Hebb, 1949] a proposé une règle simple « [règle de Hebb](http://fr.wikipedia.org/wiki/R%C3%A8gle_de_Hebb) » sur l"apprentissage. Cette règle permet de modifier la valeur des coefficients synaptiques en fonction de l"activité des unités qu"ils relient. De nombreux modèles de réseaux aujourd"hui utilisent encore la règle de Hebb.

**En** 1958**,** F. Rosenblatt [Rosenblatt, 1957] **développe le modèle du perceptron qui possède deux couches distinctes : une couche de perception** et une couche liée à la prise de décision. C"est le premier système artificiel capable d"apprendre par expérience.

Durant la même période, le modèle de L"Adaline (Adaptive linar element) a été présenté par B. Widrow et Hoff. Ce modèle sera par la suite le modèle de base des réseaux multicouches.

En **[1969](http://fr.wikipedia.org/wiki/1969)**, **[Marvin Lee Minsky](http://fr.wikipedia.org/wiki/Marvin_Minsky)** et **[Seymour Papert](http://fr.wikipedia.org/wiki/Seymour_Papert) [Papert et al., 1969]** donnent quelques limitations théoriques de réseaux de neurones artificiels tels que le perceptron ; notamment l"impossibilité de traiter des problèmes [non linéaires.](http://fr.wikipedia.org/wiki/Effets_non_lin%C3%A9aires) Cette critique va fortement diminuer les recherches jusqu"en **1972**, où **T. Kohonen** présente ses travaux sur les mémoires associatives et propose des applications à la reconnaissance de formes.

En **[1982](http://fr.wikipedia.org/wiki/1982)**, le physicien **[John Joseph Hopfield](http://fr.wikipedia.org/wiki/John_Joseph_Hopfield)**, a introduit un nouveau modèle de réseau de neurones (complètement récurrent) appelé « **[modèle de Hopfield](http://fr.wikipedia.org/wiki/R%C3%A9seau_de_neurones_de_Hopfield)** ».

À la même date, l"industrie reprit quelque intérêt au modèle neuronal (en particulier pour des applications comme le guidage de [missiles de croisière\)](http://fr.wikipedia.org/wiki/Missile_de_croisi%C3%A8re).

En **[1984](http://fr.wikipedia.org/wiki/1984)** , c"est le système de **« rétro propagation »** du gradient de l"erreur qui est le sujet le plus débattu dans le domaine. Et va relancer la recherche dans le domaine.

En **[1986](http://fr.wikipedia.org/wiki/1986)**, une nouvelle génération de réseaux de neurones apparaît, capable de traiter avec succès des phénomènes non-linéaires : **« le Perceptron Multi Couches : PMC**». Le perceptron multi-couches a été introduit par **[Rumelhart](http://fr.wikipedia.org/w/index.php?title=Rumelhart&action=edit&redlink=1) et [Yann Le Cun](http://fr.wikipedia.org/w/index.php?title=Yann_le_Cun&action=edit&redlink=1) [Le Cun, 1985- 1987]**. Ces systèmes PMC reposent sur la rétro propagation du gradient de l"erreur.

Les réseaux de neurones ont par la suite connu un essor considérable, et ont fait partie des premiers systèmes à bénéficier de l"éclairage de la théorie de la **[régularisation statistique](http://fr.wikipedia.org/w/index.php?title=R%C3%A9gularisation_statistique&action=edit&redlink=1)** introduite par **[Vladimir Vapnik](http://fr.wikipedia.org/wiki/Vladimir_Vapnik)** .

Cette théorie, l"une des plus importantes du domaine des [statistiques,](http://fr.wikipedia.org/wiki/Statistique) permet d"anticiper, d"étudier et de réguler les phénomènes liés au sur-apprentissage.

## **III.2 Domaines d'application des réseaux de neurones**

Les réseaux de neurones sont des systèmes capables d'apprendre. Certains réseaux mettent en œuvre le principe de l'apprentissage par l'expérience. Le réseau de neurones peut être simplement représenté par une boîte noire qui fournit une réponse quand on lui présente une donnée.

Aujourd"hui, les réseaux de neurones constituent des alternatives fiables pour la résolution de certains problèmes complexes. Ils sont réellement utilisés, par exemple dans différentes applications **[Rivals, 1995] [Diaza et al. 2007] [Brajard et al. 2006]** telles que :

- 1. **La classification :** classification d"espèces animales.
- 2. **[Reconnaissance de motif](http://fr.wikipedia.org/wiki/Reconnaissance_de_motif) :** reconnaissance des visages humains ou des objets ; [reconnaissance optique de caractères](http://fr.wikipedia.org/wiki/Reconnaissance_optique_de_caract%C3%A8res) notamment pour vérifier le montant des chèques par les banques).
- 3. **Approximation** d"une fonction inconnue.
- 4. **Modélisation accélérée** d"une fonction connue mais très complexe à calculer avec exactitude.
- 5. **Aérospatial** : pilotage automatique et simulation de vol. Les réseaux de neurones peuvent intervenir au niveau du pilotage pour déterminer les actions souhaitables en fonction des consignes de cap et de vitesse.
- 6. **Automobile** : système de guidage automatique,… etc.
- 7. **Défense** : guidage de missile, suivi de cible, reconnaissance du visage, radar, sonar, traitement du signal, compression de données, suppression du bruit…etc.
- 8. **Electronique** : prédiction de la séquence d'un code, vision machine, synthétiseur vocal, modèle non linéaire,… etc.
- 9. **Finance** : Prévision du coût de la vie.
- 10. **Secteur médical** : Analyse EEC (Electro-encéphalographie) et ECG (Electrocardiographie);
- 11. **Télécommunications** : Compression de données … etc.
- 12. **Bio-ingénierie** : prédiction des propriétés chimiques de molécules.
- 13. **Climatologie** : l'étude de la variabilité du système climatique terrestre et ses impacts.

## **III.3 Principe des réseaux de neurones**

Un réseau de neurones est constitué de plusieurs neurones formels et constitue une modélisation mathématique simple du cerveau humain. La compréhension du principe des réseaux de neurones nécessite l'explication du fonctionnement mathématique d'un simple neurone. Cet entité est capable de réaliser quelques calculs élémentaires. Les neurones manipulent des données numériques et non pas symboliques. Les architectures des réseaux dépendent fortement de la façon de regroupement des neurones entre eux. Dans notre travail, nous nous intéresserons particulièrement à l'architecture des réseaux à couches puisqu'elle possède des propriétés mathématiques intéressantes.

#### **III.3.1 Un modèle biologique**

Le système nerveux humain (Fig.III.1) compte plus de 1000 milliards de neurones interconnectés. Les neurones biologiques ne sont pas tous identiques. Leur forme et certaines caractéristiques permettent de les répartir en quelques grandes classes. En effet, les neurones n'ont pas tous un comportement similaire en fonction de leur position dans le cerveau.

Le neurone biologique a servi à la mise en place de premier neurone formel.

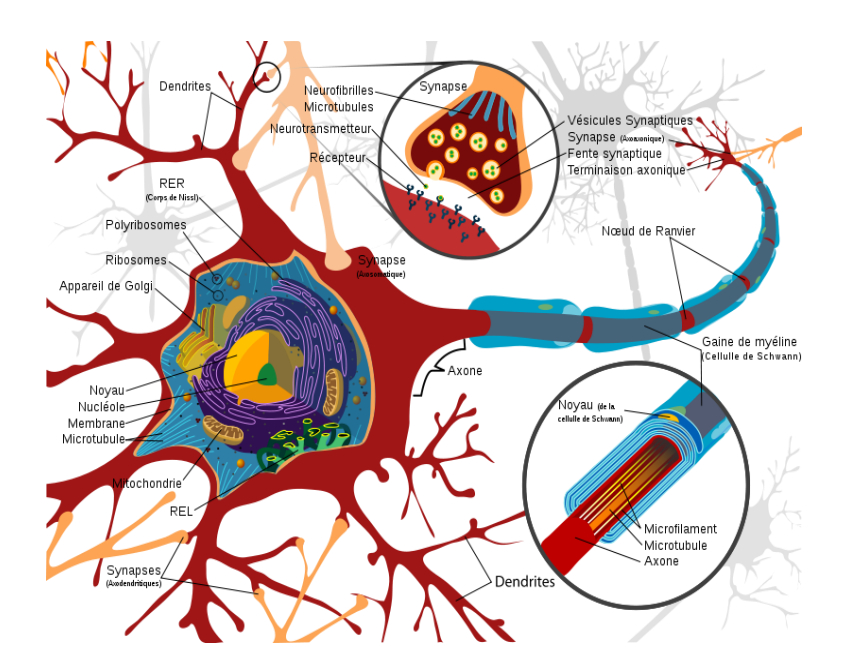

**Fig. III.1** Représentation *d'un neurone biologique [1].*

La structure du neurone biologique peut être décomposée en régions principales telles que :

Le corps cellulaire : Il contient le noyau du neurone. Ce corps cellulaire de forme sphérique contient aussi les autres molécules essentielles à la vie de la cellule. Sa taille est de quelques microns de diamètre. Ce corps cellulaire permet le traitement de toutes les informations

Les dendrites : Ce sont de fines extensions tubulaires qui se ramifient autour du neurone. Les signaux envoyés au neurone sont captés par les dendrites. Elles sont comme des conducteurs d'électricité et peuvent ainsi véhiculer des messages depuis un neurone vers un autre. Leur taille est de quelques dizaines de microns de longueur. Elles sont considérées comme les portes d'entrées des neurones.

L'axone : C'est le long de l'axone que les signaux partent du neurone. Contrairement aux dendrites qui se ramifient autour du neurone, l'axone est plus long et se ramifie à son extrémité ou il se connecte aux dendrites des autres neurones. Sa taille peut varier entre quelques millimètres à plusieurs centimètres. Les axones servent de moyen de transport pour les signaux émis par le neurone, vers d'autres neurones.

La synapse : C'est une jonction entre deux neurones, et généralement entre l'axone d'un neurone et une dendrite d'un autre neurone. La synapse est à l'origine des mécanismes d'apprentissage.

Dans le cerveau, les neurones sont reliés entre eux par l"intermédiaire **d'axones** et **de dendrites. Les dendrites** représentent les entrées du neurone et son **axone** sa sortie.

La notion de **synapse** explique la transmission des signaux entre un axone et une dendrite.

Au point de vue **fonctionnel**, le neurone est considéré comme une entité polarisée, dont l'information se transmet dans un seul sens (des dendrites vers l'axone). Le neurone reçoit des informations venant d'autres neurones, grâce à ses dendrites. Il va ensuite y avoir traitement, au niveau du corps cellulaire.

#### **III.3.2 Un neurone formel**

Par analogie avec le neurone biologique, le neurone formel ou artificiel (Fig. III. 2) reçoit les informations provenant des entrées **"xi"** qui sont pondérées de manière indépendante par des poids synaptiques " **w** ".
Le neurone formel est l"élément de base d'un réseau de neurones, il est composé d'une série d'entrées **x<sup>i</sup> (i=1,2,….,n)** et d'une sortie **"aj"**. Le fonctionnement du neurone peut être décrit en deux étapes :

 Le **prétraitement** des données reçues : Il s'effectue par le calcul du potentiel du neurone "**pj**" (Equation. III.1).

$$
p_j = \theta_j + \sum_{i=1}^n w_{ji} x_i
$$
 (III. 1)

Avec :

wj,i : Le poids de la connexion entre le neurone "j" à l'entrée "i"

*n*

 $\theta_i$ : Terme constant appelé "biais"

 Le calcul **de la sortie du neurone** : la sortie de neurone est calculée grâce à la fonction de transfert (fonction d'activation) **"F"** et le potentiel **"pj"**. La formulation de la sortie est donnée par :

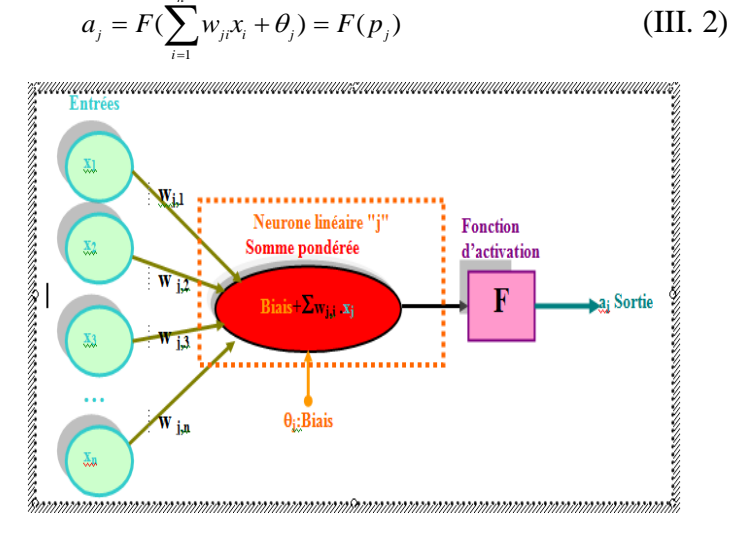

**Fig.III 2** Structure *d'un neurone formel*.( $x_i$ : les entrées,  $a_j$ : la sortie,  $\theta_j$ :le biais et  $w_{ji}$ : les poids synaptiques) .

Plus explicitement, le principe du neurone formel est une simple intégration des signaux arrivant au neurone (ces signaux sont couramment appelés les **entrées** du neurone).

Il suffit pour obtenir ce comportement d'ajouter le seuil considéré à la somme pondérée des entrées, et de faire passer le résultat par la **fonction de transfert** (fonction d"activation) du neurone.

Le résultat de la fonction de transfert est alors **la sortie** du neurone. Cet enchaînement **"sommation"** puis **"traitement"** représente finalement les propriétés "physiques" du neurone. Dans ce cas, le neurone peut être défini mathématiquement par une fonction mathématique "G" des entrées "xi" paramétrée par les poids "wji".

$$
a_j = G(w_{ji}x_i) = G_{w_{ji}}(x_i) \quad \text{(Avec : i=1,2,...n)} \tag{III. 3}
$$

# **III.3.3 La fonction d'activation**

Appelée aussi «*fonction de seuillage »*, ou encore *« fonction de transfert »*. Elle permet éventuellement d"introduire une non-linéarité dans le fonctionnement du neurone. Ces fonctions sont continues et différentiables (sauf la fonction seuil). L'une des fonctions les plus souvent utilisées est la fonction **sigmoïdale** car elle assure le caractère non linéaire du modèle neuronal qui est en fait un approximateur universel **[P. Borne et al. ; 2007 ].** Il existe plusieurs types de fonctions d'activation possibles. Le tableau suivant présente les fonctions classiquement utilisées.

| La fonction                    | Formule mathématique                                                                                                    | Forme de la fonction                 |
|--------------------------------|----------------------------------------------------------------------------------------------------|--------------------------------------|
| d'activation                   |                                                                                                    |                                      |
| Une fonction à<br>seuil        | $\begin{cases} F(x)=0 & \text{Si} \quad x<0 \\ F(x)=1 & \text{Si} \quad x\geq 0 \end{cases}$                                      | F(x)<br>X                            |
| La fonction<br>Gaussienne      | $F(x) = \frac{1}{\sqrt{2\pi r}} e^{\frac{-(x-\bar{x})^2}{2\sigma^2}}$<br>$\overline{x}$ : valeur moyenne<br>$\sigma$ : écart type | F(x)<br>X                            |
| La fonction<br><b>Sigmoïde</b> | Logistique<br>$F(x) = \frac{1}{e^{-Kx} + 1}$<br><b>Tangente hyperbolique</b>                                                      | F(x)<br>$\mathbf{x}$<br>$\cdot F(x)$ |
|                                | $F(x) = \frac{e^{Kx} - 1}{e^{Kx} + 1} = \tanh(\frac{K}{2}x)$<br>K est généralement prise égal à 1.                                | $\mathbf{x}$                         |

**Tab III. 1** *Les fonctions d'activation usuelles [2].*

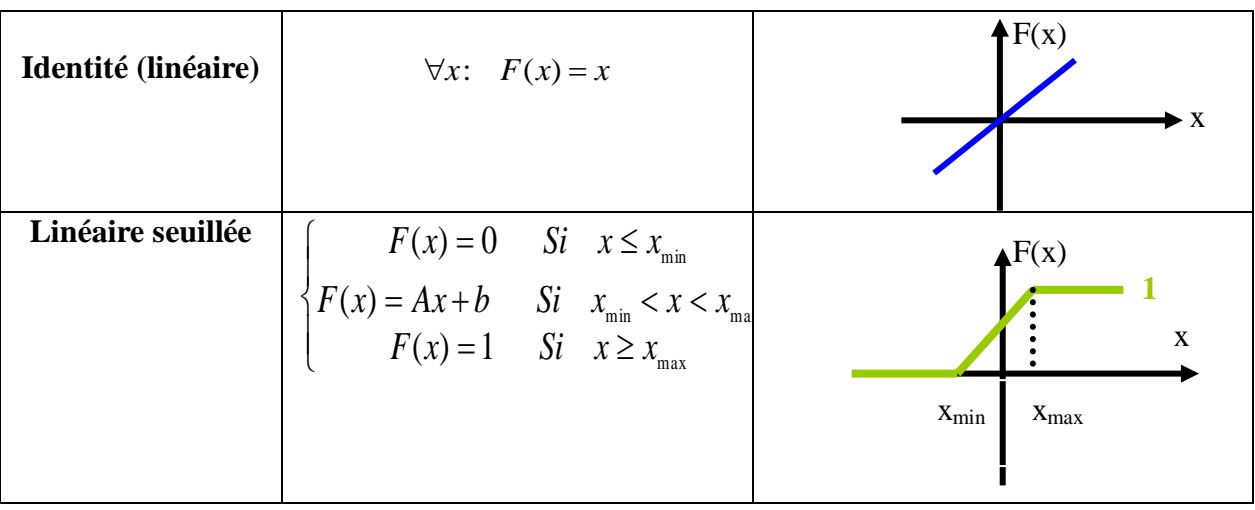

# **III.3.4 Architecture des réseaux de neurones**

Eventuellement, un neurone formel peut réaliser (Equation. III.3) une fonction non linéaire de ses entrées. Le réseau de neurones est l'association de ces neurones, cette dernière permet la composition des fonctions réalisées par chaque neurone.

A l'intérieur d"un réseau, les neurones sont connectés les uns aux autres afin d'échanger les informations entre eux. Deux grandes familles de réseaux de neurones existent:

- **Les réseaux bouclés (récurrents, dynamiques) :** Ils sont caractérisés par un **"cycle"** de retour (de la sortie vers l'entrée) dont l'information peut revenir à son point de départ. Dans ce cas, la sortie d'un neurone est fonction d'ellemême a un instant précédant. Ces réseaux sont utilisés pour la modélisation dynamique d'un processus non linéaire.
- **Les réseaux non bouclés (statiques)** : Ils sont caractérisés par la composition des fonctions algébriques réalisées par ces neurones. Contrairement aux réseaux précédents, l'information circule de l'entrée vers la sortie (absence de cycle).

La figure (III.3) présente une architecture la plus générale du réseau statique complètement connecté.

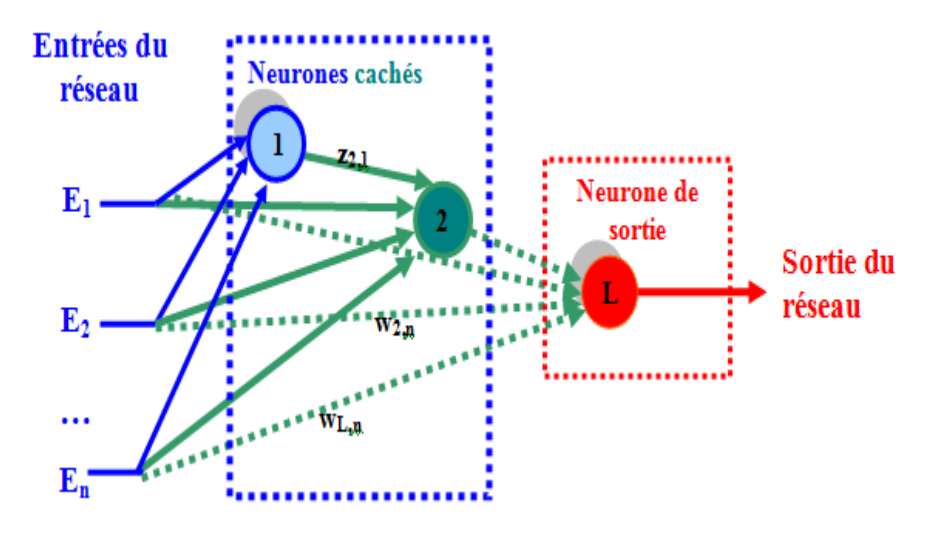

**Fig.III 3** Architecture *d'un réseau de neurones non bouclé.*

Chaque neurone (Fig. III.3) est connecté à toutes les entrées ( $E_1, E_2, ..., E_n$ ) du réseau et aux sorties des neurones précédents grâce aux poids synaptiques. Le regroupement des neurones de ce modèle par couche permet de supprimer certaines connexions et par conséquent obtenir des réseaux plus simples.

Ainsi, différents types de réseaux de neurones existent (Voir Annexes) , tels que :

Les réseaux linéaires qui utilisent l'algorithme d'apprentissage de Windrow-Hoff; **Les réseaux de neurones d'ordre supérieur** qui permettent une amélioration des performances grâce au nombre réduit de neurones sur les couches cachées du réseau ; **Les réseaux de neurones à fonctions radiales de base** qui sont utilisés en tant qu"approximation de fonction, mais ils sont plus lourds d"utilisation que les perceptrons multicouches ;

**Les réseaux de neurones compétitifs, cartes auto organisatrices** qui peuvent détecter des régularités et des corrélations dans les données d"entrées et peuvent adapter leurs réponses en fonction de ces entrées. Ce type de réseaux apprend à classifier selon les critères imposés par l"utilisateur ;

Les réseaux récurrents d'Elman qui peuvent approximer n'importe qu'elle type de fonction dynamique pourvu que la couche cachée ait assez de neurones ;

Les réseaux récurrents de Hopfield qui sont un peu plus complexes que les perceptrons multicouches. Ces réseaux sont bien adaptés à la reconnaissance de formes.

**Le perceptron multicouches (PMC)** exposé une première fois par Y. Le Cun, il présente une grande famille de réseaux de neurones.

# **III.4 Le perceptron multicouche (PMC)**

L'architecture des réseaux à couches appelés aussi perceptrons multicouches "PMC" présente des avantages par rapport aux autres architecteurs.

#### **III.4.1 Architecture**

Le PMC est un **réseau de neurones** organisé **en couches successives (**la première couche est reliée aux entrées puis chaque couche est reliée à la précédente et ainsi de suite**).**  Le perceptron multicouches est une topologie de réseau de neurones de type non récurrent à apprentissage supervisé.

Ce type de réseau est présenté à la figure (III.4). Chaque neurone est constitué d"entrées réelles, d"une sortie réelle et une fonction de transfert qui permet d'obtenir la sortie en fonction des entrées. Toute connexion entre les neurones d'une même couche est interdite.

La couche d'entrée reçoit de l'environnement extérieur l'information à traiter. Tandis que les couches cachées sont constituées de neurones qui effectuent les calculs intermédiaires. Les sorties des autres couches cachées ne sont pas visibles à l'extérieur du réseau. Enfin, c'est la dernière couche qui produit les sorties du PMC, c'est **la couche de sortie** qui contient l'information traitée. Elle est constituée d"autant de neurones que de sorties au réseau.

L'information circule à partir des entrées vers les sorties (sans retour en arrière), chaque neurone transmet son état seulement aux neurones de la couche suivante.

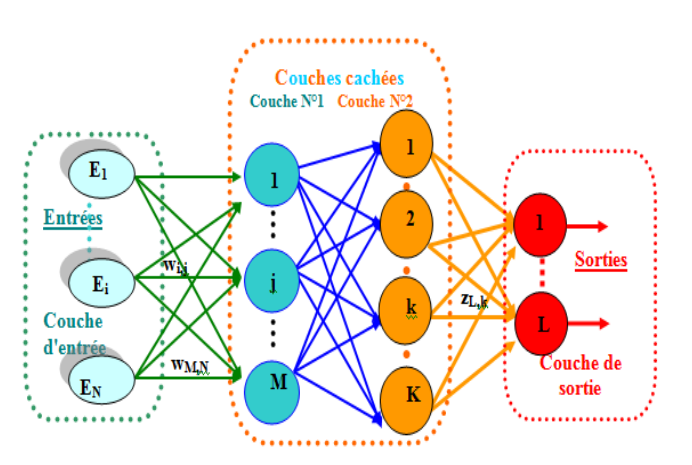

**Fig. III.4** *Architecture d'un perceptron multicouches « PMC ».*

Choisir l'architecture d'un PMC consiste à fixer les nombres des couches, le nombre de neurones par couche, les fonctions d'activation dans chaque couche et la nature des connexions entre les neurones….etc.

#### **III.4.2 Caractéristiques**

Le perceptron multicouche possède la propriété d'approximation universelle qui a été démontrée par Cybenko **[Cybenko, 1989]** et Funuhashi **[Funuhashi, 1989].** Il est capable d'approximer des fonctions complexes.

Les réseaux de neurones constitués d'une couche de neurones cachés en nombre fini possédant la même fonction d'activation et un neurone de sortie linéaire sont capables d"approximer n"importe quelle fonction bornée dans un domaine fini de l'espace de ses variables. Le choix du nombre de couches et du nombre de neurones est primordial dans un perceptron.

#### **III.4.3 Fonctionnement d'un PMC à une couche cachée**

Le travail de cette thèse est concentré sur la modélisation de processus physiques (fonctions inconnues à approcher) à partir de mesures expérimentales. Dans ce cas, considérons :

Un ensemble d"observations mesurables présenté par le vecteur  $y^q = \begin{bmatrix} y_1^q, & y_2^q, & y_L^q \end{bmatrix}$ *q*  $L_{\text{L}}^q$  avec **q** est le nombre d'observations (q=1,2,...n<sub>t</sub>) et **L** est le nombre de sorties ;

**S**upposons que cet ensemble soit lié aux paramètres physiques à déterminer:  $|E_1^q, E_2^q, E_N^q|$  $E^q = [E_1^q, E_2^q, E_N^q]$ . Les données disponibles se présentent sous la forme de couple  $\{E^q, y^q\}$ 

Dans le cas d'un PMC, à une couche cachée de "M" neurones comportant "N" entrées et "L" sorties, la **n ième** sortie du réseau réalise la fonction suivante: (*W*, *Z*, *E*).

$$
a_n(E, W, Z) = \sum_{j=0}^{M} Z_{n,j} \left[ F(\sum_{i=0}^{N} W_{j,i}, E_i) \right]
$$
 (III.4)

Avec :

W : la matrice poids des connexions entre la couche cachée et la couche d'entrée ( $w_{i,j}$  désigne le poids de la liaison liant une entrée «Ei» au neurone «j» de la couche cachée).

Z : la matrice des connexions entre la couche de sortie et la couche cachée ( $z_{n,j}$  désigne le poids de la liaison entre la **n ième** sortie et le neurone «j» de la couche cachée).

$$
W = \begin{bmatrix} w_{1,1} & w_{1,i} & w_{1,N} \\ w_{j,1} & w_{j,i} & w_{j,N} \\ w_{M,1} & w_{M,i} & w_{M,N} \end{bmatrix}; \quad Z = \begin{bmatrix} z_{1,1} & z_{1,i} & z_{1,M} \\ z_{n,1} & z_{n,i} & z_{n,M} \\ z_{L,1} & z_{L,i} & z_{L,M} \end{bmatrix}
$$
(III.5)

## **III.5 Fonctionnement des réseaux de neurones**

La phase d'entraînement (apprentissage) est primordiale pour la mise en place d'un réseau de neurones notamment le PMC. En outre, différentes étapes de traitement doivent être employées dans le but d'assurer le fonctionnement correct d'un réseau de neurones.

Les réseaux de neurones artificiels ont besoin de cas réels servant d"exemples pour leur apprentissage (on appelle cela la « **base d'apprentissage »**). Ces cas doivent être d"autant plus nombreux que le problème est complexe.

#### **III.5.1 Phase d'apprentissage**

L"apprentissage consiste à trouver les poids synaptiques qui permettent d'établir la relation liant les entrées avec les sorties du réseau de neurones. Cette phase consiste à donner au réseau, un ensemble d'exemples, c'est à dire un ensemble fini de **couple de vecteurs (E, y)**  appelé **"corpus d'entraînement".** Dans un tel couple, (**E)** désigne le vecteur d'entrée du réseau et (**y)** le vecteur de sortie désirée pour cette entrée.

Prenons à titre d'exemple le cas précèdent des **PMC à une couche cachée**, l'apprentissage consiste à modifier l'ensemble des poids **"W"** et **"Z"** (Equation. III.4) afin de trouver les fonctions adéquates permettant aux sorties **"a"** du PMC d'approcher les observations **"y"** via la connaissance des entrées **"E"**.

Généralement, un algorithme d'apprentissage permet de modifier les poids de façon itérative. A l'itération "k+1" ces poids peuvent s'écrire sous la forme suivante (Equation. III. 7)

$$
w_{j,i}^{k+1} = w_{j,i}^k + \Delta w_{j,i}
$$
 (III. 7)

Avec :

 $\Delta w_{j,i}$  est la modification apportée.

Comme nous avons vu précédemment, les réseaux de neurones possèdent des algorithmes d"apprentissage (ou d"entraînement) qui consistent à modifier les poids synaptiques en fonction d"un jeu de données présentées en entrée du réseau dans le but de

permettre au réseau de neurones d"apprendre la relation reliant ses entrées avec ses sorties. L"intérêt des réseaux de neurones réside dans leur capacité à **généraliser** sur des données inconnues. Ces algorithmes d'apprentissage peuvent être classés en deux grandes classes : les algorithmes **non-supervisés** et les algorithmes **supervisés**.

- La première classe d'algorithmes d"apprentissage, les **non supervisés**, sont utilisés pour des réseaux de neurones dont le résultat attendu n'est pas connu au préalable (nous ne possédons pas d'informations à priori sur les sorties du réseau de neurones).
- La seconde classe d'algorithmes d'apprentissage, **les supervisés**, consiste à entrainer un réseau de neurones pour qu'il reproduise un comportement déterminé connu à l"avance. Cette technique d'apprentissage classique a été mise au point par Rumelhart est détaillée dans l'article **[Rumelhart et al. 1986].**

Dans la suite nous nous intéresserons plus particulièrement à ce type d"apprentissage que nous détaillerons un peu plus, nous fournirons des valeurs désirées à la sortie pour chaque entrée connue. Les poids sont modifiés afin de minimiser l'écart entre les sorties désirées connues et celles calculées par le réseau de neurones. L'erreur quadratique notée **"C"** (fonction de coût ou fonction d'erreur) consiste à calculer la somme des erreurs carrés entre les sorties désirées **"y"** et la réponse calculée du réseau **"a"** sur l'ensemble des **"nt"** données utilisées pour l'apprentissage sur chacune des **"L"** sorties :

$$
C(W, Z) = \sum_{q=1}^{n_i} \left[ \sum_{i=1}^{L} (y_i^q - a_i^q)^2 \right]
$$
 (III.8)

Pour l'apprentissage supervisé, il est nécessaire de disposer d'une base de données ou "**Corpus d'apprentissage"** contenant un nombre **"nt"** suffisant de couples d'exemples  $\text{Entries/Sorties}: \{E^q, y^q\}$ 

Enfin, notons que l'apprentissage du réseau de neurones est un problème classique d'optimisation permettant de chercher les poids synaptiques qui minimisent l'erreur globale du réseau, autrement dit la minimisation de la fonction du coût "C" (Equation. III.8).

La grande difficulté de toute méthode d"optimisation est de savoir si l'on se trouve dans un minimum global ou dans le local détectant la fin de l'apprentissage (Fig. III. 5).

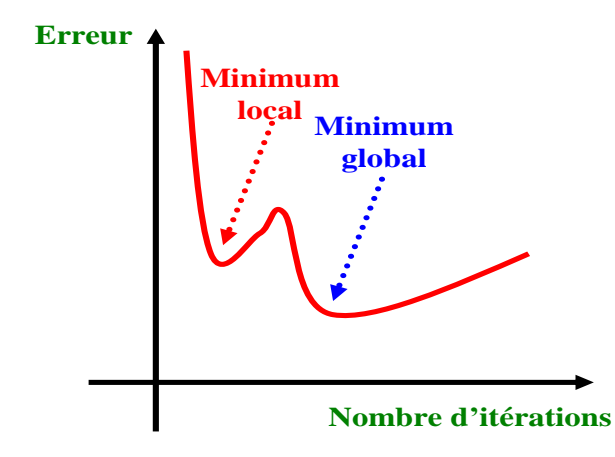

**Fig. III. 5** *L'évolution schématique de l'erreur en fonction de nombre d'itération.*

Pour le perceptron multicouche PMC, le problème réside dans le calcul des dérivées de la fonction "C" (Equation. III.8) par rapport aux poids reliant les couches cachées. En effet, il est difficile de quantifier la sensibilité des neurones intermédiaires sur les sorties du réseau de neurones. De plus, lorsque le nombre de neurones sur les différentes couches composant le réseau est important, la convergence des algorithmes est relativement longue.

Rumelhart **[Rumelhart et al. 1986]** a proposé un algorithme appelé " **rétro propagation du gradient** " applicable à n'importe quelle méthode d'optimisation. Cet algorithme permet de calculer de façon récursive le gradient de la fonction "C" (Equation.III.8) relatif aux paramètres des couches cachées (  $W_{j,i}$ *C*  $\partial w_{j}$  $\frac{\partial C}{\partial \overline{\mathcal{L}}}$ ). L'utilisation de ce gradient pour la phase d'apprentissage a permis l"utilisation des méthodes classiques d"optimisation au cas particulières des PMC. Dans notre cas, nous avons utilisé l'algorithme

de **Levenberg-Marquardt (LM)**.

De nombreuses techniques d'optimisation existent, plus ou moins rapides, performantes et gourmandes en mémoire vive. Il apparaît que la technique de Levenberg-Marquardt est un algorithme très rapide.

Levenberg et Marquardt ont proposé un algorithme permettant de combiner la méthode de Gauss-Newton et la méthode des plus fortes pentes.

L"algorithme d'entraînement **LM** est utile pour l"apprentissage supervisé ; Il présente une technique standard, employée dans diverses disciplines scientifiques, pour la résolution des problèmes d'ajustement au moindre carré de modèles non linéaires. Dans ce cas, chaque

itération demande plus de calculs, mais dans la plupart des cas le nombre d'itérations nécessaires pour converger est bien moindre.

En raison du très grand nombre de paramètres à ajuster (les poids **Wj,i** et **Zn,i),** le nombre de minima locaux est potentiellement important rendant ainsi le risque de convergence prématurée important **[Fahlman, 1988]**, **[Riedmiller et al. 2003]** .

L"ajout des neurones ou de couches améliore les capacités du réseau à modéliser une fonction complexe et la finesse de l'approximation, mais l'apprentissage devient plus long et complexe(particulièrement lorsque le nombre de couches dépasse deux) et le risque de surapprentissage augmente. Généralement, nous commençons avec un petit réseau (une couche cachée) puis nous ajoutons progressivement des neurones et des couches. Théoriquement, une ou deux couches cachées suffisent généralement pour l"approximation.

# **III.5. 2 Stratégies d'entrainement (phase de traitement)**

L"algorithme de construction incrémentale **[Dunkin et al. 1997]** consiste à entrainer un réseau minimal constitué d'un seul neurone sur sa couche cachée. A partir du moment où le processus d'apprentissage se stabilise, l"erreur a atteint un minimum, le réseau est **figé** et un **nouveau** neurone est ajouté à la couche cachée (Fig. III.6). Ce processus d"ajout des neurones s'arrête à partir du moment où l'erreur globale augmente au lieu de diminuer. Notons que, l"apprentissage est réalisé sur l"ensemble des poids "W " et "Z"**.**

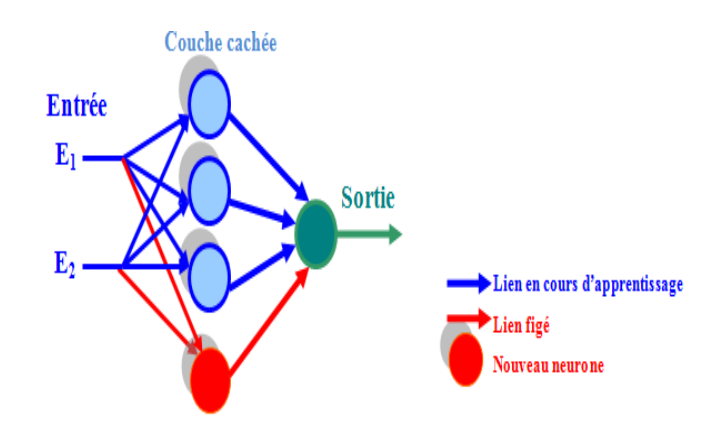

**Fig. III.6** *Principe de l'algorithme de construction incrémentale.*

Dans le but de contourner la lenteur de l'apprentissage d'un perceptron multicouche, une voie de recherche engagée par **Jim Torresen** et **Shinji Tomita [Torresen et al. 1998]** est de paralléliser cet apprentissage.

Egalement, Sheng-Uei Guan a montré qu'une technique de parallélisation d'un apprentissage d'un réseau de neurones peut être de partitionner l'ensemble des sorties du domaine d'apprentissage et de construire ainsi plusieurs sous réseaux qui, une fois regroupés, contiennent l'information globale **[Kiat et al. 2005]**.

#### **III.5.3 Traitement des données d'apprentissage**

Les données d'apprentissage du réseau de neurones sont généralement de nature physique. Le traitement de ces données est essentiel pour assurer le bon déroulement de l'apprentissage.

Pour faciliter la phase d'apprentissage différentes étapes sont nécessaires comme:

#### **Initialisation des paramètres internes**

L"apprentissage des RN dépend fortement des conditions initiales. Pour cette raison, il est nécessaire au début de processus d'initialiser les valeurs des poids "W " et "Z" du réseau de neurones (Equation. III.5). Il faut en général s'assurer qu'en début d'apprentissage que les valeurs des sorties des neurones ne sont pas trop voisines de -1 ou +1. Afin que les neurones cachés correspondants contribueront au processus d'apprentissage.

La méthode **[Nguyen et Widrow, 1990]** est très employée pour initialiser les poids, dans le cas des fonctions de transfert sigmoïdales.

#### **Normalisation des données d'entrainement**

Souvent, les vecteurs d"entrées et de sorties présentent des éléments d'ordre de grandeurs et de nature différente. Dans ce cas, un prétraitement est réalisé sur les entrées et les sorties afin d"avoir des données réduites et centrées. Dans ce cas, la moyenne de chaque entrée est de « **0** » et son écart type de « **1** ». Aucune d"entre elle n"est alors privilégiée sur les autres.

L"équation suivante donne la technique de normalisation des entrées (transformation du  $E^q = \{E_1^q, E_2^q, \dots, E_i^q \}$   $E_N^q$ *N q*  $E^q = \{ E_1^q, E_2^q, \ldots, E_i^q \quad E_N^q \}$  en  $E^{'q} = \{ E_1^{'q}, E_2^{'q}, \ldots, E_i^{'q} \quad E_N^{'q} \}$ *N q*  $E^{[q]} = \left\{ E^{[q]}_1, E^{[q]}_2, \ldots, E^{[q]}_i \right\};$ 

$$
E_i^{q} = \frac{E_i^{q} - E_i}{\sigma_i}
$$
 (III.9)

Avec

 $E_i$  et  $\sigma_i$ : la moyenne et l'écart type calculés sur l'ensemble des données du corpus d'apprentissage correspondant à l'entrée « **i** » et "q" une observation quelconque. Les sorties sont également normalisées selon la même technique.

# **III.6 Généralisation et estimation des performances**

L'évaluation des performances du réseau de neurones permet de juger la qualité de l'apprentissage. Parmi les principaux critères d'évaluation, nous citons :

#### **III.6. 1. Dilemme Biais/Variance**

Théoriquement, pour diminuer la fonction d'erreur sur l'ensemble des observations, il suffit d'ajouter un nombre suffisant de neurones cachés.

Or, dans la pratique l'objectif d'une modélisation statistique est **d'approcher un modèle** mathématique d"un processus physique. Si le réseau est **ajusté** finement à **un modèle**  sur l"ensemble des données d"apprentissage, il aura tendance à réaliser un apprentissage par cœur des particularités de cet ensemble et par conséquent le réseau de neurones est **surajusté**.

Généralement, la performance moyenne d"un modèle est décomposée en deux parties :

\* Le **«Biais»** qui rend compte de la différence moyenne entre le modèle et l"espérance mathématique de la grandeur à modéliser. Il est lié à la valeur de bruit du processus (sujette de modélisation).

\*La **«Variance»** qui reflète l"influence du choix de la base d"apprentissage sur le modèle.

Considérons le problème de l'approximation d'une fonction **r(x)** (Fig.III.7) supposée inconnue, à partir de mesures bruitées de celle-ci. La famille des fonctions affines " $f''(f_1(x))$ " et **2(x)** ) présente un écart important avec le modèle idéal (car le modèle utilisé pour ajuster la fonction "r(x)" est simple, linéaire,.. ). Néanmoins, cet écart dépend peu de la base d'apprentissage : cette famille de fonctions possède un biais important (trop élevée) et une variance faible (Fig.III.7).

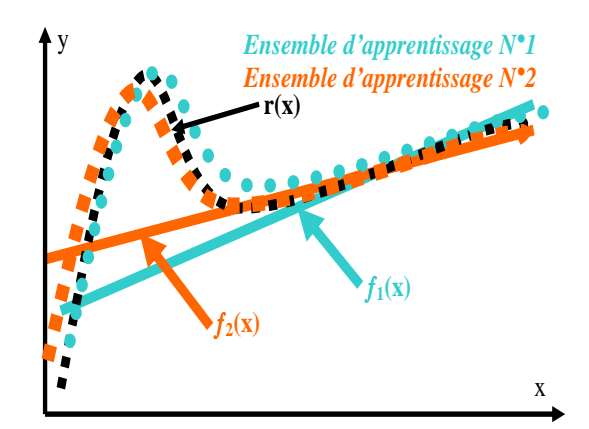

**Fig.III.7** *Exemples de familles de fonctions présentant un biais trop élevé (r(x) : fonction à approximer ; f1(x) et f2(x) font partie de la famille des fonctions).*

Pour la famille de fonction "**g** " ( $g_1(x)$  et  $g_2(x)$ ) le phénomène inverse se produit ; car ces dernières possèdent un biais faible et une variance importante (Fig.III. 8). Dans ce cas c'est la **surajustement**, parce que le modèle est complexe et il est trop sensible aux choix de données utilisées.

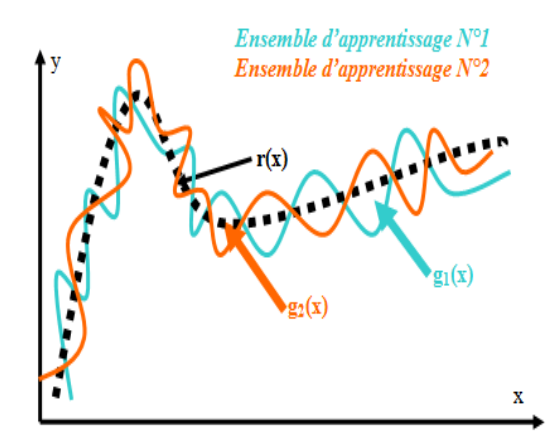

**Fig.III. 8** *Exemples de familles de fonctions présentant une variance trop élevée (r(x) : fonction à approximer ;*   $g_1(x)$  *et*  $g_2(x)$  *font partie de la famille des fonctions*).

La recherche d'un modèle qui présente un biais et une variance faibles est nécessaire. Un bon modèle donne une réponse moyenne satisfaisante tout en dépendant le moins possible des exemples dont on s"est servi pour le concevoir.

La famille de fonctions « *h* » représentée sur la figure (III.9) réalise convenablement ce compromis.

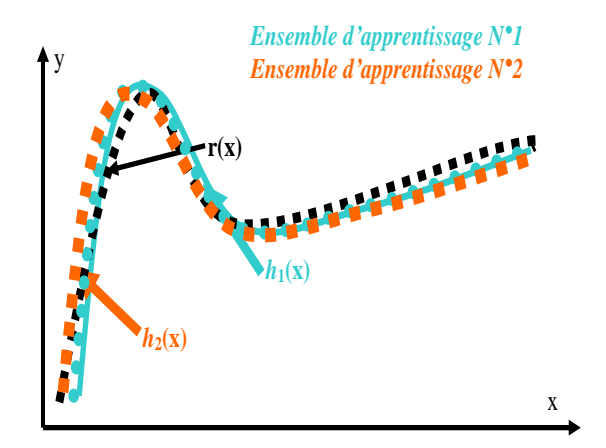

**Fig.III.9** *Exemples de famille de fonctions réalisant un bon compromis entre biais et variance(r(x) : fonction à approximer ;*  $h_1(x)$  *et*  $h_2(x)$  *font partie de la famille des fonctions*).

Ce compromis peut certainement s"obtenir en augmentant la taille du corpus d"apprentissage, qui n"est pas toujours possible.

La capacité de généralisation provient d"un réseau de neurones entraîné correctement qui doit être capable de répondre convenablement à l'introduction d'une nouvelle entrée inconnue (cette nouvelle entrée doit bien entendu être incluse dans le domaine d'entraînement initial).

# **III.6. 2. Estimation des performances globales du réseau de neurones**

Une fois le réseau de neurones entraîné, l'étape qui suit est destinée à estimer ses performances globales. Pour cela, la base de données d"exemples est partagée en trois ensembles distincts :

- 1. Le premier contient " $n_{\text{entr}}$ " couples exemples qui sert à l'apprentissage appelé "**corpus d'apprentissage"**, ayant une taille plus grande  $(\sim 60\%)$ .
- 2. Le deuxième contient " $n_{val}$ " couples exemples qui sert à la validation de l'apprentissage appelé **"corpus de validation"** et qui contrôle l'arrêt de l'apprentissage (~30%).
- 3. Le troisième contient " $n_{test}$ " couples exemples, sert à tester l'apprentissage appelé **"corpus de test"**  $(\sim 10\%)$ .

Notons que, les données utilisées dans le "corpus de test" ne sont pas utilisées directement lors de la phase d'apprentissage afin d'éviter tous biais dans l'estimation des performances du réseau de neurones.

Ces performances globales sont obtenues par le calcul de l'erreur quadratique moyenne sur "n<sub>test</sub>" observations.

L'erreur " *Err*<sup>n</sup><sub>iest</sub>" sur la **n** <sup>ième</sup> sortie constitue une première estimation de la qualité de l'apprentissage réalisé. Elle est donnée par la formule suivante :

$$
Err_{test}^{n} = \sqrt{\frac{1}{n_{test}} \sum_{i=1}^{n_{test}} (y_n^i - a_n^i)^2}
$$
 (III.10)

Le même type d"erreur moyenne est calculée sur l'ensemble des données d'entraînement "  $Err_{entr}^n$  " (Equation. III.11) et comparée à "  $Err_{test}^n$  ".

$$
Err_{entr}^{n} = \sqrt{\frac{1}{n_{entr}} \sum_{i=1}^{n_{entr}} (y_n^i - a_n^i)^2}
$$
 (III.11)

De ce fait, le meilleur modèle est celui qui possède des erreurs "  $Err_{entr}^n$  et "  $Err_{test}^n$ " les plus petites possibles et proches l'un de l'autre. Sinon, il y a un risque d'un défaut d"apprentissage.

#### **III.6. 3 Limitations de surajustement**

Le sur-ajustement caractérise un modèle dont la complexité est telle qu'il est capable de s'ajuster exactement aux exemples d'apprentissage, même si ceux-ci sont entachés de bruit.

Généralement, pour éviter le surajustement, il faudrait limiter l'influence de chaque exemple sur l'estimation des poids du modèle. Les valeurs des poids doivent être déterminées par l'ensemble de la base d'apprentissage.

Dans la pratique, il existe principalement deux types de méthodes qui permettent d'éviter le surajustement :

**Les méthodes passives** qui détectent le surajustement après apprentissage. La principale méthode utilisée dans le domaine des réseaux de neurones est la validation croisée fondée sur un ré-échantillonnage de la base de données **[P. Borne et al. ; 2007 ]** .

**Les méthodes actives** qui interviennent au cours d'apprentissage afin d'empêcher le modèle de faire un surapprentissage. Il s'agit des techniques de régularisation comme l"arrêt prématuré (early stopping) que nous avons utilisé par la suite et que nous détaillons ici.

Cette méthode consiste à arrêter l'apprentissage avant qu'il ne commence à s'ajuster au bruit contenu dans les points d'apprentissage, même si un minimum de la fonction coût n'est pas atteint mais correspondant à une généralisation optimale. Pour cela, on part :

\***D'une architecture surdimensionnée**, susceptible de conduire à un sur-ajustement si on laissait l'apprentissage se poursuivre jusqu'à la convergence,

\***D'une partition d'exemples** disponibles telle que décrite précédemment en III.6.2. Dans notre cas, pour éviter le surapprentissage, il suffit de partager la base d'exemples en trois sous-ensembles.

Tant que l'erreur évaluée en cours d"apprentissage sur le corpus de validation diminue, on peut continuer l'apprentissage, sinon, on l"arrête (Fig. III.10). Autrement dit, l'apprentissage est stoppé au moment où les performances sur l'ensemble de validation atteignent un minimum.

Après l'arrêt de l'apprentissage, il est préférable d'utiliser le troisième ensemble "corpus de test" afin de tester les performances du réseau de neurones.

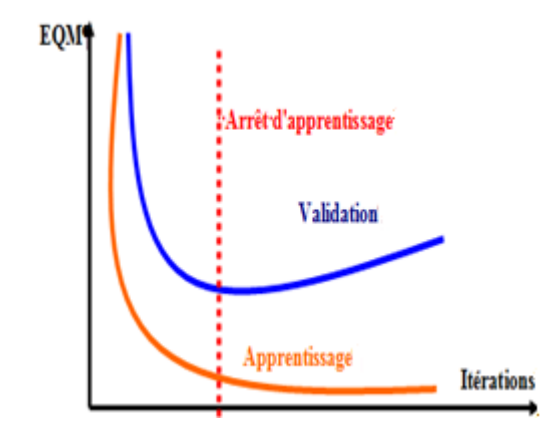

**Fig.III.10** *: Évolution typique des performances d'apprentissage et de validation. (EQM est l'erreur quadratique moyenne).*

# **III.7 Les étapes de la conception d'un réseau de neurones**

Le perceptron multicouches "PMC" sera utilisé dans notre travail pour résoudre le problème inverse (défini dans le chapitre II) concernant la caractérisation magnétique de couches minces de ferrite, ainsi que l'estimation de l'épaisseur de la couche à caractériser.

Dans cette partie, nous présentons les réseaux de neurones qui seront consacrés à la caractérisation magnétique (élément de tenseur de perméabilité : **"µ "** et **" "** qui sont des grandeurs complexes) et l'épaisseur ("**e"**) de couches minces de ferrite.

#### **III.7.1 Problématique**

Ce problème inverse consiste à déterminer les paramètres **"µ "** et **" "** du tenseur de perméabilité à partir des paramètres **S** (réflexion et transmission : **S \* 11, S\* 12, S\* <sup>21</sup> et S\* <sup>22</sup>** qui sont des grandeurs complexes) mesurés par l'analyseur vectoriel où simulés par une méthode semi analytique (analyse dans le domaine spectral SDA).

De façon générale, la relation liant les paramètres (**"µ "** et **" "**) avec (**"S\* 11", "S\* <sup>12</sup>", "S\* 21" et "S\* <sup>22</sup>"**) est très compliquée et jusqu'à présent n'a pas été définie exactement.

Le recours aux réseaux de neurones s'avère parfaitement adapté à la résolution de ce problème inverse. Les réseaux de neurones à couches "PMC" constituent de véritables approximateurs non linéaires des fonctions (modèles).

Pour cette raison, nous utilisons les PMC pour rechercher ou approcher la fonction **"F-**<sup>1</sup>" liant les entrées  $E("S_{11}"', "S_{12}"', "S_{21}"'$  et " $S_{22}"$ " avec les sorties  $Y("µ "et "K").$ 

Le PMC réalise une fonction paramétrée par les poids "W" et "Z" qui exprime la fonction recherchée **"F-1 ".** 

Par la suite, nous supposerons la relation entre l"entrée et la sortie du réseau des neurones indépendante de la fréquence.

La figure (III.11) illustre le rôle du réseau de neurones "PMC" qui permet de trouver la relation entre les paramètres S et les paramètres de tenseur de perméabilité et l'épaisseur de la couche mince de ferrite à caractériser.

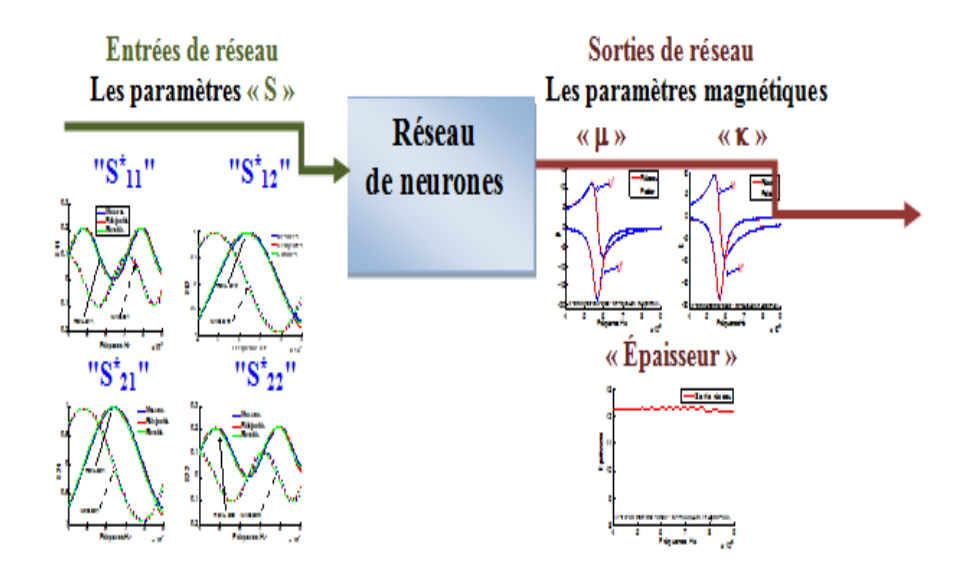

**Fig. III.11** *Schéma synoptique de la caractérisation magnétique des couches minces par les réseaux de neurones*.

Les paramètres "S" utilisés comme des entrées au RN sont constitués de parties réelles et imaginaires issus de deux manières : théoriquement par la méthode semi analytique (analyse dans le domaine spectral SDA) et expérimentalement par l'analyseur vectoriel (voir chapitre II et Annexe. B respectivement).

Dans notre cas, le nombre d'entrées au RN est huit (un paramètre S complexe est représenté par deux valeurs : partie réelle et partie imaginaire). Les sorties correspondent aux cinq paramètres à déterminer (parties réelles et imaginaires des éléments du tenseur de perméabilité «  $\mu$  » et «  $\kappa$  » et l'épaisseur de la couche mince.

Pour la conception de nos réseaux de neurones, nous avons suivi les étapes suivantes:

#### **III.7.2 Choix et préparation des couples d'apprentissage**

Le processus d'élaboration d'un réseau de neurones nécessite le choix et la préparation des échantillons de données (analyse de données). Ces données permettent d'effectuer la phase d'apprentissage du réseau de neurones.

Le corpus de données est constitué de paires d"exemples (Entrées/Sorties) calculées par la SDA, à partir de matériaux simulés.

Nous proposons la caractérisation de plusieurs échantillons dans des configurations d"études fixées variant dans une gamme arbitraire. A titre d'exemple, la première catégorie des échantillons se caractérise par :

# **\*Configurations d'étude**

La figure (III.12) présente la configuration utilisée, elle s'agit d'une cellule contenant la couche du matériau à caractériser par les réseaux de neurones.

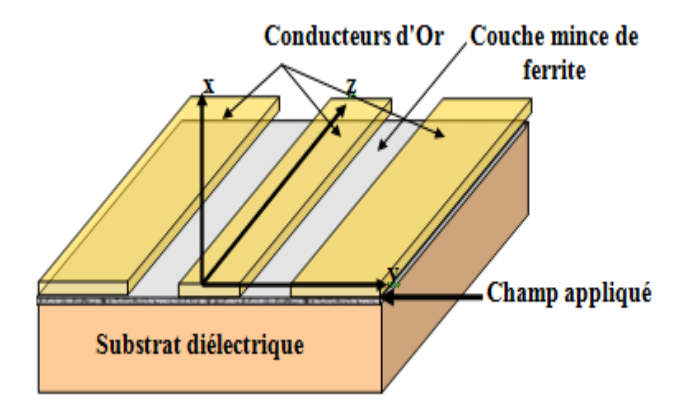

**Fig. III.12** *Cellule utilisée (Ligne coplanaire).*

Les caractéristiques sont :

- Dimension des échantillons : Épaisseur de la couche magnétique, Longueur de l'échantillon, Epaisseur de substrat (couche de diélectrique d"Alumine), Épaisseur de couche du conducteur d"Or, Largeur des fentes.
- Permittivités relatives de la couche magnétique et du substrat diélectrique.
- Champ appliqué.
- **Les paramètres variables permettant de simuler différents matériaux**
	- Aimantation de saturation «  $Ms \rightarrow$ .
	- L'amortissement.
- La gamme des fréquences exploitées  $1 \text{ GHz} < f < 20 \text{ GHz} \Rightarrow 4 \text{ GHz} < f < 9 \text{ GHz}$

Le tableau (III.1) présente un exemple sur des échantillons caractérisés par les réseaux de neurones décrits précédemment.

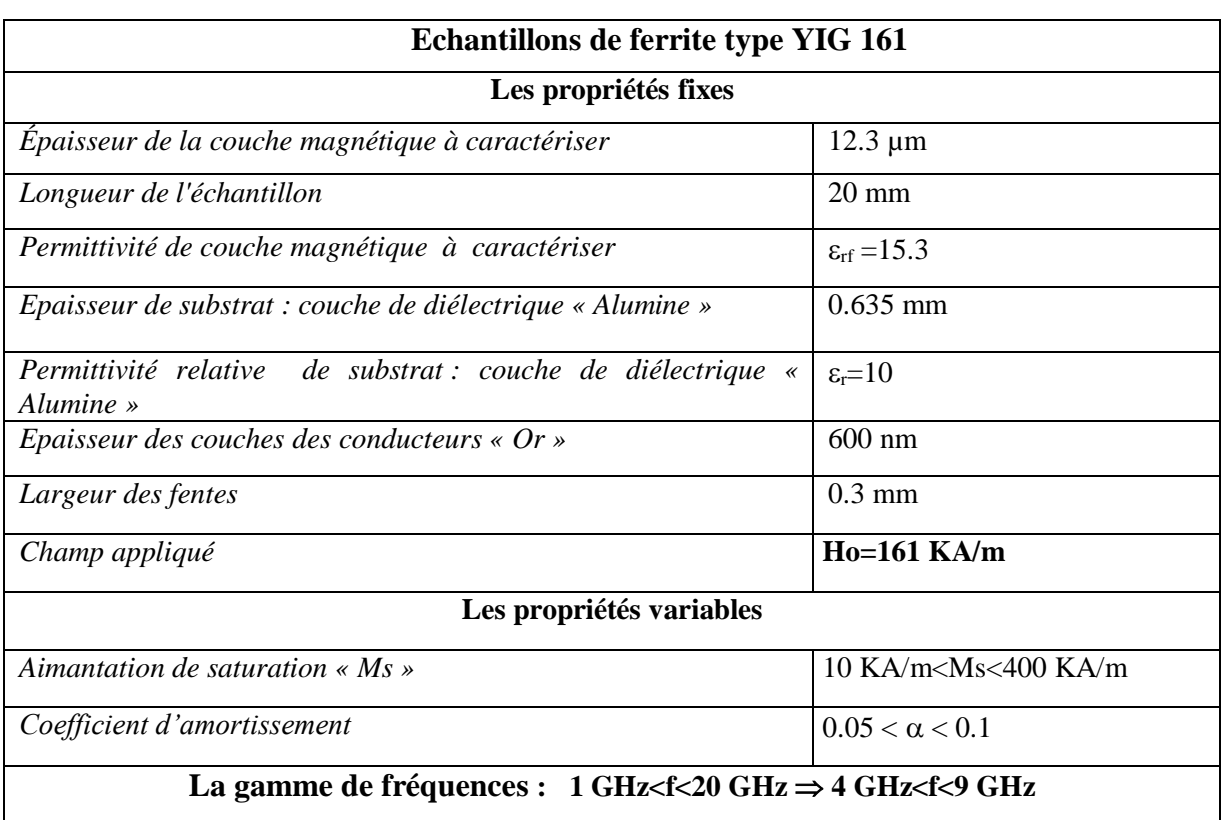

**Tab III.1** *Exemple des échantillons caractérisés par un des réseaux de neurones*.

# **III.7.3 Elaboration de la structure du réseau**

Dans ce cas, un choix judicieux de l"architecture du réseau de neurones (nombre de couches, nombre de neurones, fonctions d'activation, etc.…) conditionne fortement les performances attendues. Nous avons utilisé les réseaux de neurones à couches (PMC : perceptron multi couches) afin de caractériser les couches minces magnétiques (Fig. III.13).

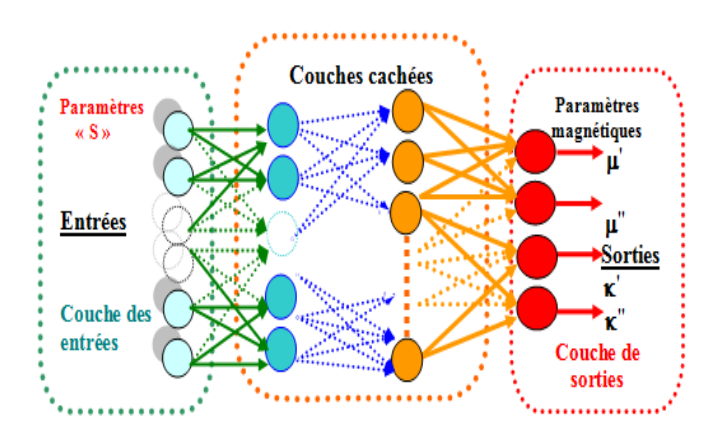

**Fig. III.13** *Le perceptron multicouches « PMC » destiné à la caractérisation magnétique des couches minces*.

Le tableau suivant (III.2) présente quelques architectures des réseaux de neurones conçus :

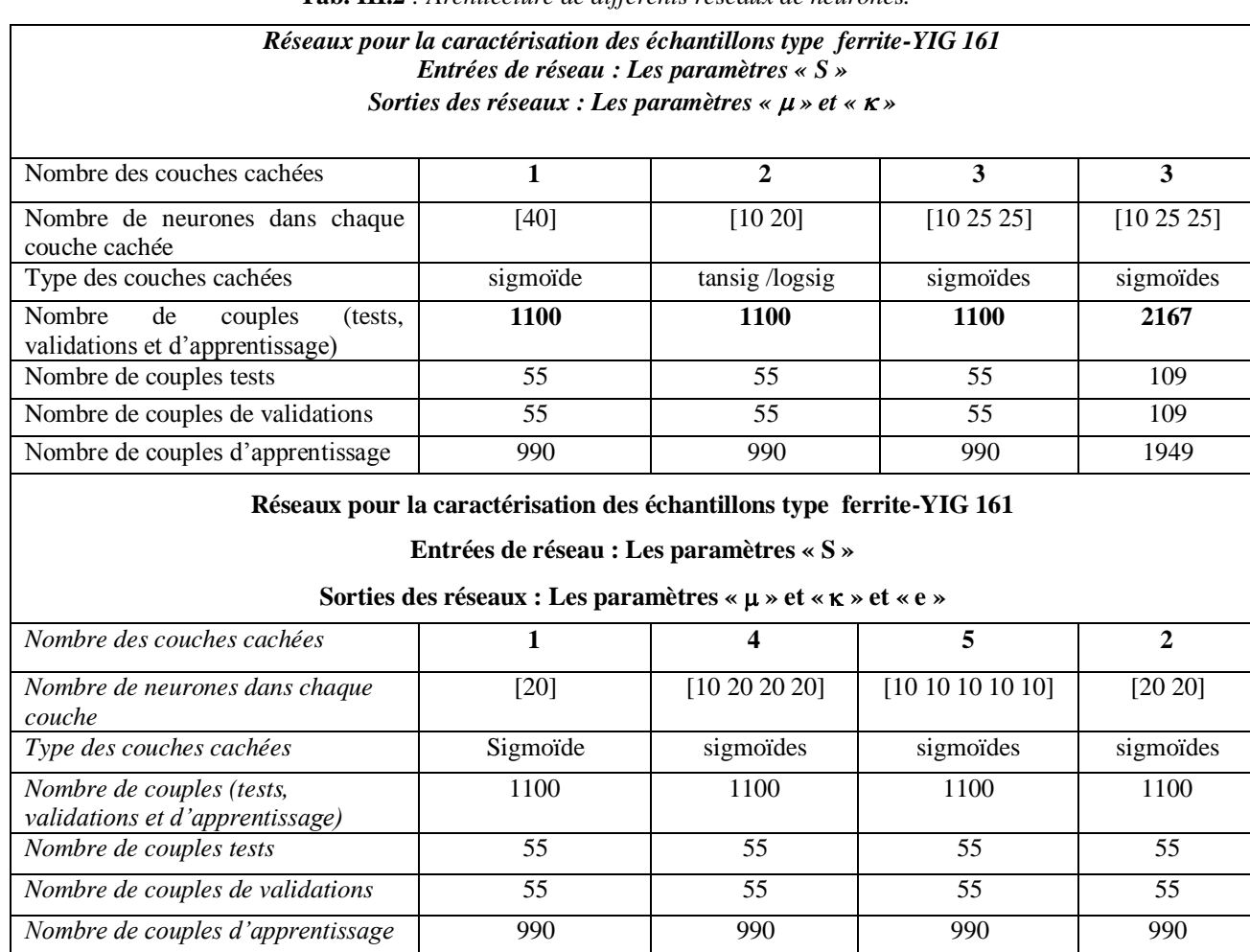

#### **Tab. III.2** *: Architecture de différents réseaux de neurones.*

# **III.7.4 Méthode d'apprentissage**

La phase d'apprentissage des réseaux de neurones est indispensable avant toute étape de traitement. L"apprentissage du réseau exige, la génération préalable de paires (Entrées/Sorties) "corpus de données".

Les entrées sont préalablement calculées par la méthode SDA (voir chapitre II) à partir de matériaux simulés. Les données d'entraînement utilisées sont formées de 1000 à 5000 échantillons simulés tirés aléatoirement dans des domaines fixes (voir Tab III.1).

Les performances du réseau en cours d"apprentissage peuvent être représentées par l'évolution des différentes erreurs quadratiques moyennes calculées sur les trois ensembles décrits précédemment (**Apprentissage**; **Validation; Test)**.

L"algorithme d"apprentissage « LM » est employé dans notre cas, puisqu'il est rapide et performant.

Le choix d'un nombre suffisant des neurones cachés assure une bonne généralisation. La technique d'arrêt prématuré « early stopping » est utilisée afin d"éviter le phénomène de surapprentissage.

Afin d"améliorer la performance des réseaux neuronaux multicouches, il est également préférable de normaliser les données d"entrée et de sortie.

# **III.8 Conclusion**

Les réseaux de neurones resteront une source essentielle d'idées nouvelles dans différents domaines. A cette fin, nous avons consacré ce chapitre aux quelques notions sur les réseaux de neurones. Plus précisément, nous nous sommes intéressés aux réseaux multicouches "PMC" qui sont des approximateurs universels (description de leur fonctionnement et leur apprentissage et aux différentes étapes de leur traitement,…etc.).

Nous avons adapté les réseaux de neurones aux cas particuliers de la résolution de problème inverse en caractérisation magnétique.

En effet, ces réseaux sont capables de modéliser un processus physique à partir de données mises à disposition afin de généraliser sur de nouvelles données. Pour cette raison, nous utilisons ces PMC pour rechercher ou approcher la relation liant les entrées (Paramètres S: " $S^*$ <sub>11</sub>", " $S^*$ <sub>12</sub>", " $S^*$ <sub>21</sub>" et " $S^*$ <sub>22</sub>") avec les sorties (Paramètres de tenseur de perméabilité : "µ " et " $\kappa$ " et l'épaisseur de la couche mince « e »).

# **Bibliographie du Chapitre III**

**[Pitts, 1943]** W. Pitts, W. S. McCulloch, "A logical calculus of ideas immanent in nervous activity. Bulletin of Mathematical Biophysics", Vol 5 : pp 115-133, 1943.

**[Hebb, 1949]**, [D. Hebb,](http://fr.wikipedia.org/wiki/Donald_Hebb) "The Organization of Behavior". Wiley : New York, 1949.

**[Rosenblatt, 1957]** F. Rosenblatt, "The perceptron : a perceiving and recognizing automaton". Technical report, Cornell Aeronautical Lab, 1957.

**[Papert et al., 1969]** M. L. Papert, Minsky, S. A. Papert. "Perceptrons". Cambridge, MIT Press, 1969.

**[LeCun, 1985]** Y. Le Cun., "A learning scheme for threshold networks". In Cognitiva'95, pages 599-604, Paris, France, 1985.

**[LeCun,1987]** Y. Le Cun. "Modèles connexionnistes de l'apprentissage". PhD thesis, Université Pierre et Marie Curie, 1987.

**[LeCun, 1989]** Y. Le Cun, B. Boser, J. S. Denker, D. Henderson, R. E. Howard, W. Hubbard, and L. D. Jackel, "Backpropagation applied to handwritten zip code recognition". Neural Computation, 1: pp 541-551, 1989.

**[Rivals, 1995]** I. Rivals, "Modélisation et commande de processus par réseaux de neurones : application au pilotage d'un véhicule autonome". PhD thesis , Université Pierre et Marie Curie de Paris, 1995.

**[Diaza et al., 2007]** H. Gonzalez-Diaza, I. Bonetb, C. Terand, E. De Clercqe, R. Bellob, M. Garciab, L. Santanaa, and E. Uriartea. , "Ann-qsar model for selection of anticancer leads from structurally heterogeneous series of compounds". European Journal of Medicinal Chemistry, 42 :pp 580-585, 2007.

**[Brajard et al., 2006]** J. Brajard, C. Jamet, C. Moulin, and S. Thiria. "Use of a neurovariational inversion for retrieving oceanic and atmospheric constituents from satellite ocean colour sensor : Application to absorbing aerosols". Neur. Net., 19 : pp178-185, 2006.

[1] fr.wikipedia.org/wiki/Neuronal\_network

[2] http://www.sylbarth.com/nn.php

**[Rumelhart et al., 1986]** D. E. Rumelhart, G. E. Hinton, and R. J. Williams. ,"Learning internal representations by error back-propagation". Parallel Distributed Processing :

Explorations in the Microstructure of Cognitions, pp 318-362, Bradford Books/MIT Press, Cambridge, Mass, 1986.

**[Fahlman, 1988]** S. E. Fahlman. Faster-learning variations on back-propagation : "An empirical study". In Morgan-Kaufmann, editor, Connectionist Models Summer School, Los Altos CA, 1988.

**[Riedmiller et al., 1993]** M. Riedmiller and H. Braun. "A direct adaptative method for faster backpropagation learning ". In Proceedings of the IEEE Internationnal Conference on Neural Networks (ICNN93), San Francisco, April 1993.

**[Dunkin et al., 1997]** N. Dunkin, J. Shawe-Taylor, and P. Koiran. "A new incremental learning technique". In Springer Verlag, editor, Neural Nets Wirn Vietri-96. Proceedings of the 8th Italian Workshop on Neural Nets, pp 112-118, 1997.

**[LeCun et al., 1990]** Y. Le Cun, J. Denker, S. Solla, R. E. Howard, L. D. Jackel. "Optimal brain damage". In D. S. Touretzky, editor, Advances in Neural Information Processing Systems II, San Mateo, CA, Morgan Kauffman. 1990.

**[Hassibi et al., 1993]** B. Hassibi, G. Stork. "Second order derivatives for network pruning : Optimal brain surgeon". Advances in Neural Information Processing Systems, volume 5, pp 164-171. Morgan Kaufmann, San Mateo, CA, 1993.

**[Torresen et al., 1998]** J. Torresen, S. Tomita. "Parallel Architectures for Artifcial Neural Networks", Neural Networks. IEEE CS Press, 1998.

**[Kiat et al., 2005]** S. Kiat, T. S. Guan, Q. Yinan, L. Shanchun, "Output partitioning of neural networks". In Elsevier Science, editor, Neurocomputing, volume 68, pp 38-53, October 2005.

[Cybenko, 1989] G. Cybenko. "Approximation by superpositions of sigmoîdal function. Mathematics of Control<sup>\*</sup>, Signals and Systems, Vol 2 : pp303-314, 1989.

**[Funuhashi, 1989]** K. Funuhashi. "On the approximate relaization of continuous mapping by neural networks". Neural Networks, Vol 2 : pp183-192, 1989.

**[Giles et al., 1994]** C.L. Giles, T. Taxwell, "Learning, invariance and generalization in highorder neural networks"", Optical Neural Networks, pp 344-350, 1994.

**[Nguyen et Widrow, 1990]** D. Nguyen and B. Widrow. Improving the learning speed of 2 layer neural networksby choosing initial values of the adaptive weights. Proc. Int. Join. Conf. on Neur. Networks, 3 :21-26, 1990.

**[P. Borne et al. : 2007** ] P. Borne, M. Benrejeb, J. Haggège " Les réseaux de neurones: Présentation et applications", Edition Technip, Paris, 2007.

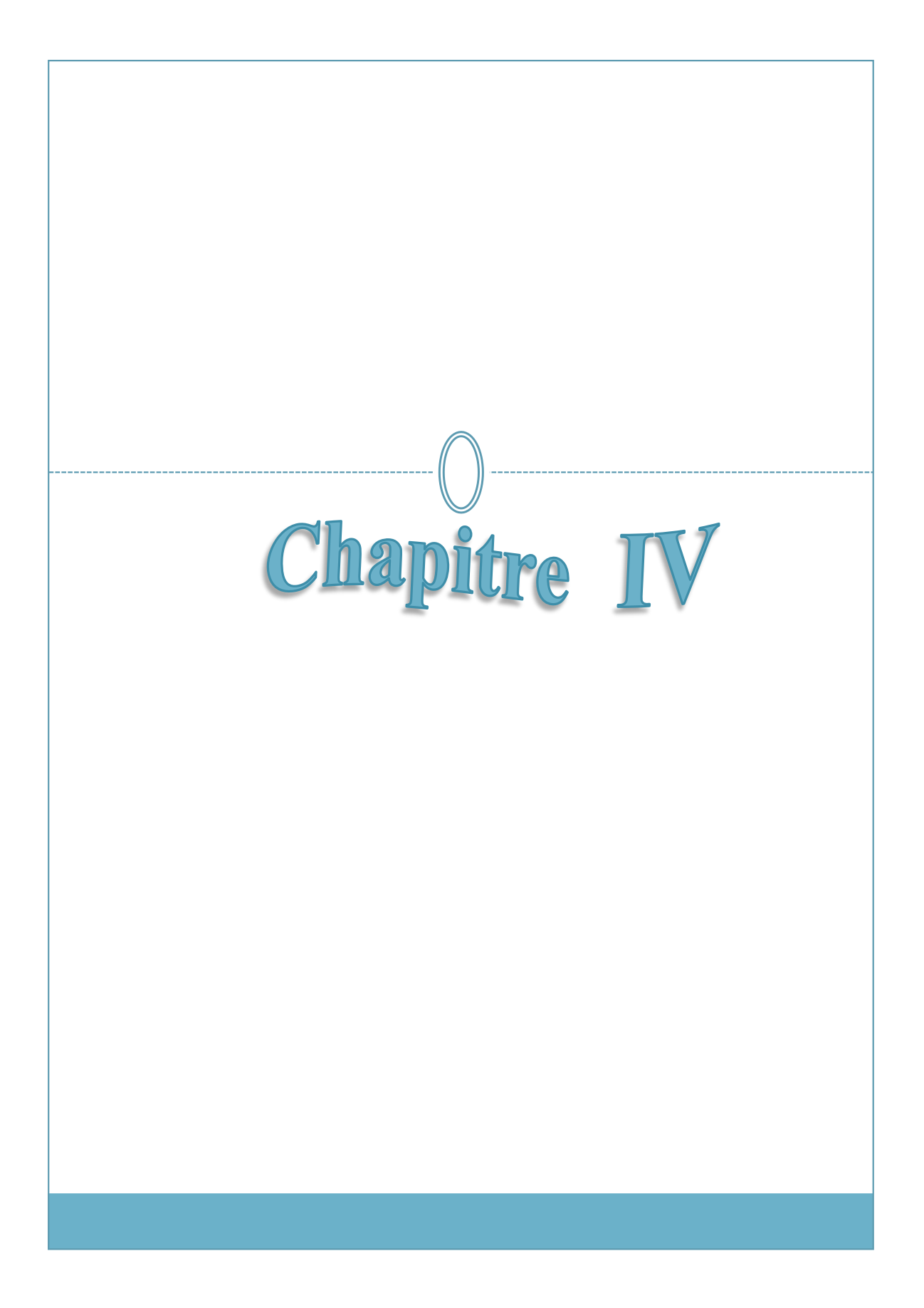

# *CHAPITRE IV*

# *CARACTERISATION DES COUCHES MINCES MAGNETIQUES PAR LES RESEAUX DE NEURONES*

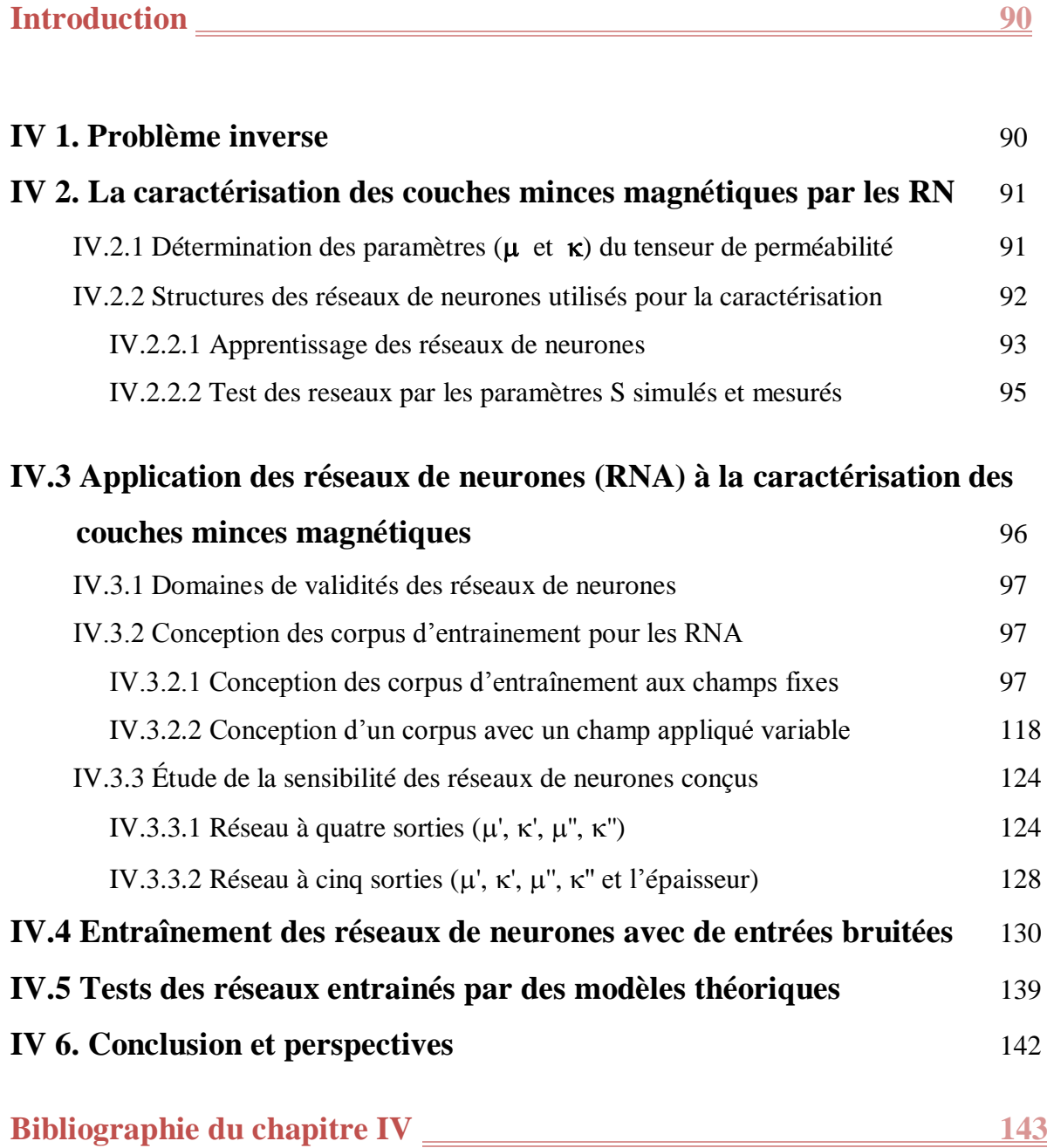

# **Introduction**

Les matériaux magnétiques ont des propriétés très intéressantes pour réaliser des fonctions hyperfréquences non réciproques.

Ils existent de réelles perspectives de miniaturisation des dispositifs micro-ondes non réciproques basés sur l"association des couches minces des matériaux magnétiques.

Les lignes de transmission multicouches (micro ruban, ligne coplanaire, ….etc.), à base de matériaux magnétiques, constituent une voie très intéressante pour le développement des dispositifs intégrés micro-ondes tels que les circulateurs, les isolateurs et les antennes à ferrite.

La caractérisation de couches minces est importante pour le développement croissant et rapide des nouvelles technologies. Plusieurs techniques ont été proposées dans le but de caractériser des matériaux massifs. Il est nécessaire d"avoir des méthodes adaptées spécialement aux matériaux déposés en couches minces.

L'objet de ce travail est de mettre au point une méthode pour la caractérisation de couches minces magnétiques basée sur les réseaux de neurones. Cette méthode est inspirée de la méthode (hautes fréquences) originale développée par le laboratoire LT2C **[Vincent et al., 2005].**

La cellule utilisée est une ligne coplanaire gravée sur la couche magnétique à caractériser qui est déposée sur un substrat diélectrique. L'intérêt des lignes coplanaires réside dans la miniaturisation et l'intégration des circuits magnétiques.

### **IV 1. Problème inverse**

Le problème inverse consiste à déterminer les paramètres «  $\mu$  » et «  $\kappa$  » du tenseur de perméabilité à partir des paramètres S (réflexion et transmission).

Notre travail consiste à caractériser des couches minces magnétiques via les réseaux de neurones à partir des paramètres de dispersion (paramètres S).

Les matériaux magnétiques à caractériser possèdent différentes propriétés tels que : Aimantation à saturation variable  $(M_s)$ , coefficients d'amortissement variable ( $\alpha$ ), champ appliqué variable ou fixe  $(H_0)$ , dimensions fixes ...etc. Ces propriétés définissent les domaines de validités des réseaux de neurones (par exemple : Tab. IV.1).

Pour la validation de cette méthode en très hautes fréquences, nous avons testé les réseaux conçus avec des entrées (paramètres S) simulés par la (SDA) puis avec des entrées (paramètres S) mesurés par l"analyseur de réseaux.

D"après les résultats obtenus ci-dessous, l'emploi des réseaux de neurones s'avère alors parfaitement adapté pour le développement de la résolution du problème inverse.

# **IV 2. La caractérisation des couches minces magnétiques par les réseaux de neurones (RN)**

# IV 2.1 Détermination de paramètres  $(\mu \notin \kappa)$  du tenseur de perméabilité

Il est indispensable de connaitre les paramètres S des matériaux à caractériser (le matériau en question est sous forme d"une couche mince déposée dans la cellule de mesure coplanaire (Fig. IV.2). Ces paramètres S (S<sub>11</sub>, S<sub>12</sub>, S<sub>21</sub> et S<sub>22</sub>) représentent les entrées des réseaux de neurones (simulés par la SDA ou mesurés directement par l"analyseur vectoriel de réseaux).

Pour le calcul des paramètres S simulés, nous avons besoin des caractéristiques de la cellule de mesure coplanaire tels que :

-**D**imensions (longueur de la ligne, largeur du ruban, largeur des fentes, épaisseur du diélectrique (substrat), épaisseur de la couche magnétique…etc.) .

-**L**e champ appliqué **H0,** l'aimantation à saturation **Ms**, le coefficient d"amortissement permittivité du diélectrique **εr,** permittivité du couche mince **ε<sup>f</sup>** .

Ces caractéristiques sont introduites dans la méthode semi analytique (SDA). L"apprentissage des réseaux de neurones nécessite de connaître les sorties désirées. Ces sorties sont les paramètres du tenseur de perméabilité ( $\mu$  et  $\kappa$ ) issus de modèle théorique **[Polder, 1949].** De façon générale, les corpus d"entraînements de ces réseaux sont alors constitués des paires d"exemples (Entrées/Sorties) :

**-Les entrées de réseau** sont les paramètres **S** (parties réelles et imaginaires) sous forme d"une matrice de dimension bien déterminée (par exemple : [5500  $\times$  8]).

**-Les sorties de réseau** sont les paramètres  $(\kappa \in \mu)$  du matériau magnétique à caractériser sous forme d'une matrice de dimension bien déterminée (Par exemple :  $15500 \times 41$  sans prendre en compte l'épaisseur de la couche et  $[5500 \times 5]$  avec l'épaisseur).

Pour l"entraînement des réseaux de neurones, nous avons utilisé des matériaux simulés par le modèle de Polder en raison de leur importance. Polder a supposé que le champ hyperfréquence possède une amplitude très inférieure à celle du champ statique et une polarisation appartenant à un axe perpendiculaire à la direction du champ appliqué.

Dans ces conditions, il a déduit les différentes composantes du tenseur de perméabilité ( et  $\kappa$ ). Ces expressions (Equation. IV.1) mettent en évidence un phénomène de résonance gyromagnétique qui se manifeste à une fréquence bien précise « *f<sup>r</sup> »* appelée fréquence de résonance gyromagnétique

$$
\mu = 1 + \frac{\omega_m(\omega_a + j\alpha\omega)}{(\omega_a + j\alpha\omega)^2 - \omega^2}
$$
\n
$$
\kappa = \frac{\omega_m\omega}{(\omega_a + j\alpha\omega)^2 - \omega^2}
$$
\n(IV.1)

Avec:

 $\omega_m = \gamma \mu_o M_s$ et  $\omega_{\circ} = \gamma \mu_{\circ} H_{\circ}$  $M<sub>s</sub>$  est l'aimantation à saturation  $\omega_m$  est la pulsation caractéristique du matériau  $\omega_0$  est la pulsation de la résonance gyromagnétique

#### **IV.2.2 Structures des réseaux de neurones utilisés pour la caractérisation**

Les réseaux de neurones formels sont à l'origine d"une tentative de modélisation mathématique du cerveau humain. Les réseaux de neurones ont été développés pour résoudre énormément de problèmes dans différents domaines **[Clément, 1997]**, comme une alternative à l'intelligence artificielle, et en relation plus ou moins étroite avec la modélisation du processus cognitifs (connaître des modèles mathématiques).

La figure (IV.1) présente la structure adoptée pour nos RNA (perceptron multicouches).

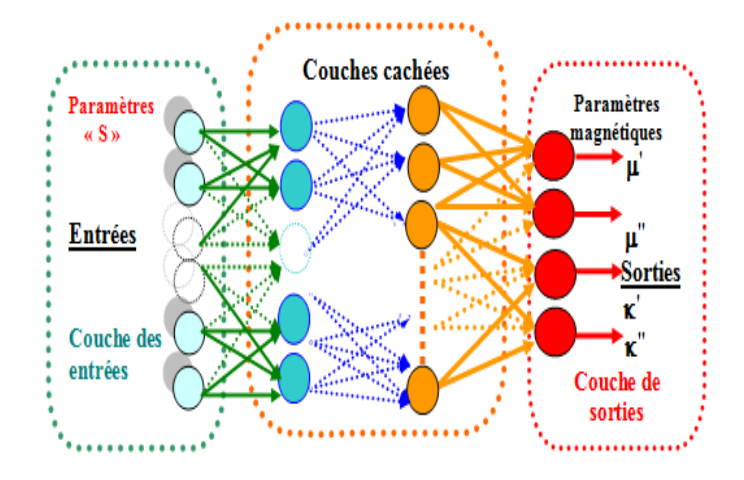

**Fig. IV.1** *Structure des réseaux de neurones utilisés (Perceptron multicouches).*

Les neurones sont arrangés par couches. Il n'y a pas de connexion entre les neurones de la même couche, et les connexions ne se font qu'avec les neurones des couches avales.

Par extension, la couche d'entrée est l'ensemble des entrées, la couche de sortie est l'ensemble des neurones de sortie. Les couches intermédiaires n'ayant aucun contact avec l'extérieur sont appelées couches cachées (voir chapitre III).

Nous avons utilisé les réseaux de neurones à couches *(Perceptron multicouches)* (Fig.IV.1) afin de caractériser les couches minces magnétiques. Chaque réseau de neurones sera donc spécialisé pour fonctionner dans des conditions bien précises.

A partir d"un certain nombre d"exemples constitués, des entrées (paramètres de dispersions « S » des différents matériaux) et des sorties (les paramètres «  $\mu$  » et «  $\kappa$  » calculés par le modèle de Polder) des paires entrées/sorties ont été générées. La génération de ces paires d"exemples (entrées/sorties) permet aux réseaux de neurones d"apprendre la relation complexe liant les entrées (les paramètres S) aux sorties (les paramètres «  $\mu$  » et  $\langle K \rangle$ ).

Après l"entrainement de nos réseaux avec un nombre suffisant de ces exemples, nous pouvons vérifier leurs performances par des validations et des tests.

En outre, nous avons introduit aux réseaux entrainés d"autres entrées obtenues à partir des matériaux tests simulés n"ayant pas été utilisés dans la phase d"entraînement et par la suite à partir des mesures sur des matériaux réels. La cellule de mesure **[Vincent et al., 2005]**  adoptée pour le test est une ligne coplanaire non réciproque (Fig. IV.2).

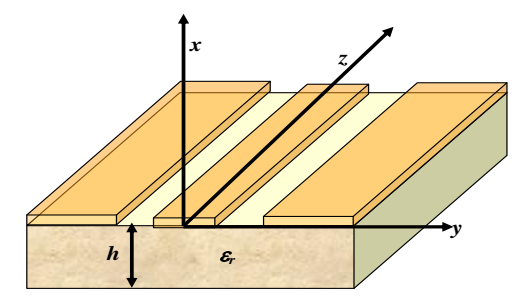

**Fig. IV.2.** *Cellule de mesure des paramètres S (Ligne coplanaire).*

## IV.2.2.1 Apprentissage des réseaux de neurones

L"apprentissage des réseaux de neurones est effectué de sorte que pour une entrée particulière (paramètres S) présentée au réseau, corresponde une cible (tenseur de perméabilité) spécifique. L"ajustement des poids se fait par comparaison entre la réponse du réseau (sortie) et la cible, jusqu"à ce que la sortie corresponde au mieux à la cible.

On utilise pour ce type d"apprentissage dit supervisé (Paramètre S/Elément de tenseur

de perméabilité).

Nous allons suivre les étapes suivantes :

 La fixation du nombre de couches cachées : par exemple, nous avons commencé par une couche ensuite deux couches jusqu"à quatre couches afin d"obtenir des performances plus élevées.

- La détermination du nombre de neurones par couches cachées ;
- Nos entrées sont de types réels (parties réelles et parties imaginaires séparées)
- Les fonctions d'activations dans les couches cachées sont de type sigmoïde.
- Le choix de fonction de sortie est de type linéaire

 Le choix de l"algorithme d'apprentissage est l"algorithme « LEVENBERG MARQUARDT» qui présente un standard pour l"optimisation de l"erreur quadratique due à ses propriétés de convergence rapide.

Les performances (erreur globale et erreur des tests) sont calculées à partir de l"erreur quadratique entre la sortie estimée par le réseau et celle calculée par le modèle théorique.

Pour le calcul d'erreur on a utilisé l'équation suivante :

$$
perf_{n(1\to 4)} = \sqrt{\frac{1}{NP} \sum_{i=1}^{NP} (\mu_R(i), \kappa_R(i) - \mu_P(i), \kappa_P(i))^2}
$$
  

$$
perf_5 = \sqrt{\frac{1}{NP} \sum_{i=1}^{NP} (e_R(i) - e(i))^2}
$$
 (IV.2)

Où :

NP: Le nombre de points (nombre de tests);

 $\mu_{P}$ ,  $\kappa_{P}$ : les composants de tenseur de perméabilité calculés par le modèle de Polder;

 $\mu_R$ ,  $\kappa_R$ : les composants de tenseur de perméabilité calculés par le réseau de neurones;

e<sub>R</sub> est l'épaisseur calculée par le réseau de neurones;

e est l"épaisseur réelle de la couche mince.

## **IV.2.2.2 Test des reseaux par les paramètres S simulés et mesurés**

Après entrainement des réseaux de neurones, on effectue deux types de tests :

# **-Test des réseaux par des entrées simulées**

Dans le but de valider les performances de ces réseaux de neurones, nous avons introduit aux réseaux entrainés des entrées tests correspondants à des centaines de matériaux différents simulés n"ayant pas été utilisés dans la phase d"entraînement.

Les entrées simulés sont les paramètres  $S$  de ces matériaux tests (ayant différents  $M_s$  et  $\alpha$  et H<sub>0</sub>), les entrées sont calculées par l'approche dans le domaine spectrale SDA **[Ithoh et al., 1973]** appliquée à une ligne coplanaire.

Les réseaux de neurones fournissent les éléments de tenseur de perméabilité (caractéristiques magnétiques des matériaux sous forme des couches minces) suite aux entrées tests (calculés par le SDA). Pour la vérification des performances de nos réseaux, le modèle adopté pour les sorties désirées des réseaux est celui de Polder.

#### **-Test des réseaux par des entrées mesurées**

Similairement au cas précédent des tests mesurés sont effectués, pour renforcer la vérification des performances de ces réseaux de neurones, nous avons introduit des entrées expérimentales (échantillons connus et réalisés au laboratoire LT2C).

Pareillement, les réseaux de neurones fournissent le tenseur de perméabilité suite aux entrées tests expérimentales (paramètres de dispersions S mesurés).

Les paramètres S mesurés **[Ferrero et al., 1991]** utilisés comme des entrées pour les réseaux de neurones sont obtenus à partir des mesures réalisées sur l"analyseur vectoriel de réseaux de Type Anritsu 37397A associé à un testeur sous pointes. La bande passante de l'analyseur vectoriel de réseaux est comprise entre 40 MHz et 65 GHz.

On rappelle qu"il est indispensable de mesurer les grandeurs caractéristiques de la cellule de mesure (ligne coplanaire) contenant le matériau magnétique à caractériser. Ces grandeurs sont déduites à partir des réponses du dispositifs de mesure dans lequel est logé l"echantillon sous test quand il est excité.

Les équations obtenues permettant l"identification de la matice de dispersion sont:

$$
\begin{cases}\nb_1 = S_{11}a_1 + S_{12}a_2 \\
b_2 = S_{21}a_1 + S_{22}a_2\n\end{cases}
$$
\n(IV.3)

La forme matricielle de l"équation (IV.3) est :

$$
\begin{pmatrix} b_1 \\ b_2 \end{pmatrix} = \begin{bmatrix} S_{11} S_{12} \\ S_{21} S_{22} \end{bmatrix} \begin{pmatrix} a_1 \\ a_2 \end{pmatrix} = \begin{bmatrix} S \end{bmatrix} \begin{pmatrix} a_1 \\ a_2 \end{pmatrix}
$$
 (IV.4)

Où :

 $S_{11}$ : cofficient de réflexion en entrée (sortie adaptée).

 $S_{21}$ : cofficient de transmission direct entrée-sortie.

 $S_{12}$ : cofficient de transmission direct sortie –entrée.

S<sup>22</sup> : cofficient de réflexion en sortie (entrée adaptée).

b1,b<sup>2</sup> signaux réfléchis aux ports 1 et 2 respectivement .

 $a_1, a_2$  signaux incidents aux ports 1 et 2 respectivement.

# **IV.3 Application des réseaux de neurones (RNA) à la caractérisation des couches minces magnétiques**

La mise en place de la méthode de caractérisation nécessite un choix judicieux de l"architecture du réseau de neurones (nombre de couches, nombre de neurones, etc.…) qui conditionne grandement les performances attendues.

Nous avons entrainé nos réseaux, afin de leur permettre « d"apprendre », à partir des exemples (par exemple 5500 couples Entées/Sorties) concernant plusieurs matériaux (ayant différentes valeurs de  $M_s$  et  $\alpha$  et  $H_0$  et épaisseurs).

Nous avons également partagé cette base d'exemples en trois sous-ensembles (apprentissage, évaluation et test) dans le but d"une part d"éviter le sur-apprentissage et d"autre part d"estimer les performances du réseau de neurones.

Les performances (erreur globale et erreur sur les tests) sont calculées à partir de l'erreur quadratique (Equation. IV.2) entre la sortie estimée par le réseau et celle calculée à partir du modèle de Polder.

# **IV.3.1 Domaines de validités des réseaux de neurones**

Les domaines de validité de quelques réseaux sont montrés dans les tableaux (**Tab IV.1 - Tab IV.14**), ces domaines sont caractérisés par :

- Des grandeurs fixes telles que les dimensions de l"échantillon et champ appliqué ainsi que les permittivités du substrat et du matériau magnétique à caractériser.
- Des grandeurs variables qui sont : l'aimantation de saturation «  $M_s$  » et l'amortissement «  $\alpha$  ».
- La gamme des fréquences qui est comprise entre 1GHz jusqu"à 20GHz pour le YIG.

Un avantage réside dans la possibilité de concevoir des réseaux autour de la zone de résonance qui permet réduire la bande de fréquences de caractérisation. Par exemple, dans le cas du YIG, la gamme initiale (1 GHz-20 GHz) est réduite à (4 GHz - 9 GHz), elle contient la fréquence de résonnance si le champ appliqué n"est pas trop faible (>50 KA/m).

# **IV.3.2 Conception des corpus d'entraînement pour les réseaux de neurones IV.3.2.1 Conception des corpus d'entraînement aux champs fixes**

Dans ce qui suit, nous avons conçu plusieurs réseaux qui correspondent à des corpus bien déterminés. A titre d"exemple, on commence par la conception d"un réseau destiné à caractériser des matériaux de différents «  $M_s$  » et différentes «  $\alpha$  » (Tab IV.1). Ces corpus possèdent quatre sorties. Chaque corpus est caractérisé par un champ fixe (Par exemple :  $H_0 = 220$  KA/m,  $H_0 = 161$  KA/m,  $H_0 = 102$  KA/m,  $H_0 = 56$  KA/m, ...etc.).

On présente dans le tableau (IV.2) quelques réseaux de neurones après entrainement conçus pour caractériser les échantillons ayant les caractéristiques précédentes (Tab IV.1).

D"après les résultats obtenus, on peut dire que l"augmentation des paires d"exemples d"apprentissage renforce les performances du réseau, ainsi que, le choix convenable de la structure du réseau. Notons que le nombre et la nature des couches et le nombre des neurones dans chaque couche jouent un rôle important dans l"accroissement de la précision du réseau.

| Echantillons de ferrite type « YIG 161 »        |                                   |  |  |
|-------------------------------------------------|-----------------------------------|--|--|
| Les paramètres fixes                            |                                   |  |  |
| Epaisseur de la couche magnétique               | $12.3 \mu m$                      |  |  |
| Longueur de l'échantillon                       | $20 \text{ mm}$                   |  |  |
| Permittivité de couche magnétique               | $\epsilon_{\rm rf} = 15.3$        |  |  |
| Epaisseur de couche de diélectrique « Alumine » | $0.635$ mm                        |  |  |
| Permittivité relative de substrat               | $\varepsilon = 10$                |  |  |
| Epaisseur de couche de conducteur « Or »        | $600 \text{ nm}$                  |  |  |
| Largeur des fentes                              | $0.3 \text{ mm}$                  |  |  |
| Champ appliqué                                  | $Ho=161 KA/m$                     |  |  |
| Les paramètres variables                        |                                   |  |  |
| Aimantation de saturation « $M_s$ »             | 10 KA/m $\leq$ Ms $\leq$ 400 KA/m |  |  |
| L'amortissement                                 | $0.05<\alpha<0.1$                 |  |  |
| La gamme des fréquences<br>4 GHz < f < 9 GHz    |                                   |  |  |

**Tab IV.1.** *Domaines de validité des réseaux de neurones.*

**Tab. IV.2** *: Performances après entraînement des différents réseaux de neurones.*

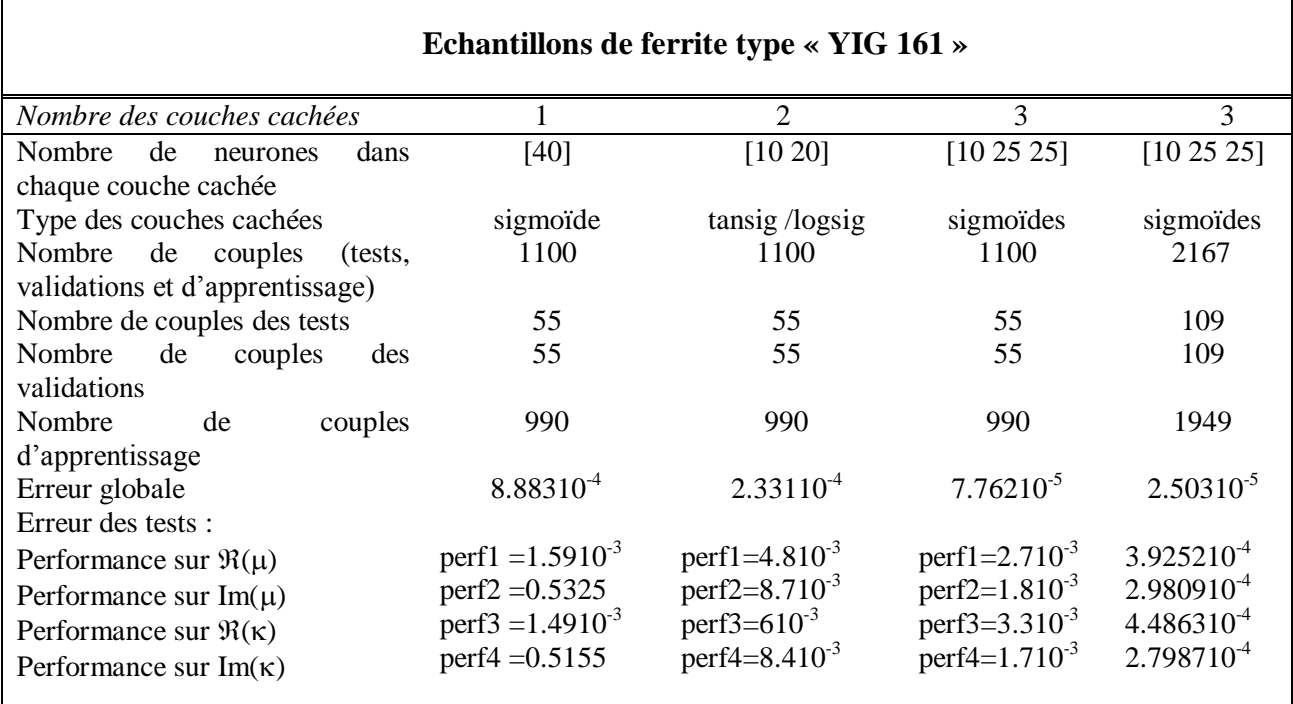

**Im** *: partie imaginaire et : la partie réelle*

Les figures (IV.3 (a-d)) présentent les résultats obtenus lors de la caractérisation magnétique neuronale de différents matériaux (109 tests à différentes fréquences) n"ayant pas été utilisés dans la phase d"entraînement.

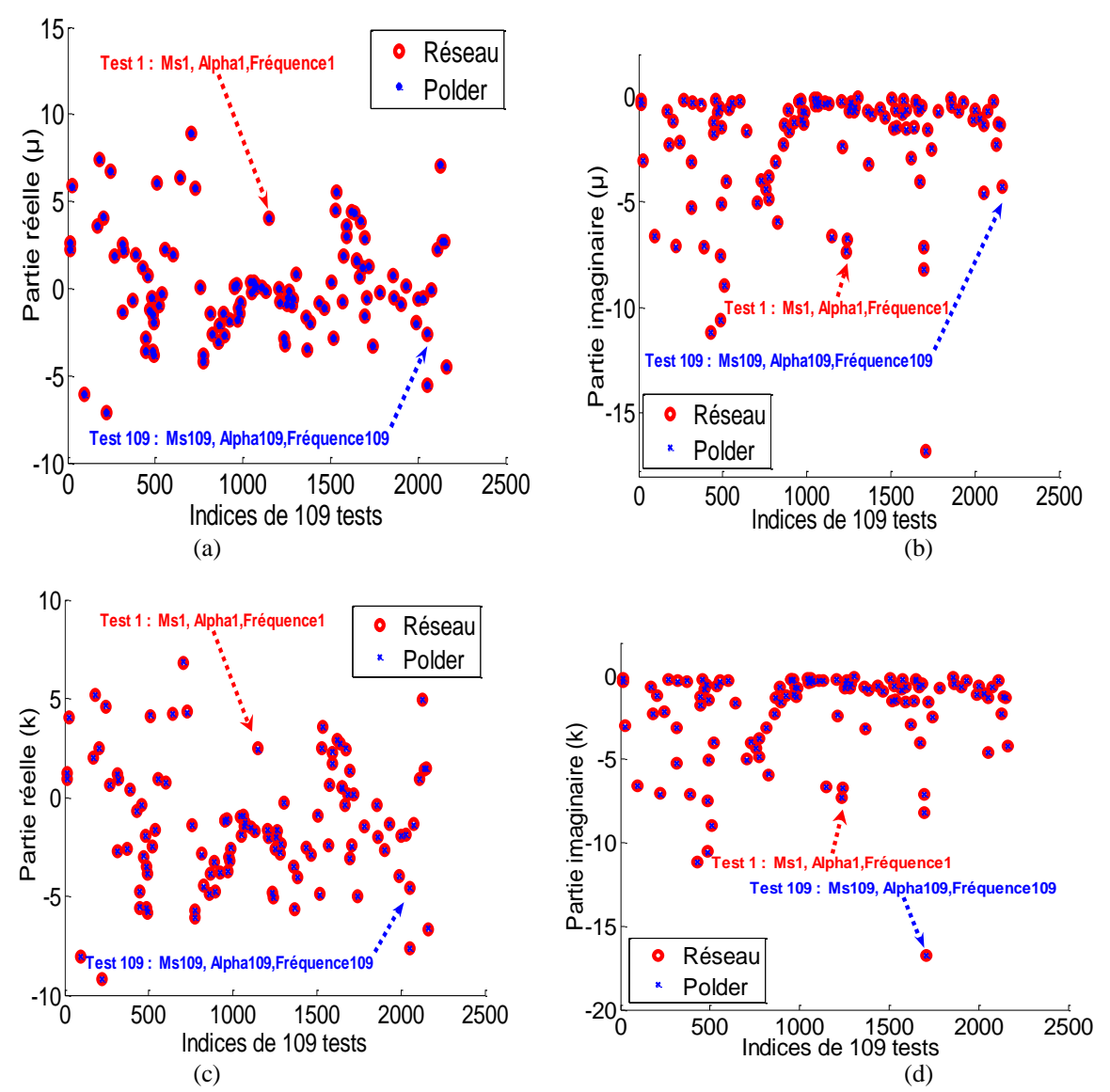

**Fig. IV.3** *Résultats de réseau sur 109 tests de différentes matériaux simulés (différents Ms, et f) ( (a) Parties réelles de ; (b) Parties imaginaires de ; (c) Parties réelles de ; (c) Parties imaginaires de )).*

Pour voir les sorties (Fig. IV.4 - IV.5) des réseaux à des fréquences variables (4 GHz-9 GHz), on introduit des tests possédant une gamme de fréquences variable (entre 4 GHz et 9 GHz). Dans ce cas,  $M_s$  et Alpha ( $\alpha$ ) sont aléatoirement fixés à condition qu'ils interviennent dans les domaines de validité.
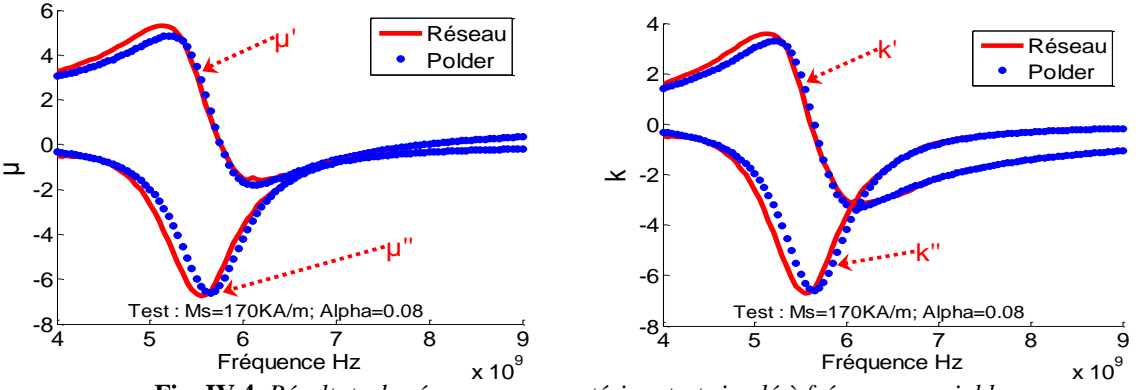

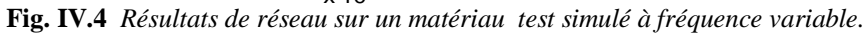

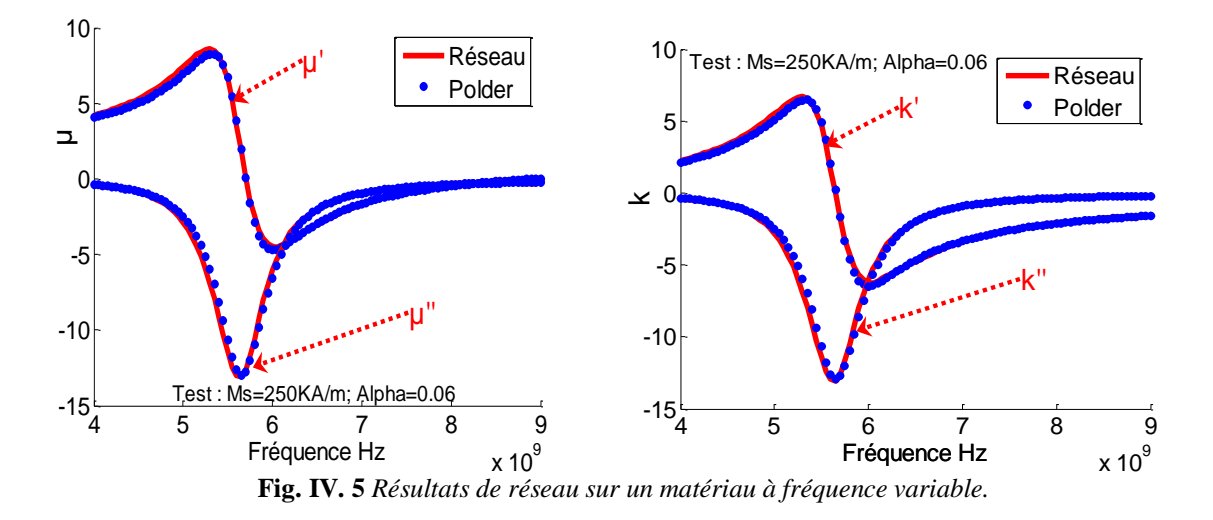

La figure (IV.6) présente la réponse du réseau suite aux paramètres S simulés sur un échantillon de type YIG-161 ( $H<sub>o</sub>=161$  KA/m).

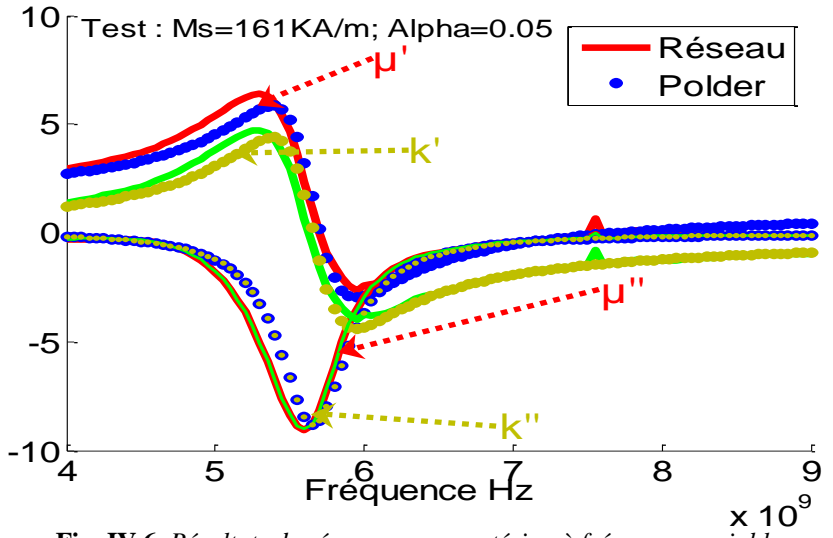

**Fig. IV.6** *Résultats de réseau sur un matériau à fréquence variable.*

La figure (IV.7) présente la réponse du réseau suite aux paramètres S mesurés sur un échantillon de type YIG-161.

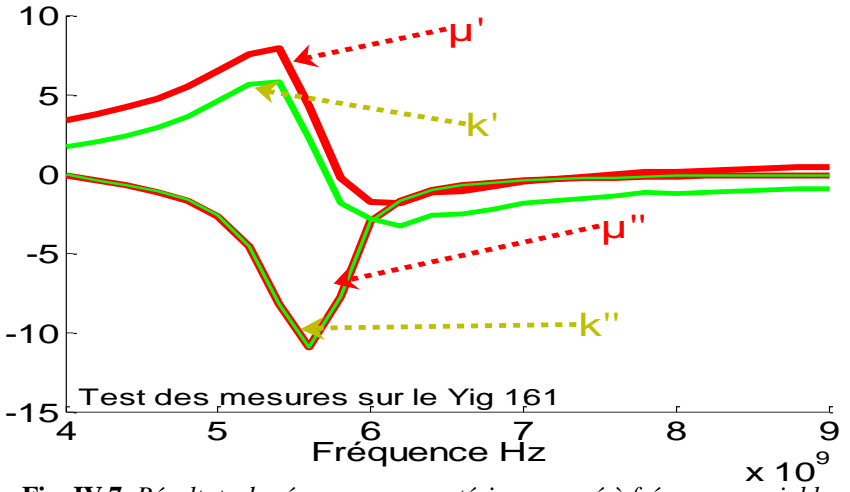

**Fig. IV.7** *Résultats de réseau sur un matériau mesuré à fréquence variable.*

#### **IV.3.2.1.1 Ajout d'une sortie aux structures des réseaux de neurones**

Dans ce qui suit, nous avons ajouté une cinquième sortie pour les réseaux de neurones, il s"agit de **l'épaisseur** de la couche du matériau magnétique à caractériser.

De ce fait, ces réseaux de neurones seront capables de caractériser les échantillons possédant les propriétés mentionnées dans le tableau (IV.3) et donnent aussi l"épaisseur du matériau caractérisé.

| <b>Tab I was D</b> omanies at vanume at queiques reseaux at neurones. |                                             |  |  |
|-----------------------------------------------------------------------|---------------------------------------------|--|--|
| Echantillons de ferrite type « YIG 161 »                              |                                             |  |  |
| Les paramètres fixes                                                  |                                             |  |  |
| Longueur de l'échantillon                                             | $20 \text{ mm}$                             |  |  |
| Permittivité de couche magnétique                                     | $\epsilon_{\rm rf} = 15.3$                  |  |  |
| Epaisseur de couche de diélectrique « Alumine »                       | $0.635$ mm                                  |  |  |
| Permittivité relative de substrat                                     | $\varepsilon = 10$                          |  |  |
| Epaisseur de couche de conducteur « $Or \gg$                          | $600 \text{ nm}$                            |  |  |
| Largeurs des fentes                                                   | $0.3 \text{ mm}$                            |  |  |
| Champ appliqué                                                        | $Ho=161$ KA/m                               |  |  |
| Les paramètres variables                                              |                                             |  |  |
| Aimantation de saturation $\ll$ Ms $\gg$                              | 10 KA/m <ms<400 ka="" m<="" td=""></ms<400> |  |  |
| Epaisseur de la couche magnétique                                     | 10 μm $\ll$ -23 μm                          |  |  |
| L'amortissement                                                       | $0.05 < \alpha < 0.1$                       |  |  |
| La gamme des fréquences<br>4 GHz < f < 9 GHz                          |                                             |  |  |

**Tab IV.3.** *Domaines de validité de quelques réseaux de neurones.*

Le tableau (IV.4) présente les résultats de quelques réseaux de neurones après entrainement. Ces réseaux sont conçus pour caractériser les échantillons ayant les caractéristiques précédentes (Tab IV.3).

|                                                                                                    | Echantillons de ferrite type « YIG 161 »                                                                                       |                                                                              |                                                                                                    |                                                                                                    |
|----------------------------------------------------------------------------------------------------|----------------------------------------------------------------------------------------------------|------------------------------------------------------------------------------|----------------------------------------------------------------------------------------------------|----------------------------------------------------------------------------------------------------|
| Nombre des couches cachées                                                                                                    | 1                                                                                                    | $\overline{2}$                                                               | 4                                                                                                    | 5                                                                                                    |
| Nombre de<br>dans<br>neurones<br>chaque couche                                                                                                    | $[20]$                                                                                                    | [20 20]                                                                      | [10 20 20 20]                                                                                                    | [10 10 10 10]<br>10]                                                                                                    |
| Type des couches cachées<br>Nombre<br>de couples<br>(tests,<br>validations et d'apprentissage)                                                                          | Sigmoïde<br>1100                                                                                                    | sigmoïdes<br>1100                                                            | sigmoïdes<br>1100                                                                                                    | sigmoïdes<br>1100                                                                                                    |
| Nombre de couples des tests<br>de<br><b>Nombre</b><br>couples<br>des                                                                                                    | 55<br>55                                                                                                    | 55<br>55                                                                     | 55<br>55                                                                                                    | 55<br>55                                                                                                    |
| validations<br><i>Nombre</i><br>de<br>couples<br>d'apprentissage                                                                                                    | 990                                                                                                    | 990                                                                          | 990                                                                                                    | 990                                                                                                    |
| Erreur globale<br>Erreur des tests :                                                                                                    | $5.80910^{3}$                                                                                                    | $7.521710^{4}$                                                               | $6.13610^{4}$                                                                                                    | $7.0866210^{4}$                                                                                                    |
| performance sur $\mathcal{R}(\mu)$<br>performance sur $Im(\mu)$<br>performance sur $\mathcal{R}(\kappa)$<br>performance sur $Im(\kappa)$<br>performance sur l'épaisseur | perf1 = 4.8910 <sup>-2</sup><br>perf2 = $6.9510^{2}$<br>perf3 = $5.0910^{-2}$<br>perf4 = $6.8310^{-2}$<br>perf5 = $7.710^{-3}$ | $5.910^{-3}$<br>$5.410^{-3}$<br>$7.410^{-3}$<br>$5.310^{-3}$<br>$1.910^{-3}$ | perf1=8.610 <sup>-3</sup><br>perf2=6.710 <sup>-3</sup><br>perf3= $1.0210^{-2}$<br>perf4=6.910 <sup>-3</sup><br>perf5 = $3.610^{2}$ | perf1=4.410 <sup>-3</sup><br>perf2=4.210 <sup>-3</sup><br>perf3=4.510 <sup>-3</sup><br>perf4=4.110 <sup>-3</sup><br>perf5 = $1.710^{-3}$ |

**Tab. IV.4** *: Performances après entraînement des différents réseaux de neurones.*

*Im* : partie imaginaire et  $\mathcal{R}$  *: la partie réelle* 

Dans ce cas, les réseaux de neurones sont composés de cinq sorties. Les figures (IV.8 (a-e)) présentent les résultats obtenus lors de la caractérisation magnétique neuronale de différents matériaux tests (55 tests à différentes fréquences) n"ayant pas été utilisés dans la phase d"entraînement.

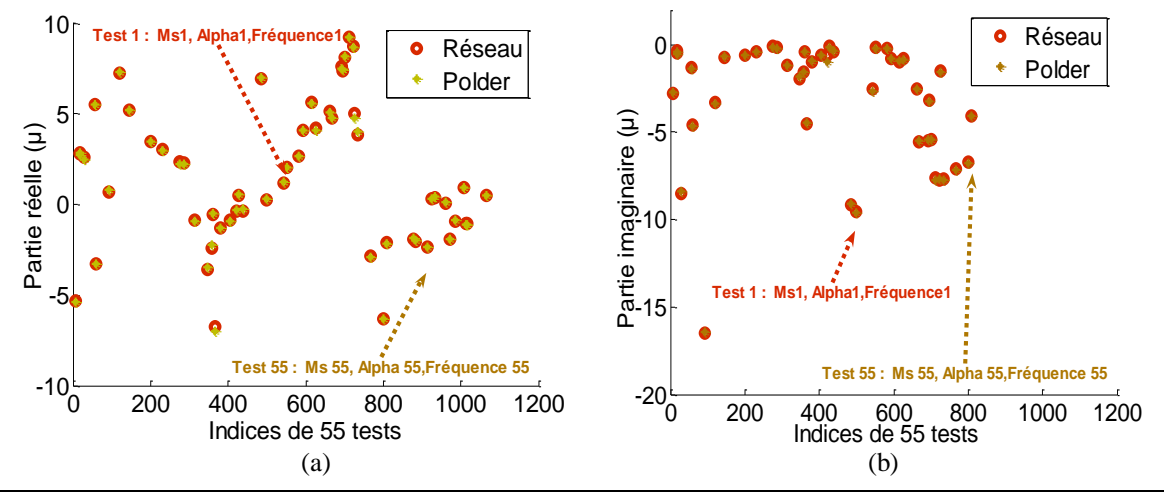

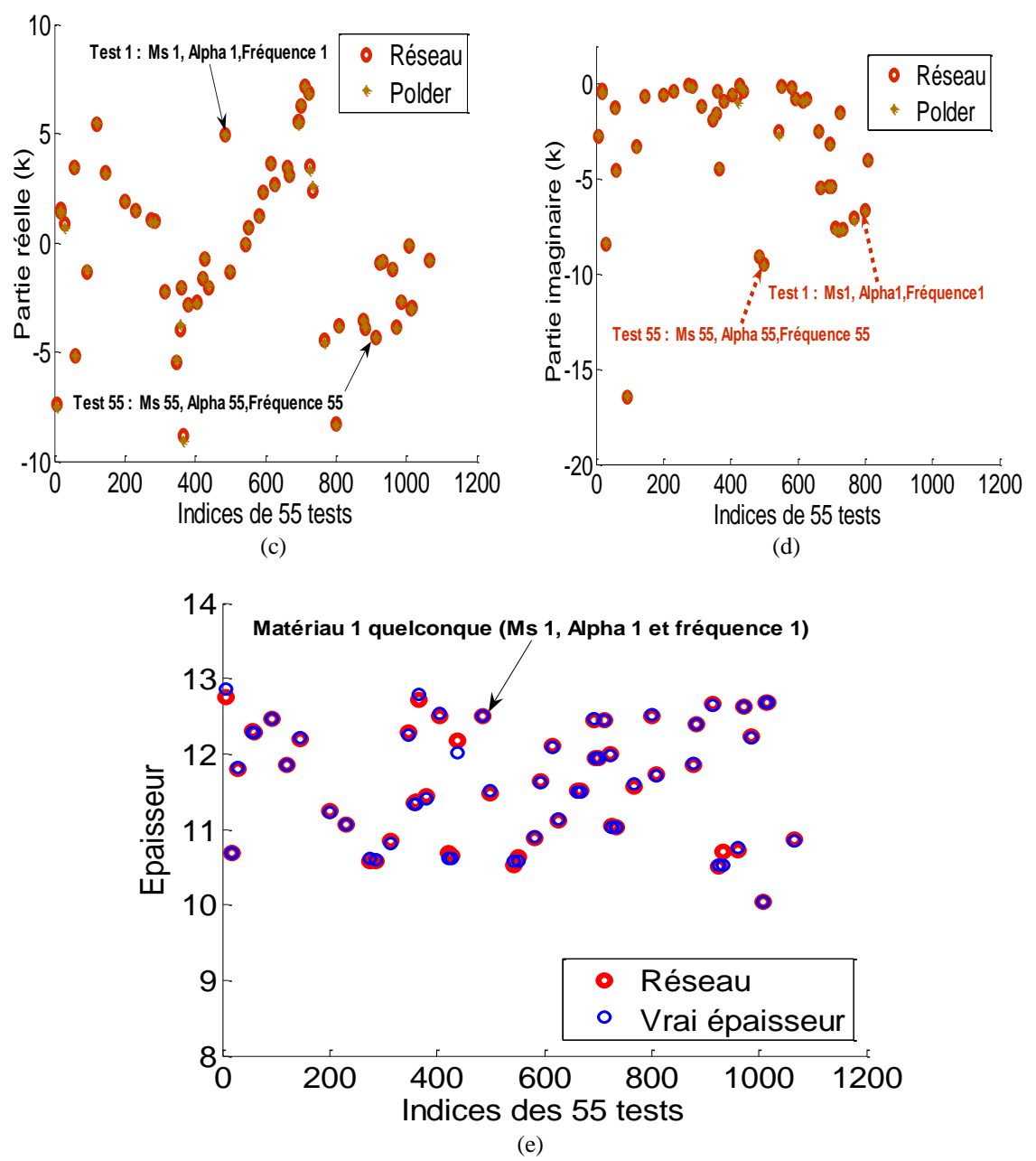

**Fig. IV.8** *Résultats de réseau sur 55 matériaux tests (différents Ms, et f) ( (a) Parties réelles de ; (b) Parties imaginaires de ; (c) Parties réelles de ; (d) Parties imaginaires de , (e) Épaisseurs des matériaux)).*

Pour voir les sorties (Fig. IV.9 (a-f)) des réseaux à des fréquences variables (4 GHz-9 GHz), on introduit des tests ayant une gamme de fréquences variables (4 GHz-9 GHz). Dans ce cas,  $M_s$  et Alpha ( $\alpha$ ) sont aléatoirement fixés. Les figures montrent deux types de tests, le premier pour des entrées tests simulées (Fig. IV.9 (a-b)); le second pour des entrées tests mesurées (Fig. IV.9 (c-d)).

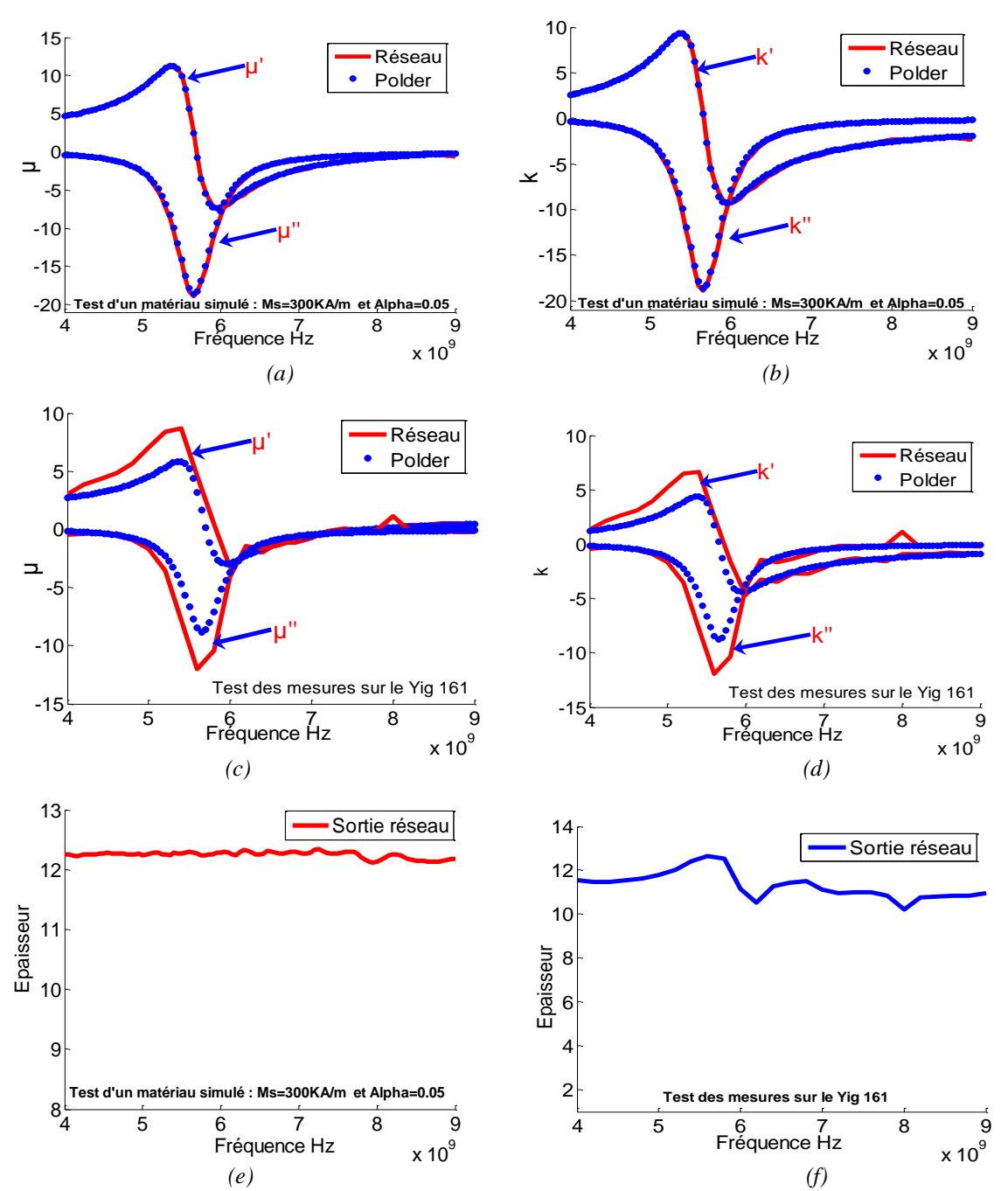

**Fig. IV.9** *Résultats de réseau sur des matériaux tests simulés et mesurés à fréquence variable ( (a) Parties réelles et imaginaires de ; (b) Parties réelles et imaginaires de d'un matériau simulé , (c) Parties réelles et imaginaires de ; (d) Parties réelles et imaginaires de d'un matériau mesuré ; (e) et (f) Épaisseurs des deux matériaux)).*

Les figures (IV.9.c-IV.9.d) montrent que les résultats de la mesure ne correspondent pas parfaitement au modèle de Polder (car le modèle Polder est un modèle théorique simplifié). On refait le travail précédent, en changeant la valeur du champ appliqué plus grand que le précédent ( $H_0$ =220 KA/m). Néanmoins, un bon accord est obtenu entre la simulation et la sortie de réseau (Fig. IV. 9) dans la forme des courbes.

Le tableau (IV.5) donne les propriétés des échantillons concernées par la caractérisation via les réseaux de neurones.

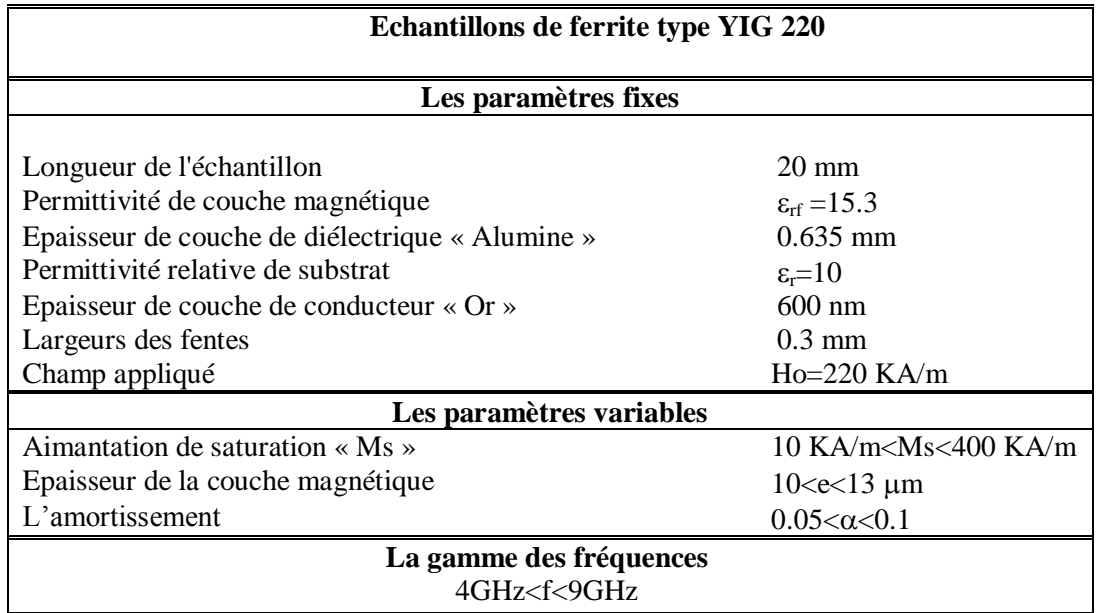

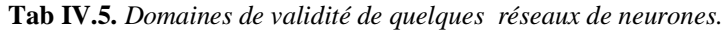

Le tableau (IV.6) présente les résultats de quelques réseaux de neurones après entraînement*.* 

| <b>Échantillons de ferrite type YIG 220</b>                                                                                                    |                                                                                                    |                                                                                                    |                                                                                                    |                                                                                         |
|----------------------------------------------------------------------------------------------------|----------------------------------------------------------------------------------------------------|----------------------------------------------------------------------------------------------------|----------------------------------------------------------------------------------------------------|-----------------------------------------------------------------------------------------|
|                                                                                                    |                                                                                                    |                                                                                                    |                                                                                                    |                                                                                         |
| Nombre des couches cachées                                                                                                    | 1                                                                                                    | 1                                                                                                    | $\overline{2}$                                                                                                    | $\overline{2}$                                                                          |
| Nombre de neurones<br>dans<br>chaque couche                                                                                                    | [20]                                                                                                    | [30]                                                                                                    | [10 25]                                                                                                    | [10 30]                                                                                 |
| Type des couches cachées                                                                                                    | Sigmoïde                                                                                                    | sigmoïdes                                                                                                    | sigmoïdes                                                                                                    | sigmoïdes                                                                               |
| Nombre de couples (tests,<br>validations et d'apprentissage)                                                                                                    | 1100                                                                                                    | 1100                                                                                                    | 1100                                                                                                    | 1100                                                                                    |
| Nombre de couples des tests                                                                                                    | 55                                                                                                    | 55                                                                                                    | 55                                                                                                    | 55                                                                                      |
| Nombre<br>de<br>couples<br>des<br>validations                                                                                                    | 55                                                                                                    | 55                                                                                                    | 55                                                                                                    | 55                                                                                      |
| Nombre<br>de<br>couples<br>d'apprentissage                                                                                                    | 990                                                                                                    | 1100                                                                                                    | 1100                                                                                                    | 1100                                                                                    |
| Erreur globale                                                                                                    | $1.247~10^{-3}$                                                                                                    | $6.710^{4}$                                                                                                    | $9.048310^{-5}$                                                                                                    | $6.373\ 10^{-5}$                                                                        |
| Erreur des tests :<br>Performance 1 sur $\Re(\mu)$<br>Performance 2 sur Im( $\mu$ )<br>Performance 3 sur $\Re(\kappa)$<br>Performance 4 sur Im( $\kappa$ )<br>Performance 5 sur l'épaisseur | perf1 = $1.2110^{-2}$<br>perf2 = $1.5710^{-2}$<br>perf3 = $1.3210^{-2}$<br>perf4 = $1.5310^{-2}$<br>perf5 = $1.910^{-3}$ | perf1=2.8 $10^{-3}$<br>perf2=2.5 $10^{-3}$<br>perf3=3 $10^{-3}$<br>perf4=2.4 $10^{-3}$<br>perf5 = 2.1 $10^{-4}$ | perf1=9.30510 <sup>-4</sup><br>perf2= $1.8 10^{-3}$<br>perf3=1.1 $10^{-3}$<br>perf4= $1.8 10^{-3}$<br>perf5 = $2.4610^{-4}$ | $1.610^{-3}$<br>$1.3 \times 10^{-3}$<br>$1.610^{-3}$<br>$1.4~10^{-3}$<br>$1.64310^{-4}$ |

**Tab. IV .6 :** *Performances après entraînement des différents réseaux de neurones.*

*Im* : partie imaginaire et  $\mathcal{R}$  *: la partie réelle* 

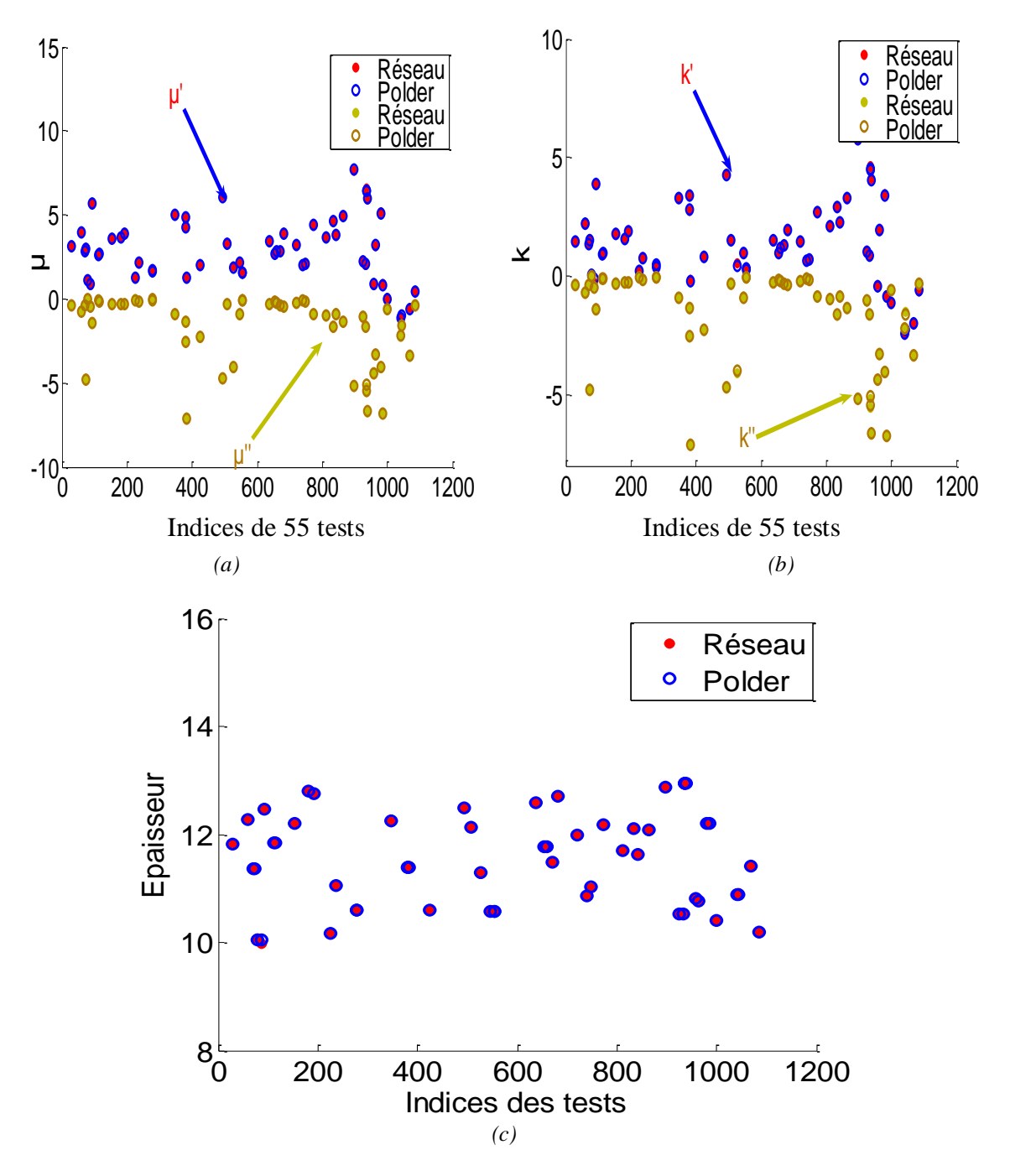

Les figures (IV.10 (a-c)) présentent les résultats d'un réseau de neurones (deux couches cachées avec 10 et 30 neurones dans chaque couche).

**Fig. IV.10** *Résultats de réseau sur 55 matériaux tests simulés (différents Ms, et épaisseur et f) ( (a) Parties réelles et imaginaires de ; (b) Parties réelles et imaginaires de , (c) Épaisseurs des matériaux tests).*

Pour voir les sorties (Fig. IV.11 (a-f)) des réseaux à fréquences variables (entre 4 GHz et 9 GHz), on introduit des tests ayant une gamme de fréquences variables (4 GHz-9 GHz). Dans ce cas, Ms et Alpha  $(\alpha)$  sont fixés aléatoirement.

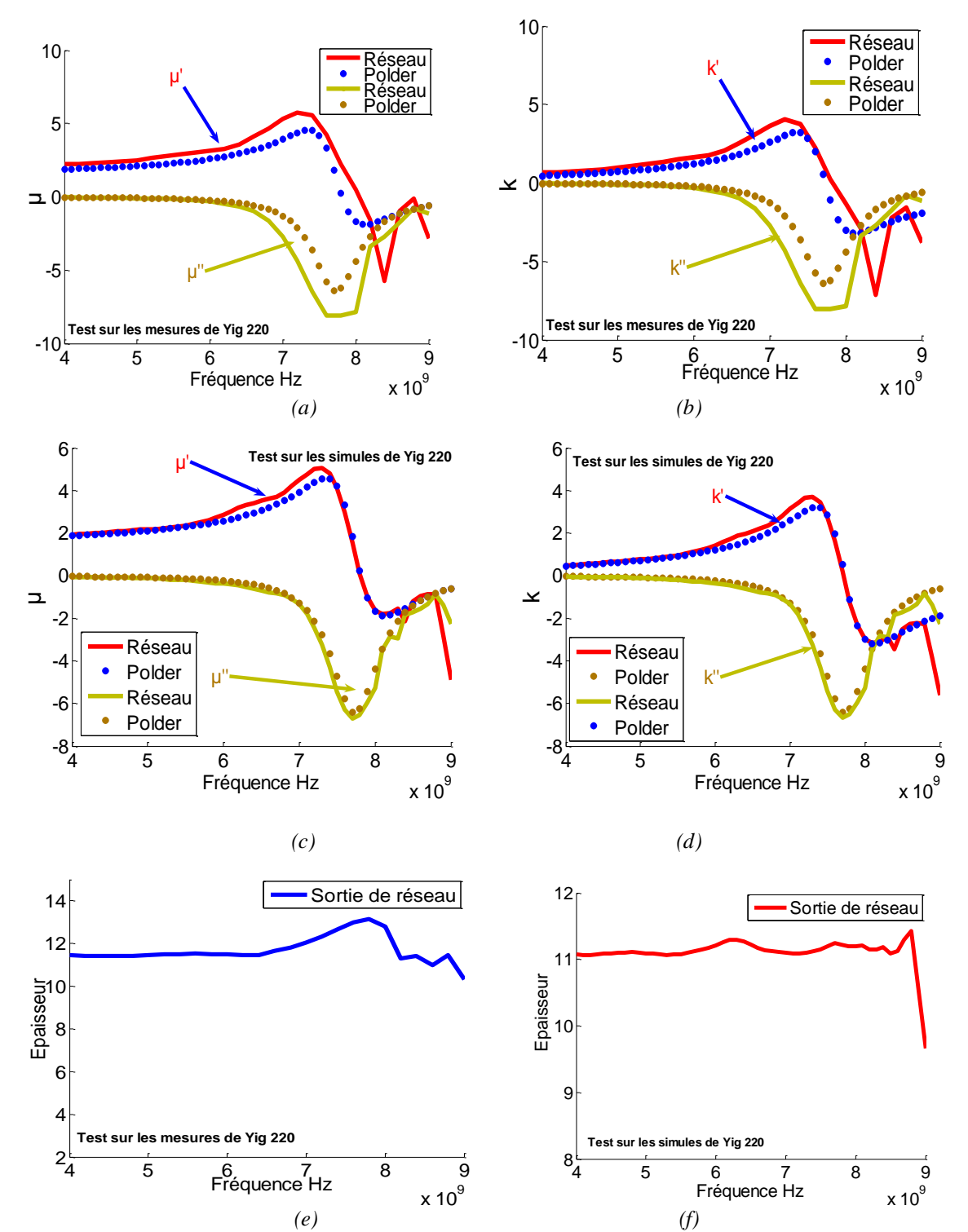

Les figures présentent les réponses de réseau aux tests pour des paramètres S mesurés et simulés (Fig. IV.11 (a-b-c-d-e-f)).

**Fig. IV.11** *Résultats de réseau sur des matériaux mesurés et simulés à fréquence variable ( (a) Parties réelles et imaginaires de ; (b) Parties réelles et imaginaires de d'un matériau mesuré, (c) Parties réelles et imaginaires de ; (d) Parties réelles et imaginaires de d'un matériau simulé; (e) et (f) Épaisseurs de deux matériaux)).*

Un bon accord est obtenu entre la sortie de réseau (Fig. IV. 11) dans la forme des courbes et la fréquence de résonance.

Nous avons constaté également, que l"augmentation du nombre d'exemples (Entrées/Sorties) dans les corpus d"entrainements a permis d"augmenter les performances des réseaux (minimiser le décalage entre le modèle théorique et la sortie de réseau).

Le tableau (IV.7) donne les résultats de quelques réseaux après l"augmentation du corpus d"entrainement.

|                                                                                                    | <i>i</i> : <b>i</b> crjorinances après entrantement aés aqu                                                               |                                                                                   |                                                                                    |                                                                                   |
|----------------------------------------------------------------------------------------------------|----------------------------------------------------------------------------------------------------|-----------------------------------------------------------------------------------|------------------------------------------------------------------------------------|-----------------------------------------------------------------------------------|
|                                                                                                    | <b>Echantillons de ferrite type YIG 220</b>                                                                               |                                                                                   |                                                                                    |                                                                                   |
| Nombre des couches cachées                                                                                                    | 1                                                                                                    | $\overline{2}$                                                                    | 3                                                                                  | 1                                                                                 |
| Nombre de neurones dans<br>chaque couche                                                                                                    | [30]                                                                                                    | [1010]                                                                            | [10 25 25]                                                                         | [10]                                                                              |
| Type des couches cachées                                                                                                    | Sigmoïde                                                                                                    | sigmoïdes                                                                         | sigmoïdes                                                                          | sigmoïdes                                                                         |
| Nombre de couples (tests,<br>validations<br>et<br>d'apprentissage)                                                                                                    | 4400                                                                                                    | 4400                                                                              | 4400                                                                               | 5500                                                                              |
| Nombre de couples des tests                                                                                                    | 220                                                                                                    | 220                                                                               | 220                                                                                | 275                                                                               |
| Nombre de<br>couples<br>des<br>validations                                                                                                    | 220                                                                                                    | 220                                                                               | 220                                                                                | 275                                                                               |
| <i>Nombre</i><br>couples<br>de<br>d'apprentissage                                                                                                    | 3960                                                                                                    | 1100                                                                              | 1100                                                                               | 4950                                                                              |
| Erreur globale                                                                                                    | $8.74610^{4}$                                                                                                    | $2.29410^{4}$                                                                     | $7.123\ 10^{-5}$                                                                   | $1.51510^{4}$                                                                     |
| Erreur des tests :<br>performance sur $\mathcal{R}(\mu)$<br>performance sur $Im(\mu)$<br>performance sur $\mathcal{R}(\kappa)$<br>performance sur $Im(\kappa)$<br>performance sur l'épaisseur | perf1 = $5.2 \, 10^{-3}$<br>perf2 = $6.2 10^{-3}$<br>perf3 = 4.7 $10^{-3}$<br>perf4 = $610^{-3}$<br>perf5 = $1.6 10^{-3}$ | $1.8 \, 10^{-3}$<br>$1.810^{-3}$<br>$1.610^{-3}$<br>$1.810^{-3}$<br>$3.05610^{4}$ | $3.012\ 10^{-4}$<br>$3.75210^{4}$<br>$2.9110^{4}$<br>$3.8310^{4}$<br>$7.12810^{4}$ | $7.96110^{4}$<br>$1 \ 10^{-3}$<br>$9.90810^{4}$<br>$1 \ 10^{-3}$<br>$1.83810^{4}$ |

**Tab. IV.7** *: Performances après entraînement des différents réseaux de neurones* 

*Im* : partie imaginaire et  $\mathcal{R}$  *: la partie réelle* 

Notons aussi que, l"augmentation de la taille du corpus d"entraînement (le nombre d"exemples à apprendre par les réseaux de neurones) a permis d"avoir une structure plus simple des réseaux utilisés (diminuer le nombre de neurones dans les couches cachées ainsi que le nombre des couches cachées, cela est traduit par une structure simple du réseau de neurones en conservant des très bonnes performances) et des performances plus élevées. La caractérisation des échantillons ayant des champs appliqués différents nécessitent des corpus différents. On conçoit des réseaux appropriés à la caractérisation de ces échantillons.

Le tableau (IV.8) donne quelques propriétés des échantillons à caractériser. Dans ce cas, la différence réside dans le champ appliqué qui est faible (102 KA/m) et la gamme des fréquences est réduite (2 GHz-5 GHz) comparativement aux cas précédents.

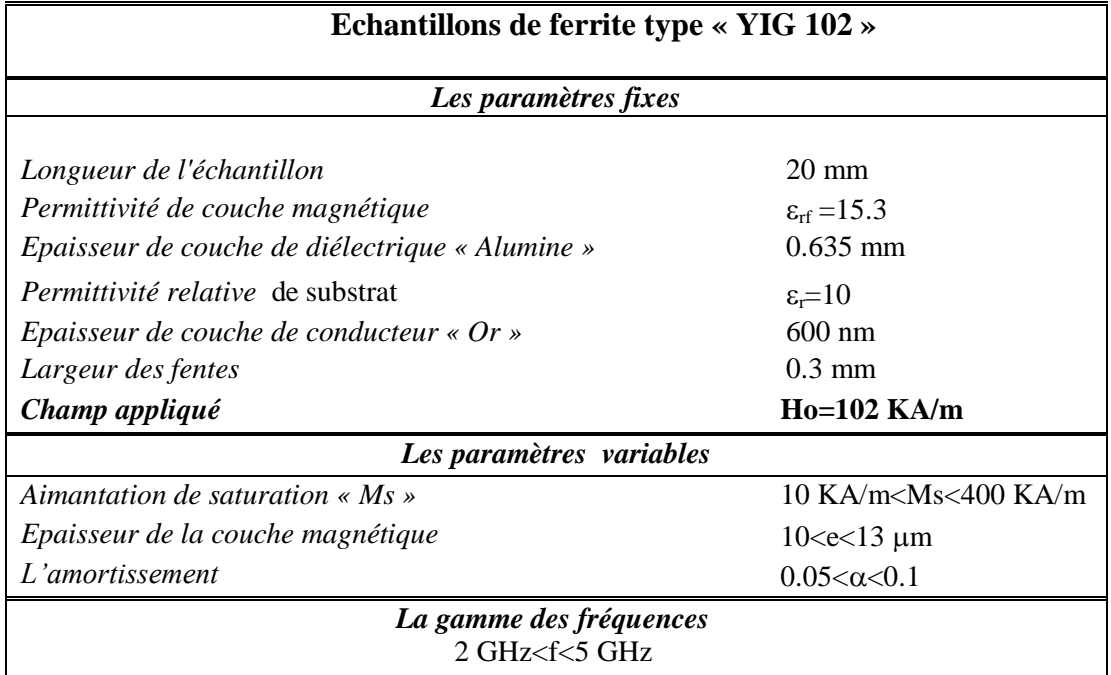

*Tab IV.8. Domaines de validité de quelques réseaux de neurones* 

Le tableau (IV.9) donne les résultats des réseaux après entraînements.

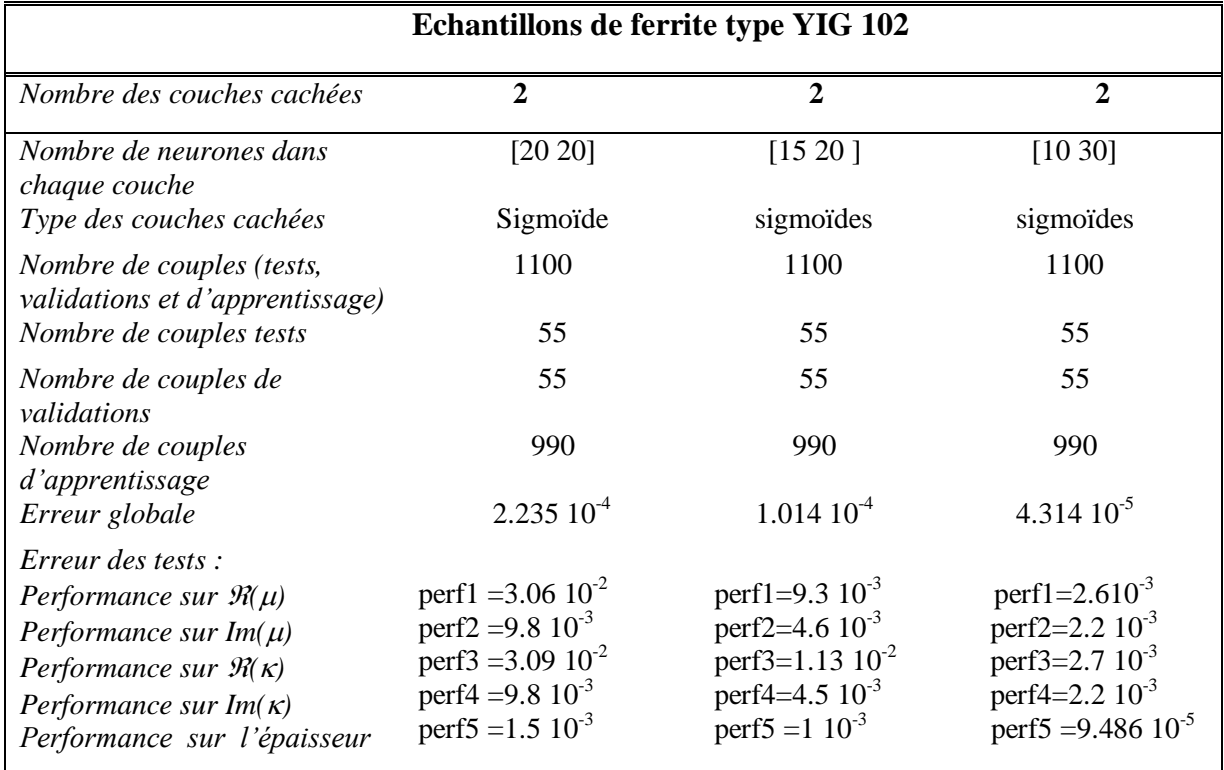

**Tab. IV.9 :** *Performances après entraînement de quelques réseaux de neurones*.

*Im* : partie imaginaire et  $\mathcal{R}$  *: la partie réelle* 

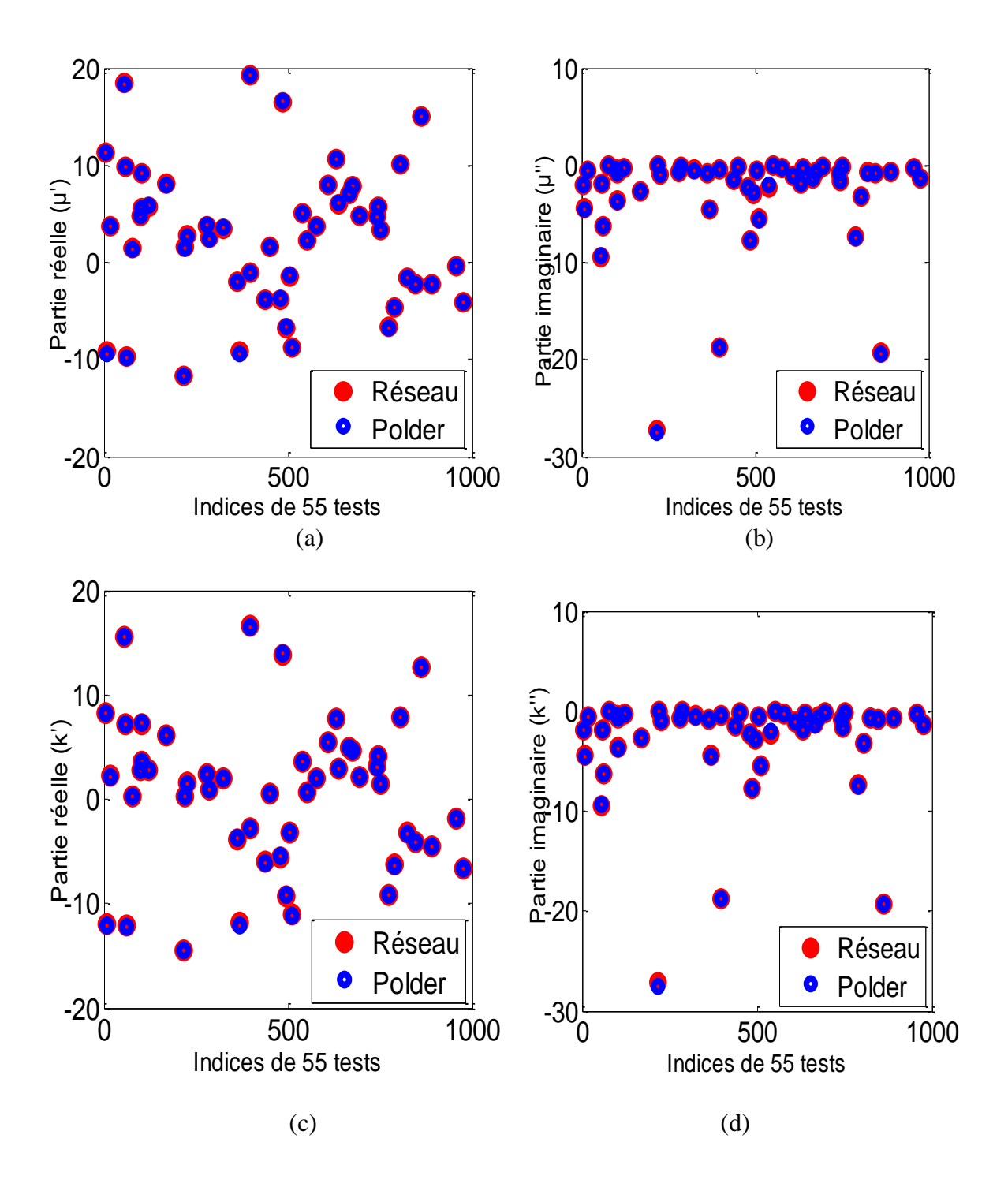

Les figures (IV.12 ) présentent les résultats de 55 tests sur le réseau de neurones.

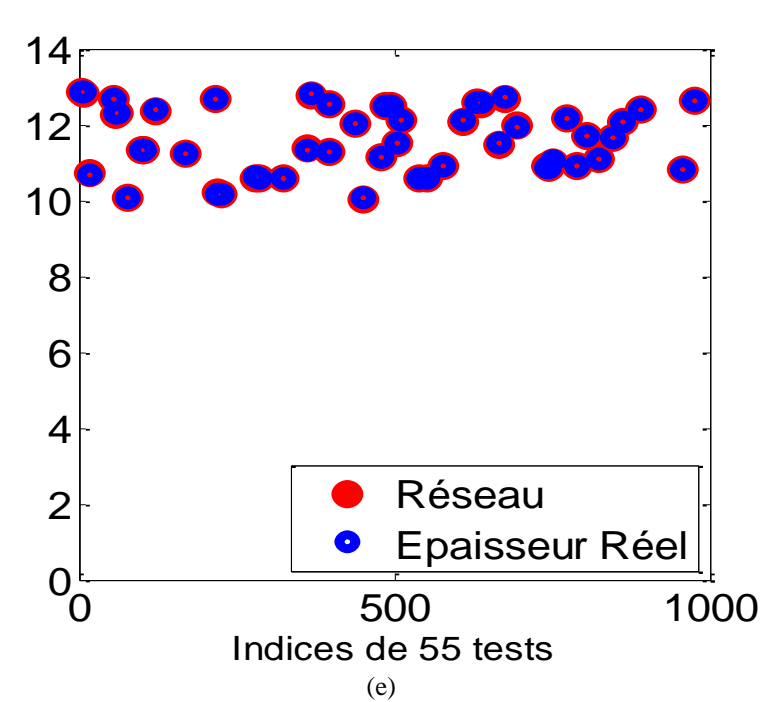

**Fig. IV. 12** *Résultats de réseau sur 55 matériaux tests (différents Ms, et f) ( (a) Parties réelles de ; (b) Parties imaginaires de ; (c) Parties réelles de ; (d) Parties imaginaires de , (e) Épaisseurs des matériaux tests).*

r le<br>duit<br>:as, Pour voir les sorties (Fig. IV.13) des réseaux à fréquences variables (entre 2 GHz et 5 GHz), on introduit des tests mesurés ayant une gamme de fréquences variables (2 GHz-5 GHz). Dans ce cas, Ms et Alpha  $(\alpha)$  sont fixés aléatoirement.

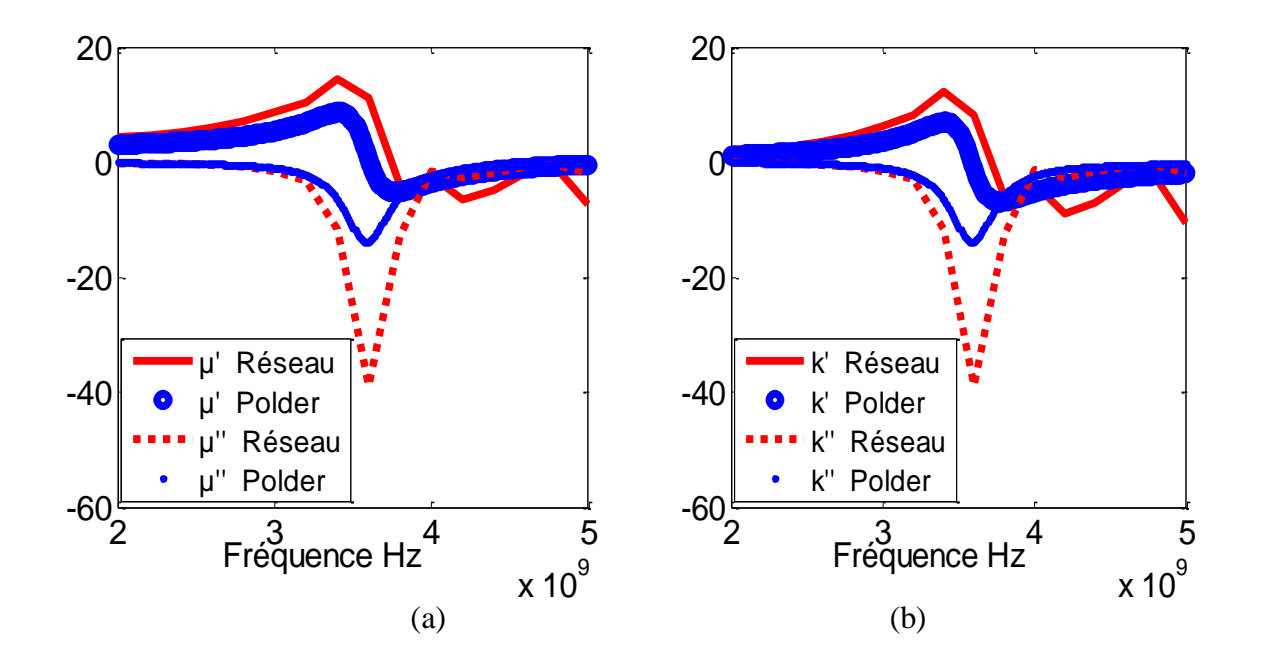

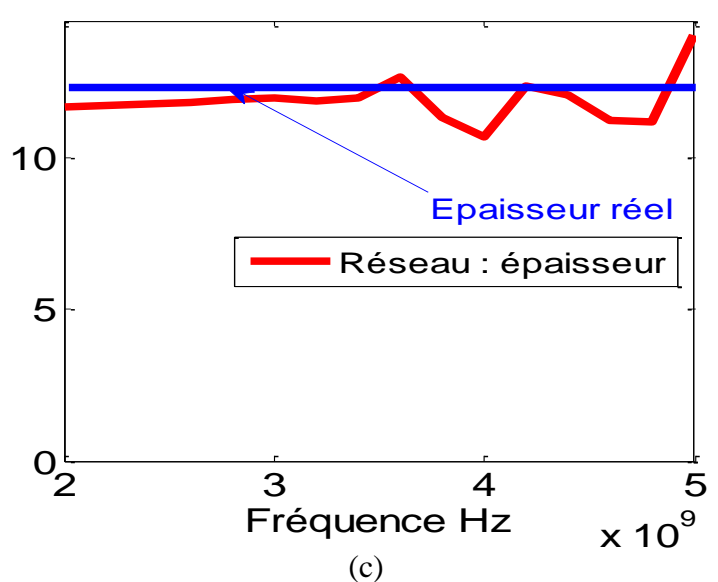

**Fig. IV.13** *Résultats de réseau sur un matériau mesuré à fréquence variable ( (a) Parties réelles et imaginaires de ; (b) Parties réelles et imaginaires de , (c) Épaisseurs de couche magnétique)*

On introduit des tests de simulation, ayant une gamme de fréquences variables (2 GHz-5 GHz). Dans ce cas, Ms et Alpha  $(\alpha)$  sont fixés aléatoirement (Fig. IV.14).

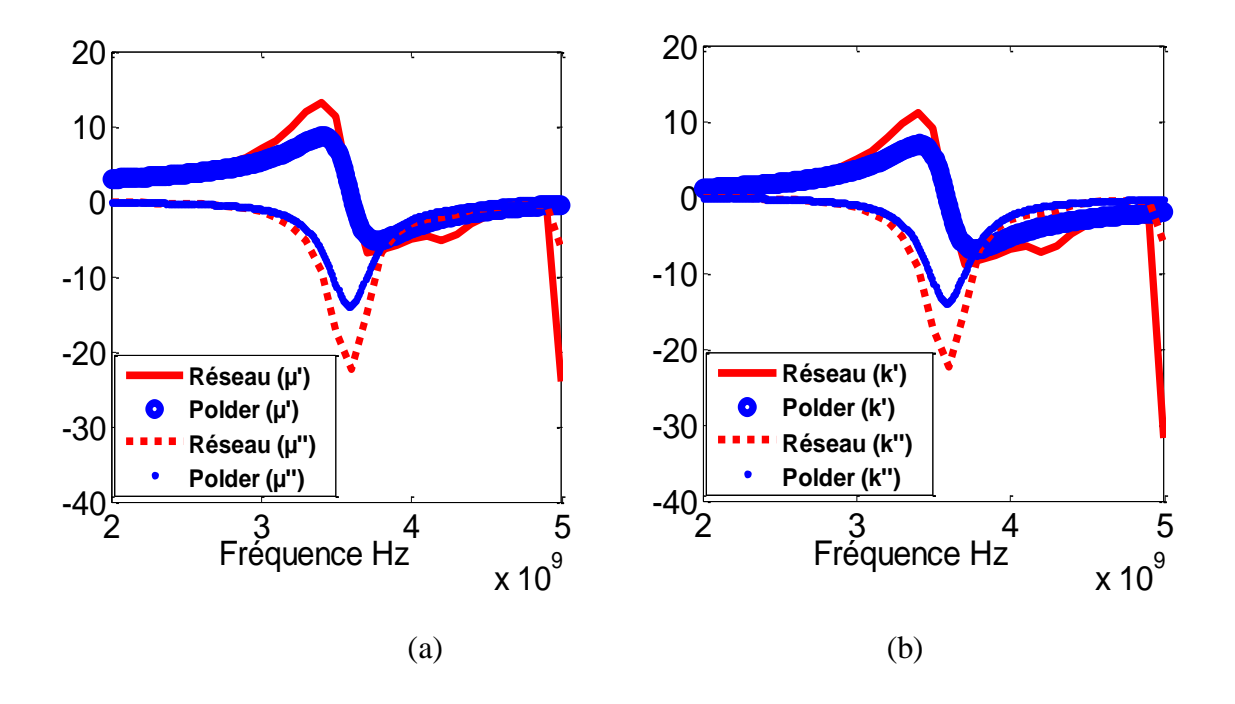

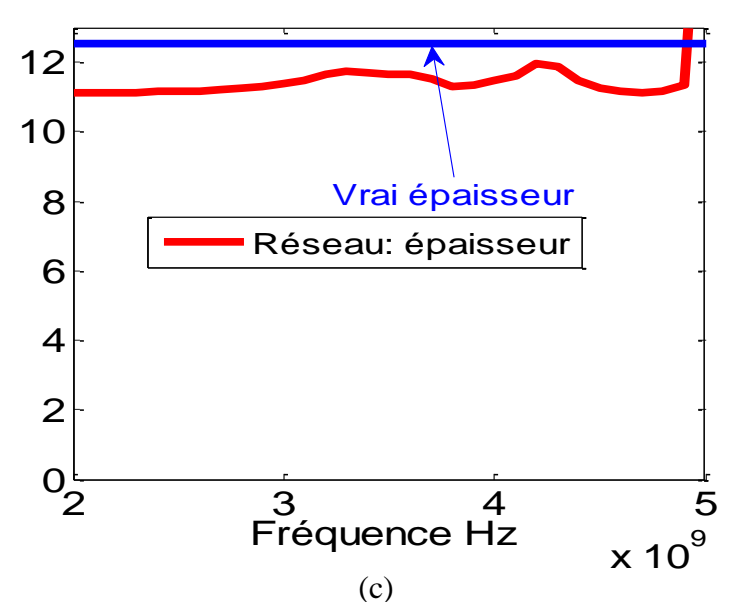

**Fig. IV.14** *Résultats de réseau sur un matériau simulé à fréquence variable ( (a) Parties réelles et imaginaires de ; (b) Parties réelles et imaginaires de , (c) Épaisseur de couche magnétique)*

Par comparaison aux résultats des corpus à forts champs (cas précédentes,  $H_0$ =220 KA/m et  $H_0$ =161 KA/m) nous avons remarqué dans ce cas (champ faible  $H_0$ =102 KA/m), que les performances des réseaux sont dégradées. On confirmera cette remarque par la suite, après l'étude d'un autre cas possédant un champ plus faible  $(H<sub>o</sub>=56 KA/m)$ . Le tableau suivant (IV.10) donne quelques propriétés des échantillons à caractériser. Dans ce cas, la différence réside dans le champ appliqué (faible : 56 KA/m) et la gamme des fréquences (1 GHz-3 GHz). Le tableau (IV.11) donne les résultats des réseaux après entraînements.

| <b>Tap IV. D</b> omants at valuate at queiques at hearones. |                                             |  |  |
|-------------------------------------------------------------|---------------------------------------------|--|--|
| Echantillons de ferrite type « YIG $56 \times$              |                                             |  |  |
|                                                             |                                             |  |  |
| Les paramètres fixes                                        |                                             |  |  |
| Longueur de l'échantillon                                   | $20 \text{ mm}$                             |  |  |
| Permittivité de couche magnétique                           | $\epsilon_{\rm rf} = 15.3$                  |  |  |
| Epaisseur de couche de diélectrique « Alumine »             | $0.635$ mm                                  |  |  |
| Permittivité relative de substrat                           | $\varepsilon = 10$                          |  |  |
| Epaisseur de couche de conducteur « Or »                    | $600 \text{ nm}$                            |  |  |
| Largeur des fentes                                          | $0.3 \text{ mm}$                            |  |  |
| Champ appliqué                                              | $Ho=56$ KA/m                                |  |  |
| Les paramètres variables                                    |                                             |  |  |
| Aimantation de saturation « $Ms \rightarrow$                | 10 KA/m <ms<400 ka="" m<="" td=""></ms<400> |  |  |
| Epaisseur de la couche magnétique                           | $10 < e < 13 \mu m$                         |  |  |
| L'amortissement                                             | $0.05 < \alpha < 0.1$                       |  |  |
| La gamme des fréquences                                     |                                             |  |  |
| 1 GHz <f <3="" ghz<="" td=""><td></td></f>                  |                                             |  |  |

**Tab IV.10.** *Domaines de validité de quelques de neurones.*

Le tableau suivant donne les résultats obtenus à partir de réseau de neurones, les performances sont diminuées.

| Echantillons de ferrite type YIG 56    |                       |                 |  |
|----------------------------------------|-----------------------|-----------------|--|
| Nombre des couches cachées             | 2                     | 3               |  |
| Nombre de neurones<br>dans             | [10 20]               | [10 25 25]      |  |
| chaque couche                          |                       |                 |  |
| Type des couches cachées               | Sigmoïde              | sigmoïdes       |  |
| Nombre de couples<br>(tests,           | 1100                  | 1100            |  |
| <i>validations et d'apprentissage)</i> |                       |                 |  |
| Nombre de couples tests                | 55                    | 55              |  |
| <b>Nombre</b><br>de<br>couples<br>de   | 55                    | 55              |  |
| validations                            |                       |                 |  |
| <b>Nombre</b><br>de<br>couples         | 990                   | 990             |  |
| d'apprentissage                        |                       |                 |  |
| Erreur globale                         | $1.16 \times 10^{-2}$ | $1.19\ 10^{-2}$ |  |
| <i>Erreur des tests:</i>               |                       |                 |  |
| performancel sur $\mathcal{R}(\mu)$    | $perf1 = 3.225$       | $perf1=0.24$    |  |
| performance2 sur $Im(\mu)$             | $perf2 = 10.903$      | $perf2=0.676$   |  |
| performance3 sur $\mathcal{R}(\kappa)$ | $perf3 = 4.36$        | perf3=0.286     |  |
| performance4 sur $Im(\kappa)$          | $perf4 = 10.803$      | $perf4=0.663$   |  |
| performance5 l'épaisseur               | $perf5 = 0.23$        | $perf5 = 0.037$ |  |
|                                        |                       |                 |  |

**Tab. IV 11 :** *performances après entraînement de quelques réseaux de neurones* 

*Im* : partie imaginaire et  $\mathcal{R}$  *: la partie réelle* 

Dans le cas d'un champ appliqué de 56 KA/m, les figures (IV.15 (a-e)) présentent les résultats de 55 tests sur le réseau de neurones.

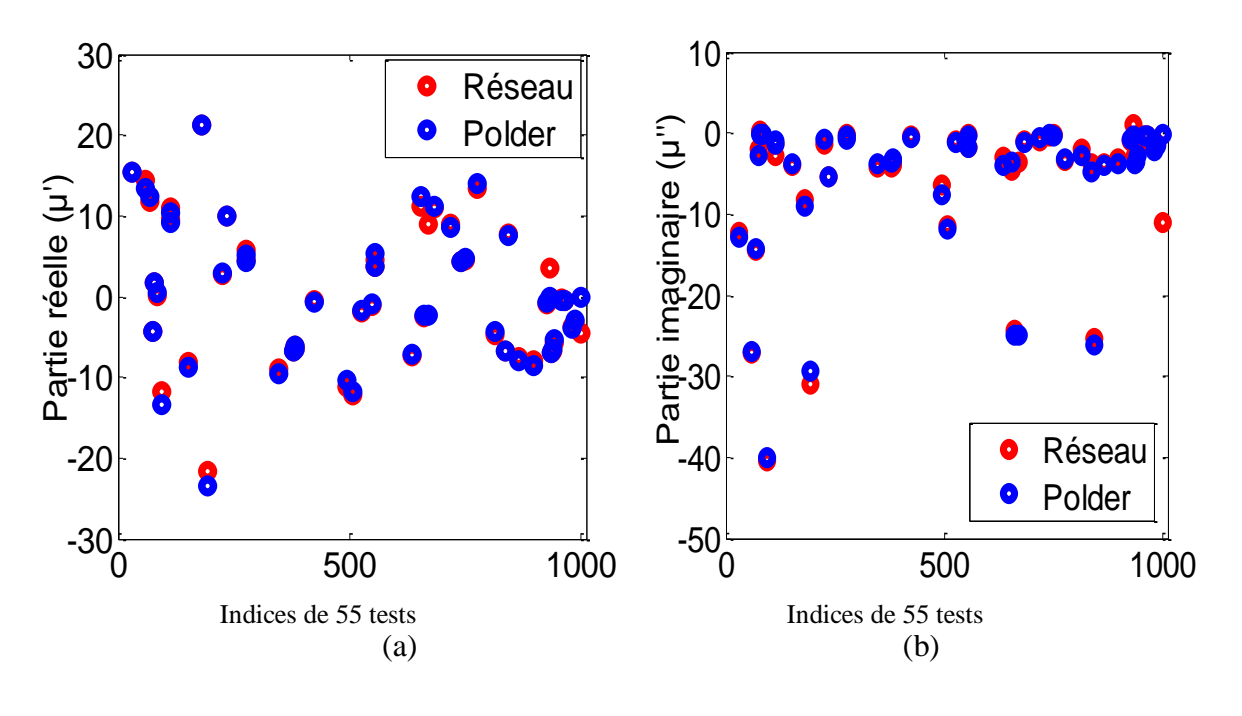

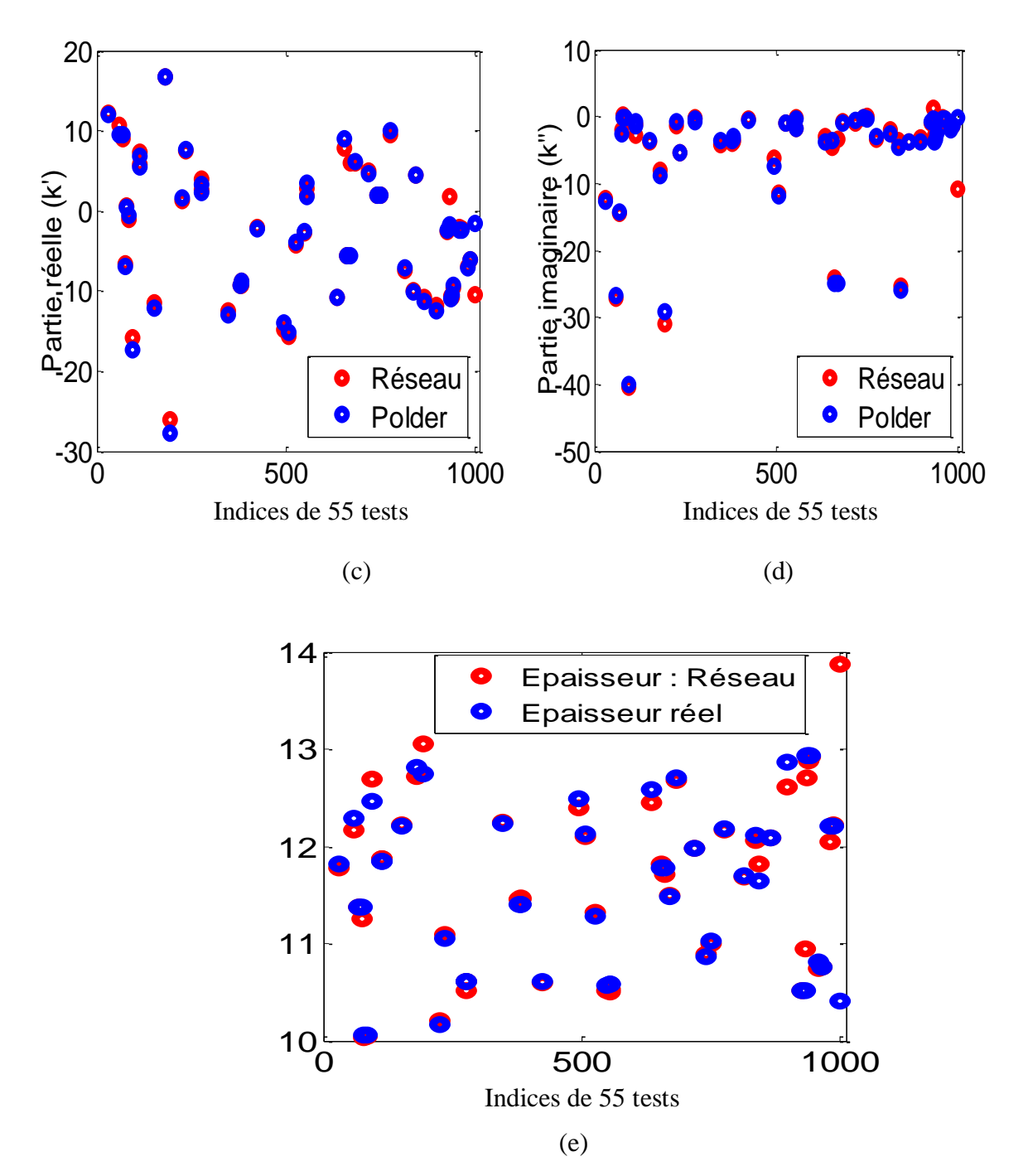

**Fig. IV. 15** *Résultats de réseau sur 55 matériaux tests (différents Ms, et f) ( (a) Parties réelles de ; (b) Parties imaginaires de ; (c) Parties réelles de ; (d) Parties imaginaires de , (e) Épaisseurs des matériaux tests).*

Pour voir les sorties (Fig. IV.16 (a-c)) de réseau à fréquences variables (entre 1 GHz et 3 GHz), on introduit des tests de mesure (échantillon YIG-56) ayant une gamme de fréquences variables (1 GHz-3 GHz). Dans ce cas, Ms et Alpha  $(\alpha)$  sont fixés aléatoirement.

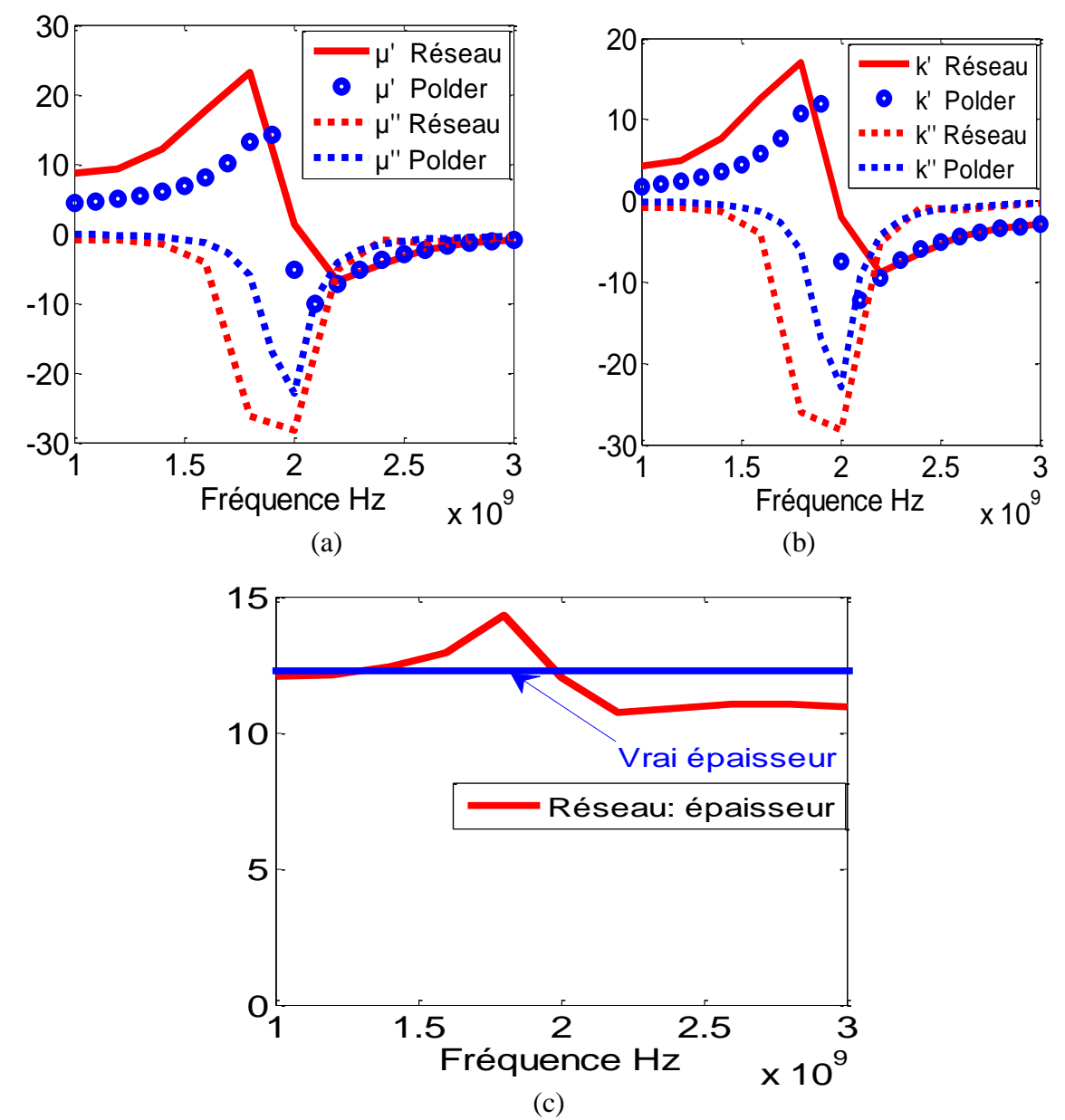

**Fig. IV.16** *Résultats de réseau sur un matériau mesuré à fréquence variable ( (a) Parties réelles et imaginaires de ; (b) Parties réelles et imaginaires de , (c) Épaisseur de couche magnétique).*

Pour voir les sorties (Fig. IV.17 (a-c)) de réseau à fréquences variables (entre 1 GHz et 3 GHz), on introduit des tests de simulation (échantillon YIG-56) ayant une gamme de fréquences variables (1 GHz-3 GHz). Dans ce cas, Ms et Alpha  $(\alpha)$  sont fixés aléatoirement.

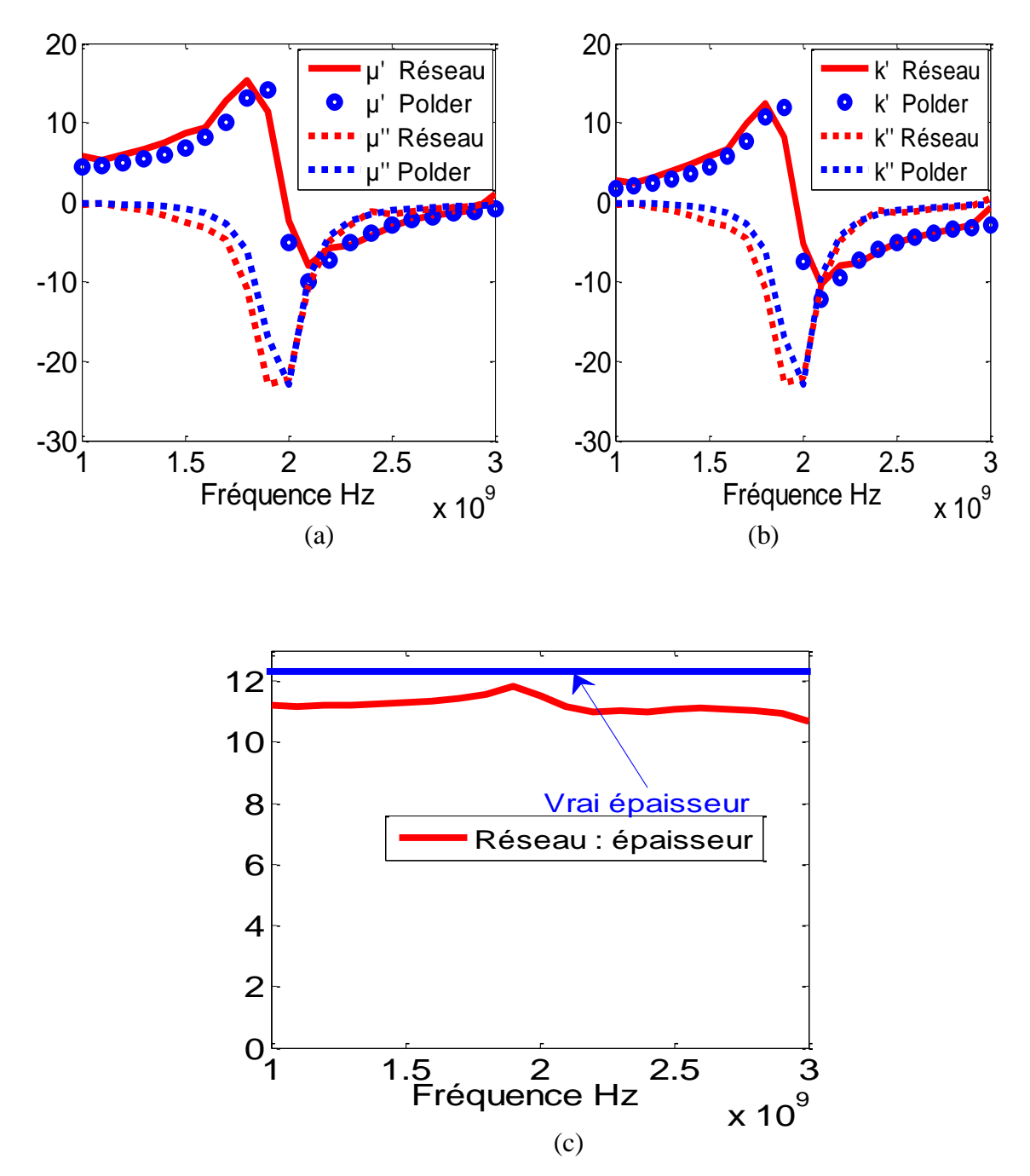

**Fig. IV.17** *Résultats de réseau sur un matériau simulé à fréquence variable ( (a) Parties réelles et imaginaires de ; (b) Parties réelles et imaginaires de , (c) Épaisseur de couche magnétique)*

Le champ appliqué est un peu différent de celui affiché car le champ au centre de l"échantillon est celui mesuré généralement aux bords de pôles de l"aimant est divisé par un nombre compris entre 1.3 et 1.4 suivant des mesures plus précises effectuées dernièrement.

On peut retrouver la fréquence de résonance théorique donnée par l"expression suivante (pour la ligne CPW polarisée) :

$$
f_r = \gamma \mu_0 \sqrt{H_0 (H_0 + M_s)}
$$
 (IV.5)

Dans ce cas, on trouve en théorie et par les réseaux de neurones les fréquences suivantes :

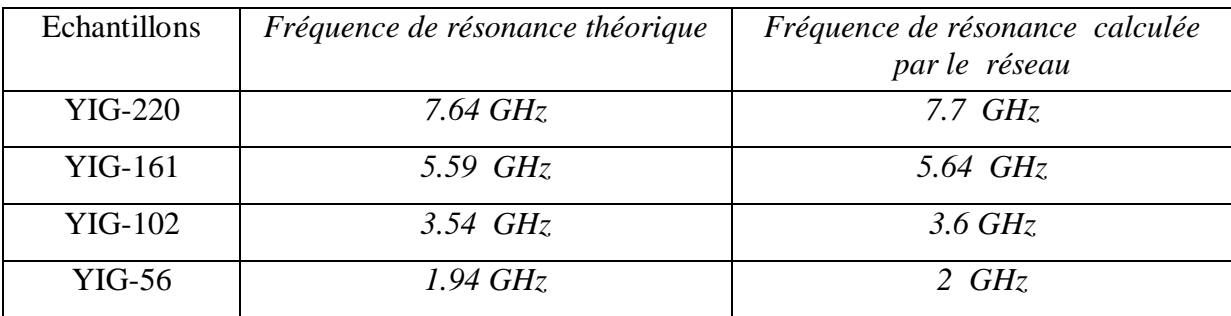

D'ailleurs, on a remarqué que le champ appliqué influe fortement sur les performances des réseaux de neurones, donc l"entrainement des réseaux possédant des champs élevés (cas YIG 220 et YIG 161) donne des performances supérieures à ceux des réseaux possédant des faibles champs (cas YIG 102 et YIG 56). Ce phénomène correspond aux propriétés des couches magnétiques qui ne sont plus saturées et dont le comportement ne correspond plus au modèle de Polder utilisé pour l"apprentissage.

#### **IV.3.2.2 Conception d'un corpus avec un champ appliqué variable**

Dans ce cas, on fait varier non seulement «  $M_s$  » et «  $\alpha$  » mais aussi le champ appliqué afin de caractériser des échantillons à champ variable (Tab IV.12). Pour cela, on a besoin d"un nombre assez grand d'exemples.

| <b>Echantillons de ferrite type YIG</b>         |                                            |  |  |
|-------------------------------------------------|--------------------------------------------|--|--|
| Les paramètres fixes                            |                                            |  |  |
| Epaisseur de la couche magnétique               | $12.3 \mu m$                               |  |  |
| Longueur de l'échantillon                       | $20 \text{ mm}$                            |  |  |
| Permittivité de couche magnétique               | $\varepsilon_{\rm rf} = 15.3$              |  |  |
| Epaisseur de couche de diélectrique « Alumine » | $0.635$ mm                                 |  |  |
| Permittivité relative de substrat               | $\varepsilon = 10$                         |  |  |
| Epaisseur de couche de conducteur « $Or$ »      | $600 \text{ nm}$                           |  |  |
| Largeur des fentes                              | $0.3$ mm                                   |  |  |
| Les paramètres variables                        |                                            |  |  |
| Aimantation de saturation « Ms »                | 10KA/m <ms<400 ka="" m<="" td=""></ms<400> |  |  |
| Champ appliqué                                  | 10KA/m <ho<300ka m<="" td=""></ho<300ka>   |  |  |
| L'amortissement                                 | $0.05 < \alpha < 0.1$                      |  |  |
| La gamme des fréquences                         |                                            |  |  |
| 4 GHz <f<9 ghz<="" td=""><td></td></f<9>        |                                            |  |  |

**Tab IV.12***. Domaines de validité de quelques réseaux de neurones* 

Les résultats de quelques réseaux après l"entraînement sont présentés dans le tableau ci-dessous (IV.13) :

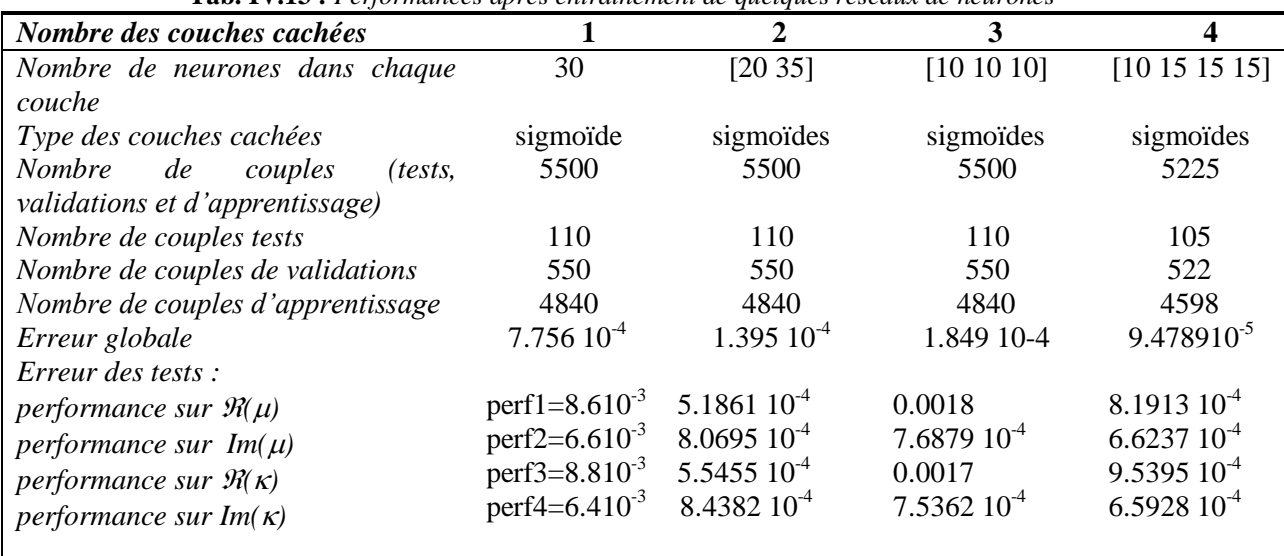

**Tab. IV.13 :** *Performances après entraînement de quelques réseaux de neurones* 

Les figures (IV.18 (a-d)) présentent les résultats d'un réseau après entrainement.

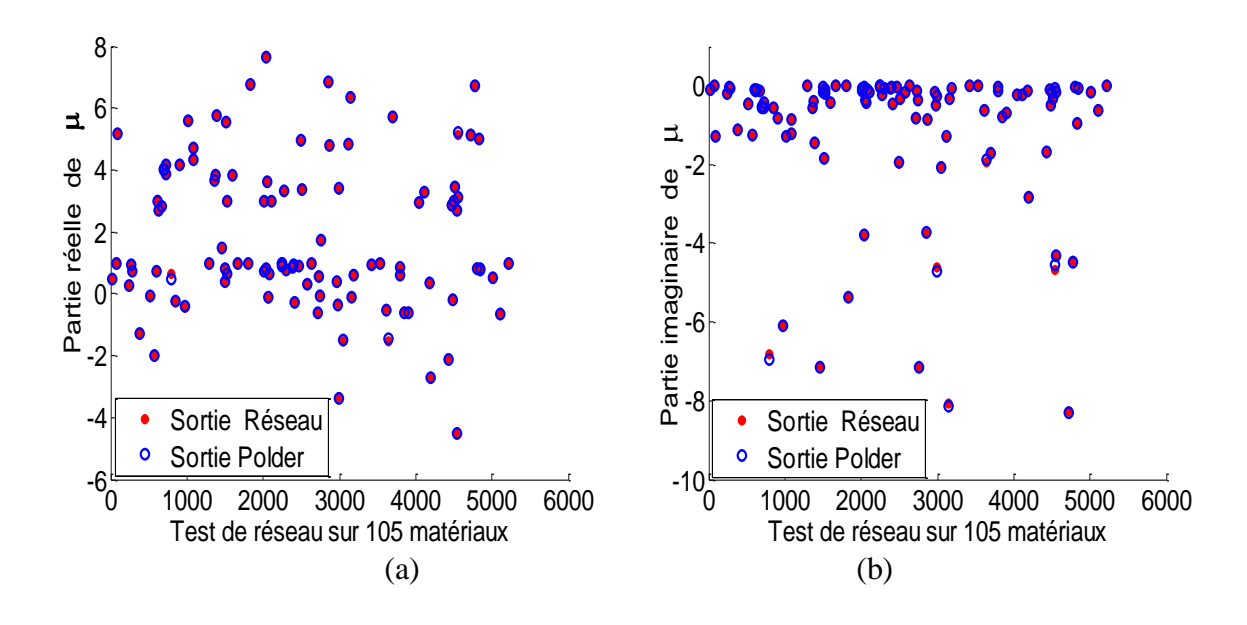

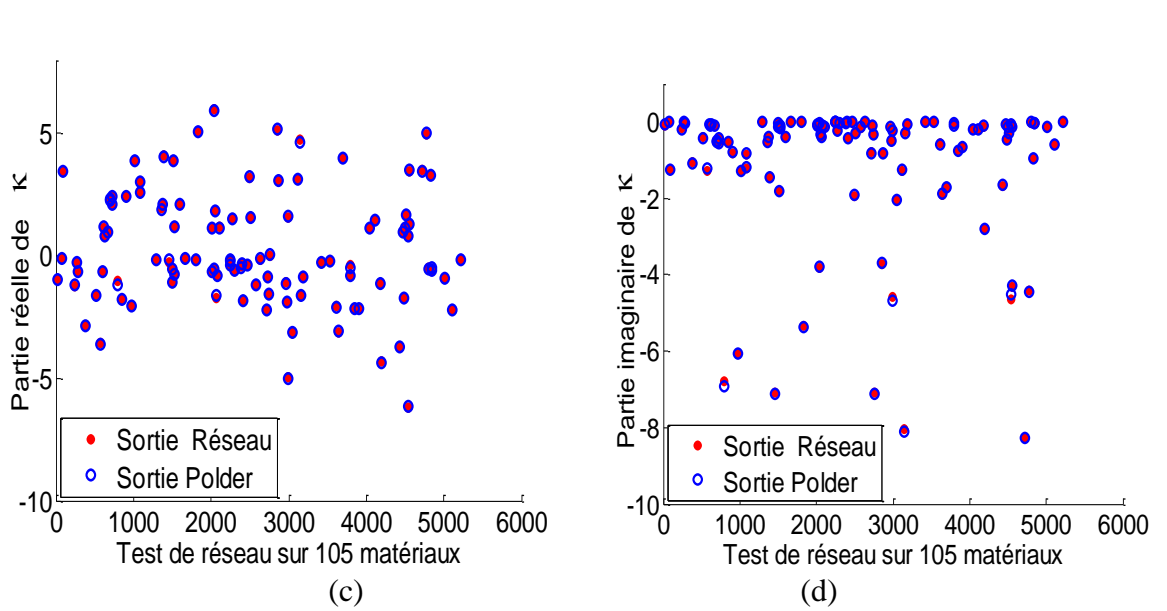

**Fig. IV.18** *Sorties d'un réseau suite aux 105 testes des différentes matériaux (différents Ms, et Ho et f) ( (a) Parties réelles de*  $\mu$ *; (b) Parties imaginaires de*  $\mu$ *; (c) Parties réelles de*  $\kappa$ *; (d) Parties imaginaires de*  $\kappa$ *).* 

Pour illustrer le comportement des composantes du tenseur de perméabilité, on choisit des valeurs aléatoires de Ms et  $\alpha$  et Ho et on fait varier la fréquence puis on injecte les paramètres S correspondants dans le réseau (Fig. IV.19 (a-d)) et (Fig. IV.20 (a-b)).

Pour les résultats d'autres tests ayant une valeur de champ constante, Ms variable et  $\alpha$ variable et une gamme de fréquences variables (de 4 GHz à 9 GHz), on a introduit à un réseau de neurones les paramètres S simulés (Fig. IV.19 (a-d)): puis mesurés (Fig. IV.20 (a-b)).

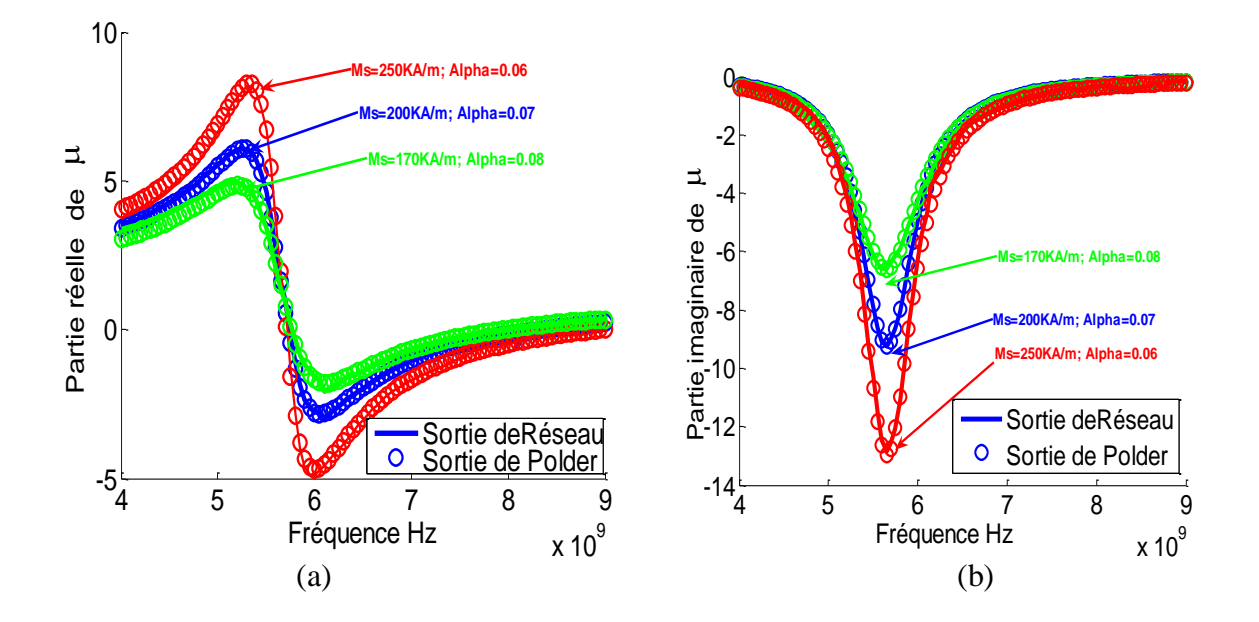

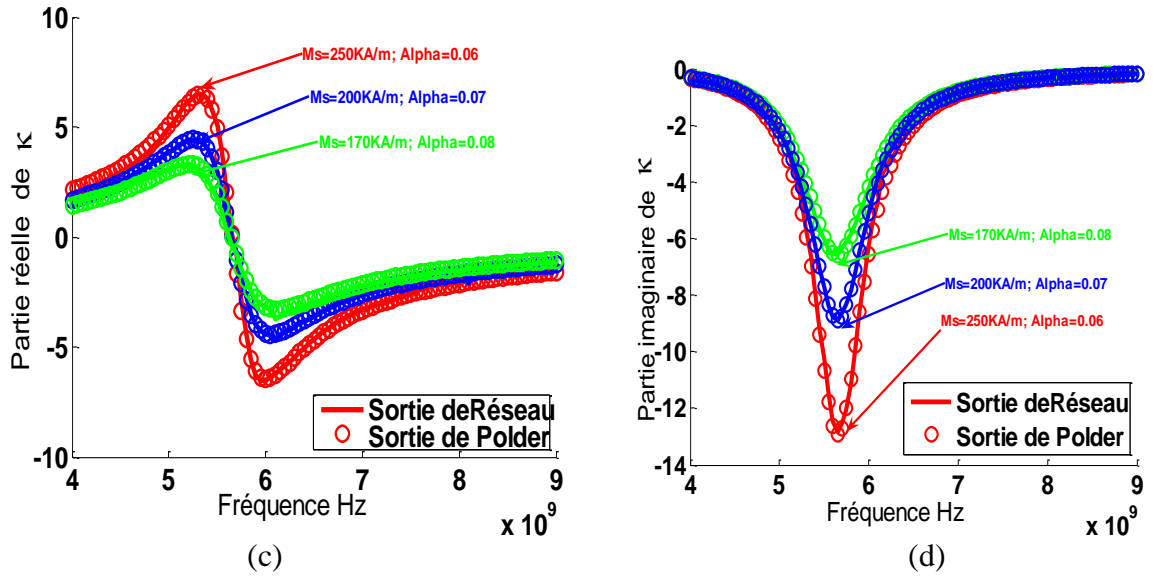

**Fig. IV.19** Caractéristiques magnétiques  $((a), (b), (c)$  et  $(d)$  parties réelles s et imaginaires de «  $\mu$ ,  $\kappa$  ») des *différents matériaux (différents Ms et ) à fréquence variable.*

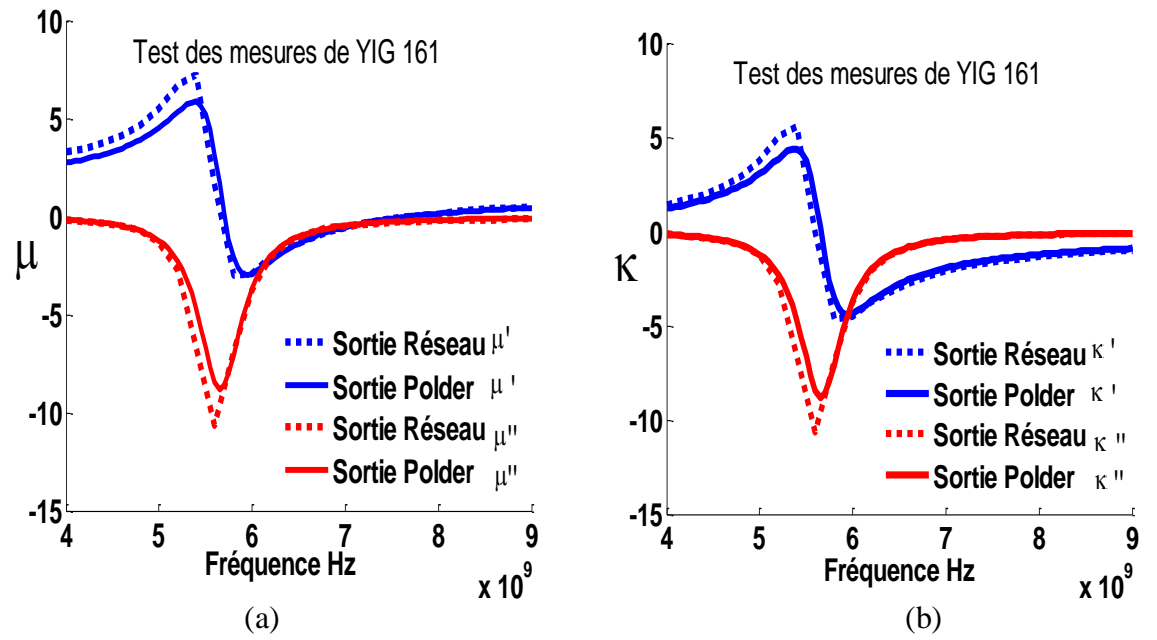

**Fig. IV. 20** *Caractéristiques magnétiques d'une couche YIG mesurée (Ms=141.72 KA/M et*  $\alpha$ *=0.05 et Ho=161 KA/M ). (a) et (b) sont les parties réelles et imaginaires de « ») à partir des paramètres S mesurées (comparaison entre le modèle de Polder et la sortie de réseau de neurones).*

Ces figures au-dessous (IV.21 (a-d) ) présentent des tests sur les mesures des échantillons ayant un champ appliqué variable. Les résultats de réseau suite aux mesures sont les suivants :

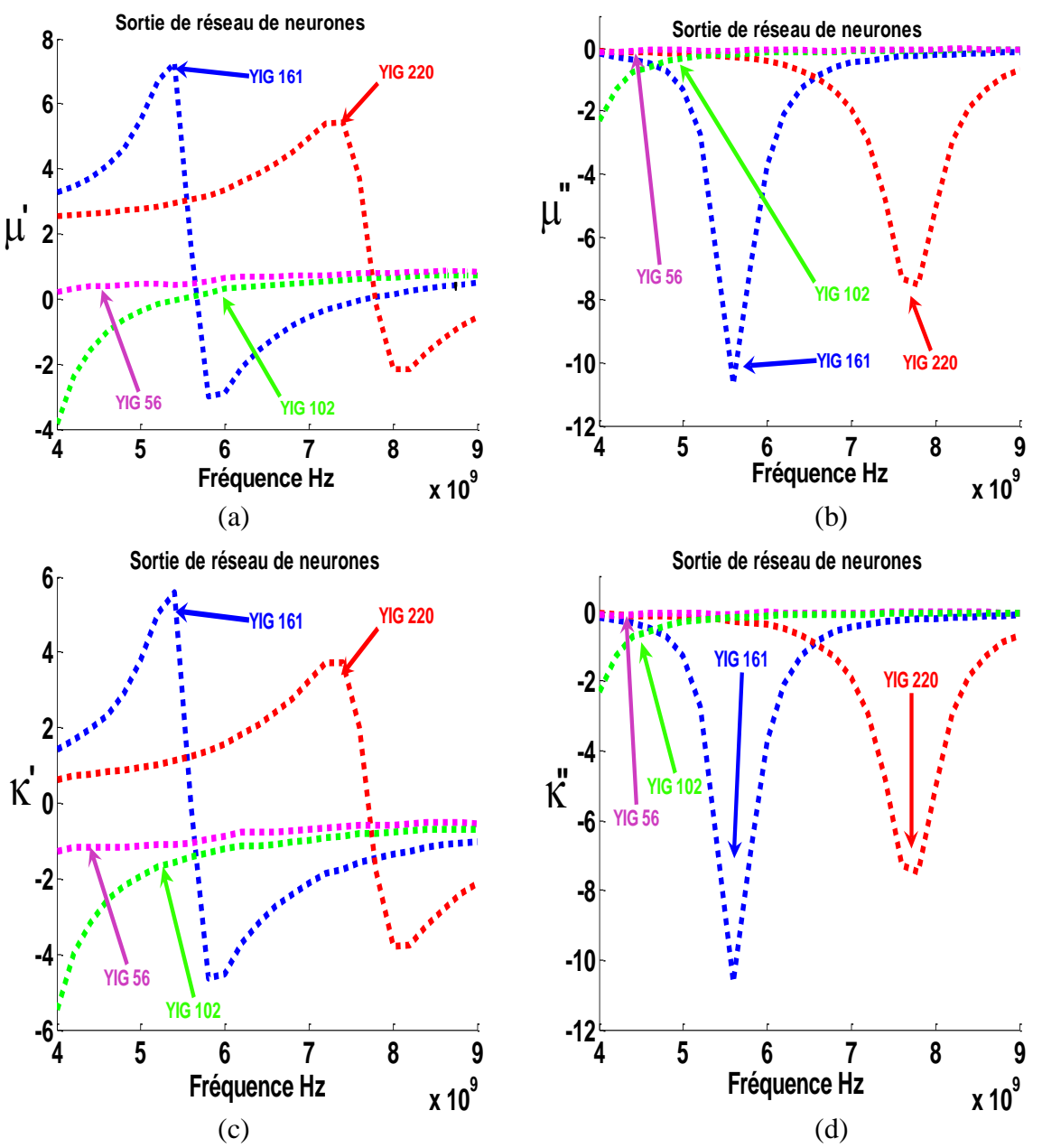

**Fig. IV.21** *Caractéristiques magnétiques de quatre échantillons YIG à partir des paramètres S mesurés.*

Les figures (IV.22 (a-d)) présentent les résultats des tests sur le réseau. Les tests sont sur des échantillons ayant des champs variables et autres propriétés (Tab IV.12).

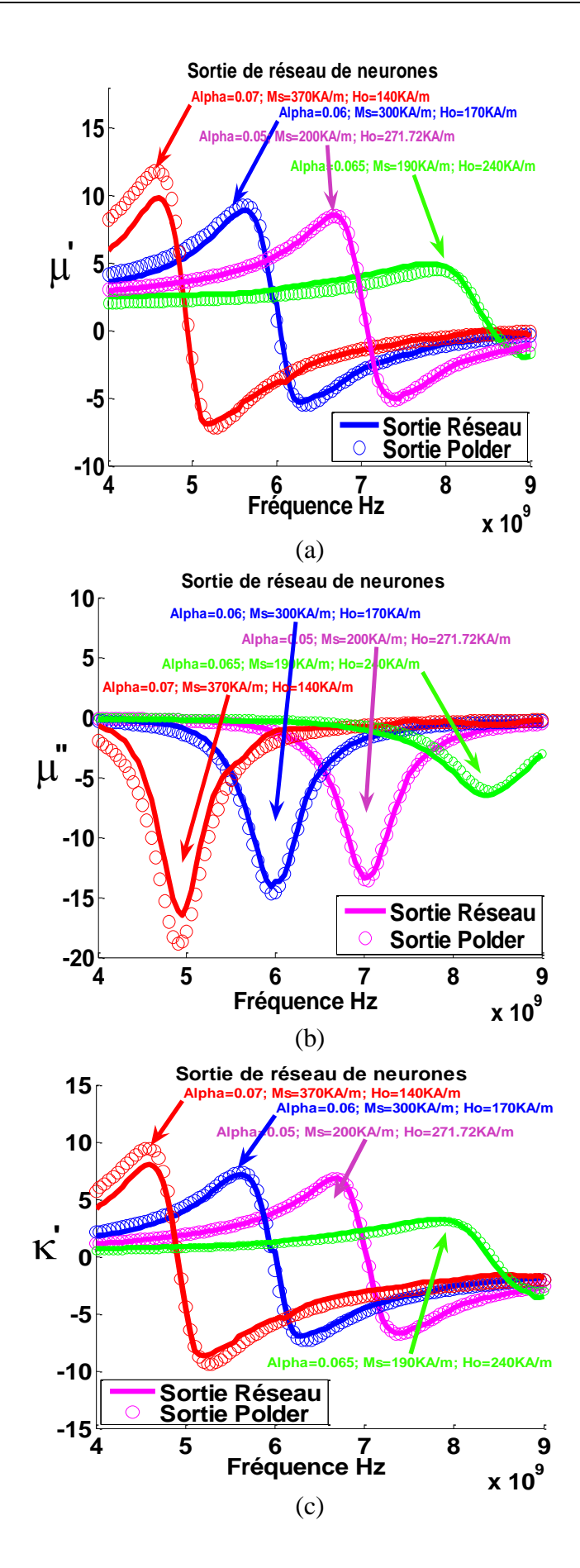

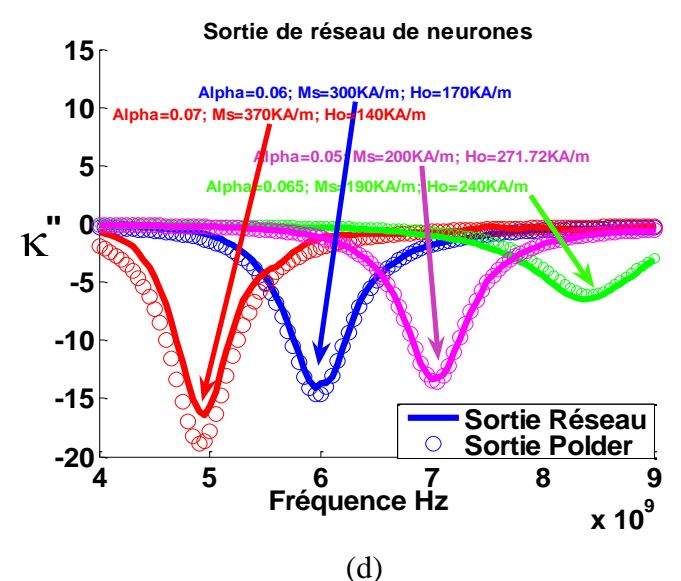

*Fig. IV.22 Caractéristiques magnétiques des échantillons simulés à champs variables ((a), (b), (c) et (d) parties réelles et imaginaires de « , » ) des différents matériaux (différents Ms et et Ho) par le réseau de neurones.*

# **IV.3.3 Étude de la sensibilité des réseaux de neurones conçus**

### **IV.3.3.1 Réseau à quatre sorties (', ', '', '')**

Pour identifier la sensibilité des réseaux de neurones, on procède comme suit :

- **1.** Injecter les paramètres S  $(S_i$  initiaux) au réseau qui donne les sorties  $\mu$  et  $\kappa$
- 2. Réinjecter ces  $\mu$  et  $\kappa$  dans la méthode SDA afin d'avoir les paramètres S **(S\_injectés)**
- **3.** Comparer ces paramètres **(S\_injectés)** résultants de cette opération aux paramètres **(S\_initiaux).**

On peut aussi injecter ces paramètres **S\_injectés** à nouveau dans le réseau et comparer les sorties (Fig. IV.23).

On présente ici un exemple d"un réseau de neurones caractérisé par quelques propriétés (Tab. IV.16):

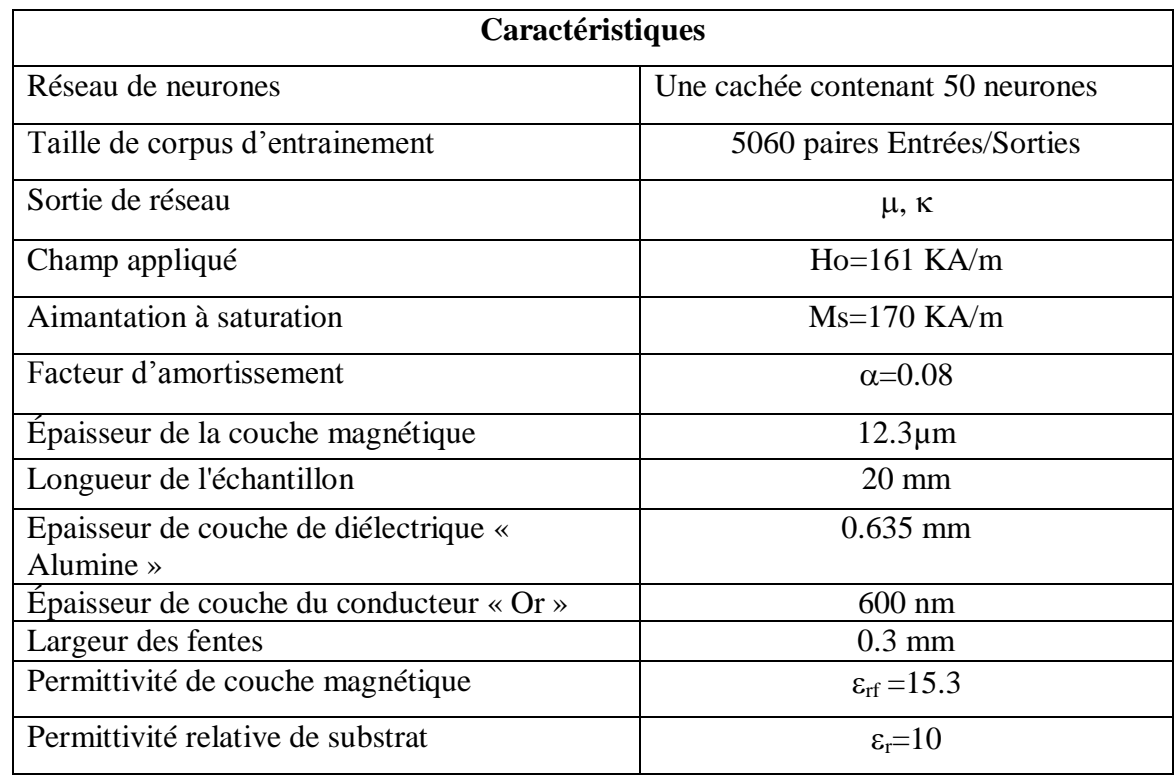

**Tab IV.16.** *Caractéristiques des corpus d'entrainement, le réseau de neurones et les échantillons à caractériser.*

Les figures présentent (IV.23 (a-h) ) une comparaison entre les paramètres S (**(SIJ \_Réinj :** S\_injectés**)** et **(SIJ :** S\_initiaux**)**).

La coïncidence entre ces deux paramètres confirme la robustesse des réseaux de neurones conçus.

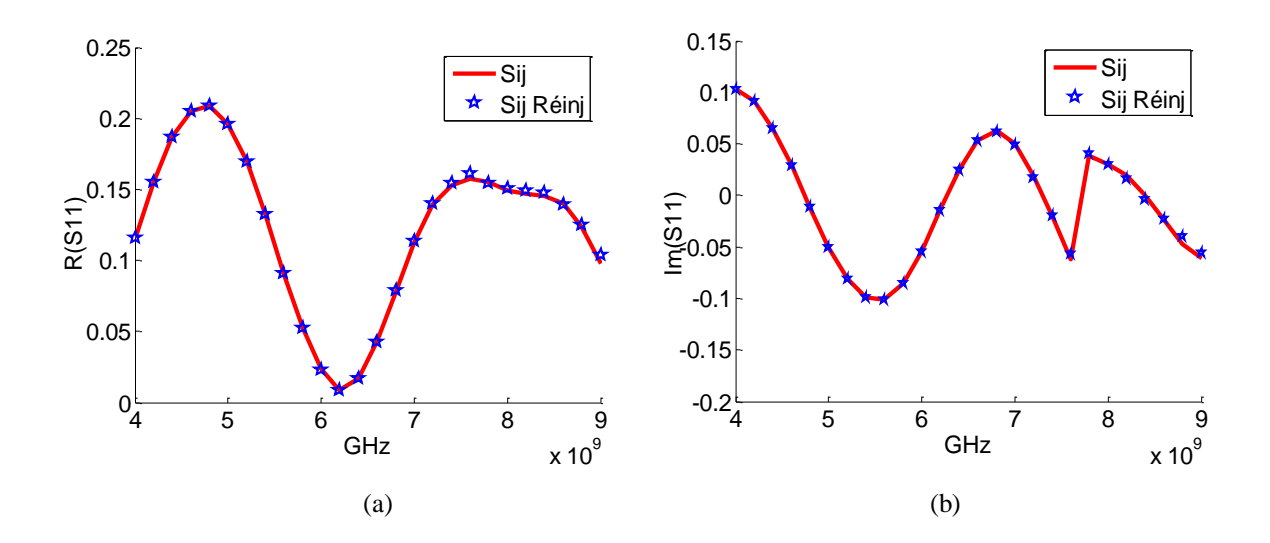

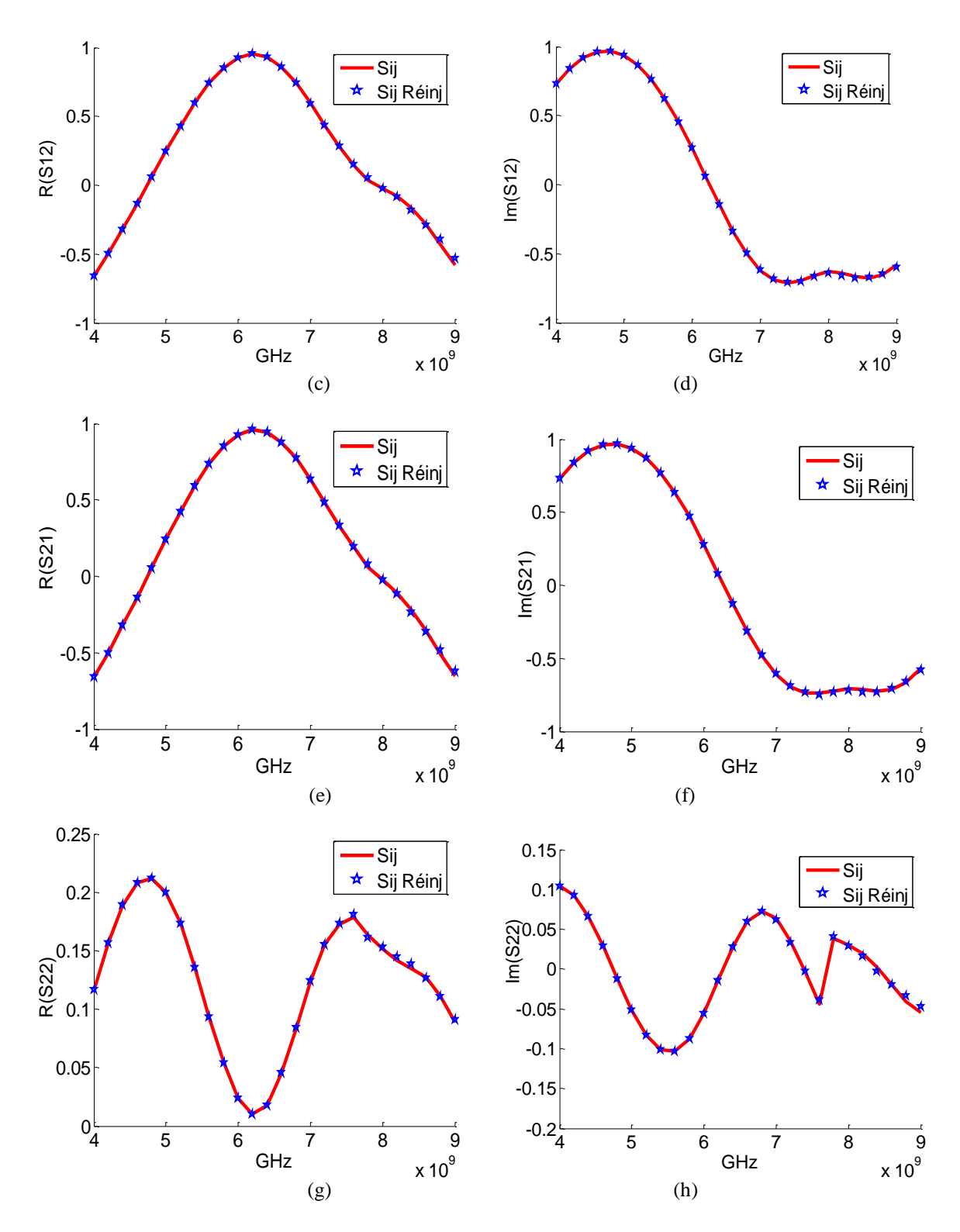

**Fig. IV.23** *Comparaison entre les paramètres S ((SIJ \_Réinj : S\_injectés) et (SIJ : S\_initiaux) (a),(b) sont les parties réelles et imaginaires de S<sup>11</sup> ; (c),(d) sont les parties réelles et imaginaires de S<sup>12</sup> ; (e),(f) sont les parties réelles et imaginaires de S<sup>21</sup> ; (g),(h) sont les parties réelles et imaginaires de S22).*

Lorsqu'on injecte les paramètres S (**(SIJ \_Réinj :** S\_injectés**)** et **(SIJ :** S\_initiaux**)**) dans le réseau de neurones, on obtient les figures suivantes (IV.24 (a-d)). La coïncidence entre ces deux paramètres confirme aussi la robustesse des réseaux de neurones conçus.

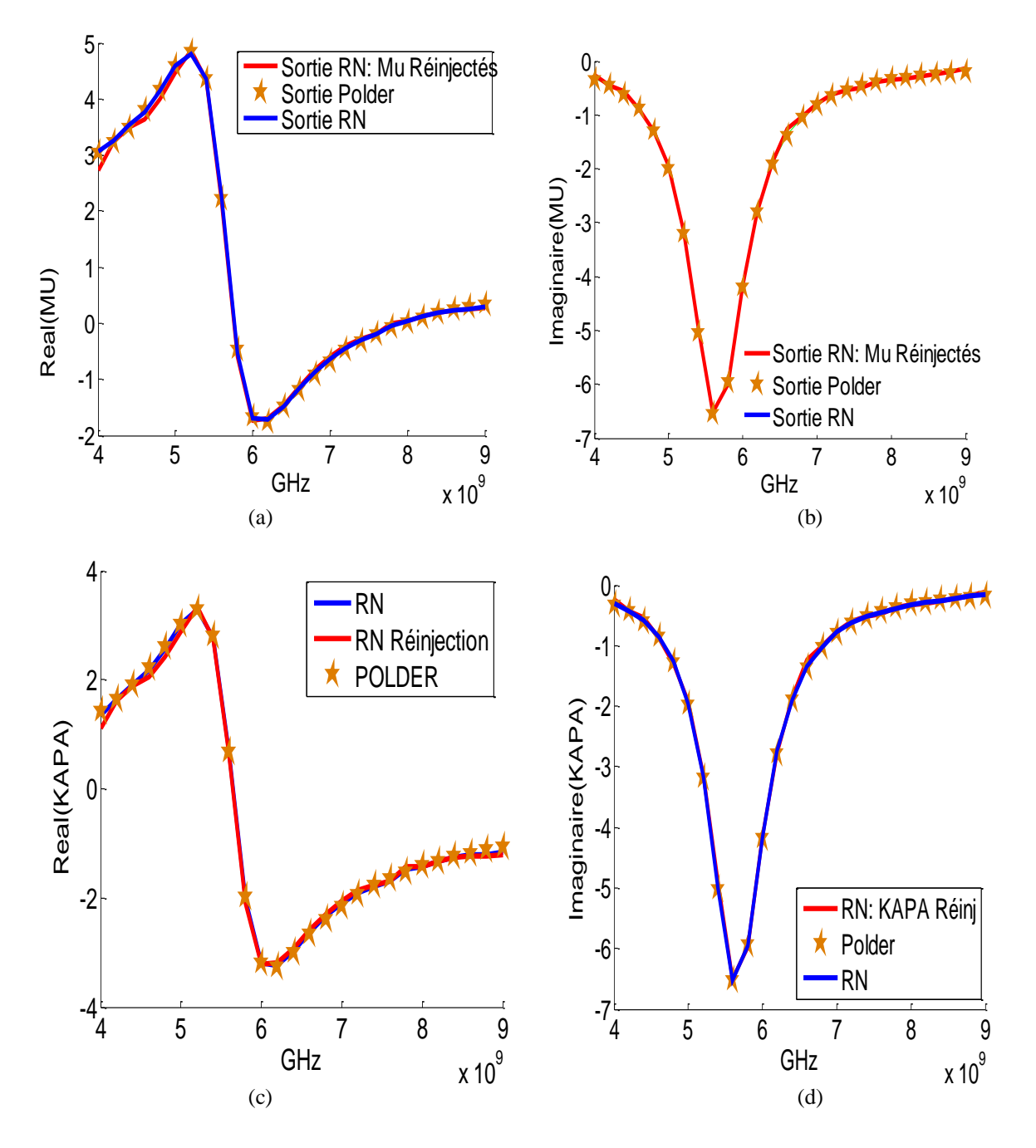

**Fig. IV.24** *Comparaison entre les sorties de réseau suite aux entrées (SIJ \_Réinj : S\_injectés) et (SIJ : S\_initiaux) ; ((a), (b), (c) et (d) sont les parties réelles et imaginaires de*  $\alpha \mu$ ,  $\kappa \gg$ ).

## **IV.3.3.2 Réseau à cinq sorties (', ', '', '' et l'épaisseur)**

On refait le travail précédent (paragraphe IV.2.4.1, réseaux à quatre sorties) avec d'autres réseaux différents qui possèdent cinq sorties :  $\mu$ ,  $\kappa$  et l'épaisseur (Tab IV.17). Dans ce cas, on injecte non seulement « **», « »** mais aussi **l'épaisseur** afin de comparer les entrées.

| Caractéristiques                                |                                  |  |
|-------------------------------------------------|----------------------------------|--|
| Réseau de neurones                              | Une cachée contenant 10 neurones |  |
| Taille de corpus d'entrainement                 | 5500 paires Entrées/Sorties      |  |
| Sortie de réseau                                | μ, κ et l'épaisseur              |  |
| Champ appliqué                                  | $Ho=220 KA/m$                    |  |
| Aimantation à saturation                        | $Ms=141.720 KA/m$                |  |
| Facteur d'amortissement                         | $\alpha=0.05$                    |  |
| Épaisseur de la couche magnétique               | $12.3 \mu m$                     |  |
| Longueur de l'échantillon                       | $20 \text{ mm}$                  |  |
| Epaisseur de couche de diélectrique « Alumine » | $0.635$ mm                       |  |
| Épaisseur de couche du conducteur « $Or$ »      | $600$ nm                         |  |
| Largeur des fentes                              | $0.3$ mm                         |  |
| Permittivité de couche magnétique               | $\epsilon_{\rm rf} = 15.3$       |  |
| Permittivité relative                           | $\epsilon_{\rm r} = 10$          |  |

**Tab IV.17** *Caractéristiques de corpus d'entrainement et le réseau de neurones et les échantillons à caractériser.*

Les figures présentent (IV.25 (a-d)) une comparaison entre les paramètres S (**(Réinjectés :** S\_injectés**)** et **(SIJ :** S\_initiaux: Simules**)** et **(Mesures :** S\_mesurés**))**. La coïncidence entre ces deux paramètres affirme la robustesse des réseaux de neurones conçus.

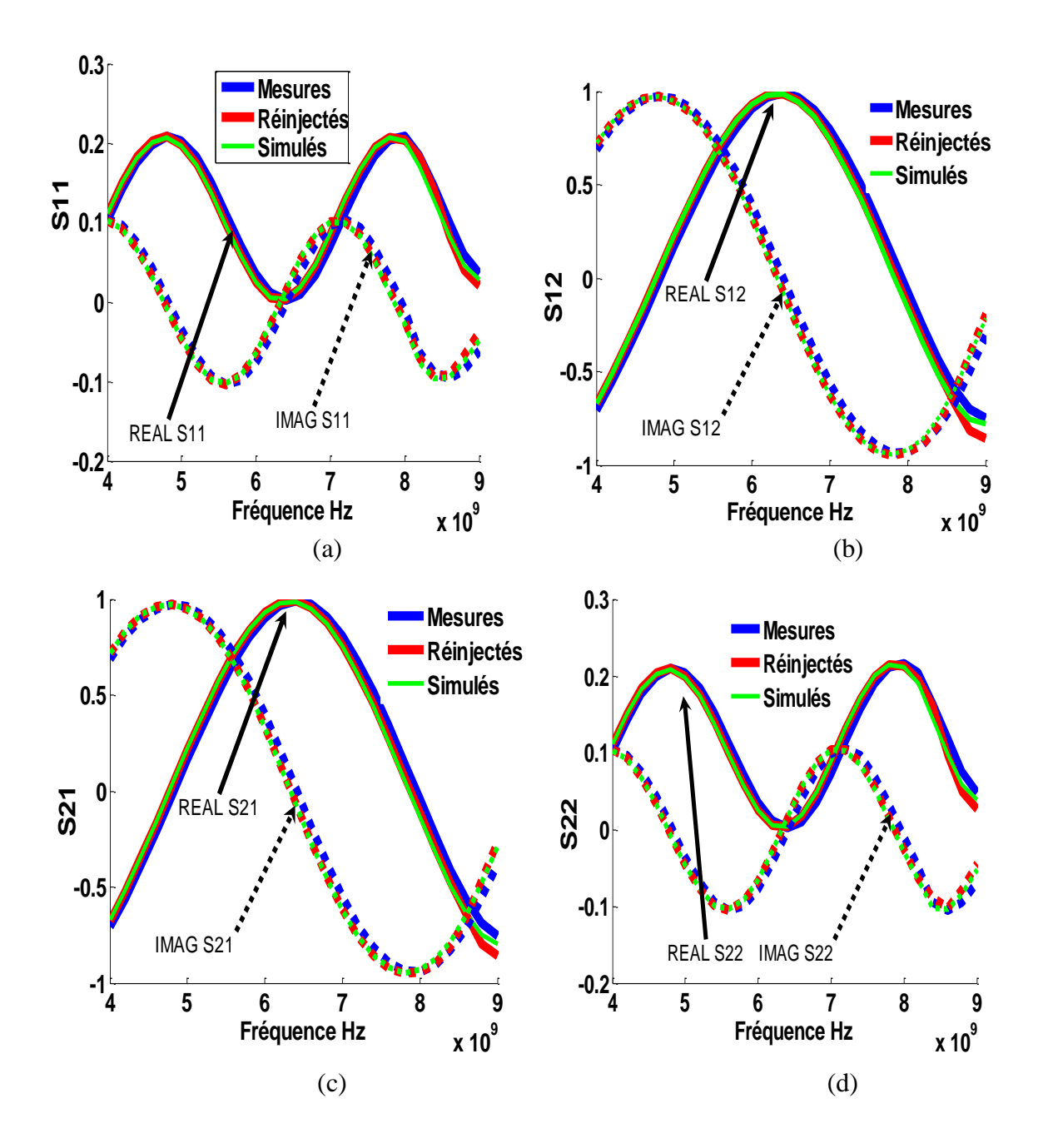

**Fig. IV.25** *Comparaison entre les paramètres S ((SIJ \_Réinj : S\_injectés) et (SIJ : S\_initiaux)* et *(Mesures : S\_mesurés) ((a) sont les parties réelles et imaginaires de S<sup>11</sup> ; (b) sont les parties réelles et imaginaires de S<sup>12</sup> ; (d) sont les parties réelles et imaginaires de S<sup>21</sup> ; (e) sont les parties réelles et imaginaires de S22).*

## **IV.4 Entraînement des réseaux de neurones avec des entrées bruitées**

Les mesures des paramètres S de matériau à caractériser sont le siège de bruit. Dans ce qui suit, on essaye de simuler ces mesures par l"ajout d"un bruit blanc gaussienne aux entrées de corpus d'entrainement.

Pour voir le comportement des réseaux de neurones conçus, l"exemple de réseau pris est celui de (Tab IV.18).

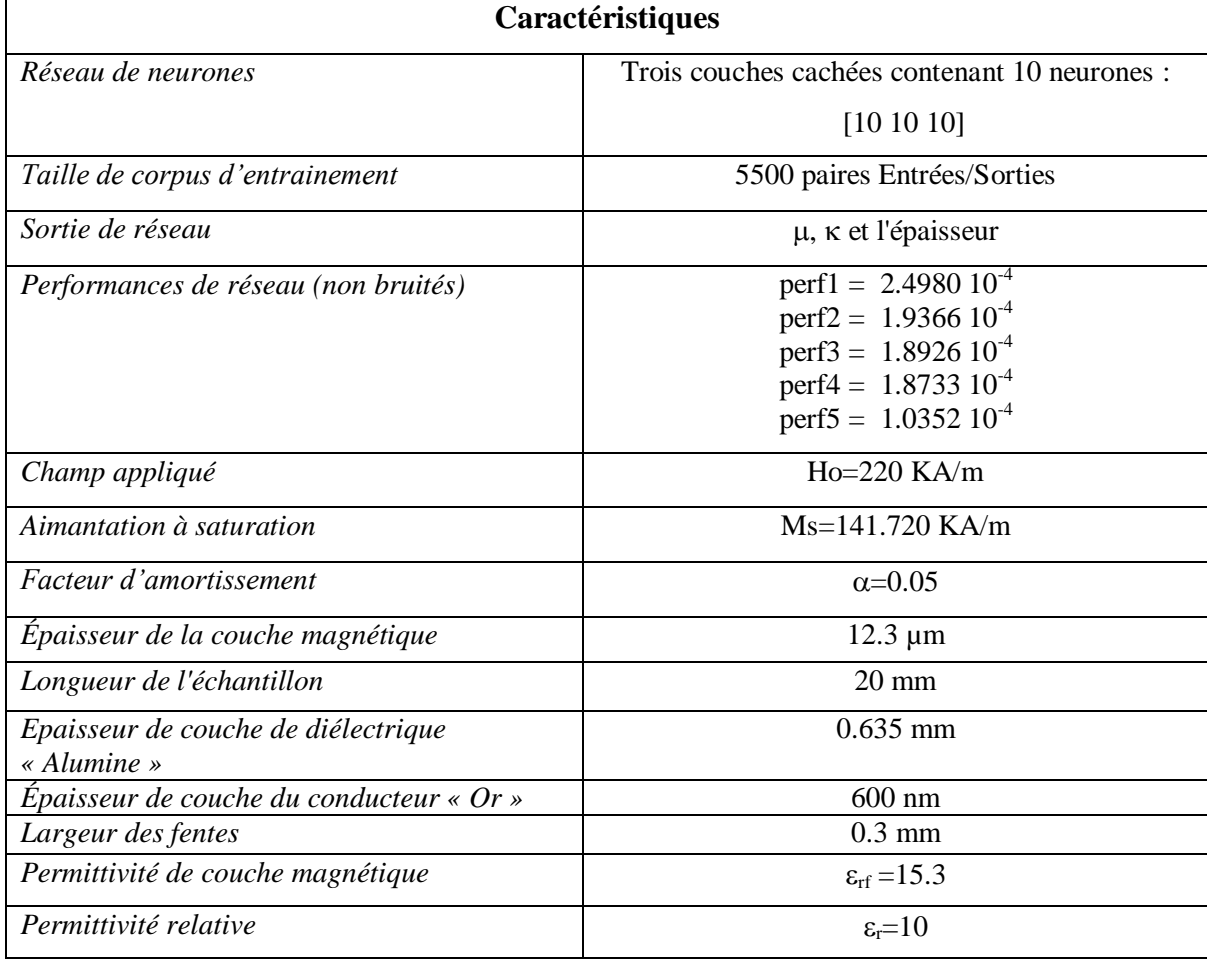

**Tab IV.18** *Caractéristiques des échantillons à caractériser et les réseaux appropriés.*

Dans les figures ci-dessous (IV.26 (a-c)), on injecte un bruit avec différents pourcentages 1%, 2%, 3% et 4%. Dans ce cas, chaque entrée est une variable de distribution Gaussienne dont la moyenne correspond à la valeur théorique résultant du problème direct et dont les écarts types sont respectivement fixés à 1%, 2%, 3% et 4% de cette même valeur moyenne afin de simuler des mesures bruitées.

Après la phase d"entrainement des réseaux de neurones avec ces pourcentages de bruit, on trace les sorties tests du réseau de neurones.

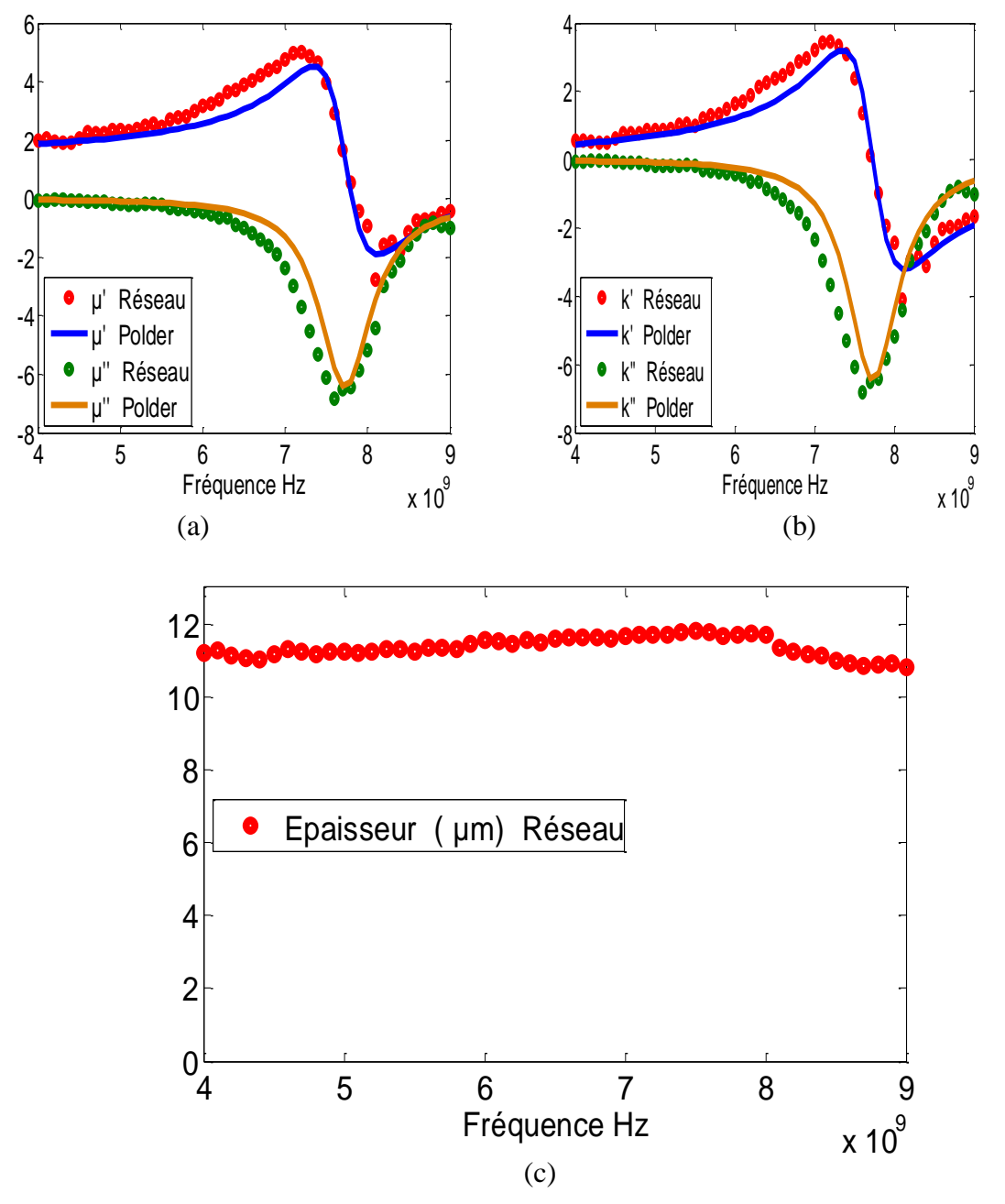

**Fig. IV. 26** *Réponse d'un réseau de neurones (entrées simulées d'échantillon YiG220 avec un bruit de 1%); ((a) : Parties réelles et imaginaires de composante « », (b) : Parties réelles et imaginaires de composante « » et (c) Épaisseur de la couche magnétique).*

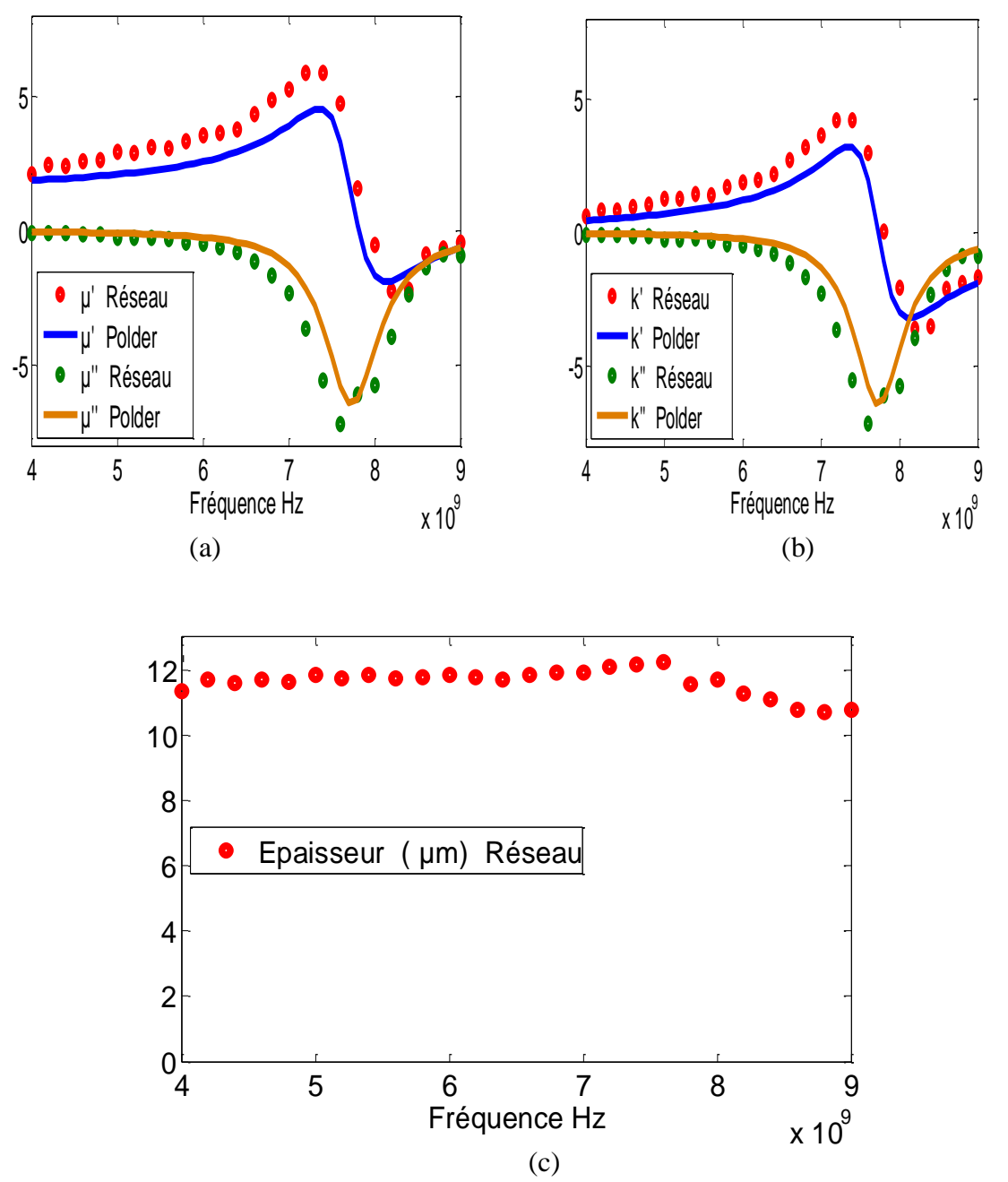

**Fig. IV. 27** *Réponse d'un réseau de neurones (entrées mesurées avec un bruit de 1%); ((a) : Parties réelles et imaginaires de composante « », (b) : Parties réelles et imaginaires de composante « » et (c) Épaisseur de la couche magnétique).*

On change le pourcentage du bruit injecté à 2% aux entrées de corpus d'entrainement, puis après entrainement on trace les sorties tests du réseau de neurones. Les figures (IV.28 (ac)) présentent les sorties de réseaux suite aux entrées bruitées.

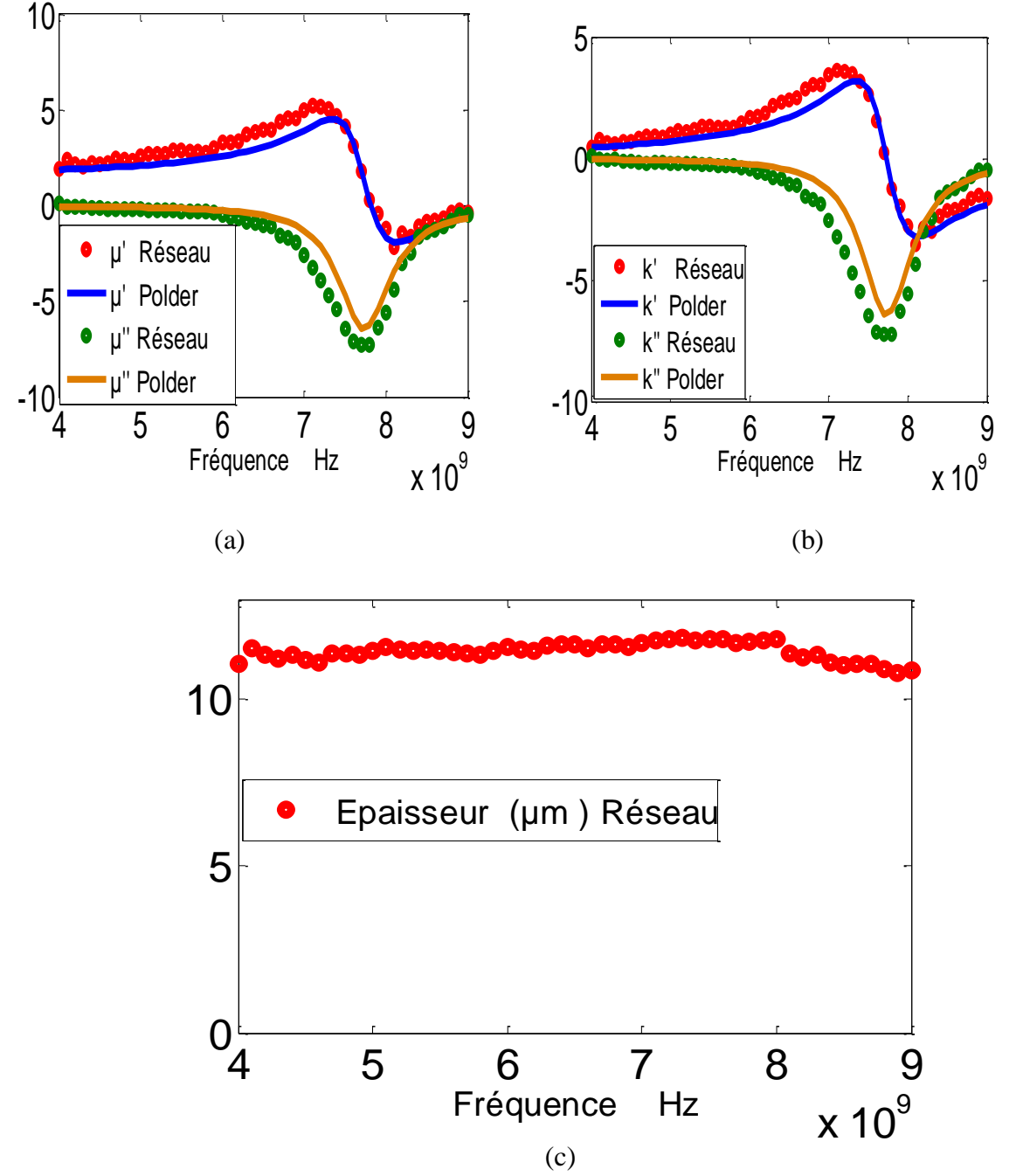

**Fig. IV.28** *Réponse d'un réseau de neurones (entrées simulées avec un bruit de 2%); ((a) : Parties réelles et imaginaires de composante « », (b) : Parties réelles et imaginaires de composante « » et (c) Épaisseur de la couche magnétique).*

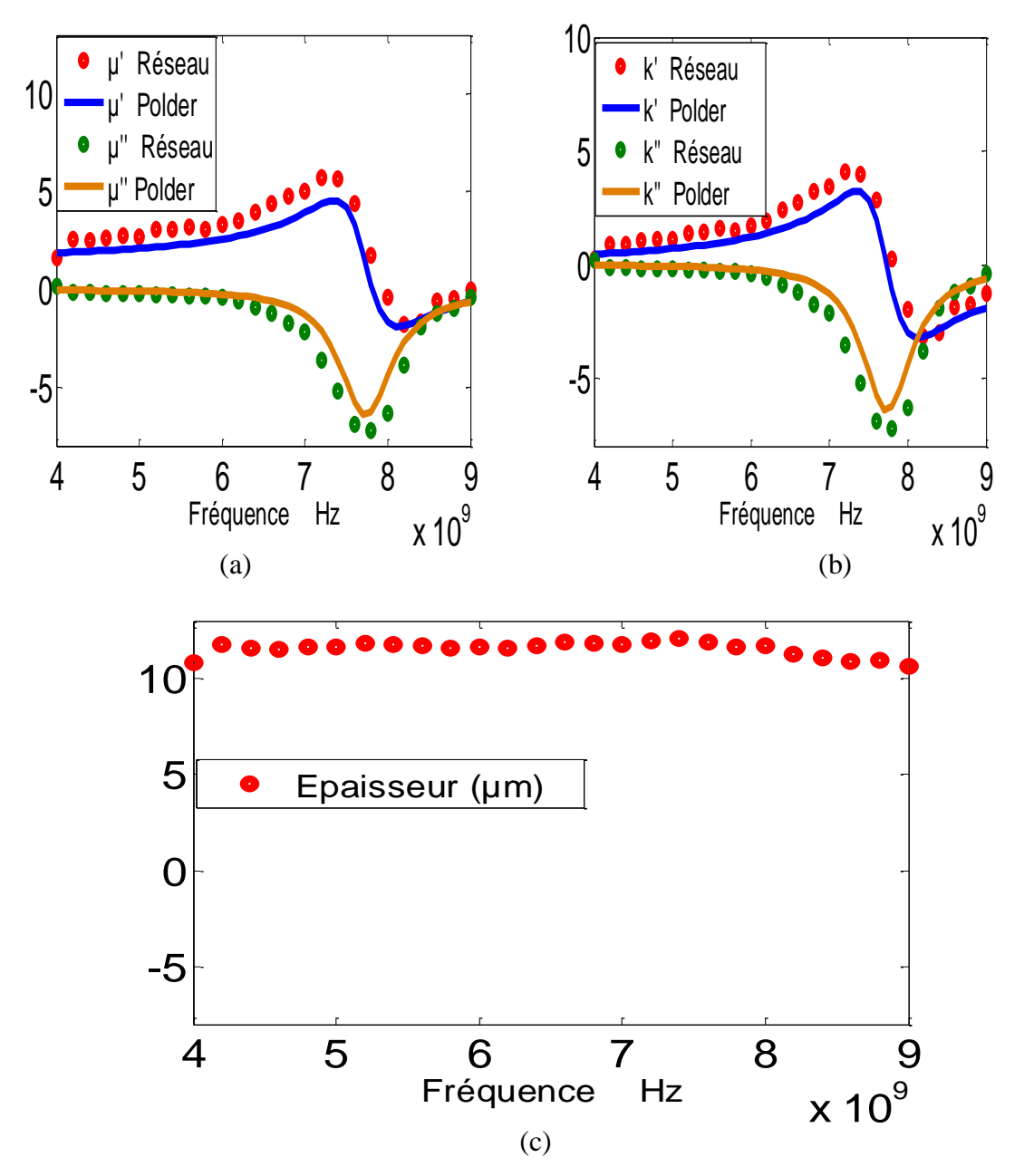

**Fig. IV. 29** *Réponse d'un réseau de neurones (entrées mesurées avec un bruit de 2%); ((a) : Parties réelles et imaginaires de composante « », (b) : Parties réelles et imaginaires de composante « » et (c) Épaisseur de la couche magnétique).*

On change à nouveau le pourcentage de bruit injecté (bruit de 3%).au corpus d'entraînement de réseau, puis après l'entrainement on trace les sorties tests du réseau de neurones. Les figures (Fig. IV.30 (a-c)) présentent les sorties de réseaux.

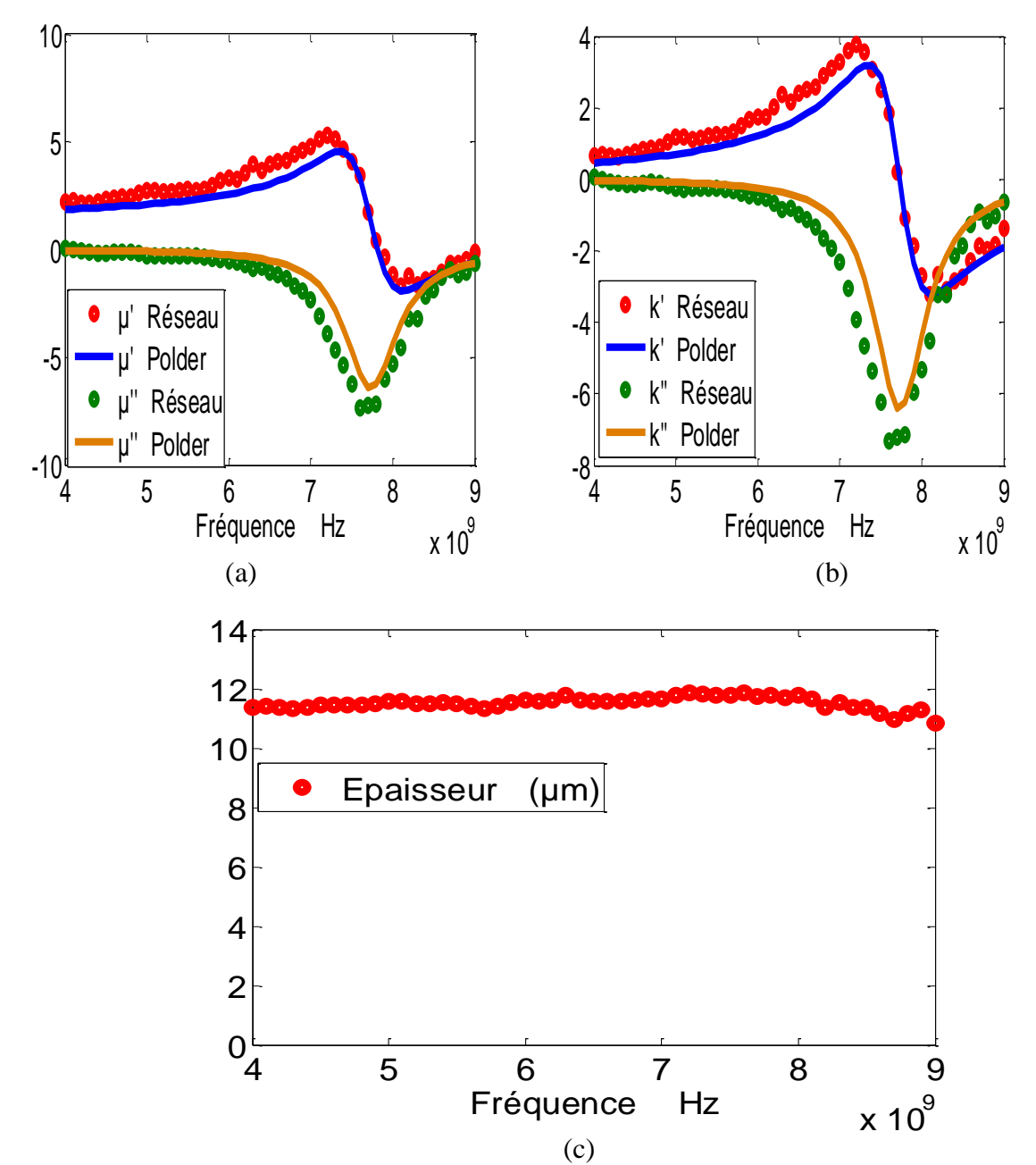

**Fig. IV. 30** *Réponse d'un réseau de neurones (entrées tests simulées avec un bruit de 2%); ((a) : Parties réelles et imaginaires de composante « », (b) : Parties réelles et imaginaires de composante « » et (c) Épaisseur de la couche magnétique).*
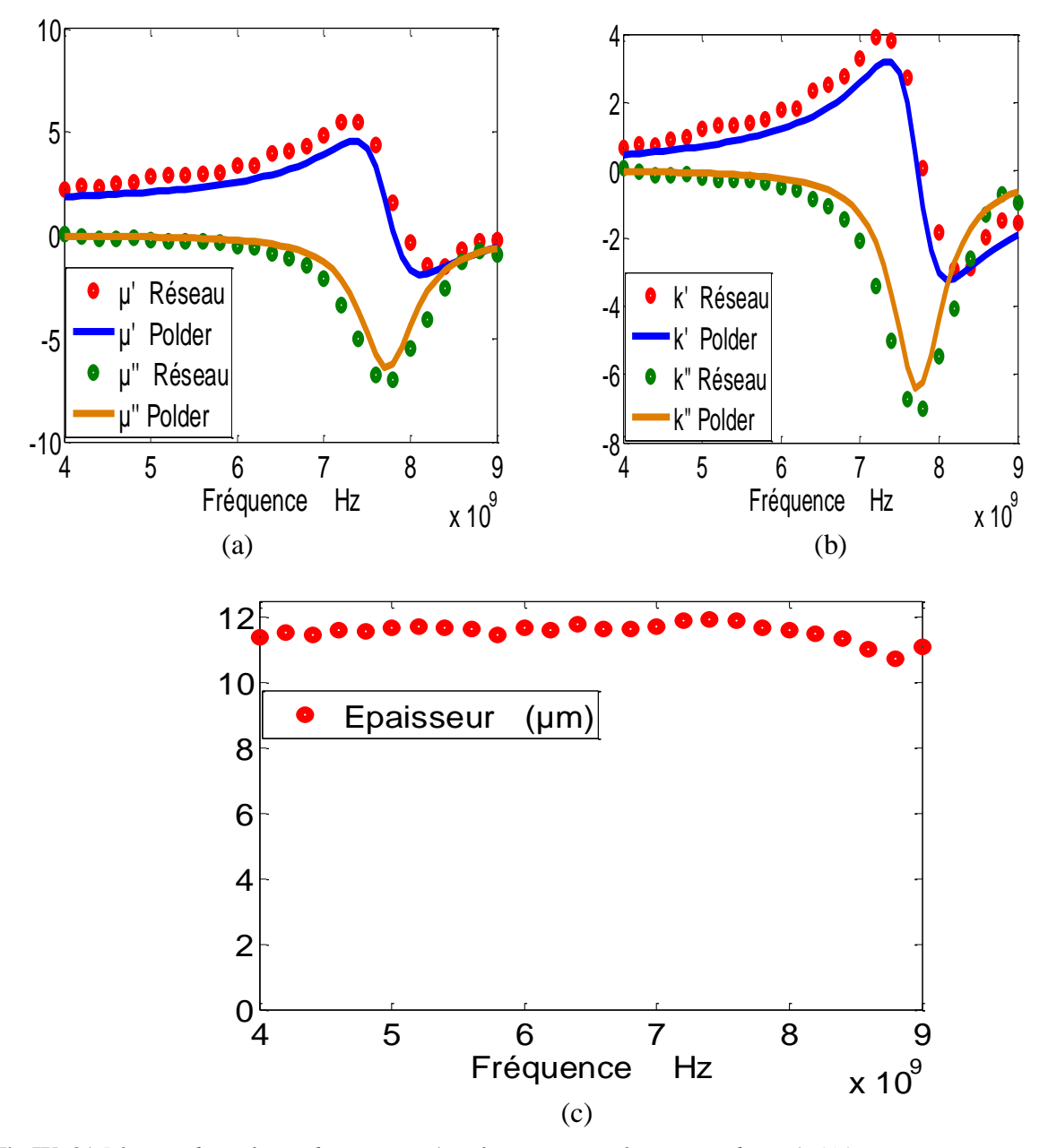

**Fig IV. 31** *Réponse d'un réseau de neurones (entrées tests mesurées avec un bruit de 3%); ((a) : Parties réelles et imaginaires de composante « », (b) : Parties réelles et imaginaires de composante « » et (c) Épaisseur de la couche magnétique).*

On change encore le pourcentage du bruit injecté (à 4%) aux entrées du corpus de réseau, puis après l'entrainement on trace les sorties tests du réseau de neurones. Les figures (IV.32 (a-c)) présentent les sorties de réseau.

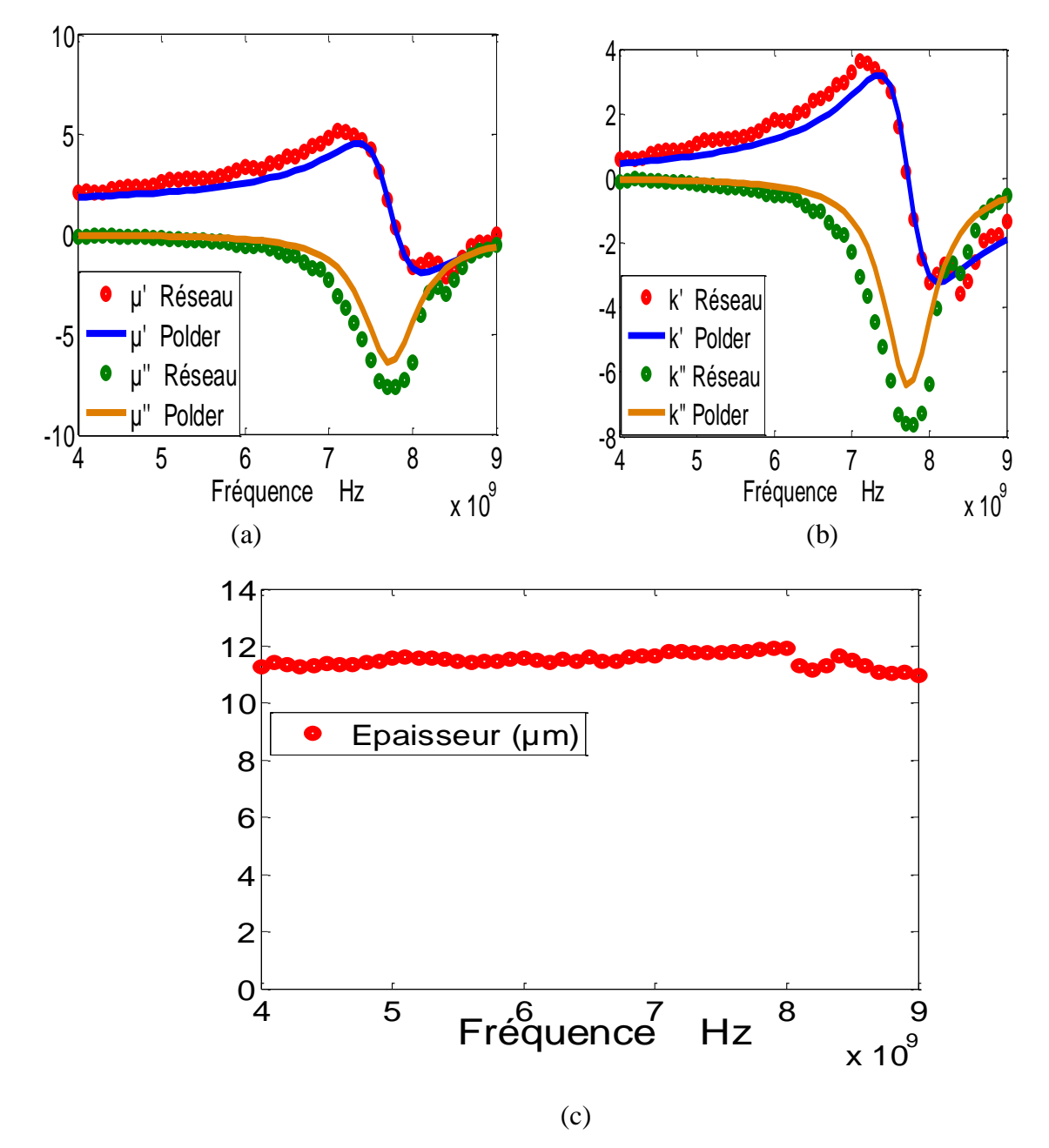

**Fig. IV. 32** *Réponse d'un réseau de neurones (entrées simulées bruitées avec 4%); ((a) : Parties réelles et imaginaires de composante « », (b) : Parties réelles et imaginaires de composante « » et (c) Épaisseur de la couche magnétique).*

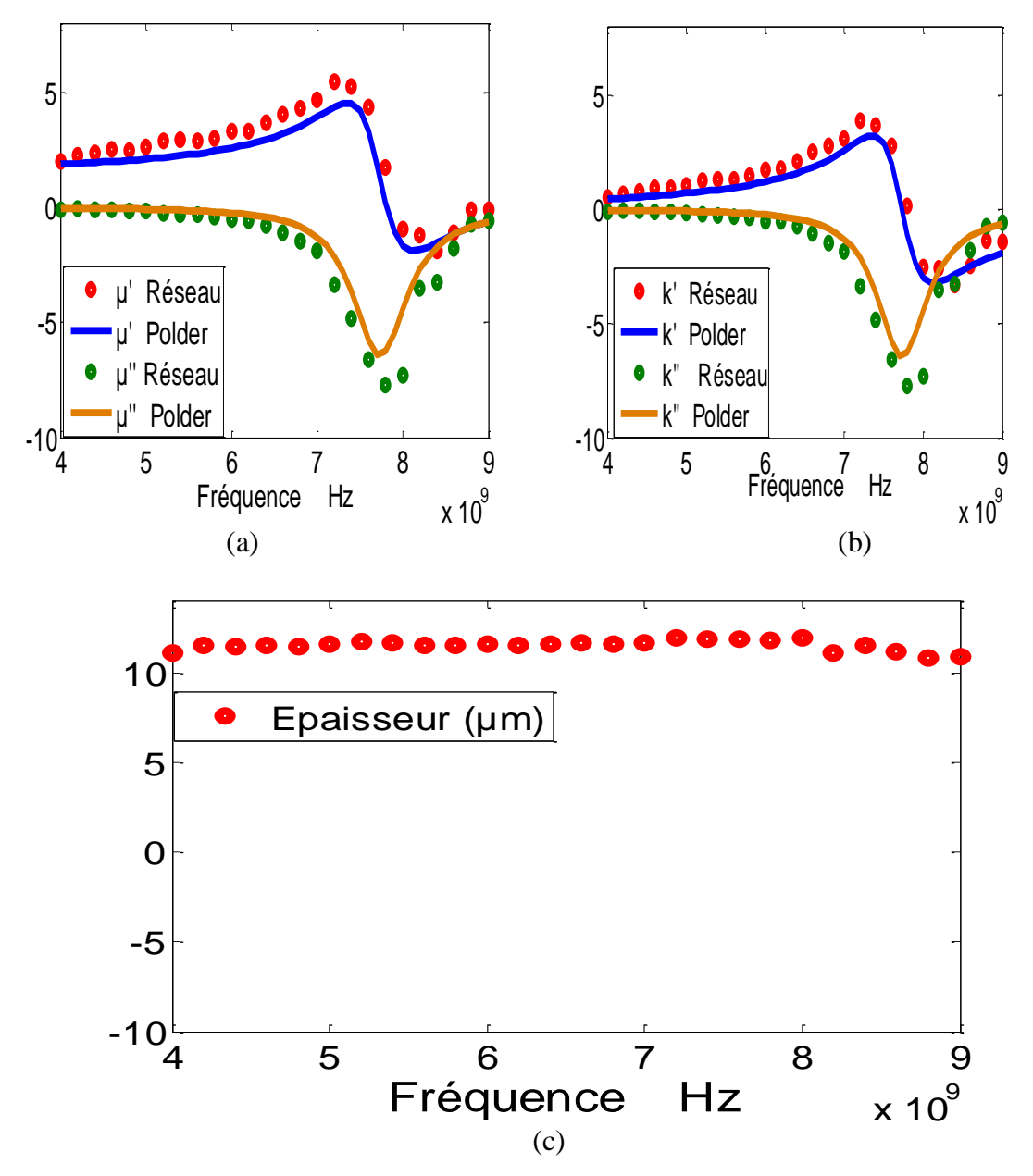

**Fig. IV. 33** *Réponse d'un réseau de neurones (entrées tests mesurées avec un bruit de 4%); ((a) : Parties réelles et imaginaires de composante « », (b) : Parties réelles et imaginaires de composante « » et (c) Épaisseur de la couche magnétique).*

D"après les résultats obtenus ci-dessus, on résume dans un tableau *(Tab. IV.19)* l'erreur quadratique entre les sorties des réseaux (entrainés avec différentes pourcentage de bruit) et les sorties désirées (théoriques).

|                                                                                                    | Réseaux (RN) entrainés par des pourcentages de bruit |                                                |                                                |                                                |                                                |
|----------------------------------------------------------------------------------------------------|------------------------------------------------------|------------------------------------------------|------------------------------------------------|------------------------------------------------|------------------------------------------------|
| Performances de réseaux de<br>neurones                                                                                                    | <b>RN</b> avec<br>$0\%$ bruit                        | <b>RN</b> avec<br>$1\%$ bruit                  | <b>RN</b> avec<br>2% bruit                     | <b>RN</b> avec<br>$3%$ bruit                   | <b>RN</b> avec<br>$4\%$<br><b>bruit</b>        |
| <b>Mesures</b><br>performance1 sur $\Re(\mu)$<br>performance2 sur Im $(\mu)$<br>performance3 sur $\Re(\kappa)$<br>performance 4 sur Im( $\kappa$ )<br>performance5 l'épaisseur           | 0.4181<br>0.6458<br>0.4212<br>0.6446<br>0.1542       | 0.3676<br>0.4220<br>0.3642<br>0.4214<br>0.1538 | 0.3438<br>0.4419<br>0.3436<br>0.4423<br>0.1624 | 0.3260<br>0.4142<br>0.3309<br>0.4137<br>0.1542 | 0.3390<br>0.4226<br>0.3475<br>0.4221<br>0.1629 |
| <b>Simules</b><br>performance1 sur $\Re(\mu)$<br>performance2 sur Im $(\mu)$<br>performance $3 \text{ sur } \Re(\kappa)$<br>performance 4 sur Im( $\kappa$ )<br>performance5 l'épaisseur | 0.0749<br>0.0696<br>0.0694<br>0.0695<br>0.2233       | 0.0950<br>0.1217<br>0.0774<br>0.1204<br>0.1909 | 0.1118<br>0.1440<br>0.0876<br>0.1437<br>0.1752 | 0.1121<br>0.1432<br>0.0852<br>0.1418<br>0.1592 | 0.1054<br>0.1572<br>0.0829<br>0.1556<br>0.1630 |

*Tab. IV.19 Performances de réseau après entrainement.*

Les performances du réseau pour les tests de mesures sont améliorées (surtout pour un réseau entraîné avec un bruit de **3%** (voir tableau ci-dessus).

On remarque aussi que les réseaux entrainés avec des bruits donnent de bons résultats pour des entrées tests issus de la mesure comparativement aux réseaux entrainés sans bruit *(Tab. IV.19)*.

### **IV.5 Tests des réseaux entrainés par des modèles théoriques**

Les réseaux de neurones ont été entrainés par le modèle de Polder. Dans ce qui suit, on injecte des entrées tests (calculés par d'autres modèles) dans les réseaux entrainés avec Polder puis on trace la réponse du réseau (Tab IV.20) afin d"identifier la capacité de réseaux de neurones aux matériaux répondant aux modèles de comportement différents à celui de Polder.

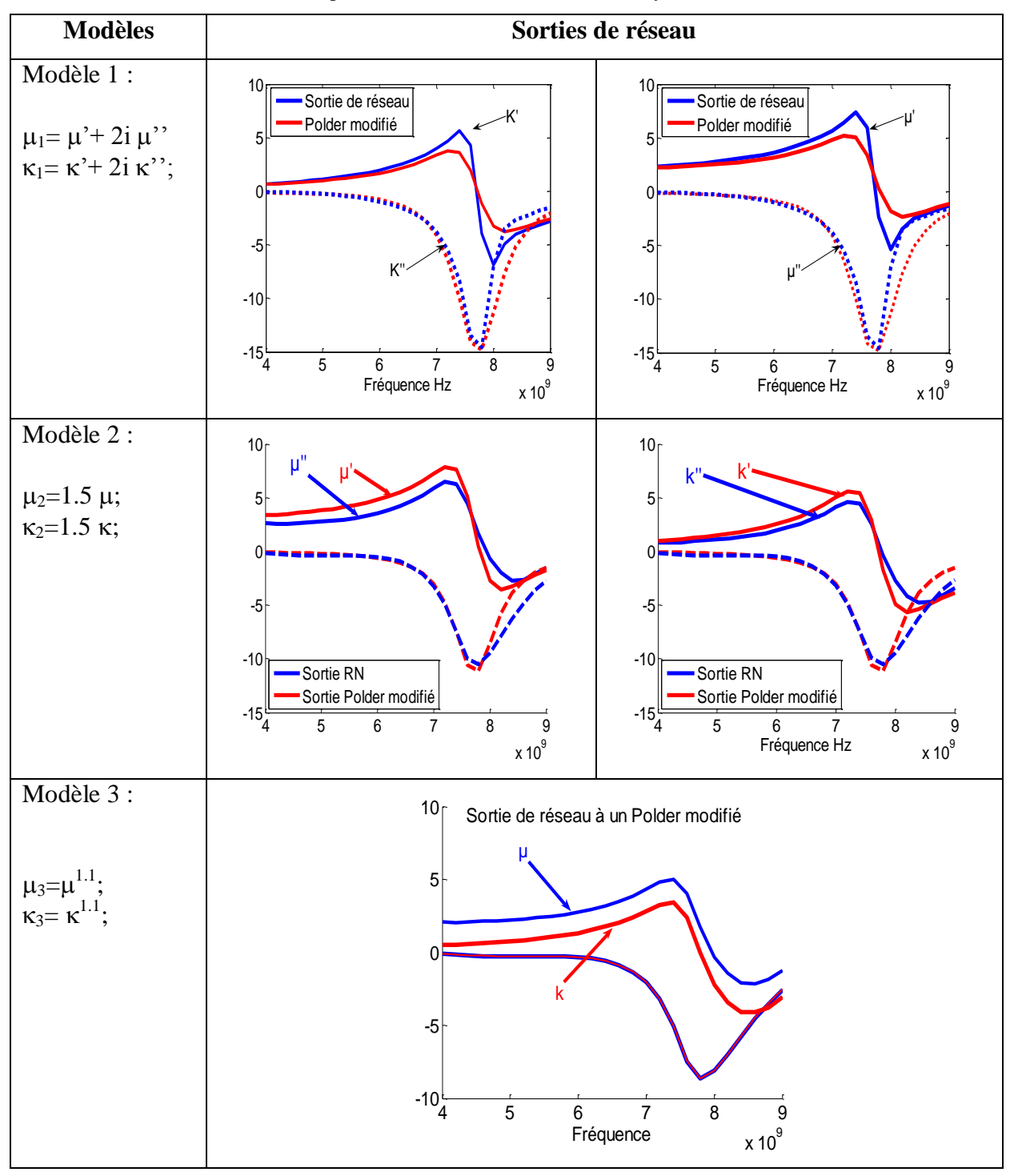

**Tab IV.20 :** Réponses des réseaux aux entrées tests ayant des modèles différents.

Après l"injection des réseaux avec plusieurs entrées tests qui suivent des modèles différents, on a remarqué que le réseau de neurones (entrainé avec un modèle de Polder) donne de bons résultats seulement pour certains modèles ayant la forme suivante :

$$
\mu_1 = \left(1 + \frac{\omega_m(\omega_o + j\alpha\omega)}{(\omega_o + j\alpha\omega)^2 - \omega^2}\right)^A
$$
\n
$$
\kappa_1 = \left(\frac{\omega_m\omega}{(\omega_o + j\alpha\omega)^2 - \omega^2}\right)^A
$$
\n(IV.6)

$$
\begin{cases}\n\mu_2 = B \left( 1 + \frac{\omega_m (\omega_o + j \alpha \omega)}{(\omega_o + j \alpha \omega)^2 - \omega^2} \right) \\
\kappa_2 = B \left( \frac{\omega_m \omega}{(\omega_o + j \alpha \omega)^2 - \omega^2} \right)\n\end{cases}
$$
\n(IV.7)

Avec

A et B: sont des constantes

 $\omega_m = \gamma \mu_o M_s$  et  $\omega_{\circ} = \gamma \mu_{\circ} H_{\circ}$ M<sup>s</sup> est l"aimantation spontanée <sup>m</sup> est la pulsation caractéristique du matériau  $\omega_0$  est la pulsation de la résonance gyromagnétique

 $\left(\frac{(\omega_{+} + j \alpha \omega)}{(\omega_{0} - \omega^{2}}\right)$ <br>  $\frac{\omega_{\omega} \omega}{(\alpha \omega)^{2} - \omega^{2}}$ <br>  $\left(\frac{\omega_{\omega} \omega}{(\alpha \omega)^{2} - \omega^{2}}\right)$ <br>  $\frac{\omega_{\omega} (\omega_{\omega} + j \alpha \omega)^{2} - \omega^{2}}{(\alpha \omega)^{2} - \omega^{2}}$ <br>  $\left(\frac{\omega_{\omega} \omega}{(\alpha \omega)^{2} - \omega^{2}}\right)$ <br>  $\left(\frac{(\mathbf{V} \cdot \mathbf{r})}{(\alpha \omega)^{2} - \omega^{2}}\right)$ Cela confirme que l"entrainement avec seulement le modèle de Polder introduit un biais qui peut entrainer des erreurs sur les amplitudes des composantes du tenseur de perméabilité sans perturber l"évaluation de la fréquence de résonance. Comme perspective à ce travail, un entrainement par un modèle de perméabilité généralisé **[Gelin et al., 1997]** devrait permettre de déterminer les propriétés de ces couches minces dans n"importe quel état d"aimantation.

#### **IV 6. Conclusion et perspectives**

Nous avons caractérisé des couches minces magnétiques de ferrite par une méthode basée sur les réseaux de neurones.

Les résultats obtenus confirment la capacité de la méthode à caractériser des matériaux, possédant différents Ms et  $\alpha$  et différent champs Ho dans une large bande des fréquences. Sans la connaissance des formules mathématiques complexes liant les paramètres S avec les composants du tenseur de perméabilité.

Un autre avantage est de pouvoir caractériser des matériaux inconnus à partir de paramètres S simulés par la SDA ou les S mesurés par l"analyseur de réseaux.

Nous avons aussi entrainé les réseaux de neurones par des entrées bruitées en tenant en compte de bruit qui peut affecter les mesures.

Les résultats des réseaux de neurones, pour certains exemples sont en bon accord avec ceux du modèle Polder. Pour le reste des exemples, les sorties de réseaux sont décalées à ceux de Polder ce qui confirme qu'il existe des matériaux n"obéissant pas à la loi de Polder. En conséquence, on essayera d"entrainer nos réseaux avec les modèles appropriés à chaque catégorie de matériau.

## **Bibliographie du chapitre IV**

**[Vincent et al., 2005]** D. Vincent and al., "New broad-band method for magnetic thin-film characterization in microwave range," IEEE. Trans. Microw. Theory. Tech. Vol.53. NO. 4. pp 1174-1180. April 2005.

**[Polder,1949]** D. Polder, " On the theory of ferromagnetic resonance". Philos. Mag., Vol. 40, pp. 99–115, 1949.

**[Clément, 1997]** F. M. Clément, Réseaux de neurones, Eyrolles 1997

P. Saguet, " Modélisation caractérisation et mesure des circuits intégrés passifs RF ," Lavoisier 2006

**[Ithoh et al., 1973]** T. Ithoh and R. Mittra, "Spectral-domain approach for calculing the dispersion characteristics of microstrip lines," IEEE trans. Microw. Theory Tech., vol. MTT-21. no 7, pp 496-499. Jul. 1973

**[Ferrero et al., 1991]** A. Ferrero and U. Pisani " QSOLT: a New Fast Calibration Algorithm for Two Port S Parameter Measurements," 38<sup>th</sup> Automatic Radio Frequency Technique Group Conference Digest, pp. 15-24. hiver 1991

**[Gelin et al., 1997]** P. Gelin, P. Quéffélec and F. Le Pennec, " Effect of domain and grain shapes on the dynamical behavior of polycrystalline ferrites: Application to the initial permeability", vol.98, Vol.45, Issue 5, 053906, Sep. 1997.

## *CONCLUSION GENERALE*

**N**ous avons développé une méthode de caractérisation des couches minces dans une large bande de fréquences. Cette méthode est basée sur l"intelligence artificielle (réseaux de neurones). Elle est inspirée de la méthode originale du laboratoire LT2C **[Vincent et al. 2005]**.

La méthode a été validée en très hautes fréquences en faisant d'une part, des tests sur des matériaux simulés et d"autre part, de tests sur des couches minces de grenat d"yttrium (YIG ) réalisées au sien du laboratoire LT2C. Les échantillons de YIG (mesurées) possèdent différents champs appliqués.

Les tests de validation consistent à introduire les paramètres de dispersion S (simulés par la méthode SDA et ceux mesurés par l"analyseur de réseaux vectoriel) comme des entrées aux réseaux de neurones conçus. Les sorties de réseaux ( $\mu$  et  $\kappa$ ) sont comparés à celles de Polder.

D'après les résultats obtenus, cette méthode s'avère efficace pour le calcul des éléments du tenseur de perméabilité  $\mu$  et de l'épaisseur « e » de la couche mince magnétique.

**E**n conséquence, nous pouvons caractériser les matériaux ayant des propriétés comprises dans les domaines de validité des réseaux de neurones conçus.

Il est très intéressant de poursuivre ce travail concernant le développement des réseaux de neurones déjà conçus par :

- Elargir les domaines de validité des réseaux de neurones (augmenter les intervalles de variation de  $M_s$ , Ho,  $\alpha$ , dimensions...etc.) afin de généraliser la caractérisation magnétique par ces réseaux ;

-Développer ces réseaux par l"utilisation des méthodes numériques pour la compression des données d"entrainement; et d"autres méthodes pour la détection du bruit qui peut affecter les mesures en très hautes fréquences; et d"utiliser des algorithmes d"apprentissage adaptés aux tailles croissantes des corpus d"entrainement.

Le développement des réseaux présentera un grand intérêt qui réside dans ses capacités de caractériser une diversité de matériaux ayant des propriétés différentes et des fréquences de rémanence assez éloignées.

**E**nfin, une des voies consiste à développer un modèle adapté pour les matériaux partiellement saturés.

## **Valorisation du travail de recherche**

## **Publications Internationales**

**[1] F. Djerfaf, D. Vincent, S. Robert and A. Merzouki,** Application of Multilayer Perceptron Neural Networks for Predicting the Permeability Tensor Components of Thin Ferrite Films. Journal Applied Physics, Vol 56. Issue 03, EDP Science 2011

## **Communications Internationales**

**[1]** F. Djerfaf; D. Vincent ; S. Robert ; A.Z. Merzouki , " caractérisation des couches minces magnétiques en hyperfréquences par les réseaux de neurones ", 10èmes Journées de Caractérisation Microondes et Matériaux , JCMM'10, Brest, France, 2010

**[2]** F. Djerfaf; D. Vincent ; S. Robert ; A.Z. Merzouki ; Caractérisation de couches minces magnétiques à l'aide de réseaux de neurones : Étude de la variabilité des paramètres de dispersion et du tenseur de perméabilité par l'analyse factorielle.JNM 2011, 17èmes Journées Nationales Microondes 18-19-20 Mai **2011** – BREST

**[3]** Fatima. DJERFAF , Abdelaziz. MERZOUKI, Didier VINCENT, Étude de la Variabilité des paramètres des matériaux magnétiques anisotropes par les methodes d'analyse Factorielle. Colloque National sur l'Inductique : Application de l'Induction Electromagnétique, Béjaia 2011

**[4]** F. Djerfaf, D. Vincent, S. Robert & A. Merzouki, Modélisation du comportement magnétique et diélectrique des matériaux, Journée Des Doctorants, Laghouat Juillet **2011**

**[5]** F. Djerfaf, D. Vincent, S. Robert and A. Merzouki, APPLICATION DE RESEAUX DE NEURONES À LA RÉSOLUTION DE PROBLÈME INVERSE POUR LES COUCHES MINCES D'HÉXAFERRITES DE BARYUM EN HYPERFRÉQUENCES. JCMM'12, Chambéry, France, **2012**

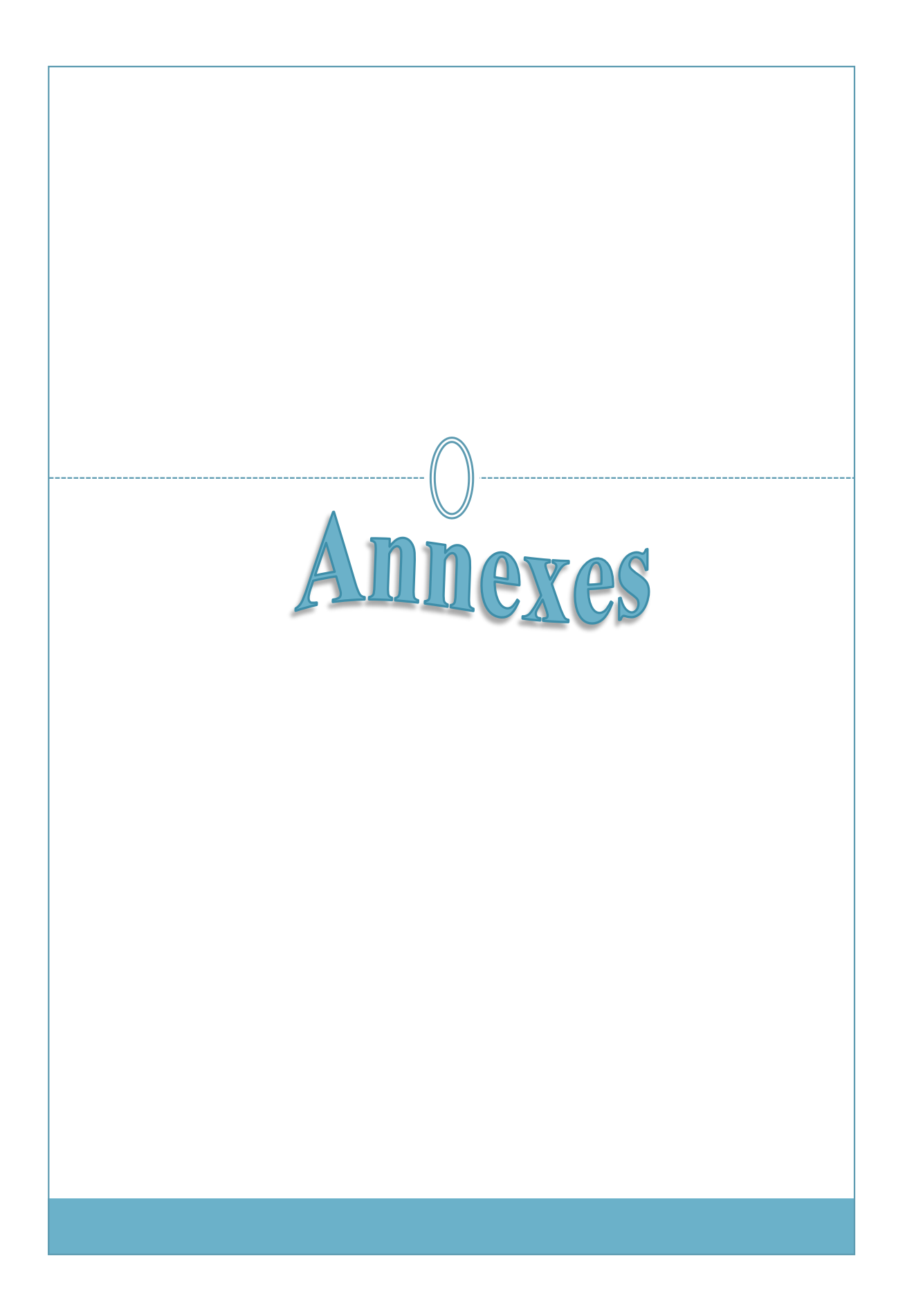

# *ANNEXES*

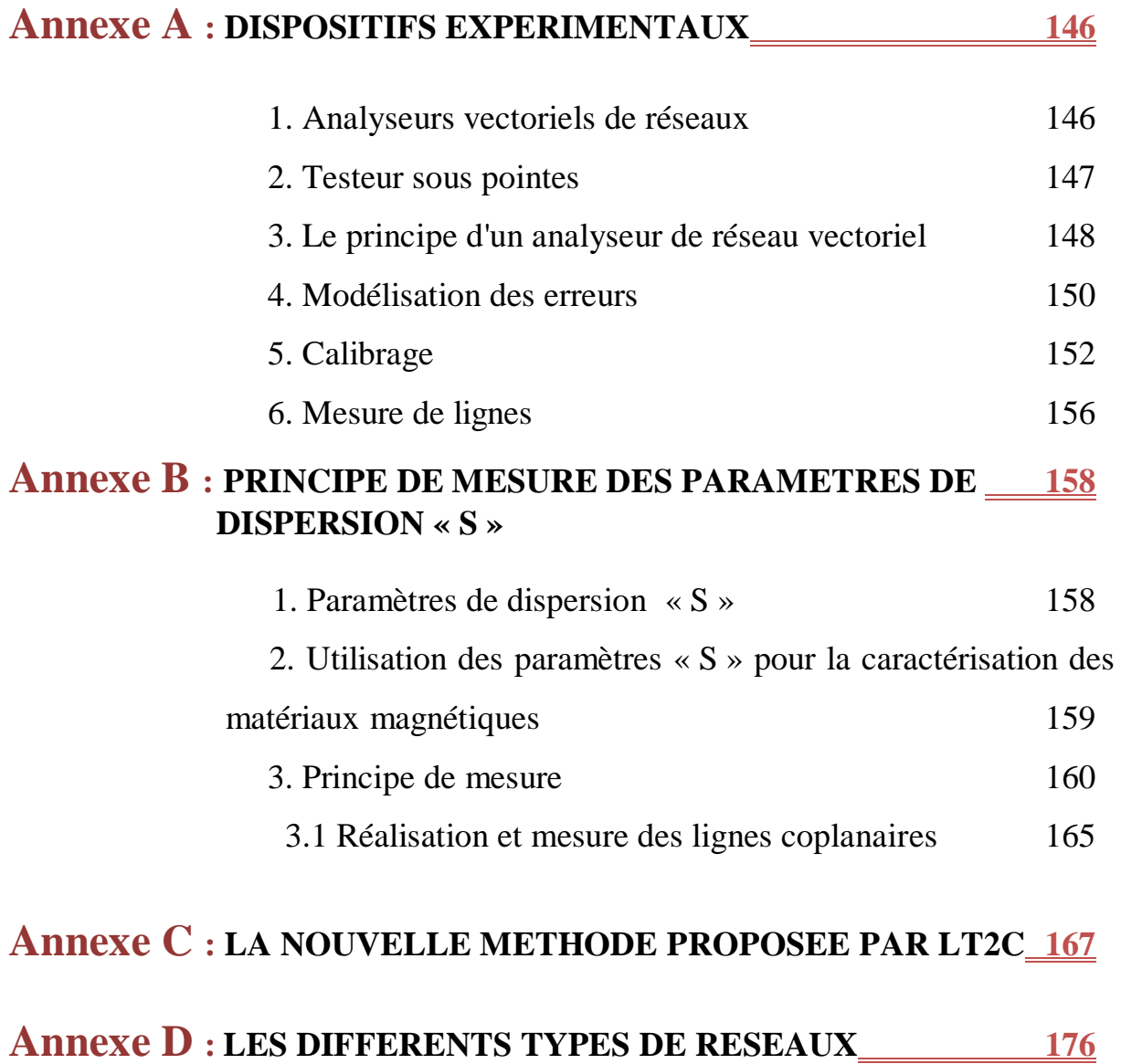

## **Annexe A : DISPOSITIFS EXPERIMENTAUX**

### *1. ANALYSEURS VECTORIELS DE RESEAUX*

Les analyseurs vectoriels de réseaux sont utilisés afin de procéder aux mesures sur les lignes coplanaires (caractérisation magnétique des couches minces). Deux analyseurs vectoriels de réseaux sont disponibles au laboratoire LT2C. Ils sont utilisés pour pouvoir extraire les paramètres « S » des dispositifs sous test. Ce sont l"Anritsu 37397A et l"Agilent N5230A.

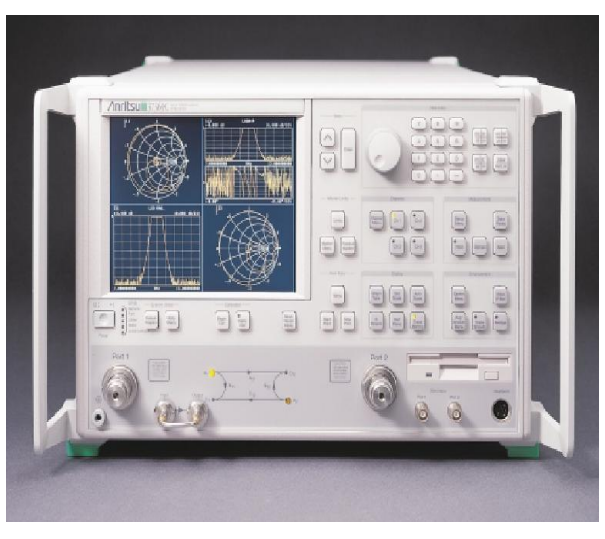

**Fig 1.** *Analyseur vectoriel de réseaux Anritsu 37397A.*

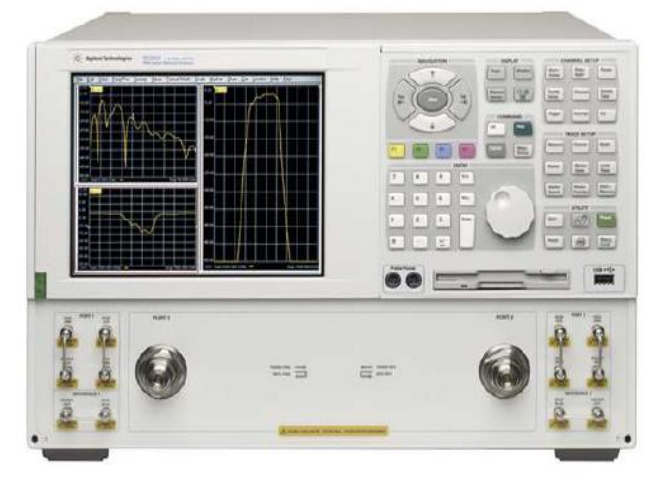

**Fig 2.** *Analyseur vectoriel de réseaux Agilent N5230A.*

L'analyseur de réseau utilisé dans notre travail est Anritsu (37397A) associé à un testeur sous pointes (Fig. 3). La bande passante de l'ensemble est comprise entre 40 MHz et 65 GHz.

### *2. TESTEUR SOUS POINTES*

C'est un appareil de précision utilisé afin de positionner de façon précise des éléments de connectique (les pointes) sur les dispositifs électroniques en technologie coplanaire entre autres.

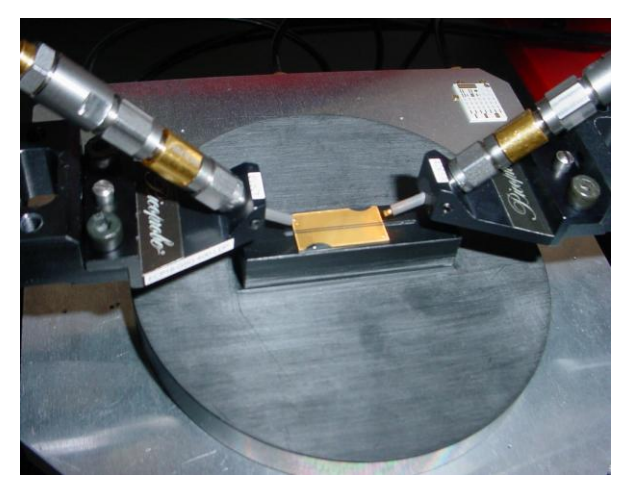

**Fig 3.** *Testeur sous pointes.*

Les pointes servent d"interface de connexion entre la technologie coaxiale des câbles et la technologie coplanaire des dispositifs sous test (cellule de mesure). Il est placé sur un marbre afin d"atténuer les vibrations qui pourraient fausser les mesures.

Le modèle des pointes utilisé pour nos mesures est le **« PM5 de Süss Microtec ».** Il est composé de diverses parties dont certaines sont mobiles :

**- Les pointes de mesure** : C"est l"élément important du testeur sous pointes « Süss Zprobe 50 A3N 500 GSG ». Leur impédance est de 50 $\Omega$ , leur écartement est de 500 $\mu$ m.

Ces pointes peuvent fonctionner jusqu"à 50GHz. Au-delà de cette limite, toute mesure est sujette à caution et perd en fiabilité.

**-La partie centrale du socle :** soutient la platine, qui est mobile, sur laquelle sera posé l"échantillon à mesurer.

**- Deux plateaux latéraux** supportant les pointes font aussi parties des parties mobiles. Ces plateaux peuvent se mouvoir dans les trois directions à l"aide des vis micrométriques qui leur sont rattachées. Il est possible de rajouter un bras supplémentaires sur l"un de ces deux plateaux afin de mesurer des éléments à trois ports tels que les circulateurs.

Une binoculaire (LEICA MZ6) est jointe au testeur sous pointes afin d"une part, de visualiser le dispositif sous test ainsi que les pointes et d"autre part, de s"assurer que les pointes soient bien en contact avec la ligne coplanaire. Et par conséquent l"acquisition des paramètres S à l"aide de l"analyseur vectoriel de réseaux. Cette binoculaire peut se mouvoir dans les deux directions dans un plan parallèle à la base du socle du testeur sous pointe.

#### *3. LE PRINCIPE D'UN ANALYSEUR DE RESEAU VECTORIEL*

Le principe d'un analyseur de réseau vectoriel (Fig. 4) consiste à exciter le Dispositif Sous Test (DST) par un de ses accès à l'aide d'un signal sinusoïdal d'amplitude constante et de fréquence lentement variable, puis à mesurer les signaux réfléchis et transmis (module et phase) par le DST.

En excitant successivement tous les accès, on obtient les termes de la matrice de dispersion « S » du DST en fonction de la fréquence. Le système permet de diriger l'excitation du port 1 vers le port 2, puis du port 2 vers le port 1, afin de pouvoir mesurer successivement les paramètres  $S_{11}$  et  $S_{21}$  puis  $S_{22}$  et  $S_{12}$  sans avoir à retourner physiquement le DST.

Lorsque l'un des deux ports est excité, le système doit séparer le signal en deux parties. La première partie est destinée à la voie de test et constitue la source pour le DST. La deuxième partie sert de signal de référence auquel sont comparés le signal réfléchi et le signal transmis par le DST.

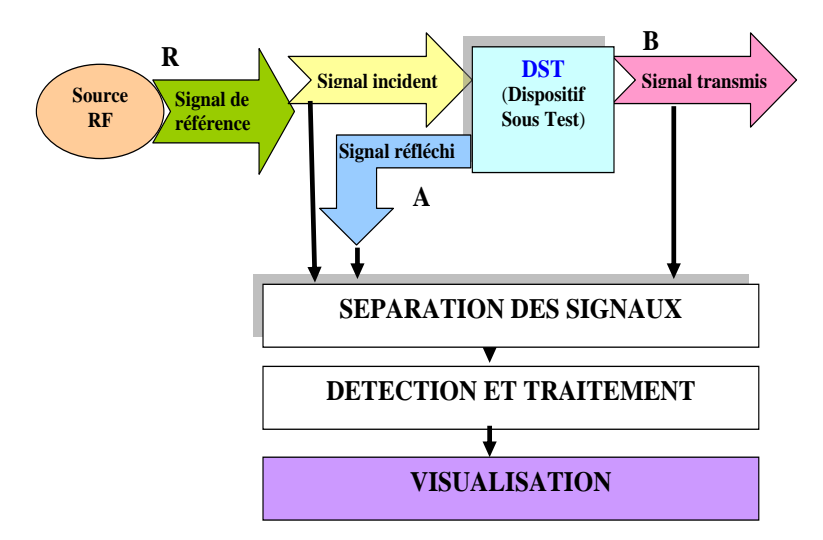

**Fig. 4** *Schéma de principe d'un analyseur de réseaux vectoriel.*

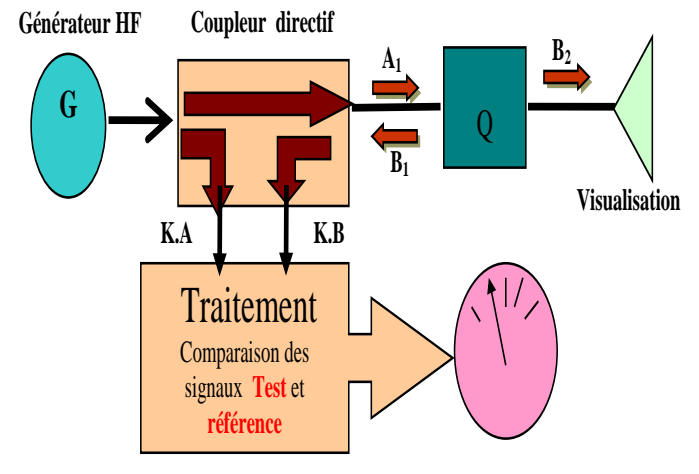

La mesure des paramètres « S » est représentée aux figures suivantes (Fig.5 et Fig.6).

**Fig. 5** *Mesure de*  $S_{11}$  *ou de*  $S_{22}$ *.* 

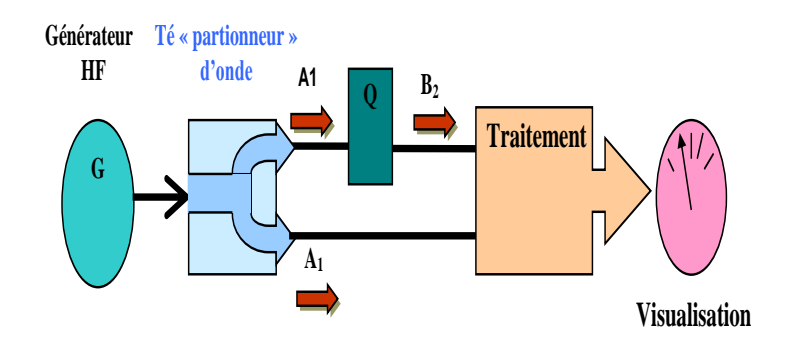

**Fig. 6** *Mesure de*  $S_{12}$  *ou de*  $S_{21}$ *.* 

Les câbles véhiculent le signal issu d'un port vers le DST et réciproquement. Ils sont généralement conçus en structure coaxiale choisie pour sa facilité d'utilisation.

Un "bon" câble doit avoir une bande passante supérieure à celle étudiée, il doit aussi présenter une bonne stabilité en température, résistivité au vieillissement et aux chocs. Ses caractéristiques électriques doivent de plus être insensibles aux contraintes mécaniques (torsion, flexion...etc.).

De bonnes caractéristiques sont importantes pour la reproductivité des mesures. C'est pourquoi on trouve diverses qualités de câbles coaxiaux: des câbles semi rigides présentant une grande stabilité mais supportant peu les déformations et des câbles souples de stabilité moyenne.

#### **4. MODELISATION DES ERREURS**

On distingue deux types d"erreurs, les erreurs systématiques et les erreurs aléatoires.

#### **4.1 ERREURS ALEATOIRES**

Ce sont des erreurs de mesure non répétables. Elles sont essentiellement liées au bruit, aux dérives, à l'opérateur et à divers changements physiques entre les mesures.

Une erreur classique, peut-être la plus gênante, et la non répétabilité des connections notamment au niveau du serrage des connecteurs. Ces erreurs sont difficiles à évaluer et sont considérées comme négligeables devant les erreurs systématiques.

#### **4.2 ERREURS SYSTEMATIQUES**

Ce sont des erreurs reproductibles, elles peuvent donc être évaluées et corrigées. Elles sont répertoriées selon leur nature physique:

- **Erreur de directivité:** elle provient de l'imperfection des dispositifs utilisés pour séparer les signaux incidents des signaux réfléchis.

- **Erreur de désadaptation de sortie du générateur:** une partie de l'onde réfléchie par le DST vers la source est renvoyée par celle-ci.

- **Erreur de désadaptation de la charge terminale:** une partie de l'onde transmise par le DST vers la charge est renvoyée par celle-ci.

- **Erreur de poursuite (tracking):** elle est due à la différence de chemin entre les signaux de test (externe) et les signaux de référence (interne). Elle dépend fortement de la qualité des câbles.

- **Erreur due à la dissymétrie** du commutateur qui dirige le signal issu du générateur vers l'un ou l'autre des ports.

- **Erreur d'isolation:** elle est due au couplage entre les deux voies du commutateur de port.

Toutes les erreurs systématiques peuvent être à priori corrigées. Mais il faut pour cela choisir un modèle traduisant au mieux le comportement du banc de mesure.

Un modèle plus complet, donc plus complexe, implique des temps de calculs plus importants et un nombre plus élevé de mesures d'étalonnage.

#### **4.3 MODELE A DOUZE TERMES D'ERREURS**

C'est le modèle le plus proche physiquement du système car il prend en compte toutes les erreurs systématiques décrites précédemment.

Pour un système bidirectionnel à deux ports de test, le modèle complet est divisé en deux parties : Un modèle pour la transmission directe (suffixe F) et un modèle pour la transmission inverse (suffixe R).

La figure (Fig. 7) représente les deux graphes de fluence correspondant au modèle, le premier (Fig. 7 (a)) pour le sens direct et le second (Fig. 7(b)) pour le sens inverse, avec les notations suivantes :

 $-E<sub>X</sub>$ ,  $E<sub>D</sub>$ : erreurs d'isolation et de directivité.

- ES, EL : erreurs de désadaptation de source et de charge.

 $-E_T$ ,  $E_R$ : erreurs en transmission et en réflexion.

- Sij: paramètres intrinsèques du DST.

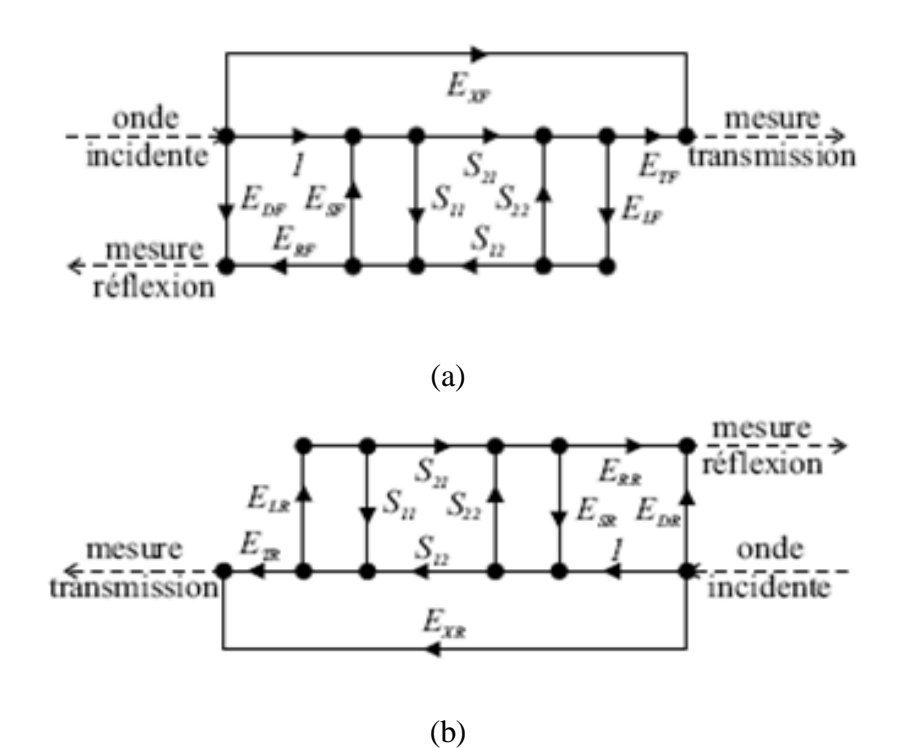

**Fig. 7** *Modèle à douze termes d'erreurs ((a) Modèle Forward, (b) Modèle Reverse).*

Ce modèle, de conception rigoureuse, est très précis, mais nécessite un traitement mathématique complexe pour la correction. Il s'est de plus généralisé pour des dispositifs de type coaxial ou guide d'onde alors qu'il n'est pas adapté aux dispositifs non insérables (planaires par exemple).

#### **4.4 MODELE A HUIT TERMES D'ERREURS**

Cette modélisation consiste à représenter les défauts des ports et des accès de chaque côté du DST par deux quadripôles d'erreurs (Fig. 8). Elle comprend quatre termes «  $e_{ii}$  » par accès, soit au total huit termes d'erreurs inconnus. Mais elle ne prend pas en compte les erreurs d'isolation.

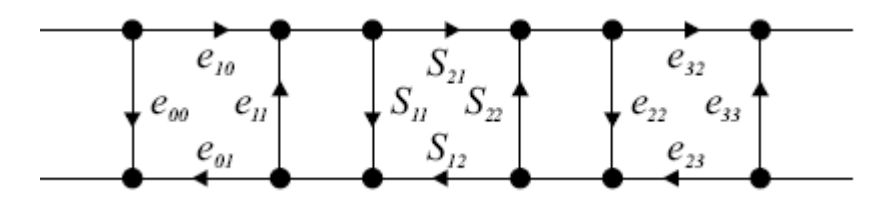

**Fig. 8** *Modèle à huit termes d'erreurs.*

#### **4.5 MODELE A DIX TERMES D'ERREURS**

C'est une extension du modèle à huit termes auquel on ajoute deux termes supplémentaires intégrant les erreurs d'isolation qui ne sont pas négligeables lors de mesures sous pointes.

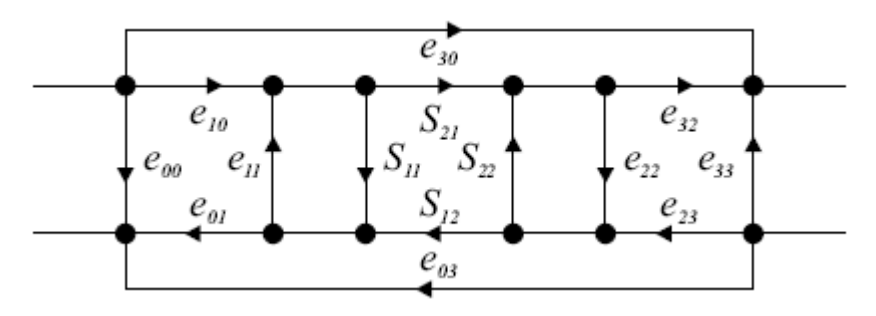

**Fig. 9** *Modèle à dix termes d'erreurs.*

#### **5. CALIBRAGE**

L'objectif de la procédure de calibrage est d'obtenir un système de mesure corrigé à partir d'un DST en s'affranchissant des erreurs introduites par le banc de mesure.

D'une manière générale, le calibrage consiste à mesurer des dispositifs particuliers connus (standards où étalons), afin d"acquérir suffisamment d'informations pour permettre le calcul des termes d'erreurs du modèle choisi. On obtient ainsi une relation directe entre les paramètres intrinsèques du DST et les paramètres mesurés par l'analyseur de réseaux.

#### **5.1 CALIBRAGE OSTL (Open-Short-Thru-Load)**

C'est la procédure traditionnelle qui est basée sur le modèle à douze termes d'erreurs. Ce calibrage nécessite quatre standards:

- **- un circuit ouvert (open)**
- **- un court circuit (short)**
- **- une charge parfaitement connue (load)**
- **- une transmission directe parfaite (thru).**

Cette procédure donne de bons résultats avec des standards en structures coaxiales ou guide d'onde. Ceci n'est pas le cas pour toutes les structures planaires où les standards peuvent être plus difficiles à réaliser.

#### **5.2 CALIBRAGE OST (Open-Short-Thru) et OSL (Open-Short-Line)**

Ce sont des procédures dérivées de l'**OSTL** qui utilisent le modèle à huit termes d'erreurs. Ceci a entraîné la réduction du nombre de standards de quatre à trois. Le standard « **Load »** est éliminé à cause de la difficulté de sa réalisation. Mais le standard « **Thru »** doit être parfaitement connu ainsi que la qualité du «court-circuit et celle du circuit ouvert.

#### **5.3 AUTO-CALIBRAGE TSD (Thru-Short-Delay)**

Le terme « auto calibrage » indique que les standards utilisés pour l'évaluation des erreurs systématiques peuvent n'être que partiellement connus. Ceci résulte de l'obtention d'un nombre d'équations supérieur au nombre de termes d'erreurs.

La possibilité d'utiliser des standards inconnus permet de calibrer des systèmes complexes tels que les dispositifs planaires.

Le calibrage **TSD** constitue la base de toutes les procédures d'auto calibrage. Il utilise le modèle à huit termes et nécessite trois standards. Il permet d'ignorer les caractéristiques du standard **Delay** (**Line**) ainsi que la longueur du standard **Thru** (si elle n'est pas nulle). Mais elle impose la connaissance du standard **Short**, condition pénalisante car il est difficile de concevoir un court-circuit connu avec précision.

#### **5.4 AUTO-CALIBRAGE TRL (Thru Reflect Line)**

C'est une procédure de calibrage appliquée aux dispositifs à deux ports. Elle consiste à représenter les défauts des ports et des accès de chaque côté du DST par deux quadripôles d'erreurs (Fig. 10). Dans sa version initiale, elle utilise un modèle à huit termes d'erreurs, c'est la méthode la plus utilisée et la plus performante pour corriger les mesures de dispositifs non insérables tels que les structures planaires.

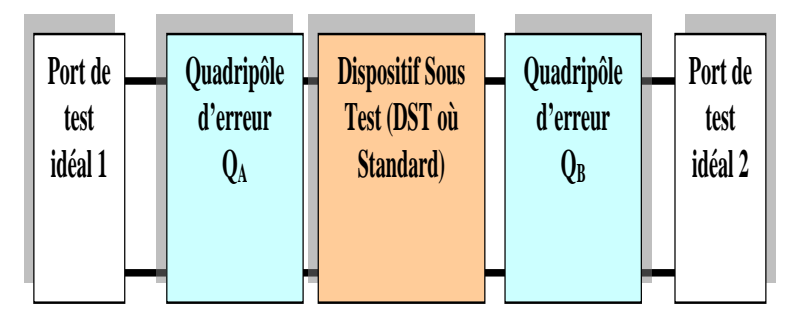

**Fig. 10** *Modélisation de la procédure TRL.*

Les huit équations nécessaires à la détermination des huit paramètres d'erreurs sont obtenues à l'issue des trois étapes de mesure des standards de calibrage:

- **Thru**: c'est la connexion des deux ports d'accès au DST, soit directement, soit à travers une ligne de transmission courte.

- **Line**: on insère une ligne de transmission entre les deux ports d'accès.

- **Reflect:** on connecte dans ce cas des dispositifs à fort coefficient de réflexion identiques sur chacun des ports.

La mesure des trois standards donne dix équations indépendantes pour huit inconnues. Il y a plus d'équations que d'inconnues. Deux des paramètres caractérisant les standards peuvent être déterminés. En général, ces deux paramètres sont l'exposant de propagation du standard **Line** et le coefficient de réflexion du standard **Reflect**.

En conclusion, cette méthode n'impose pas la connaissance du standard **Line** (qui doit tout de même être une ligne à retard pure sans réflexion), ni celle du standard **Reflect** (c'est là un grand avantage par rapport aux autres méthodes car les coefficients de réflexion sont difficiles à gérer). Mais en contrepartie, le standard **Thru** doit correspondre à une connexion physique directe des deux accès de manière stricte. Or pour des dispositifs planaires, des lignes d'accès sont utilisées pour effectuer la transition entre la structure coaxiale et la structure planaire. Celles-ci introduisent des erreurs qui ne sont pas prises en compte si la mesure **Thru** est faite directement au niveau des câbles coaxiaux.

#### **5.5 CALIBRAGE LRL**

Afin de remédier au problème du standard **Thru** pour des structures non insérables, celui-ci est remplacé par une ligne de transmission appelée « Line Court » pour la distinguer de la ligne « Line Long » du standard **Line**. On parle alors de calibrage **LRL**.

Le principal inconvénient de cette modification est la nécessité de connaître avec précision l'exposant de propagation du standard Line Court et sa longueur.

#### **5.6 CALIBRAGE imparfait**

La procédure de calibrage permet de corriger les mesures issues d'une instrumentation à priori imparfaite. Seules subsistent les erreurs aléatoires. Mais la méthode est basée sur des hypothèses qui ne sont pas toujours vérifiées:

- Les quadripôles d'erreur  $Q_A$  et  $Q_B$  doivent rester identiques lors des étapes de mesure des standards et du DST.

- Le standard **Reflet** doit avoir le même coefficient de réflexion sur les deux ports.

- Les standards **Thru** et **Line** doivent être des lignes parfaites (ni atténuation, ni réflexion).

- Les standards et le DST doivent posséder les mêmes caractéristiques électriques (γ,  $Z_c$ ).

Pour déterminer l'influence des imperfections des standards, la notion de calibrage imparfait a été introduite. Le calibrage imparfait est défini comme un calibrage qui utilise des standards dont les caractéristiques électriques  $(\gamma, Z_c)$  sont distinctes. Le concept de calibrage imparfait implique l'existence d'erreurs systématiques non totalement corrigées. Celles-ci sont dénommées erreurs systématiques résiduelles:

- Les erreurs résiduelles en transmission sont très faibles devant les erreurs en réflexion.

- Le standard **Reflect** n'a pas d'influence sur la qualité du calibrage si la condition de symétrie du standard est respectée. Cette condition peut être satisfaite en pratique en connectant successivement le même dispositif **Reflect** de type un-port sur chaque accès ou en supprimant les standards (accès " en l'air").

- Si les impédances caractéristiques des deux standards **Thru** et **Line** sont très proches, alors l'ensemble des erreurs résiduelles est fortement réduit.

- Il est très important d'éviter les domaines de fréquences où l'écart de longueur entre les standards **Thru** et Line correspond à une phase multiple de 180<sup>°</sup>. On observe alors

des divergences très importantes. Ces fréquences sont appelées fréquences de résonance d'excès de ligne.

- La largeur de la bande interdite (exprimée en degrés) autour des fréquences de résonance est en général fixée à 20°. En réalité, un contrôle soigné de l'impédance standards ( $\Delta Z/Z < 1\%$ ) permet de réduire cette largeur à 5<sup>°</sup> pour une erreur inférieure à 0.05 dB (20<sup>o</sup> correspondant à  $\Delta Z/Z = 4\%$ ).

#### **6. MESURE DE LIGNES**

#### **6.1 Ligne 50 Ω**

Les paramètres corrigés d'une ligne de transmission d'impédance 50Ω sont représentés en figures (Fig.11(a)-(b)), les paramètres de réflexion sont faibles (inférieurs à -70 dB). Les paramètres de transmission  $S_{12}$  et  $S_{21}$  sont proches de 0 dB, l'erreur constatée est de 0.006 dB.

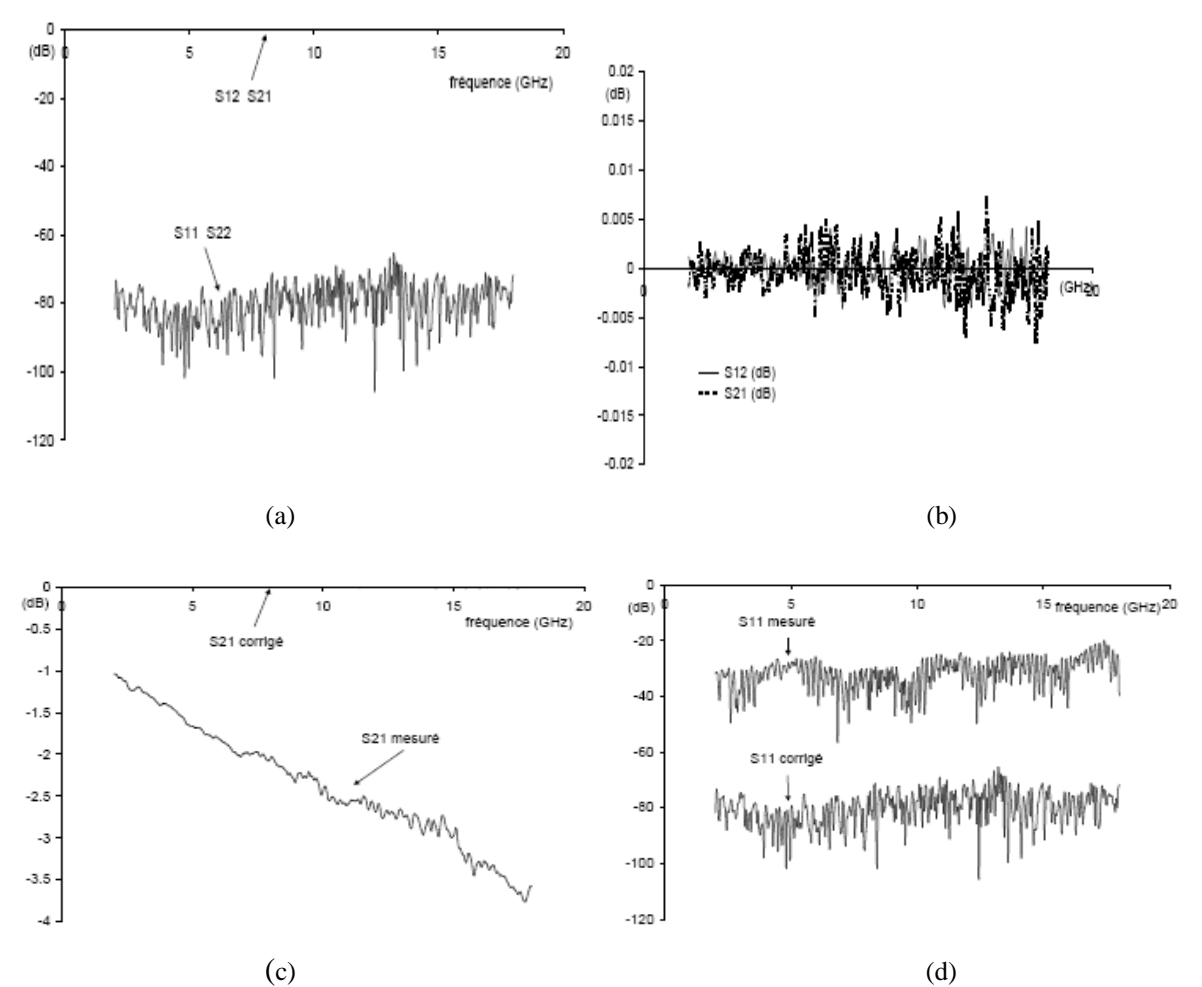

**Fig. 11** *Mesure d'une ligne 50*  $\Omega$  *((a) Paramètres S, (b) Paramètres de transmission*  $S_{12}$  *et*  $S_{12}$ *, (c) Paramètre*  $S_{21}$ *avant et après correction, (d) Paramètre S<sup>11</sup> avant et après correction).*

L'intérêt du calibrage est manifeste en observant les figures (Fig. 11 (c)-(d)) où sont reportés les paramètres  $S_{11}$  et  $S_{21}$  avant et après correction. La transmission, qui variait entre -1 dB et -4dB, est ramenée à ±0.006 dB ; la réflexion, mesurée autour de -30 dB, est corrigée à -70 dB.

L'effet du bruit peut être atténué par **moyennage**, les connexions de la ligne sur la monture de test sont par contre la principale source d'erreur car il est très difficile d'obtenir une bonne reproductibilité de mesure.

#### **6.2 Ligne 30 Ω**

La désadaptation d'impédance provoquée par une ligne 30 $\Omega$ , de longueur l= 10 mm et de permittivité effective  $\varepsilon_e = 5.1$ , dans une structure de test 50 $\Omega$  est représentée (Fig.12).

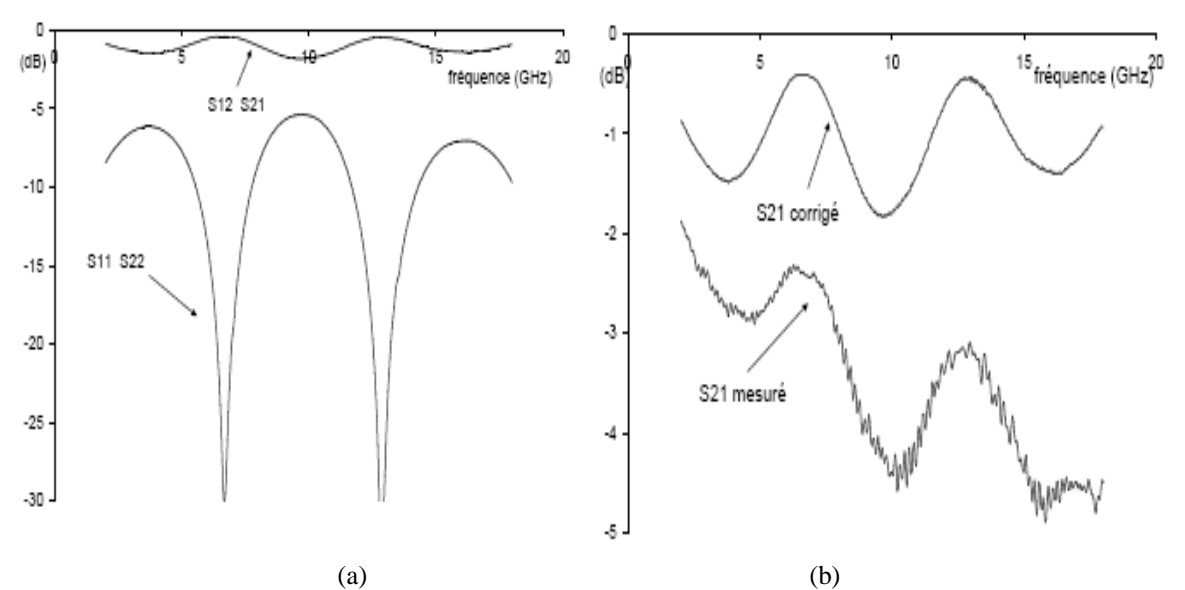

**Fig. 12** *Mesure d'une ligne 30* Ω ((a) Paramètres S, (b) Paramètre S<sub>21</sub> avant et après correction).

On observe des résonances de longueur lorsque  $l = k\lambda/2$  c'est-à-dire pour des fréquences multiples de 6.64 GHz où  $S_{11}$  s'annule et où  $S_{21}$  est maximum (proche de 0 dB).

Les résultats montrent que la procédure de calibrage TRL est bien adaptée à la correction des erreurs de mesure de dispositifs planaires. Elle a néanmoins pour inconvénient de limiter la bande de fréquence utile à cause des résonances de longueur Thru-Line.

En contrepartie, elle utilise des standards qui peuvent n'être que partiellement connus (Line et Reflect), ce qui est particulièrement intéressant lorsque l'on conçoit les lignes sous test : il est possible de réaliser les standards sans avoir à les caractériser de manière précise.

## **ANNEXE B : Principe de mesure des paramètres de dispersion « S »**

### **1. PARAMETRES DE DISPERSION « S »**

Considérons le quadripôle de la figure (Fig. 13) : la matrice de dispersion [*S*] (scattering matrix) est l"outil de base pour l"étude des quadripôles ou des multi pôles linéaires en hyperfréquence.

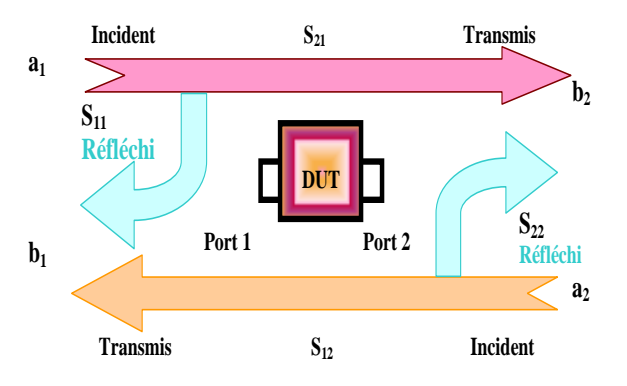

**Fig. 13** *Accès d'un quadripôle par un signal.*

Afin de caractériser l"échantillon sous test « DUT », il faut mesurer les grandeurs caractéristiques de la cellule de test contenant le matériau. Celles-ci sont déduites des réponses du dispositif de mesure dans lequel est logé l"échantillon sous test quand il est excité en entrée et en sortie par un signal parfaitement connu par l"opérateur. En exprimant les ondes réfléchies en fonction des ondes incidentes, on obtient les équations suivantes:

Les «  $S_{ij}$  » sont appelés "paramètres de dispersion" :

$$
\begin{cases}\nb_1 = S_{11}a_1 + S_{12}a_2 \\
b_2 = S_{21}a_1 + S_{22}a_2\n\end{cases}
$$
\n(1)

La forme matricielle est:

$$
\begin{pmatrix} b_1 \\ b_2 \end{pmatrix} = \begin{bmatrix} S_{11} & S_{12} \\ S_{21} & S_{22} \end{bmatrix} \begin{pmatrix} a_1 \\ a_2 \end{pmatrix} \quad \Leftrightarrow \quad \begin{pmatrix} b_1 \\ b_2 \end{pmatrix} = \begin{bmatrix} S \begin{pmatrix} a_1 \\ a_2 \end{pmatrix} \tag{2}
$$

$$
\begin{vmatrix}\nS_{11} = \frac{\text{Signal refléchi} & au & port1}{\text{Signal incident}} = \frac{b_1}{a_1}\n\end{vmatrix}_{a_2 = 0}\nS_{21} = \frac{\text{Signal transmis} & au & port1}{\text{Signal incident}} = \frac{b_2}{a_1}\n\end{vmatrix}_{a_2 = 0}\nS_{12} = \frac{\text{Signal transmis} & au & port1}{\text{Signal incident} & au & port1}_{a_2 = 0}\n\begin{vmatrix}\nS_{12} = \frac{\text{Signal refléchi} & au & port1}{\text{Signal incident} & au & port2} = \frac{b_1}{a_2}\n\end{vmatrix}_{a_1 = 0}\n(3)
$$

Avec :

*S* : est la matrice de dispersion

S<sup>11</sup> est le *coefficient de réflexion en entréesortie adaptée*

S<sub>21</sub> est le *coefficient de transmission direct entrée-sortie* (sortie adaptée)

S<sub>12</sub> est le *coefficient de transmission inverse sortie-entrée* (*entrée adaptée*)

S<sub>22</sub> est le *coefficient de réflexion en sortie* (entrée adquée)

Il existe pour les quadripôles linéaires d"autres paramètres bien connus : **H** (Matrice des paramètres hybrides), **Z** (Matrice impédance) et **Y** (Matrice admittance).

La détermination expérimentale de ces paramètres exige des mesures en court circuit ou en circuit ouvert. Au dessus de 100MHz, la condition circuit ouvert, est difficile à réaliser ; quant à la mise en court circuit, elle entraîne souvent l"oscillation du montage.

En revanche, les mesures des paramètres S se font sur entrée et sortie adaptées 50Ω et n"entraîne pas ces difficultés.

La connaissance des paramètres S permet en outre de calculer simplement les grandeurs les plus communément recherchées : puissance, gain ou atténuation, facteur de réflexion sur un accès, impédance d"entrée. Leur intérêt pratique n"est donc plus à démontrer.

### **2. UTILISATION DES PARAMETRES « S » POUR LA CARACTERISATION DES MATERIAUX MAGNETIQUES**

Les coefficients de réflexion et de transmission du dispositif expérimental dépendent directement des propriétés électromagnétiques du matériau. A partir de la mesure de ces coefficients, réalisée à l'aide d'un analyseur de réseaux, et de l'analyse électromagnétique des discontinuités créées par l'échantillon, on remonte à la perméabilité de l'échantillon.

#### **2.1 Matrice de chaîne**

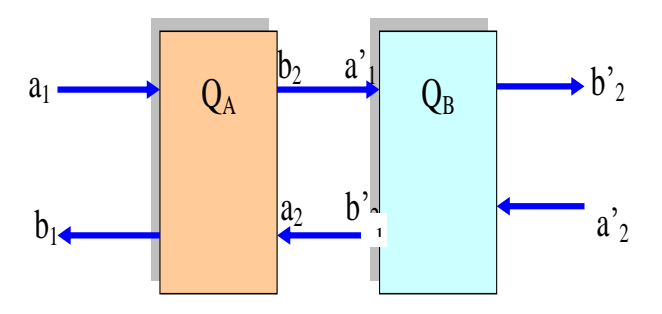

**Fig. 14** *Mise en cascade des quadripôles.*

Pour des successions de lignes différentes, il convient d"utiliser la matrice de chaîne (Fig. 14) qui permet de calculer rapidement les résultats de la mise en cascade de leurs quadripôles représentatifs sous la forme matricielle:

$$
\begin{pmatrix} b_1 \\ a_1 \end{pmatrix} = R_A \begin{pmatrix} a_2 \\ b_2 \end{pmatrix} \begin{pmatrix} b_1 \\ a_1 \end{pmatrix} = R_B \begin{pmatrix} a_2 \\ b_2 \end{pmatrix}
$$
 (4)

Avec :

 $R_A$  et  $R_B$  sont les matrices de chaîne de  $Q_A$  et  $Q_B$ . Les paramètres de « $R$ » et « $S$ » d'un quadripôle quelconque sont liés par les relations suivantes :

Avec :

$$
R = \begin{bmatrix} r_{11} & r_{12} \\ r_{21} & r_{22} \end{bmatrix} = \frac{1}{S_{21}} \begin{pmatrix} S_{12}S_{21} - S_{11}S_{22} & S_{11} \\ -S_{22} & 1 \end{pmatrix}
$$
 (5)

Et

$$
S = \begin{pmatrix} S_{11} & S_{12} \\ S_{21} & S_{22} \end{pmatrix} = \frac{1}{r_{22}} \begin{pmatrix} r_{12} & r_{11}r_{22} - r_{12}r_{21} \\ 1 & -r_{21} \end{pmatrix} \tag{6}
$$

#### **3. PRINCIPE DE MESURE**

L'analyseur de réseaux mesure directement les paramètres « S ». A chaque fréquence la permittivité et la perméabilité complexes sont obtenues en utilisant les équations de Nicolson-Ross. La forme simple des ces équations rend aisée leur utilisation et leur programmation. Ces équations se retrouvent aisément en considérant un tronçon de ligne coaxiale idéale dans laquelle se propage la tension « V » et le courant « I » (Fig.15).

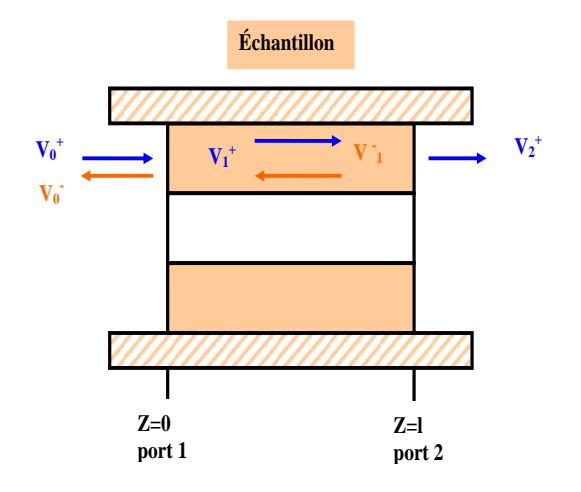

**Fig.15** *Tronçon de ligne.*

L'équation de propagation du champ électromagnétique est donnée par:

$$
\nabla^2 E = \varepsilon_0 \mu_0 \varepsilon^* \mu^* \frac{\partial^2 \overline{E}}{\partial t^2}
$$
 (7)

$$
\nabla^2 H = \varepsilon_0 \mu_0 \varepsilon^* \mu^* \frac{\partial^2 \overrightarrow{H}}{\partial t^2}
$$
 (8)

Où :

 $\varepsilon^*$  et  $\mu^*$  sont respectivement la permittivité et la perméabilité relatives complexes du diélectrique.

La résolution de l'équation de propagation conduit à :

 $\epsilon$ 

$$
\begin{cases}\nV = V^+ e^{-\gamma x} + V^- e^{\gamma x} \\
I = I^+ e^{-\gamma x} + I^- e^{\gamma x} \\
\gamma = j \frac{\omega}{c} \sqrt{\varepsilon_r^* \mu_r^*}\n\end{cases}
$$
\n(9)

Où :

 $\gamma$ : est le coefficient de propagation (imaginaire pur si la ligne est sans perte)

 $V^+$  et  $I^+$  sont les amplitudes de la tension et du courant incidents

V et I sont les amplitudes de la tension et du courant réfléchis.

L'impédance caractéristique d'une ligne sans perte est définie par:

$$
Z = \frac{V^+}{I^+} = -\frac{V^-}{I^-} = \sqrt{\frac{L}{c}}
$$
 (10)

Dans le cas d'un câble coaxial, on a :

$$
\begin{cases}\nL = \frac{\mu_0 \mu_r^*}{2\pi} \ln \left( \frac{d_2}{d_1} \right) \\
c = \frac{2\pi \varepsilon_0 \varepsilon_r^*}{\ln \left( \frac{d_2}{d_1} \right)}\n\end{cases}
$$
\n(11)

Avec :

 $d_2$  et  $d_1$  sont respectivement les diamètres extérieur et intérieur du câble.

 $\mu_r^*$  et  $\varepsilon_r^*$  sont respectivement la perméabilité et la permittivité complexes du diélectrique.

L'impédance caractéristique d'une ligne à air est donc donnée par:

$$
Z_0 = \frac{1}{2\pi} \ln\left(\frac{d_2}{d_1}\right) \sqrt{\frac{\mu_0}{\varepsilon_0}}
$$
 (12)

Et celle d'une ligne chargée par un diélectrique  $(\varepsilon_r^*, \mu_r^*)$  par :

$$
Z = \frac{1}{2\pi} \ln\left(\frac{d_2}{d_1}\right) \sqrt{\frac{\mu_0}{\varepsilon_0}} \sqrt{\frac{\mu_r^*}{\varepsilon_r^*}} = Z_0 \sqrt{\frac{\mu_r^*}{\varepsilon_r^*}} \tag{13}
$$

Nous négligeons les pertes autres que celles occasionnées par le diélectrique (effet de peau, résistivité non nulle des conducteurs….etc.). En appliquant les relations précédentes à notre cellule nous obtenons:

**En « z=0- »** (juste avant l'interface air-diélectrique port 1) :

$$
\begin{cases}\nV_0 = V_0^+ + V_0^- \\
I_0 = I_0^+ - I_0^-\n\end{cases}
$$
\n(14)

D'où l'on déduit :

$$
\frac{V_0}{I_0} = Z_0 \frac{1 + \rho_0}{1 - \rho_0}
$$
\n(15)

 $\rho_0$  est le coefficient de réflexion à l'interface **z** =  $\mathbf{0}$  (dû à la différence de milieu airdiélectrique).

**En**  $\le$  **z** =  $0^+$   $\le$  (juste après l'interface et à l'intérieur du diélectrique) :

$$
\begin{cases}\nV_1 = V_1^+ + V_1^- \\
I_1 = I_1^+ + I_1^-\n\end{cases}
$$
\n(16)

Il vient :

$$
\frac{V_1}{I_1} = Z_1 \frac{1 + \rho_1}{1 - \rho_1} \tag{17}
$$

Avec :

 $\rho_1$  est le coefficient de réflexion en « z = 0<sup>+</sup> » (dû à la différence de milieu diélectrique-air en  $z = 1$ )

On notera que

$$
\begin{cases} \rho_1 = 0 \\ \frac{V_1}{I_1} = Z_1 \end{cases}
$$

La continuité du courant et de la tension en «  $z = 0$  » impose  $V_0 = V_1$  et  $I_0 = I_1$ , et donc :

$$
\frac{V_0}{I_0} = \frac{V_1}{I_1} \Leftrightarrow Z_0 \frac{1+\rho_0}{1-\rho_0} = Z_1 \frac{1+\rho_1}{1-\rho_1}
$$
(18)

 $\rho_1 = 0$  et on définit alors en posant  $\rho_0 = \Gamma$  (première réflexion):

$$
Z_0 \frac{1+\Gamma}{1-\Gamma} = Z_1 \Rightarrow \Gamma = \frac{Z_1 - Z_0}{Z_1 + Z_0} \tag{19}
$$

L'intérêt de la relation (20) est de faire apparaître le rapport  $\frac{\mu_r}{\sigma^*}$ \* *r r* ε  $\frac{\mu_r}{\mu}$  puisque l'on peut écrire :

$$
\Gamma = \frac{\sqrt{\frac{\mu_r^*}{\varepsilon_r^*} - 1}}{\sqrt{\frac{\mu_r^*}{\varepsilon_r^*} + 1}} \Rightarrow \frac{\mu_r^*}{\varepsilon_r^*} = \left(\frac{1 + \Gamma}{1 - \Gamma}\right)^2 \tag{20}
$$

• En  $z = \Gamma^1$  (juste avant l'interface diélectrique-air port 2)

$$
\begin{cases}\nV_1 = V_1^+ e^{-\gamma t} + V_1^- e^{\gamma t} \\
I_1 = I_1^+ e^{-\gamma t} + I_1^- e^{\gamma t}\n\end{cases}
$$
\n(21)

Il vient :

$$
\frac{V_1}{I_1}(l) = Z_1 \frac{\left(e^{-2\gamma l} + \rho_1\right)}{\left(e^{-2\gamma l} - \rho_1\right)}
$$
(22)

En définissant le coefficient de transmission par :

$$
T = e^{-\gamma l} \Leftrightarrow T = e^{-j\frac{\omega}{c} \sqrt{\varepsilon_r^* \mu_r^* l}}
$$
\n(23)

On peut écrire alors :

$$
\frac{V_1}{I_1}(l) = Z_1 \frac{\left(T^2 + \rho_1\right)}{\left(T^2 - \rho_1\right)}
$$
\n(24)

L'expression de « T » présente l'intérêt de donner le produit \* \*  $\epsilon_r$ ,  $\mu_r$  qui a pour expression:

$$
\varepsilon_r^* \mu_r^* = -\left[\frac{c}{\omega l} \ln\left(\frac{1}{T}\right)\right]^2 \tag{25}
$$

• En  $z = l^+$ :

$$
V_2 = V_2^+ \nI_2 = \frac{1}{Z_0} V_2^+
$$
\n(26)

Il n'ya pas de réflexion ( $\rho_2 = 0$ ) car l'accès de mesure port 2 est adapté (Z<sub>0</sub>), la continuité en z  $=$  l impose  $V_2 = V_1$  (l),  $I_2 = I_1$ (l) et par conséquent :

$$
Z_0 = Z_1 \frac{\left(T^2 + \rho_1\right)}{\left(T^2 - \rho_1\right)}
$$
\n(27)

#### **1. EXPRESSION DE**  $\cdot$  **S**<sub>11</sub> $\cdot$

 $\overline{ }$  $\overline{\mathcal{L}}$ 

 $\overline{\phantom{a}}$ ┤  $\left($ 

La résolution du système formé par ces différentes équations permet d'obtenir l'expression de «  $\rho_0$  » en fonction de «  $\Gamma$  » et « T ».

$$
\begin{cases}\nZ_0 \frac{1+\rho_0}{1-\rho_0} = Z_1 \frac{1+\rho_1}{1-\rho_1} \\
Z_0 \frac{1+\Gamma}{1-\Gamma} = Z_1 \\
Z_0 = Z_1 \frac{T^2+\rho_1}{T^2-\rho_1}\n\end{cases}\n\Leftrightarrow\n\begin{cases}\n\rho_1 = \frac{\rho_0 - \Gamma}{1-\rho_0 \Gamma} \\
\rho_1 = -\Gamma T^2\n\end{cases}
$$
\n(28)

 $\rho_0$  est le coefficient de réflexion mesuré par l'analyseur ( $\rho_0 = S_{11}$ )

$$
\rho_0 = \frac{\left(1 - T^2\right)\Gamma}{1 - T^2\Gamma^2} = S_{11} \tag{29}
$$

#### **2. EXPRESSION DE S<sup>21</sup>**

Par définition :  $S_{21} = \frac{b_2}{a}$  ou  $S_{21} = \frac{b_2}{V_1}$  $^{+}$  $=\frac{v_2}{v_1}$  ou  $S_{21}$  $\mathbf{0}$  $_{21} = \frac{v_2}{v_1}$ 1  $S_{21} = \frac{b_2}{a_1}$  *ou*  $S_{21} = \frac{v}{V}$ *ou*  $S_{21} = \frac{V}{I}$ *a*  $S_{21} = \frac{b_2}{a}$  *ou*  $S_{21} = \frac{V_2^+}{s}$  le calcul conduit à:  $(1+\rho_0)$  $(1+\rho_1)T$ *T*  $V_2^+ = V$ 1 1 2  $\overline{0}$  $2 - V_0$  (1  $\left(1\right)$  $\rho$  $\rho_0$   $\mu$  +  $\rho$  $\overline{+}$  $+\rho_0 T^2 +$  $v_0^+ = V_0^+$ (30)

 $\overline{\mathcal{L}}$  $\left\{ \right.$  $\left\lceil$  $=-\Gamma$  $=$ 2 1  $_{0}$  –  $_{11}$ *T S*  $\rho$  $\rho_0 = S_{11}$ , pour finalement aboutir à:

$$
S_{21} = \frac{\left(1 - \Gamma^2\right)T}{1 - T^2\Gamma^2} \tag{31}
$$

A partir des équations (29) et (30) on peut écrire

$$
\begin{cases}\nS_{11}\Gamma^2 - \Gamma(S_{11}^2 - S_{21}^2 + 1) + S_{11} = 0 \\
S_{21}\Gamma^2 - \Gamma(S_{21}^2 - S_{11}^2 + 1) + S_{21} = 0\n\end{cases}
$$
\n(32)

La résolution de la première équation de (32) conduit à:

 $\sqrt{ }$ 

$$
\begin{cases}\n\Gamma = K \pm \sqrt{K^2 - 1} \\
T = \frac{S_{11} + S_{21} - \Gamma}{1 - (S_{11} + S_{21})\Gamma} \\
T = \frac{S_{21}}{1 - S_{11}\Gamma}\n\end{cases}\nA vec \quad K = \frac{S_{11}^2 + S_{21}^2 + 1}{2S_{11}}\n\tag{33}
$$

#### **3.1** *REALISATION ET MESURE DES LIGNES COPLANAIRES*

Les lignes coplanaire ont été réalisées sur un substrat diélectrique (Alumine) de permittivité «  $\epsilon$ r », d'épaisseur de 635µm recouvert de quelques dizaine µm de l'Or sur une machine à graver « T-Tech » à l'aide de micro-fraises de 300 µm de diamètre.

Les fentes ont une largeur de  $300 \mu m$  et une profondeur de  $50 \mu m$ . Le conducteur central à également une largeur de 300 m.

Les mesures ont été effectuées à l'aide d'un analyseur vectoriel de réseaux. La procédure de calibrage utilisée permet la correction des erreurs afin de pouvoir interpréter correctement les résultats expérimentaux.

Le matériau magnétique est placé en faible quantité dans les fentes de la ligne coplanaire. De type hexa ferrite de baryum substitué (BaFe<sub>10</sub>CoTiO<sub>19</sub>) et de YIG (Y<sub>3</sub>Fe<sub>5</sub>O<sub>12</sub>).

Un champ magnétique continu (de 0 à 400 mT) est appliqué transversalement à la direction de propagation et parallèlement au plan des conducteurs sur 6 mm de longueur. L'ensemble du circuit magnétique (bobine et noyau) présente un cycle d'hystérésis

#### **3.2 Mesure des paramètres « S » d'une cellule à ligne coplanaire**

La cellule étudiée pour le calcul des coefficients de transmission et de réflexion par Nicolson-Ross est une cellule réciproque c'est-à-dire  $S_{11}=S_{22}$  et  $S_{12}=S_{21}$ .

Les mêmes équations retrouvées ci-dessus sont utilisées pour notre cellule de mesure à ligne coplanaire. La non réciprocité de la cellule implique que les coefficients de transmission «  $T^*$  » en sens direct et «  $T$  » en sens inverse sont différent  $T^* \neq T^-$ . Il en est de même pour les coefficients de réflexion  $\Gamma^+ \neq \Gamma^-$ . Les équations obtenues par identification seront:

$$
\begin{cases}\nS_{11} = \frac{\Gamma^{+}(1 - T^{+}T^{-})}{1 - \Gamma^{-}\Gamma^{+}T^{+}T^{-}} \\
S_{22} = \frac{\Gamma^{-}(1 - T^{+}T^{-})}{1 - \Gamma^{-}\Gamma^{+}T^{+}T^{-}} \\
S_{21} = \frac{T^{+}(1 - \Gamma^{+}\Gamma^{-})}{1 - \Gamma^{-}\Gamma^{+}T^{+}T^{-}} \\
S_{12} = \frac{T^{-}(1 - \Gamma^{+}\Gamma^{-})}{1 - \Gamma^{-}\Gamma^{+}T^{+}T^{-}}\n\end{cases}
$$
\n(34)

## **Annexe C : LA NOUVELLE METHODE PROPOSEE PAR** *LT2C*

Dans de nombreuses applications hautes fréquences, les composants passifs non réciproques, sont très utilisés.

Le Laboratoire LT2C a développé une méthode originale **[Vincent et al., 2005]** de caractérisation de couches minces magnétiques. La cellule de mesure utilisée est coplanaire (chapitre I):

C'est une méthode semi-analytique, son originalité réside dans sa simplicité d'application. A partir des équations de Maxwell et des équations de continuités des champs électriques et magnétiques et par le biais d'hypothèses simplificatrices aux composantes réelles du tenseur de perméabilité magnétique *μ et κ.*

Le modèle du matériau adopté est celui de Polder (matériau magnétique saturé) afin de vérifier la méthode. La cellule de mesure utilisée est une ligne coplanaire gravée sur la couche magnétique à caractériser, elle-même déposée sur un substrat diélectrique isotrope d"alumine. L'intérêt des lignes coplanaires réside dans la miniaturisation et l'intégration des circuits magnétiques. En plus, elles présentent une propagation non réciproque et une possibilité de mesure in situ. Leurs réalisations est facile et à faible coût.

Le problème inverse consiste à trouver les composantes du tenseur de perméabilité « » et « » d'un matériau magnétique anisotrope à partir de la mesure des paramètres de dispersion  $\langle S \rangle$ 

Ces deux composantes étant des nombres complexes, le problème inverse nécessite un nombre suffisant de paramètres « S » mesurés indépendants pour envisager sa résolution. Il est indispensable de mesurer les paramètres « S » d'un dispositif non réciproque (cellule de mesure). Ces paramètres de dispersion permettent l'obtention des coefficients de propagation « $β^+$ » et « $β^-$ » selon le sens de propagation direct et inverse.

Le passage de ces coefficients de propagation aux composantes du tenseur de perméabilité s'obtient par la résolution du problème inverse.

Le but de la méthode consiste à caractériser des couches minces magnétiques de grenat d'yttrium (YIG) et d'hexa ferrite de baryum (BaM) réalisées au sein du laboratoire LT2C, à partir de leurs paramètres de dispersion « S » mesurés par un analyseur de réseau Anritsu (37397A) travaillant dans une gamme de fréquence allant de 40 Mhz à 65 Ghz, doté d'un testeur sous pointes travaillant jusqu'à 50 Ghz.

Il est nécessaire de faire une étude comparative entre deux états de l'échantillon magnétique à caractériser:

#### **Etat sans application de champ**

Cet état, l'échantillon est démagnétisé, correspond à des mesures faites sur l'échantillon sans application de champ magnétique externe « **H<sup>0</sup> »**.

#### **Etat avec application de champ**

Un état où l'échantillon est magnétisé: les mesures sont faites après application d'un champ magnétique externe « **H<sup>0</sup> »** perpendiculairement au sens de propagation de l'onde. Le matériau rendu anisotrope, présente une perméabilité tensorielle  $\mu$ .

En pratique, les mesures sont faites sur des lignes coplanaires présentant les mêmes dimensions et le même constant diélectrique que celles de l'échantillon.

L'indice « **+** » correspond au sens direct de la propagation et l'indice «-» au sens inverse et l"indice « 0 » correspond à l'échantillon démagnétisé.

D'après l'équation de Maxwell :

$$
\nabla \times E = -j\omega \overline{\mu}H \tag{35}
$$

Où

$$
\mu = \mu_0 \left( \bar{l} + \frac{\overline{m}}{\lambda} \right) \tag{36}
$$

Le champ appliqué étant perpendiculaire au sens de propagation de l'onde (Oy), cela conduit à un tenseur de susceptibilité  $\chi$  de la forme suivant:

$$
\overline{\chi} = \begin{bmatrix} \chi & 0 & + j\kappa \\ 0 & 0 & 0 \\ j\kappa & 0 & \chi \end{bmatrix} \tag{37}
$$

On suppose  $\gamma = 0$  et  $j\kappa = 0$  pour le matériau démagnétisé. Le champ électrique est de la forme  $\mathbf{E} = \mathbf{E} \mathbf{e}^{-j\beta z}$ .

on peut écrire :

$$
\frac{\partial E_{z0}}{\partial y} + j\beta_0 E_{y0} = -j\omega\mu_0 h_{x0} \quad (38)
$$
Lorsque le matériau est magnétisé  $\chi \neq 0$  et  $j \kappa \neq 0$ , l'équation (38) devient:

$$
\frac{\partial E_z}{\partial y} + j\beta \ E_y = -j\omega\mu_0 \left(1 + \chi\right) h_x - \kappa \omega\mu_0 h_z \tag{39}
$$

En tenant compte des champs démagnétisant  $h = h_0 - NM$ , le champ «  $h_0$  » est celui existant pour un matériau non magnétique. Le terme « *NM* » traduit la réaction du matériau magnétique à l'application du champ continu **H0**.

En faisant l'hypothèse justifiée (faible épaisseur) que N<sup>y</sup> ≈Nz≈0 il vient:

$$
h_x = \frac{h_{x0} + j\kappa N_x h_{z0}}{1 + \chi N_x}
$$
(40)

*hy≈hy*<sup>0</sup> et *h<sub><sup><i>≈hz*</sub>0</sup></sub>

A partir de la deuxième équation de Maxwell:

$$
\nabla \times H = j\omega \varepsilon E \tag{41}
$$

Dans la couche *hz≈hz0* et en supposant *x h x*  $h_z \sim \partial h_z$  $\widehat{o}$  $\approx \frac{\partial}{\partial x}$  $\hat{o}$  $\frac{\partial h_z}{\partial t} \approx \frac{\partial h_{z0}}{\partial t}$  on obtient les équations suivantes:

$$
\frac{\partial h_{x0}}{\partial z} - \frac{\partial h_{z0}}{\partial x} = j\omega \varepsilon E_{y0}
$$
 (42)

$$
\frac{\partial h_x}{\partial x} - \frac{\partial h_z}{\partial x} = j\omega \varepsilon E_y \tag{43}
$$

$$
- j\beta_0 h_{x0} - \frac{\partial h_{z0}}{\partial x} = j\omega \varepsilon E_{y0}
$$
 (44)

$$
j(\beta h_x - \beta_0 h_{x0}) = j\omega\varepsilon (E_{y0} - E_y)
$$
\n(45)

$$
\beta \left[ \frac{h_{x0} + j\kappa N_x h_{z0}}{1 + \chi N_x} \right] - \beta_0 h_{x0} = \omega \varepsilon (E_{y0} - E_y) \tag{46}
$$

$$
\omega \varepsilon (E_y - E_{y0}) = h_{x0} \left[ \beta_0 - \frac{\beta}{1 + \chi N_x} \right] - \frac{j \beta \kappa N_x}{1 + \chi N_x} h_{z0} \qquad (47)
$$

$$
E_y - E_{y0} = \frac{h_{x0}}{\omega \varepsilon} \left[ \beta_0 - \frac{\beta}{1 + \chi N_x} \right] - \frac{j \kappa N_x}{1 + \chi N_x} \frac{\beta}{\omega \varepsilon} h_{z0} \quad (48)
$$

Sachant que :  $\frac{1}{w} \int_{w} \frac{\partial E_z}{\partial y} dy = E_z(w_1) - E_z(w_2) = 0$  $\int \frac{\partial E_z}{\partial y} dy = E_z(w_1) - E_z(w_2)$ *y E*  $\overline{w}$  *z*  $\overline{\partial y}$  *z*  $\overline{w}$ *w*  $\frac{z}{z}dy = E_z(w_1) - E_z(w_2) = 0$ , car le champ «  $E_z \gg$  est nul dans le

conducteur. Le champ moyen le long des fentes de largeur « w » est donné par:

$$
\langle E_y \rangle = \frac{1}{w} \int_w E_y dy
$$

Il vient :

$$
j\beta_0 \langle E_{y0} \rangle = -j\omega\mu_0 \langle h_{x0} \rangle \quad \Rightarrow \quad \beta_0 = -\omega\mu_0 \frac{\langle h_{x0} \rangle}{\langle E_{y0} \rangle} \tag{49}
$$

De la même manière pour un échantillon magnétisé, on retrouve les équations suivantes:

$$
j\beta\langle E_y\rangle = -j\omega\mu_0\left(1+\chi\right)\langle h_{x0}\rangle - \omega\mu_0\langle h_z\rangle\kappa
$$
\n(50)

$$
\beta \langle E_y \rangle = -\omega \mu_0 (1 + \chi) \langle h_x \rangle + j \omega \mu_0 \langle h_{z0} \rangle \kappa \tag{51}
$$

Sachant que  $\langle h_z \rangle \approx \langle h_{z0} \rangle$  ce qui implique:

$$
\beta \langle E_y \rangle = -\omega \mu_0 \left(1 + \chi \left[ \frac{\langle h_{x0} \rangle + j \kappa N_x \langle h_{z0} \rangle}{1 + \chi N_x} \right] + j \omega \mu_0 \langle h_{z0} \rangle \kappa \tag{52}
$$

$$
\beta \langle E_y \rangle = -\frac{\omega \mu_0 (1 + \chi)}{1 + \chi N_x} \langle h_{x0} \rangle + j \omega \mu_0 \kappa \left[ 1 - \frac{(1 + \chi) N_x}{1 + \chi N_x} \right] \langle h_{z0} \rangle \tag{53}
$$

$$
\beta \langle E_y \rangle = -\omega \mu_0 \frac{(1+\chi)}{1+\chi N_x} \langle h_{x0} \rangle + j \omega \mu_0 \kappa \frac{1-N_x}{1+\chi N_x} \langle h_{z0} \rangle \tag{54}
$$

En divisant l'expression précédente par *Ey*<sup>0</sup> il vient :

$$
\beta \frac{\langle E_y \rangle}{\langle E_{y0} \rangle} = -\omega \mu_0 \frac{(1+\chi)}{1+\chi N_x} \frac{\langle h_{x0} \rangle}{\langle E_{y0} \rangle} + j \omega \mu_0 \kappa \frac{1-N_x}{1+\chi N_x} \frac{\langle h_{z0} \rangle}{\langle h_{x0} \rangle} \frac{\langle h_{x0} \rangle}{\langle E_{y0} \rangle}
$$
(55)

Pour une cellule réciproque on a :

$$
\frac{\langle h_{x0} \rangle}{\langle E_{y0} \rangle} = -\frac{\beta_0}{\omega \mu_0} \quad \text{et} \quad \beta = \beta^+ = \beta^-.
$$

De la même manière, on obtient :

$$
\frac{\langle E_y \rangle}{\langle E_{y0} \rangle} = 1 - \left( \beta_0 - \frac{\beta}{1 + \chi N_x} \right) \frac{\beta_0}{k_F^2} + \frac{j \kappa N_x}{1 + \chi N_x} \frac{\beta \beta_0}{k_F^2} \frac{\langle h_{z0} \rangle}{\langle h_{x0} \rangle}
$$
(56)

Avec :

$$
k_F^2 = \omega^2 \mu_0 \varepsilon_0 \varepsilon_r
$$

2  $k_F^2$  est le vecteur d'onde

A partir des équations reliant les paramètres « S » et des coefficients de transmission

et de réflexions citées ci-dessous, on détermine les constantes de propagations  $\beta^+$ ,  $\beta^-$ ,  $\beta_0$ .

β + correspond à la constante de propagation dans le sens direct,

β - correspond à la constante de propagation dans le sens inverse,

 $β<sub>0</sub>$  correspond à la constante de propagation dans le cas où le matériau est non magnétisé.

r1, r<sup>2</sup> coefficients de première réflexion en entrée et en sortie.

 $t_1, t_2$  coefficients de transmission en entrée et en sortie.

 $t_0$  coefficients de transmission pour l'état démagnétisé

Les coefficients de transmission, pour une propagation selon l'axe z sont donnés par:

$$
\begin{cases}\n t_1 = e^{-j\beta^+ z} \\
 t_2 = e^{-j\beta^- z} \\
 t_3 = e^{-j\beta_0 z}\n\end{cases}
$$
\n(57)

Les composantes de la matrice de dispersion sont liées aux différents coefficients de réflexion et de transmission:

$$
\begin{cases}\nS_{11} = \frac{r_1(1 - t_1 t_2)}{1 - r_1 r_2 t_1 t_2} & S_{21} = \frac{t_1(1 - r_1 r_2)}{1 - r_1 r_2 t_1 t_2} \\
S_{22} = \frac{r_2(1 - t_1 t_2)}{1 - r_1 r_2 t_1 t_2} & S_{12} = \frac{t_2(1 - r_1 r_2)}{1 - r_1 r_2 t_1 t_2}\n\end{cases}
$$
\n(58)

Par des opérations simplificatrices entre les différentes équations des paramètres de dispersion ci-dessous, on retrouve les expressions des coefficients de propagation  $\beta^+$ ,  $\beta^-$ ,  $\beta_0$ de la manière suivante :

$$
\begin{cases}\n\frac{S_{11}}{S_{22}} = \frac{r_1}{r_2} & \frac{S_{21}}{S_{12}} = \frac{t_1}{t_2} \\
r_2 = \frac{S_{22}}{S_{21}}r_1 & t_2 = \frac{S_{22}}{S_{21}}t_1\n\end{cases}
$$
\n(59)  
\n
$$
\begin{cases}\nS_{21} - S_{12}r_1r_2t_1t_2 = t_1(1 - r_1r_2) \\
r_1r_2(t_1 - S_{21}t_1t_2) = t_1 - S_{21} & \Leftrightarrow r_1r_2 = \frac{t_1 - S_{21}}{t_1(1 - t_2S_{21})}\n\end{cases}
$$
\n(60)

En reportant dans l'expression de  $S<sub>11</sub>$  (59), on obtient:

$$
S_{11}\left(1-t_1t_2\frac{(t_1-S_{21})}{t_1(1-t_2S_{21})}\right)=r_1(1-t_1t_2)
$$
\n(61)

$$
S_{11}\left(1 - \frac{t_2 S_{21} - t_1 t_2 + t_2 S_{21}}{(1 - t_1 t_2)(1 - t_2 S_{21})}\right) = r_1 \qquad \Rightarrow \qquad r_1 = \frac{S_{11}}{1 - t_2 S_{21}}\tag{62}
$$

$$
\frac{S_{11}S_{22}}{(1-t_2S_{21})(1-t_1S_{12})} = \frac{t_1 - S_{12}}{t_1(1-t_2S_{21})} \quad \Rightarrow \quad r_2 = \frac{S_{22}}{1-t_1S_{12}} \tag{63}
$$

$$
t_1 S_{11} S_{22} = (t_1 - S_{21})(1 - t_1 S_{12}) = t_1 - S_{12} - t_1^2 S_{12} + t_1 S_{12} S_{21}
$$
(64)

$$
t_1^2 S_{12} - t_1 (S_{12} S_{21} - S_{11} S_{22} + 1) + S_{21} = 0
$$
\n(65)

En résolvant l'équation du deuxième degré en «  $t_1$  », on obtient:

$$
t_1 = \frac{K_t - \sqrt{K_t^2 - 4S_{21}S_{11}}}{2S_{12}}
$$
\n(66)

De la même manière que pour  $t_1$ , on aboutit à l'expression de «  $t_2$  », donnée par :

$$
t_2 = \frac{K_t - \sqrt{K_t^2 - 4S_{12}S_{21}}}{2S_{21}}
$$
 (67)

Avec :  $K_t = t_1 (S_{12}S_{21} - S_{11}S_{22} + 1) + S_{21}$ 

Les expressions finales des exposants de propagations sont:

$$
\begin{cases}\n\beta^+ = +\frac{j}{z}\ln(t_1) \\
\beta^- = +\frac{j}{z}\ln(t_2) \\
\beta_0 = +\frac{j}{z}\ln(t_0)\n\end{cases}
$$
\n(68)

Avec :

z=L (la longueur de la ligne).

$$
\begin{cases}\n\beta^+ = +j \frac{\ln |t_1| - \phi_1}{L} \\
\beta^- = +j \frac{\ln |t_2| - \phi_2}{L} \\
\beta_0 = +j \frac{\ln |t_0| - \phi_0}{L}\n\end{cases}
$$
\n(69)

Avec :  $t_i = |t_i|e^{j\phi_i}$  $t_i = |t_i|e^{j\phi_i}$ 

Nous étudions deux cas ( $N_x \rightarrow 1$  **et**  $N_x \rightarrow 0$ ) pour la détermination des expressions de «  $\mu$  » et de « κ »:

• Premier cas  $N_x \rightarrow 1$  **:** 

Dans ce cas, on obtient :

$$
\frac{\langle E_y \rangle}{\langle E_{y0} \rangle} = 1 - \left( \beta_0 - \frac{\beta}{1 + \chi} \right) \frac{\beta_0}{k_F^2} + \frac{j\kappa}{1 + \chi} \frac{\beta \beta_0}{k_F^2} \frac{\langle h_{z0} \rangle}{\langle h_{x0} \rangle}
$$
(70)

Et

$$
\beta \frac{\langle E_y \rangle}{\langle E_{y0} \rangle} = \beta_0 \qquad \Leftrightarrow \qquad \frac{\langle E_y \rangle}{\langle E_{y0} \rangle} = \frac{\beta_0}{\beta} \tag{71}
$$

D'où

$$
\frac{\beta_0}{\beta} = 1 - \left(\beta_0 - \frac{\beta}{1+\chi}\right) \frac{\beta_0}{k_F^2} + \frac{j\kappa}{1+\chi} \frac{\beta \beta_0}{k_F^2} \frac{\langle h_{z0} \rangle}{\langle h_{x0} \rangle} \tag{72}
$$

$$
\frac{\beta_0}{\beta} - 1 = -\frac{\beta_0^2}{k_F^2} + \frac{\beta \beta_0}{\mu k_F^2} + \frac{j\kappa}{\mu} \frac{\beta \beta_0}{k_F^2} \frac{\langle h_{z0} \rangle}{\langle h_{x0} \rangle}
$$
(73)

$$
\frac{\beta_0^2}{k_F^2} + \frac{\beta_0}{\beta} - 1 = \frac{\beta \beta_0}{k_F^2} \left[ \frac{1}{\mu} + j \frac{\kappa}{\mu} \frac{\langle h_{z0} \rangle}{\langle h_{x0} \rangle} \right]
$$
(74)

$$
\frac{k_F^2}{\beta \beta_0} \left( \frac{\beta_0^2}{k_F^2} + \frac{\beta_0}{\beta} - 1 \right) = \frac{1}{\mu} + j \frac{\kappa}{\mu} \frac{\langle h_{z0} \rangle}{\langle h_{x0} \rangle}
$$
\n(75)

En considérant les deux sens de propagation, avec «  $\beta^+$  » la constante de propagation dans le sens direct et «β<sup>-</sup>» dans le sens inverse, nous obtenons les équations suivantes:

$$
\frac{\beta_0}{\beta^+} + \frac{k_F^2}{\beta^{+2}} - \frac{k_F^2}{\beta^+ \beta_0} = \frac{1}{\mu} + j \frac{\kappa}{\mu} \frac{\langle h_{z0} \rangle}{\langle h_{x0} \rangle}
$$
(76)

$$
\frac{\beta_0}{\beta^-} + \frac{k_F^2}{\beta^{-2}} - \frac{k_F^2}{\beta^- \beta_0} = \frac{1}{\mu} - j \frac{\kappa}{\mu} \frac{\langle h_{z0} \rangle}{\langle h_{x0} \rangle}
$$
(77)

En soustrayant et en rajoutant entre ces deux équations on aboutit à l'expression finale de **« μ »:**

$$
\beta_0 \left( \frac{1}{\beta^*} + \frac{1}{\beta^-} \right) + k_F^2 \left( \frac{1}{\beta^{*2}} + \frac{1}{\beta^{-2}} \right) - \frac{k_F^2}{\beta_0} \left( \frac{1}{\beta^*} + \frac{1}{\beta^-} \right) = \frac{2}{\mu}
$$
\n(78)

$$
\mu = \frac{2}{k_F^2 \left(\frac{1}{\beta^{+2}} + \frac{1}{\beta^{-2}}\right) + \left(\beta_0 - \frac{k_F^2}{\beta_0}\right) \left(\frac{1}{\beta^+} + \frac{1}{\beta^-}\right)}
$$
(79)

De la même manière on détermine l'expression de **« κ »** :

$$
\beta_0 \left( \frac{1}{\beta^+} + \frac{1}{\beta^-} \right) + k_F^2 \left( \frac{1}{\beta^{+2}} + \frac{1}{\beta^{-2}} \right) - \frac{k_F^2}{\beta_0} \left( \frac{1}{\beta^+} + \frac{1}{\beta^-} \right) = j \frac{2\kappa}{\mu} \frac{\langle h_{z0} \rangle}{\langle h_{x0} \rangle}
$$
(80)

$$
j\kappa = \frac{\mu}{2} \left[ \beta_0 \left( \frac{1}{\beta^+} + \frac{1}{\beta^-} \right) + k_F^2 \left( \frac{1}{\beta^{+2}} + \frac{1}{\beta^{-2}} \right) - \frac{k_F^2}{\beta_0} \left( \frac{1}{\beta^+} + \frac{1}{\beta^-} \right) \right] \frac{\langle h_{x0} \rangle}{\langle h_{z0} \rangle}
$$
(81)

$$
\kappa = -j\frac{\mu}{2} \left[ k_F^2 \left( \frac{1}{\beta^{+2}} + \frac{1}{\beta^{-2}} \right) + \left( \beta_0 - \frac{k_F^2}{\beta_0} \right) \left( \frac{1}{\beta^+} + \frac{1}{\beta^-} \right) \right] \frac{\langle h_{x0} \rangle}{\langle h_{z0} \rangle}
$$
(82)

### **Deuxième cas N <sup>x</sup> → 0 :**

En reprenant les mêmes calculs que pour le cas  $N_x \rightarrow 1$ , on obtient:

$$
\frac{\langle E_y \rangle}{\langle E_{y0} \rangle} = 1 - (\beta_0 - \beta) \frac{\beta_0}{k_F^2} = 1 - \frac{\beta_0}{k_F^2} (\beta_0 \beta)
$$
\n(83)

$$
\beta \frac{\langle E_y \rangle}{\langle E_{y0} \rangle} = \beta_0 (1 + \chi) - j \frac{\kappa}{1 + \chi} \beta_0 \frac{\langle h_{z0} \rangle}{\langle h_{x0} \rangle}
$$
(84)

$$
\frac{\beta}{\beta_0} \left( 1 - \frac{\beta_0^2}{k_F^2} + \frac{\beta \beta_0}{k_F^2} \right) = \mu - j \frac{\kappa}{\mu} \frac{\langle h_{z0} \rangle}{\langle h_{x0} \rangle}
$$
\n(85)

$$
\frac{\beta^+}{\beta_0} - \frac{\beta^+ \beta_0}{k_F^2} + \frac{\beta^{+2}}{k_F^2} = \mu - j \frac{\kappa}{\mu} \frac{\langle h_{z0} \rangle}{\langle h_{x0} \rangle}
$$
(86)

$$
\frac{\beta^{-}}{\beta_{0}} - \frac{\beta^{-}\beta_{0}}{k_{F}^{2}} + \frac{\beta^{-2}}{k_{F}^{2}} = \mu + j\frac{\kappa}{\mu}\frac{\langle h_{z0}\rangle}{\langle h_{x0}\rangle}
$$
(87)

$$
\frac{1}{\beta_0} (\beta^+ + \beta^-) + \frac{1}{k_F^2} (\beta^{+2} + \beta^{-2}) - \frac{\beta_0}{k_F^2} (\beta^+ + \beta^-) = 2\mu
$$
\n(88)

$$
\frac{1}{\beta_0} (\beta^+ + \beta^-) + \frac{1}{k_F^2} (\beta^{+2} + \beta^{-2}) - \frac{\beta_0}{k_F^2} (\beta^+ + \beta^-) = -2j \frac{\kappa}{\mu} \frac{\langle h_{z0} \rangle}{\langle h_{x0} \rangle}
$$
(89)

Les expressions finales de «  $\mu$  » et de «  $\kappa$  » pour ce cas sont les suivantes:

$$
\mu = \frac{1}{k_F^2} \frac{(\beta^{+2} + \beta^{-2}) + \left(\frac{1}{\beta_0} - \frac{\beta_0}{k_F^2}\right)(\beta^+ + \beta^-)}{2}
$$
(90)

$$
\kappa = j\frac{\mu}{2}\frac{\langle h_{x0}\rangle}{\langle h_{z0}\rangle}\left[\frac{1}{k_F^2}\left(\beta^{+2} - \beta^{-2}\right) + \left(\frac{1}{\beta_0} - \frac{\beta_0}{k_F^2}\right)\left(\beta^+ + \beta^-\right)\right]
$$
(91)

## **Annexe D : Les différents types de réseaux de neurones**

#### **1. Les réseaux (filtres) linéaires**

Ce type des réseaux utilise l"algorithme d"apprentissage LMS (Windrow-Hoff algorithme).

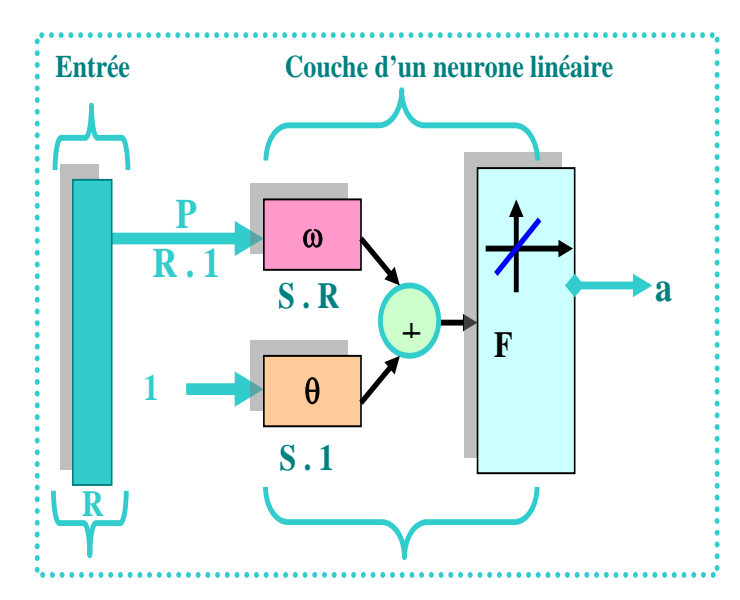

**Fig 17** *Description du réseau ( S : nombre des neurones dans la couche).*

#### **2. Le perceptron multicouche**

Présenté une première fois par Y. Le Cun , le perceptron multicouche «PMC» est la deuxième grande famille de réseaux de neurones.

Le perceptron multicouche est une topologie de réseau de neurones de type retro propagation (feed-forward). Ce type de réseau est présenté à la figure (Fig .18). Il est constitué d'une couche d'entrées, d'un nombre quelconque de couches cachées et d'une couche de sorties. La première couche est reliée aux entrées puis chaque couche est reliée à la précédente. Les résultats du perceptron sont disponibles en sortie de la dernière couche du réseau.

Un neurone de perceptron réalise un produit scalaire entre son vecteur d'entrées «x» et un vecteur de paramètres « $\omega$ » appelé poids, y ajoute un biais « $\theta$ », et utilise une fonction d'activation «F » pour déterminer sa sortie.

Choisir l'architecture d'un PMC consiste à fixer le nombre de couches, le nombre de neurones par couche, la nature des différentes connexions entre les neurones et la fonction d'activation des neurones dans chaque couche.

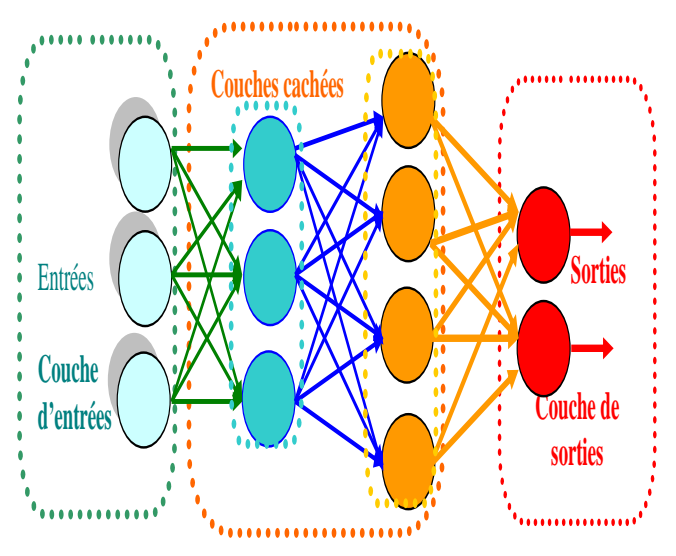

**Fig. 18** *Le perceptron multicouche « PMC ».*

Le perceptron est organisé en plusieurs couches (Fig 19) dont la première couche est reliée aux entrées, ensuite chaque couche est reliée à la couche précédente.

C'est la dernière couche qui produit les sorties du « PMC ». Les sorties des autres couches ne sont pas visibles à l'extérieur du réseau, et elles sont appelées pour cette raison couches cachées.

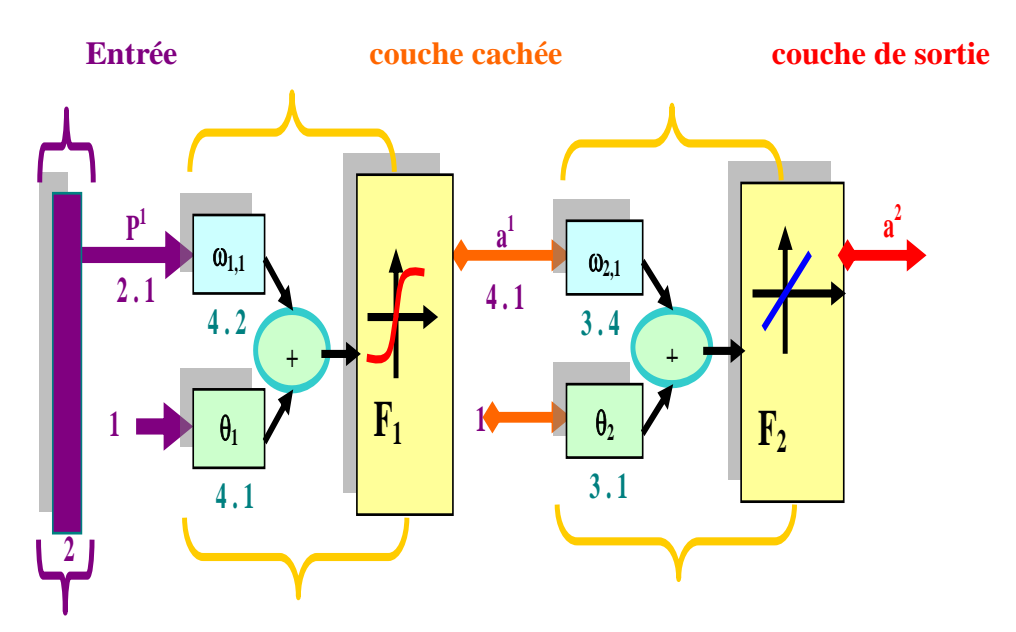

**Fig. 19** *Description d'un PMC.*

#### **3. Les réseaux de neurones d'ordre supérieur**

Ces réseaux de neurones, HPU (Higher-order Processing Unit **[Giles et al., 1994]**), permettent une amélioration des performances du perceptron multicouches en évitant un nombre trop important de neurones sur les couches cachées du réseau.

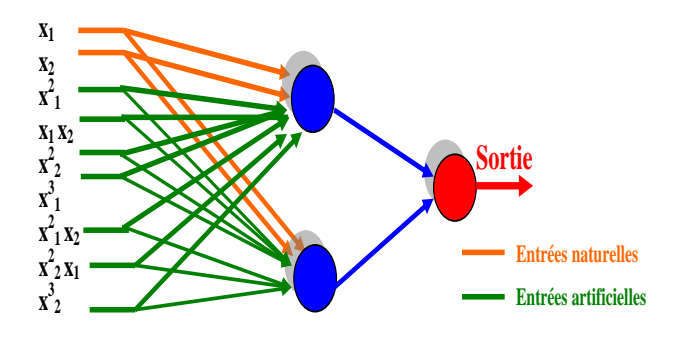

**Fig. 20** *Réseau d'ordre 3 pour deux entrées initiales.*

Gary William a présenté cette évolution du perceptron multicouche.

Le principe de ces réseaux consiste à modifier le vecteur d'entrées (selon des combinaisons polynomiales des entrées initiales) du perceptron qui permet d"améliorer la capacité à interpoler avec un plus petit nombre de neurones sur les couches cachées.

#### **4. Les réseaux de neurones à fonctions radiales de base**

**Les réseaux à bases radiales nécessitent beaucoup plus de neurones. La structure de ces réseaux est la suivante (Fig 21) .**

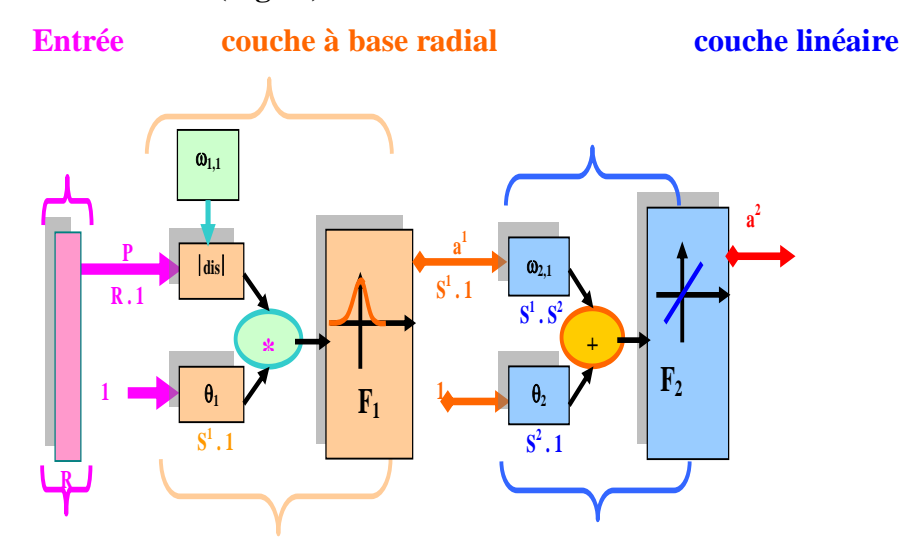

**Fig. 21** *Description d'un réseau à base radiale.*

Dans un réseau à régression généralisée (GRNN), il y a un réseau à base radiale auquel on ajoute une couche de sortie constituée d"une fonction de transfert linéaire (Fig 22) « nprod » signifie une multiplication élément par élément. Ces réseaux sont utilisés en tant qu"approximation de fonction, mais sont plus lourds d"utilisation que les perceptrons multicouches.

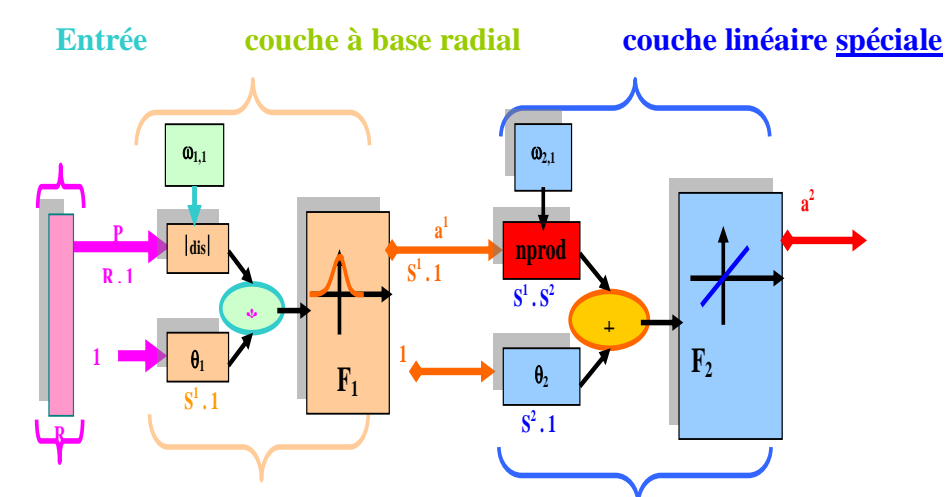

**Fig. 22** *Description d'un réseau à bases radiales GRNN (Generalization Regression Neural Network).*

#### **5. Les réseaux de neurones compétitifs, cartes auto organisatrices**

Ces réseaux peuvent détecter des régularités et des corrélations dans les données d"entrées et peuvent adapter leurs réponses en fonction de ces entrées.

En effet, la règle d"évolution des poids des neurones suit la règle de Kohonen.

Les cartes auto organisatrices « C » peuvent apprendre à reconnaître des groupes de vecteurs similaires.

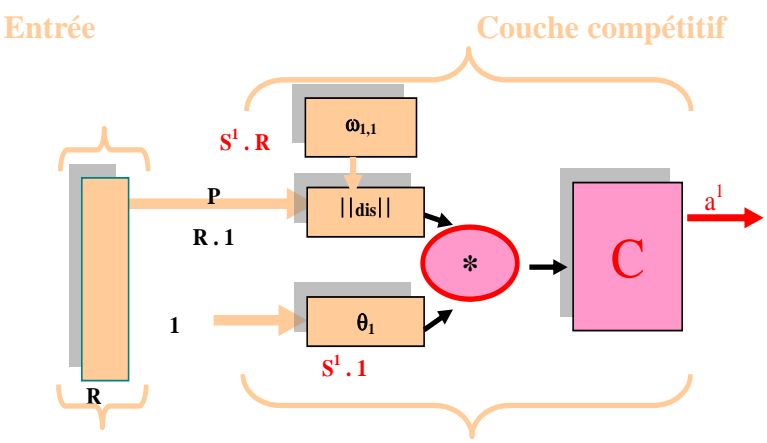

**Fig 23** *Structure d'un réseau compétitif.*

Les réseaux LVQ disposent de deux couches, une première couche de neurones compétitifs et une seconde constituée de neurone à fonction de transfert linéaire. Ce type de réseaux apprend à classifier selon les critères imposés par l"utilisateur.

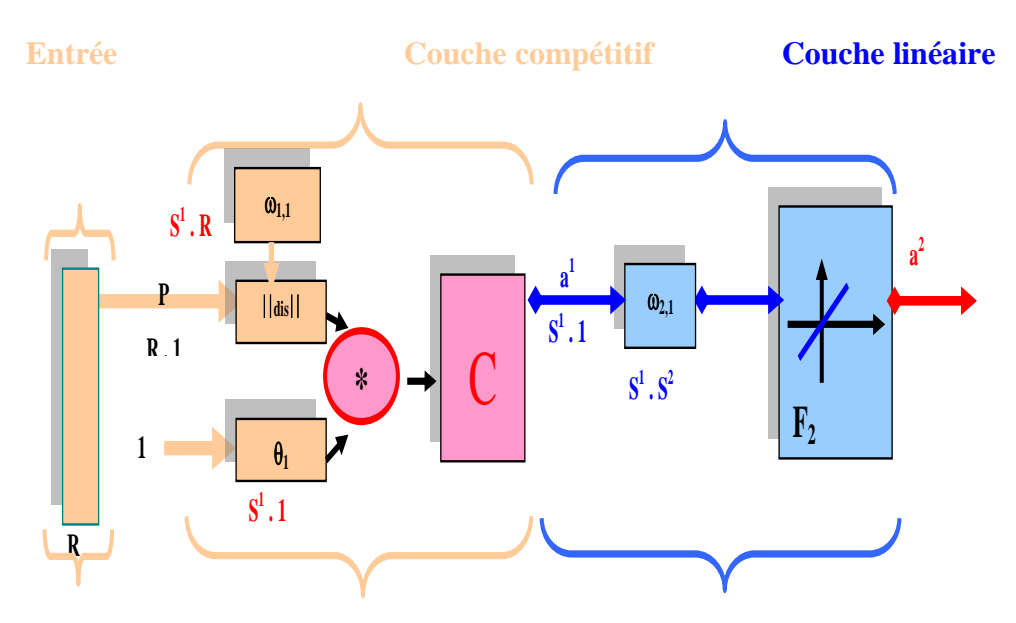

Fig. 24 Structure d'un réseau LVQ.

#### **6. Les réseaux récurrents \* Réseaux d'Elman**

Les fonctions d"activation sont de type « *sigmoïde »* dans la couche cachée récurrente et un « *linéaire* » dans la couche de sortie.

Ce type de réseau peut aussi approximer n"importe qu"elle type de fonction dynamique pourvu que la couche cachée ait assez de neurones.

**Entrée Couche récurrente sigmoïde Couche de sortie linéaire**

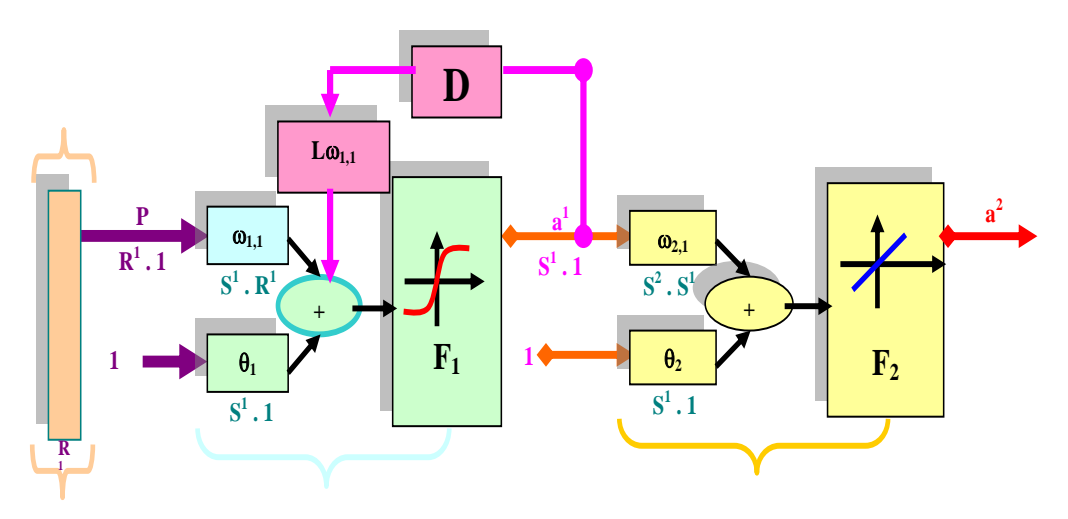

**Fig. 25** *Structure du réseau d'Elman.*

## *Résumé*

**N**otre travail présente une nouvelle méthode de caractérisation. Nous avons introduit les réseaux de neurones afin de caractériser les matériaux magnétiques en couches minces. La méthode s'avère efficace pour le calcul des éléments du tenseur de perméabilité  $\mu$  à partir des paramètres de dispersion S.

Cette méthode a été validée par centaines de tests simulés et également par des tests mesurés (échantillons de ferrites préparés au laboratoire **LT2C**).

**Mots clés : Couches minces, Ferrites, Perméabilité tensorielle, Réseaux de neurones.**

# *Summary*

**A** novel characterization method using artificial neural networks is presented. This method allows one to determine the intrinsic permeability tensor of ferrite thin-films from Sparameters measurements.**N**eural networks, efficient to solve inverse problems, are used to compute the permeability tensor components **μ** and **κ**. This optimization technique is used to find extremely complex functions between inputs and outputs and can be successfully applied on our magnetic thin-film characterization problem.

**R**esults of our networks are compared to a theoretical model. A great number of both simulated and measured tests have been performed on many magnetic thin-films. **N**eural network processing leads to a rapid and robust method for predicting the magnetic characterization of thin-films in microwave range.

**Key words : Thin films, Ferrite , Permeability tensor, Neural networks.**